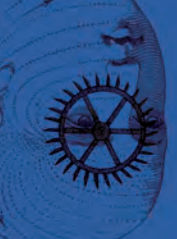

Paweł Polak | Kamil Trombik

# Metodyka pracy naukowej w filozofii

 $\hat{\gamma}$ 

 $\phi$ 

Ō

 $\alpha$ 

Wprowadzenie do warsztatu cyfrowej humanistyki

# Metodyka pracy naukowej w filozofii

Wprowadzenie do warsztatu cyfrowej humanistyki

Paweł Polak | Kamil Trombik

# Metodyka pracy naukowej w filozofii

Wprowadzenie do warsztatu cyfrowej humanistyki

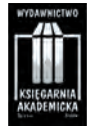

Kraków 2023

Paweł Polak Uniwersytet Papieski Jana Pawła II w Krakowie https://orcid.org/0000-0003-1078-469X  $\boxtimes$  pawel.polak@upjp2.edu.pl

Kamil Trombik Uniwersytet Papieski Jana Pawła II w Krakowie https://orcid.org/0000-0003-0235-9490  $\boxtimes$  kamil.trombik@upjp2.edu.pl

© Copyright by Paweł Polak, Kamil Trombik, 2023

Recenzenci: ks. dr hab. Jerzy Dadaczyński, prof. UPJPII dr hab. Mariusz Wojewoda, prof. UŚ Opracowanie redakcyjne: Justyna Wójcik Projekt okładki: Agnieszka Gogola

Publikacja dofinansowana z subwencji dla Uniwersytetu Papieskiego Jana Pawła II w Krakowie

ISBN 978-83-8138-814-6 (druk) ISBN 978-83-8138-815-3 (PDF) https://doi.org/10.12797/9788381388153

**WYDAWNICTWO KSIĘGARNIA AKADEMICKA**

ul. św. Anny 6, 31-008 Kraków tel.: 12 421-13-87; 12 431-27-43 e-mail: publishing@akademicka.pl https://akademicka.pl

# Spis treści

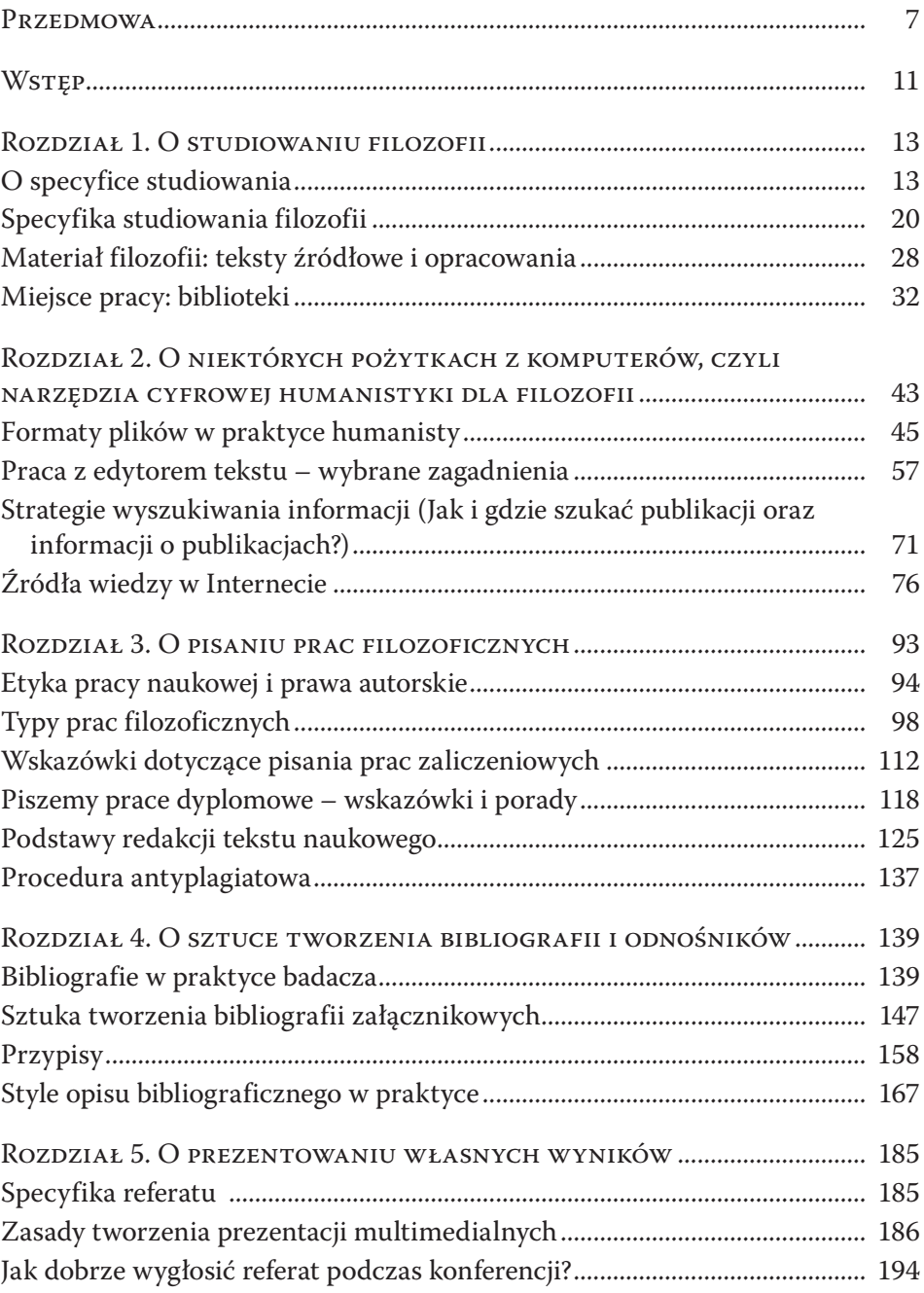

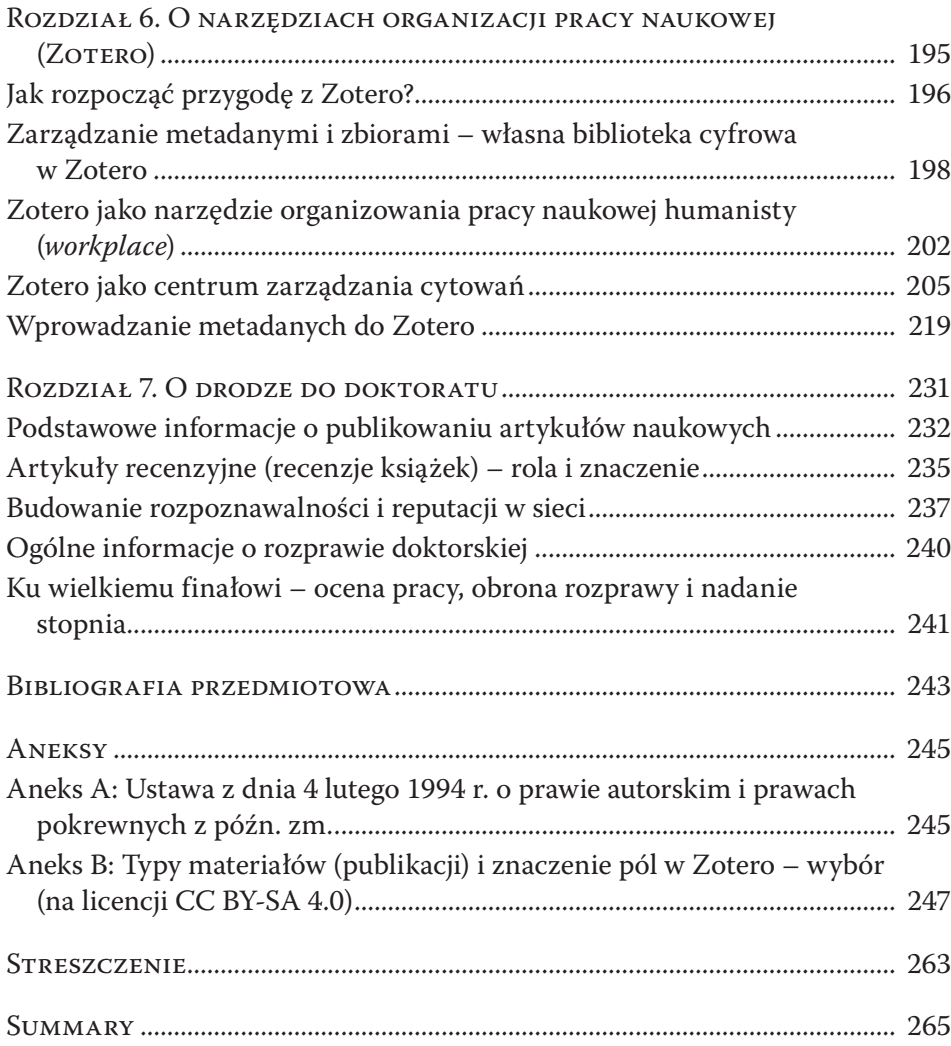

# Przedmowa

Według słynnego filozofa XX w. Karla R. Poppera każdy człowiek tworzy sobie własną filozofię, ale większość tych filozofii ma fatalne skutki, gdyż jest bezkrytyczna. Uwaga ta jest cenna dla adeptów filozofii – choć refleksja filozoficzna wydaje się czymś naturalnym dla człowieka, to aby była uprawiana odpowiedzialnie, trzeba nauczyć się pewnych zasad.

Filozofia, jak mówi jej grecka nazwa, jest umiłowaniem mądrości, jest to więc specyficzna "sztuka myślenia". Określenie "sztuka" wskazuje, że jest ona czymś innym od rzemiosła, bazującego na zestawie przewidywalnych i prostych reguł, których opanowanie gwarantuje zawsze osiągnięcie sukcesu. Filozofii nie można się więc po prostu nauczyć, tak jak uczymy się tabliczki mnożenia albo wiadomości o dziejach Polski. Z pewnością można się natomiast nauczyć tego, jak unikać pewnych błędów i jak je wykrywać, aby ulepszać swoje myślenie. Filozofia uprawiana jako nauka akademicka stawia przed nami dodatkowe wymogi (bardzo często techniczne), które są wynikiem wielowiekowej tradycji udoskonalania myślenia filozoficznego. Jeżeli ich nie znamy i nie potrafimy spełnić, nasza przygoda z filozofią w czasie studiów może być najeżona bolesnymi przeszkodami i niepotrzebnymi frustracjami.

Warto więc poświęcić trochę czasu i wypracować sobie odpowiedni "warsztat". Choć może się to wydawać mało pociągające (wobec wielkich problemów filozoficznych cóż może wydawać się równie interesujące?!), warto jednak zainwestować nieco wysiłku w przygotowanie fundamentów refleksji filozoficznej. Oczywiście te umiejętności same nie gwarantują nigdy sukcesu w filozofii, gdyż ten zależy od własnej wrażliwości na problemy, przenikliwości i innych talentów. Wiadomo natomiast, że bez dobrych narzędzi i umiejętności posługiwania się nimi można łatwo zmarnować wspaniałe idee i zaprzepaścić swój talent.

Choć niektóre narzędzia, o których będzie mowa, wydają się rewolucyjne i bardzo nowoczesne, to fundamenty, na których bazują, są owocem długiej tradycji filozoficznej. Warto pamiętać, że każda nauka, a filozofia w szczególności, wymaga czasem trudu, wyrzeczeń i pracy nad sobą, odpłaca jednak największą intelektualną przygodą – poszukiwaniem Prawdy i Mądrości. Jeżeli ktoś chciałby powiedzieć wraz z wielkimi myślicielami przeszłości: *Amicus Plato, sed magis amica veritas*, powinien się do tego odpowiednio przygotować, gdyż nawet wielki talent nie przyniesie wartościowych owoców bez systematycznej pracy. Sądzimy, że każdy, kto wytrwa przy filozofii, w przyszłości z pewnością doceni owoce tego trudu zainwestowanego na początku w naukę metody.

Zapraszam więc do zapoznania się z szeroko rozumianym "warsztatem" filozofa. Celem tej książki jest przybliżenie kluczowych elementów metodyki pracy naukowej w filozofii. Przeznaczona jest ona zatem w pierwszej kolejności dla jej studentów. Nie ogranicza się ona jednak tylko do materiału potrzebnego dla początkujących – ma być swoistym vademecum, które ma towarzyszyć nam jako pomoc i wskazówka na dalszych drogach rozwoju naukowego, znalazły się tu zatem również materiały skierowane do doktorantów (rozdział 6. i 7.). Jako podręczne kompendium wiedzy metodologicznej, w którym w jednym miejscu zestawione zostały najważniejsze kwestie, książka może się przydać także na dalszych etapach kariery naukowej, gdy zajdzie potrzeba skonsultowania niektórych rozstrzygnięć metodologicznych. Oczywiście niniejsze opracowanie stanowi zaledwie wstęp do tego zagadnienia, a jego zakres i obecny kształt wynika z wieloletnich doświadczeń związanych z nauczaniem metodyki pracy naukowej. Wielu doktorantów, jak i pracujących naukowo filozofów wykształconych na Wydziale Filozoficznym UPJPII odnajdzie na tych stronach, być może, również część swojej przygody z metodologią. Mamy nadzieję, że w dalszym ciągu uwagi, sugestie i dyskusje prowadzone z uczniami będą pomagały wzbogacić treść tej pracy.

Obecna książka nawiązuje do wydanego dziesięć lat temu podręcznika *Wprowadzenie do pracy naukowej w filozofii: podręcznik do zajęć "Metodyka pracy naukowej i obsługi komputera"* na kierunku filozofia, napisanego wraz z doktorantkami Hanną Michalczyk i Małgorzatą Stawarz (obecnie Dziekan), które od dobrych kilku lat są już doktorami filozofii i, co naturalne, podążają własnymi drogami. Po upływie dekady konieczne stało się uaktualnienie i głębokie przerobienie wielu kwestii. Zadecydowaliśmy więc, że zachowamy jako punkt wyjścia jedynie części napisane przeze mnie, które następnie zasadniczo przepracowałem. Duża część tekstu została napisana na nowo, zmieniła się też znacząco struktura tekstu. Choć w obecnej książce nie ma już fragmentów pisanych przez moje współpracowniczki, to należy odnotować, że wiele ich idei oraz dyskusji wpłynęło też pośrednio na kształt nowego tekstu – wciąż mam w pamięci wiele rozmów i dyskusji nad trudnymi kwestiami, których sporo w zagadnieniach metodologicznych. Z tego powodu czuję się zobowiązany do szczególnego podziękowania im za ten cenny wkład, za poświęcony niegdyś czas, za inspirujące rozmowy i współpracę, dzięki której mogłem poszerzyć swoje horyzonty. W obecnej wersji nowe partie napisał dr Kamil Trombik (większe części obecnego rozdziału 1. i 7. oraz cały rozdział 5.). Nowe części idą w podobnym kierunku, co ich poprzedniczki z podręcznika online, gdyż naszym zamierzeniem był ewolucyjny, a nie rewolucyjny rozwój podręcznika. Wreszcie razem pracowaliśmy nad finalną wersją tekstu, stąd poszczególne nasze przyczynki można znaleźć również rozproszone w różnych miejscach tekstu.

Chciałbym złożyć również podziękowania o. Łukaszowi Mścisławskiemu OP (Politechnika Wrocławska) oraz członkom prowadzonego przeze mnie seminarium filozoficznego na Wydziale Filozoficznym UPJPII za cenne uwagi na temat rozdziału 6 (o Zotero). Zresztą w wielu innych miejscach studenci, doktoranci, koleżanki i koledzy mogą odnaleźć echa różnych naszych dyskusji i konkretnych problemów metodologicznych, z którymi przyszło się nam mierzyć. Oczywiście wszelkie niedociągnięcia niniejszej publikacji obciążają jedynie autorów. Jednocześnie prosimy o wszelkie informacje zwrotne na temat tego podręcznika – wszak od samego początku jest udoskonalany dzięki owocnej wymianie myśli z wieloma osobami.

W niniejszej książce wstawiłem wiele obrazów ułatwiających zrozumienie sposobu obsługi omawianych programów. Jeśli nie oznaczono inaczej, jestem autorem wszystkich ilustracji ukazujących działanie programów. Powstały one w otwartym, darmowym systemie operacyjnym Linux Ubuntu 20.04 działającym w domyślnej konfiguracji. W innych systemach operacyjnych (MacOS, MS Windows) widok okienek programów może być nieznacznie odmienny, ale co do zasady, niezależnie od platformy, opisywane programy działają analogicznie, nie powinno być więc problemów z przełożeniem podanych tu informacji na inne systemy operacyjne.

Celowo zachęcam w tej książce do korzystania z darmowego, otwartego oprogramowania, ponieważ oferuje ono legalne i wysoce efektywne rozwiązania. Z pewnością z punktu widzenia studentów są to wartości godne promowania. Podejście takie, mam nadzieję, sprowokuje Czytelników do refleksji nad etycznymi aspektami użytkowania oprogramowania – książka ta przecież skierowana jest do filozofów, a komputer jest dziś dla filozofa czymś więcej niż tylko maszyną do pisania. Mariaż filozofii i cyfrowej humanistyki (*digital humanities*) to wszak nie tylko nowe narzędzia, ale i nowe obszary refleksji filozoficznej! Z pewnością fragmenty dotyczące metod i znaczenia humanistyki cyfrowej powinny być bardziej rozbudowane, ale obecne ograniczenia wydawnicze nie pozwoliły na szersze rozwinięcie niektórych partii. Być może uda się kiedyś powrócić do tej tematyki.

Na zakończenie życzę wytrwałości i płynącej z niej radości z odkrywania piękna filozofii oraz częstych powrotów do refleksji nad tym, jak ją uprawiać.

*Paweł Polak*

# Wstęp

Niniejsza książka ma stosunkowo długą historię. Wywodzi się z pierwotnej wersji podręcznika do zajęć z metodyki pracy naukowej, który tworzony był w eksperymentalnej formie portalu internetowego od lipca 2009 r. Środowisko WIKI, w którym powstawał skrypt, okazało się doskonałym narzędziem do wspólnego pisania i redagowania pracy przez kilku autorów. Technologia ta umożliwiła również wykorzystanie zalet hipertekstu (liczne odnośniki, osadzenie wszystkich materiałów audiowizualnych itp.). Był to jeden z pionierskich w Polsce eksperymentów nad wprowadzaniem innowacyjnych technik cyfrowej humanistyki w filozofii. Niektóre z poczynionych obserwacji znalazły swój wyraz w niniejszej pracy, ale większość czeka na dogłębne przemyślenie i opracowanie.

W związku z prośbami niektórych studentów, przyzwyczajonych do tradycyjnej formy książkowej (którą można czytać np. w podróży), przygotowana została również drukowana wersja, z której wywodzi się niniejsza książka. Choć książka i portal internetowy rozwijane są niezależnie, to najważniejsze kwestie metodologiczne opisane są zarówno w jednej, jak i w drugiej publikacji.

Należy zastrzec, że niniejszy podręcznik nie stanowi żadną miarą wstępu do filozofii. Obecnie brakuje zarówno podręczników do propedeutyki filozofii, jak i do wstępu do filozofii, ale dla zachowania spójnego charakteru tekstu celowo pominęliśmy te wątki. Miejmy nadzieję, że w przyszłości uda się napisać te brakujące podręczniki. W zamierzeniu autorów niniejsza książka ma służyć wprowadzeniu do samodzielnej pracy filozoficznej, przy czym uwzględniamy najnowsze dostępnie narzędzia, które rewolucjonizują badania humanistyczne. Techniki komputerowe są tylko narzędziem, ale narzędzie to zmienia znacząco sposoby pracy z tekstem, przez co wpływa także na nowe możliwości interpretacji. Techniki cyfrowe są więc użytecznymi narzędziami, ale nie są to narzędzia obojętne metodologicznie. Wprowadzenie narzędzi cyfrowych do filozofii pozwala na badanie szerokiego kontekstu filozofii, pozwala śledzić dalekie powiązania myśli oraz znacząco usprawnia pracę na tekstach źródłowych. Wpływ nowych technik na filozofię najsilniej widoczny jest w historiografii filozofii, choć trzeba przyznać, że zauważany jest od dawna, a prekursorem na tym polu jest nestor filozofii polskiej prof. Witold Marciszewski (zob. bibliografia). Na naszych oczach dokonuje się rewolucja, mająca swoje analogie z rewolucją, jaką dla komunikacji naukowej i możliwości analizy tekstów stało się wprowadzenie wynalazku Gutenberga. Wszak wynalazek i rozpowszechnienie druku stało się fundamentem klasycznej humanistyki (dość wspomnieć tu ideę wydania krytycznego, która nie była możliwa bez upowszechnienia się druku). Dziś mówimy zatem o cyfrowej humanistyce. Oczywiście dalecy jesteśmy od redukowania filozofii do humanistyki, ale doskonale wiadomo, jak wiele nowożytna filozofia zawdzięcza humanistyce, zwłaszcza w warstwie metodologicznej. Próbujemy zatem nakreślić podstawy metodologii, które bazują na tradycyjnych podstawach przystosowanych i wzbogaconych o nowe możliwości cyfrowej humanistyki. Innymi słowy, sądzimy, że w metodologii filozofii zachodzi pewna przyspieszona ewolucja (a nie rewolucja!) związana z adaptacją rozwiązań cyfrowej humanistyki.

Niniejsza praca składa się z siedmiu rozdziałów, ujmujących główne wątki współczesnej metodyki pracy naukowej w filozofii. Rozpoczynamy od wprowadzenia do zagadnienia, jak studiować filozofię, jak odróżniać teksty godne zaufania od innych i jak korzystać z bibliotek, które są podstawowym miejscem pracy humanisty. Następnie przyjrzymy się zastosowaniu komputera jako istotnego narzędzia współczesnego filozofa (m.in. edycja tekstu, poszukiwanie materiałów w Internecie). Trzeci rozdział został poświęcony zagadnieniom, które wiążą się z pisaniem prac: rozpoczniemy od zagadnień etycznych, następnie przyjrzymy się głównym typom prac filozoficznych, zajmiemy się także specyfiką prac dyplomowych. W czwartej części podręcznika omówimy kwestie związane z tworzeniem bibliografii i przypisów. Kolejny rozdział dotyczy sztuki prezentowania własnych wyników badań – w tej części książki przedstawione zostaną zasady tworzenia prezentacji multimedialnych.

Niektóre części książki, opisujące zaawansowane kwestie metodyki, przeznaczone są dla studentów studiów uzupełniających magisterskich z filozofii oraz doktorantów, gdyż brakuje obecnie specjalnego podręcznika napisanego dla nich. Mamy tu na myśli zwłaszcza dwa ostatnie rozdziały tej książki, tj. *O narzędziach organizacji pracy naukowej (Zotero)* i *O drodze do doktoratu*. W tych partiach podręcznika chcieliśmy przybliżyć kilka istotnych kwestii związanych z zarządzaniem bibliografią i przypisami bibliograficznymi w programie Zotero, a także przyjrzeć się życiu akademickiemu doktoranta od strony praktycznej: mamy tu na myśli zwłaszcza zagadnienia związane z publikowaniem prac naukowych, budowaniem rozpoznawalności w sieci, a także ogólne informacje o rozprawie doktorskiej i ostatnich etapach przewodu doktorskiego.

#### ROZDZIAŁ 1

# O studiowaniu filozofii

Część ta poświęcona została zagadnieniu najważniejszemu dla początkującego filozofa – sposobom organizacji pracy. Wbrew pozorom zadanie to nie jest łatwe i często wymaga więcej wysiłku, niż to się początkowo wydaje. Stanowi ono jednak klucz do sukcesu w każdej dziedzinie nauki. Trzeba więc zrozumieć wymagania stawiane filozofowi akademickiemu i nauczyć się, jak sprostać im w praktyce. Czas poświęcony metodyce będzie owocował w trakcie całej późniejszej pracy.

Na początku przedstawione zostały informacje o rodzajach zajęć i ich specyfice. Pozwolą one początkującym studentom zrozumieć strukturę studiów. Zamieszczone zostały także porady, jak najlepiej korzystać z różnorodnych zajęć.

W tej części znajduje się również wiele ważnych i praktycznych informacji na temat korzystania z bibliotek. Jeżeli poznasz zasady ich funkcjonowania, nie będą się one jawić jako biurokratyczna machina rodem z mrocznych powieści Franza Kafki. Mamy nadzieję, że zawarte tu uwagi pomogą zrozumieć, iż jest to instytucja stworzona po to, by sprawnie pomagać w samodzielnym zdobywaniu wiedzy – trzeba jednak zrozumieć jej specyfikę i poznać jej "język".

Zapewne niektóre partie materiału będą trudniejsze, na pierwszy rzut oka mogą nawet wydawać się zniechęcające i męczące. Warto mieć jednak na uwadze słowa ukazujące odwieczną prawdę dotyczącą nauczania: "[…] kto przysparza wiedzy – przysparza i cierpień" (Koh 1,18b).

# **O specyfice studiowania**

W trakcie studiów na wyższej uczelni zetknąć się można z różnymi formami zajęć dydaktycznych. Do najbardziej podstawowych należą wykłady oraz ćwiczenia, które są realizowane przeważnie w trakcie każdego semestru nauki. Ponadto program studiów obejmuje inne formy zajęć, takie jak np. wykłady monograficzne, translatoria czy seminaria naukowe.

# *Wykład*

Jedną z najczęściej stosowanych metod nauczania jest wykład, w którego trakcie nauczyciel akademicki przekazuje studentom wiedzę z danego obszaru tematycznego. To najstarsza forma nauczania akademickiego, której istota ukształtowała się wraz z tworzeniem się średniowiecznych uniwersytetów. Aktywność uczestników tej formy zajęć jest najniższa w porównaniu z innymi formami. Zwykle ograniczona jest do możliwości zadawania pytań związanych z treścią wykładu.

Wykłady prowadzone są jednocześnie dla wszystkich studentów danego roku, a celem tej formy zajęć jest wprowadzenie słuchaczy w podstawowe zagadnienia związane z określoną dyscypliną filozoficzną, jak np. logika, ontologia, teoria poznania, antropologia filozoficzna, etyka, filozofia przyrody. Wykład stanowi główne źródło zdobywania wiedzy z określonego przedmiotu i ma równocześnie stanowić zachętę do podjęcia własnych, bardziej pogłębionych studiów. Warto dodać, że wykładowi towarzyszy często konieczność zapoznania się z lekturami obowiązkowymi (zazwyczaj podręcznikami), które stanowią uzupełnienie treści przekazanych podczas zajęć.

Wykład kończy się po jednym lub dwóch semestrach egzaminem, przeprowadzanym w formie ustnej lub pisemnej. W trakcie studiów filozoficznych zazwyczaj preferowana jest forma ustna egzaminów, choć w przypadku niektórych specyficznych przedmiotów – jak np. logika – częściej wybiera się formę pisemną. Zakres tematyczny wykładu, wymagania (np. obowiązkowa obecność), forma egzaminu, sposób oceniania etc. opisane są w sylabusie publikowanym w systemie informatycznym uczelni.

# *Ćwiczenia*

Ćwiczenia stanowią uzupełnienie wykładu – podczas tej formy zajęć studenci mają możliwość przedyskutowania i lepszego zrozumienia różnych zagadnień związanych z danym przedmiotem. Ćwiczenia odbywają się w mniejszym gronie niż wykład. Studenci są podzieleni na kilkunastoosobowe grupy, co stwarza bardziej komfortowe i efektywne warunki do nauki.

Podczas ćwiczeń zazwyczaj analizuje i interpretuje się teksty filozoficzne (wyjątek stanowią m.in. zajęcia z logiki, podczas których rozwiązuje się zadania). Teksty źródłowe stanowią podstawę dyskusji, którą animuje i moderuje prowadzący zajęcia. Aktywność studentów podczas ćwiczeń obejmuje zwykle nie tylko udział w dyskusjach, ale także przygotowywanie referatów czy prezentacji wprowadzających w problematykę podejmowaną na zajęciach. Obecność podczas ćwiczeń jest obowiązkowa, a zaliczenie tej formy zajęć następuje zwykle przez napisanie pracy końcowej lub zaliczenie kolokwium (sprawdzianu pisemnego). Dodatkowe warunki zaliczenia, wymagania, lista lektur i inne ważne informacje o danych zajęciach można znaleźć w sylabusie publikowanym w systemie informatycznym.

# *Wykłady monograficzne*

Wykłady monograficzne należą do zajęć fakultatywnych (opcjonalnych), tzn. wybieranych przez studenta, zgodnie z indywidualnymi zainteresowaniami. Tematyka tego rodzaju zajęć jest zawężona w stosunku do wykładów obowiązkowych, przewidzianych w programie studiów. Wykłady monograficzne są skupione na konkretnym zagadnieniu lub grupie powiązanych problemów w obrębie danej dyscypliny filozoficznej. Innymi słowy, celem wykładu monograficznego jest zapoznanie studentów ze ściśle wyodrębnionymi, szczegółowymi zagadnieniami, które mieszczą się w obszarze jednej lub kilku podstawowych dyscyplin filozoficznych. Bardzo często wykład monograficzny jest unikalną okazją do zapoznania się z najnowszymi wynikami badań w dziedzinie, które niekiedy nie zostały jeszcze opublikowane. To sprawia, że wykłady monograficzne są cenną częścią programu zajęć, warto też pamiętać, aby wybierać je rozważnie. Tej formie zajęć nie towarzyszą ćwiczenia.

Przykładowe tytuły wykładów monograficznych realizowanych w trakcie studiów filozoficznych na Wydziale Filozoficznym UPJPII w Krakowie w roku akademickim 2020/2021:

- Naturalizm–antynaturalizm. Dzieje sporu i obecny stan debaty;
- Antropologia Karola Wojtyły;
- Interdyscyplinarne podejście do nauki i wiary w kręgu M. Hellera i J. Życińskiego;
- Człowiek jako istota dramatyczna;
- Filozofia polska XX wieku wybrane zagadnienia.

Zakres tematyczny wykładu, wymagania (np. obowiązkowa obecność), forma egzaminu, sposób oceniania etc. opisane są w sylabusie publikowanym w systemie informatycznym uczelni.

# *Wykłady uzupełniające*

W trakcie studiów realizowane są tzw. wykłady uzupełniające z dyscyplin dodatkowych, np. z psychologii, socjologii, historii czy fizyki. Przeważnie w programie studiów licencjackich przewiduje się ok. 2–3 wykłady z przedmiotów pozafilozoficznych, a celem tych zajęć jest umożliwienie studentom poszerzenia wiedzy w innych obszarach nauki – często pokrewnych filozofii, jak to ma miejsce np. w przypadku wykładów z psychologii czy historii nauki. Jest to szczególnie istotne, jeśli weźmie się pod uwagę rozległość zainteresowań samych filozofów. Dzięki wykładom uzupełniającym studenci mają okazję lepiej zapoznać się z inną dyscypliną naukową, wzbogacając przez to swoją wiedzę, a nierzadko także kompetencje związane z dostrzeganiem problemów filozoficznych w naukach szczegółowych.

# *Konwersatoria*

Nazwa "konwersatorium" słusznie może nasuwać skojarzenie z "konwersacją". Ta forma zajęć polega bowiem na dyskusji między wykładowcą a innymi uczestnikami. Podstawą tych dyskusji są teksty (np. artykuły, fragmenty książek) bądź materiały audiowizualne (zarejestrowany wykład, dyskusja panelowa, film dokumentalny poświęcony postaci filozofa, wypowiedzi archiwalne etc.), w których poruszone zostały istotne zagadnienia z wybranego obszaru tematycznego. W trakcie konwersatoriów nie tylko dokonuje się wspólnej analizy tych tekstów, ale także omawia najważniejsze problemy, które wyłaniają się z ich lektury.

#### *Translatoria*

Zajęcia polegające na ćwiczeniu umiejętności związanych z przekładem tekstu z języka obcego na język polski nazywają się translatoriami. Rola tych zajęć w programie studiów filozoficznych jest bardzo istotna. Tłumaczenie tekstów filozoficznych – zarówno z języków klasycznych (greka, łacina), jak i nowożytnych (np. angielski czy niemiecki) – jest trudną, ale pożyteczną sztuką. Bardzo często okazuje się, że teksty filozoficzne stanowią zbyt duże wyzwanie dla tłumaczy niezaznajomionych z filozofią.

W przeciwieństwie do mowy potocznej, którą posługujemy się na co dzień, język filozoficzny (czy szerzej: język nauki) jest znacznie bardziej precyzyjny i techniczny. Niekiedy mówi się wręcz o żargonie filozoficznym, tzn. specyficznej terminologii, którą posługują się różni myśliciele. Filozofowie starają się również używać języka do wyrażania bardzo abstrakcyjnych i wyrafinowanych koncepcji, stąd często używają tego języka, naginając dotychczasowe granice jego stosowania. Sięgając do oryginalnych tekstów różnych autorów, nieraz bardzo trudno jest w sposób trafny i precyzyjny oddać w języku polskim myśl zawartą w danym dziele. Warunkiem powodzenia jest tu nie tylko znajomość języków obcych, lecz także dobra orientacja w samej filozofii i dogłębne zrozumienie znaczenia oryginalnych wypowiedzi. Ważna okazuje się zwłaszcza zdolność do analizy problemu filozoficznego – jest to szczególnie istotne wówczas, gdy własności języka oryginału nie sposób jest wprost przełożyć na własności języka polskiego. Często mamy też do czynienia z różnicami w zakresie znaczeniowym pokrewnych słów (np. polskie "nauka", które jest istotnie szersze od angielskiego *science*); niekiedy różnice w tradycjach intelektualnych skutkują innymi systemami pojęć, których nie da się jednoznacznie przełożyć (np. brak jednoznacznych angielskich odpowiedników polskiego pojęcia "wychowanie", różni się ono istotnie zakresem od używanych w podobnych kontekstach angielskich pojęć *education* i *upbringing*).

W tym sensie efekt w postaci przekładu tekstu filozoficznego staje się jednocześnie interpretacją. Dzieje się tak m.in. dlatego, że tłumacząc teksty filozoficzne, próbujemy odczytać oryginalną myśl danego autora, a czynimy to zawsze w kontekście naszej aktualnej wiedzy, celów naukowych (nieraz odmiennych od tych, jakie przyświecały autorowi oryginalnego tekstu) czy wreszcie możliwości językowych i ewentualnie wiedzy o potencjalnych odbiorcach przekładu (pragmatyka językowa). Zainteresowanych tą tematyką odsyłamy do hermeneutyki, czyli części filozofii zajmującej się m.in. kwestiami związanymi z rozumieniem tekstu.

#### *Seminaria naukowe*

Seminarium naukowe z filozofii prowadzone jest zarówno podczas studiów licencjackich, magisterskich, jak i doktoranckich. Istotą tych zajęć jest wspólna praca (wraz z prowadzącym oraz innymi uczestnikami) nad wybranym zagadnieniem filozoficznym.

Seminarium naukowe ma przygotować uczestnika do napisania pracy dyplomowej (licencjackiej, magisterskiej, doktorskiej). Koncepcja tych zajęć jest oparta na relacji mistrz–uczeń (promotor–student opracowujący wybrane zagadnienie filozoficzne). Taki model zindywidualizowanej współpracy sprzyja kształtowaniu zaawansowanych umiejętności filozoficznych. Seminaria są też miejscem przedstawiania i krytycznego opracowania własnych przemyśleń, związanych z przygotowywaną pracą dyplomową. Podczas seminariów m.in. dyskutuje się na temat naukowych projektów studentów, a także przedstawia się – np. w postaci prezentacji – efekty własnych badań.

Celem seminarium licencjackiego jest wdrożenie do pracy seminaryjnej, uzupełnienie wiedzy i umiejętności w zakresie metodyki pracy naukowej, przygotowanie metodologiczne do pisania pracy licencjackiej (planowanie i prowadzenie badań) oraz przygotowywanie kolejnych rozdziałów tej pracy.

Celem seminarium magisterskiego jest pogłębienie wiedzy i umiejętności we wskazanych wcześniej obszarach, zwłaszcza w zakresie metodologii badań naukowych, samodzielnego opracowywania zagadnień i pisania tekstów naukowych.

Celem seminarium doktoranckiego jest pogłębianie umiejętności pracy w grupie, a zwłaszcza dyskusji poświęconej zaawansowanym kwestiom filozoficznym. Podczas prac seminarium analizowane są wybrane teksty oraz omawiane są indywidualne postępy prac (prezentowane zwykle w postaci referatów), które powinny być inspiracją do pogłębionej dyskusji filozoficznej. Podczas seminarium doktoranckiego omawia się i dyskutuje zaawansowane zagadnienia związane z pisaniem pracy oraz z warsztatem naukowca (np. zasady przygotowywania recenzji). Innymi słowy: seminarium doktoranckie przygotowuje do samodzielnej, twórczej pracy naukowej z uwzględnieniem standardów uprawiania filozofii akademickiej.

#### *Konsultacje*

Konsultacje to dodatkowe zajęcia przeznaczone specjalnie dla studentów. Stanowią one jedne z cenniejszych zajęć, z których potrafi korzystać tylko niewielki odsetek studentów.

# D **Prawdy, półprawdy i mity…**

Z konsultacjami wiąże się sporo nieporozumień i wątpliwości, które postaramy się tutaj rozwiać.

**Mit nr 1**: Konsultacje służą tylko usprawiedliwianiu zajęć i zaliczaniu niezdanych testów lub poprawianiu ocen.

Owszem, w tym czasie często wykonuje się to, na co nie ma czasu podczas wykładów lub ćwiczeń. Niemniej nie znaczy to, że w ten sposób wyczerpuje się istotę tych zajęć.

**Mit nr 2**: Podczas konsultacji zabieramy profesorom cenny czas.

To jawna nieprawda – każdy wykładowca ma obowiązek przeprowadzenia tygodniowo 45 minut konsultacji ze studentami, tak samo jak musi prowadzić wszystkie inne zajęcia.

**Mit nr 3**: Konsultacje to zajęcia dla osób słabszych (takie zajęcia "wyrównawcze" w ramach studiów).

Choć bywa, że konsultacje faktycznie mogą pomóc słabszym studentom, to zasadniczo kierowane są do najlepszych, aby dać im jeszcze jedną możliwość pogłębienia wiedzy czy wyjaśnienia wątpliwości. Podczas zwykłych zajęć często nie ma czasu, aby przedstawić niektóre bardziej skomplikowane zagadnienia, a czasem przeszkodą jest także niższy poziom grupy.

# D **Jak przygotować się do konsultacji (krótki poradnik savoir- -vivre'u)**

- 1. Do rozmowy należy się przygotować, aby nie tracić czasu na miałkie sprawy (to wyraz szacunku do drugiej osoby).
- 2. Jeżeli trapi nas bardzo szczegółowy problem, warto go przedstawić wykładowcy wcześniej, aby miał czas na przygotowanie dokładniejszej odpowiedzi.
- 3. Jeżeli umawiamy się na dyskusję konkretnego tematu, to naszym obowiązkiem jest przyjść na spotkanie.
- 4. Oczywiście zawsze powinniśmy prosić o wyjaśnienie trudnych kwestii, ale trzeba najpierw przemyśleć problemy, o które chcemy pytać – pomoże to obu stronom.
- 5. Jeżeli, mimo wysiłków, nie potrafimy precyzyjnie sformułować problemu, to przedmiotem konsultacji może być próba określenia źródła trudności. Należy jednak na początku spotkania dokładnie przedstawić

swoje dotychczasowe prace w kierunku rozwiązania problemu i wątpliwości.

- 6. Im bardziej przygotujemy się do konsultacji, tym większą korzyścią będzie uczestnictwo w nich.
- 7. W przypadku większej liczby spraw lub bardziej szczegółowych kwestii warto przygotować sobie wcześniej notatkę, która pomoże w tym, aby nie zapomnieć o niczym istotnym.
- 8. Warto również wyposażyć się w jakikolwiek notatnik zachęcamy do notowania od razu podczas konsultacji, ponieważ pamięć bywa zawodna, zwłaszcza w najbardziej nieoczekiwanych momentach.

# **Specyfika studiowania filozofii**

### *Kilka uwag na początek*

#### **Motto nr 1**

[…] Rzeczywiste pytania filozoficzne mają swoje korzenie w pilnych problemach rodzących się poza filozofią i więdną, gdy korzenie te usychają. K.R. Popper, *Natura problemów filozoficznych i ich korzenie w nauce*

Czy istnieje jakiś uniwersalny "sposób" studiowania filozofii? Czy możliwa jest jakaś metoda, która zapewni nam w filozofii sukces? Jeżeli ktoś oczekuje listy 10 prostych, uniwersalnych recept na sukces, które można opanować w weekend i dzięki temu stać się filozofem, to doskonały znak, że to już ostatnia chwila, aby zacząć zastanawiać się nad swoim miejscem w świecie…

Na rozgrzewkę filozoficzną warto rozważyć pytanie: dlaczego nie może być kilku prostych recept na "sukces w filozofii?". Jeżeli rozmyślania zaowocują wskazaniem przynajmniej dwu różnych przyczyn tego stanu rzeczy, oznacza to, że Czytelnik może z właściwą sobie dozą krytycyzmu przystąpić do dalszej lektury.

W świetle zaprezentowanych uwag nie powinna dziwić lista poniższych zastrzeżeń:

 uwagi te traktuj jako wskazówki (drogowskazy) – drogę musisz znaleźć samodzielnie, korzystając również z rad tych, których wybierzesz sobie za przewodników (tutor, promotor) i mistrzów;

- wczytuj się zawsze w dzieła mistrzów i staraj się śledzić sposoby, w jakie uprawiali filozofię – intelektualny kontakt z mistrzem (choćby nawet żył on w starożytności) jest nieodzowny w studiowaniu filozofii;
- staraj się odnaleźć zawsze problem filozoficzny, który był źródłem analizowanych rozważań, i zastanawiaj się, jak wygląda on z dzisiejszej perspektywy;
- nie traktuj żadnego tekstu filozoficznego jako prawdy objawionej w ten sposób ani nie powstanie dobra refleksja, ani wartościowa wiara;
- nawet gdy nie zgadzasz się z pewnymi propozycjami rozwiązań lub propozycjami metodycznymi, zawsze staraj się zrozumieć intencje ich twórców i skutki wskazówek – podchodź do nich krytycznie, ale z szacunkiem;
- jeżeli zdobędziesz pewność, że wiesz wszystko o filozofii, to niechybny znak, że srodze pobłądziłeś.

#### **Motto nr 2**

Uczeni dzielą się na samouków i nieuków. przypisywane wielu sławnym naukowcom

Powyższa myśl ukazuje, w jakiej perspektywie należy patrzeć na studiowanie. Zajęcia obowiązkowe, współpraca z tutorem lub promotorem nie zastąpią samodzielnej nauki. Podstawą studiowania są: **samodzielna praca** i **samodzielne poszukiwania**. Filozofia jest jednak bardzo bogata w treści i niesłychanie złożona, zatem student pozostawiony sam z taką ilości wiedzy mógłby łatwo pogrążyć się w egzystencjalnej rozpaczy wobec ogromu problemu. Mógłby to być zarazem początek i koniec nauki filozofii.

Z tego powodu w studiowaniu filozofii, jak i we wszystkich innych studiach bardzo ważna jest współpraca z osobą, która pokieruje naszymi działaniami, wskaże wartościowe prace i obszary badawcze, a później pomoże nam w przygotowaniu pracy dyplomowej (licencjackiej, magisterskiej, doktorskiej). Warto nauczyć się korzystania z pomocy bardziej doświadczonych naukowców podczas wspomnianych już konsultacji. Należy jednak odróżniać rolę przewodnika czy mistrza (pozytywne) od roli intelektualnego guru (zdecydowanie negatywna). Innymi słowy – należy korzystać z pomocy, ale zawsze trzeba myśleć samodzielnie.

Podczas studiów uczymy się nie tylko treści podanych podczas wykładów, ale również (a może nawet przede wszystkim) przez obserwację naszych nauczycieli uczymy się tego, czym jest filozofia i jej uprawianie. Stąd bierze się fenomen szkoły filozoficznej i stylu uprawiania filozofii. Szczególnym wyrazem tego jest fakt, że studiowanie filozofii w różnych szkołach różni się od siebie często radykalnie ze względu na treści i stosowane podejście.

#### **Ćwiczenia**:

- 1. Zastanów się, dlaczego wartościowe jest samo uczestnictwo w zajęciach. Spróbuj wypisać jak najwięcej argumentów z krótkim uzasadnieniem.
- 2. Zastanów się, dlaczego studiujesz filozofię. Co Cię w niej interesuje, Spróbuj ująć swoje przemyślenia w punktach i zapisz je (warto powrócić do nich po latach).
- 3. Spróbuj opisać własnymi słowami, czym różni się mistrz od intelektualnego guru.

Studiowanie filozofii to zadanie niełatwe, bardzo angażujące i zmuszające do głębokiej refleksji nad samym sobą. Filozofia rozwija się od 2500 lat, przez ten czas wypracowała wiele trudnych koncepcji, jest niezwykle zróżnicowana pod kątem problemów, języka i metod. Studiowanie filozofii jest więc niezwykłą przygodą poznawania najdłuższej w dziejach nieprzerwanej tradycji intelektualnej. Wyjątkowymi przewodnikami na tej drodze są mistrzowie – wybitni filozofowie, którzy w szczególny sposób potrafili przekazać swoją pasję innym. Mistrzów spotykamy nie tylko osobiście, ale i przez lekturę ich prac, stąd mistrzami bywają również filozofowie z przeszłości.

Jako wzór i punkt odniesienia chcemy wskazać dwie postaci niezwykle zasłużone dla filozofii polskiej: Kazimierza Twardowskiego (1886–1938) – twórcę szkoły lwowsko-warszawskiej i Michała Hellera (ur. 1936) – twórcę krakowskiej szkoły filozofii w nauce. W wielu kwestiach ich poglądy są zbieżne, ale każdy z nich na swój sposób inspiruje do studiowania filozofii. Zaczniemy od Michała Hellera, a później przyjrzymy się wybranym poglądom twórcy słynnej polskiej szkoły filozofii analitycznej.

## *Uczymy się od mistrzów: Michał Heller,* Jak być uczonym

Proponujemy refleksję o pracy naukowej i sposobach jej organizacji na bazie książki: M. Heller, *Jak być uczonym*, Znak, Kraków 2009 (dostępne również późniejsze wydania). Praca ta, zgodnie z tytułem, poświęcona jest ogólnym uwagom dotyczącym tego, jak uprawiać naukę i stać się nie tylko naukowcem-rzemieślnikiem, ale prawdziwym uczonym. Mimo pierwszego wrażenia, że jest kierowana do przedstawicieli innych nauk, książka ta w pierwszej kolejności kierowana jest właśnie do filozofów. Heller dostrzega bowiem głębokie związki między odpowiedzialnym filozofowaniem a uprawianiem innych nauk. Każda nauka ma według niego charakter filozoficzny, gdyż uczestniczy w procesie wyjaśniania świata i w każdej nauce znajdują swój wyraz klasyczne problemy filozoficzne. Odpowiedzialne uprawianie zarówno nauki, jak i filozofii okazuje się podobne, a praktyka życia filozoficznego ma być dla innych naukowców wskazówką, jak stać się uczonym.

Poniższy zestaw pytań wstępnych może pomóc w rozpoczęciu refleksji nad tym tekstem:

- 1. Czym jest dla mnie zdobywanie wiedzy?
- 2. Na czym polega moja uczniowska uczciwość?
- 3. Co robię, aby nie "zdziwaczeć"?
- 4. Co to jest "namysł"?

A oto zestaw następnych, bardziej zaawansowanych pytań, wskazujących kierunki dyskusji podczas zajęć:

- 1. Jaka jest rola mistrza w filozofii?
- 2. Czemu służy etyka pracy naukowej?
- 3. W czym przejawia się umiejętność współpracy? Dlaczego jest ona tak ważna w dzisiejszej nauce?
- 4. Czym jest dyscyplina myśli? Dlaczego jest konieczna dla filozofa?
- 5. Czym jest ascetyka pracy naukowej? Czy jest ona potrzebna filozofowi? Co daje myślicielowi?
- 6. Jak rozumiem odpowiedzialność naukową? Jak wyraża się ona w filozofii?
- 7. Czy w filozofii jest miejsce na "ćwiczenia duchowe"? Czym jest praktyka życia "kontemplacyjnego", o której wspomina Heller?
- 8. Czy filozofia może być "sposobem na życie"?
- 9. Co dla mnie oznacza "sposób na życie"?
- 10. Czy filozofia ma wciąż wymiar mądrościowy, czyli czy oprócz rozstrzygania problemów teoretycznych może być źródłem mądrości życiowej?

# *Uczymy się od mistrzów: Kazimierz Twardowski,* Jak studiować filozofię?

W drugiej kolejności zachęcamy do zapoznania się z poglądami wielkiego polskiego filozofa i dydaktyka filozofii Kazimierza Twardowskiego. Był on założycielem szkoły lwowsko-warszawskiej – polskiej szkoły filozoficznej z pierwszej połowy XX w., jedynej, która zdobyła zasłużone uznanie na świecie i na trwałe wpisała się w historię filozofii powszechnej.

Kazimierz Twardowski przedstawił kwestię "jak studiować filozofię?" w krótkiej i pięknie napisanej pracy opublikowanej po raz pierwszy w roku 1910 na łamach lwowskiego czasopisma "Widnokręgi". Rozszerzył to zagadnienie 10 lat później w pracy *O przygotowaniu naukowem do filozofii*. Obie te publikacje same w sobie mogą stanowić wzór tego, jak należy komponować prace filozoficzne. Z uwagi na dystans czasowy mogą być nieco trudniejsze w pierwszym odbiorze, dlatego właśnie proponujemy je czytać po zapoznaniu się z książką Michała Hellera.

Przyjrzyjmy się tutaj wybranym postulatom metodologicznym Twardowskiego. Rozpoczyna on od określenia podstaw, na których należy studiować filozofię:

Kto się chce poświęcić filozofii, kto pragnie na jej polu z pożytkiem pracować, ten winien sobie przyswoić zarówno odpowiednie wykształcenie humanistyczne, jak matematyczno-przyrodnicze. Odpowiednie zaś będzie to wykształcenie wtedy, jeśli nie będzie tylko takiem ogólnem w obu dziedzinach wykształceniem, jakie daje uwzględniająca je obie szkoła średnia.

Twardowski, jak widać z powyższego cytatu, dostrzegał wyraźnie wyjątkową sytuację filozofa – refleksja filozoficzna tak mocno zależy od różnych dyscyplin, że nie da się jej uprawiać w izolacji od innych nauk. Filozofia jest również dziedziną bardzo trudną ze względu na jej abstrakcyjny charakter, dlatego nie da się nauczyć dobrze metod filozofowania, rozpoczynając od filozofii. Adept filozofii musi więc nauczyć się myślenia naukowego w innej dziedzinie, a dopiero potem może przystąpić do studiowania filozofii.

Według Twardowskiego filozof musi być zorientowany uniwersalistycznie – nie może deklarować ani niemożności przyswojenia sobie wyników innych nauk, ani planowego ich pomijania, jeżeli miałyby się okazać przydatne. Taki uniwersalizm jest właśnie realizacją ideału humanistyki przyświecającego jej od czasów odrodzenia.

Od czego zatem rozpocząć studiowanie filozofii? Twardowski rozstrzygnął tę kwestię następująco:

[...] studyum filozofii nie powinno rozpoczynać się od studyum historyi filozofii, ani też od studyum kompendiów, podręczników, czy to filozofii w ogóle, czy też tylko pewnych jej gałęzi (logiki, psychologii, etyki itd.).

Należy zatem rozpoczynać od konkretnych problemów – to na nich uczymy się metody filozofowania. W praktyce akademickiej stosuje się obecnie tryb mieszany: równolegle uczy się historii filozofii i na ćwiczeniach podejmuje się konkretne problemy. Trzeba jednak przyznać, że Twardowski zakreśla bardziej ambitny plan uczenia się. Przytoczmy go tutaj dla tych, którzy chcieliby samodzielnie naśladować tego mistrza filozofii:

Podobna zasada obowiązuje też przy studyum jakiejkolwiek gałęzi filozofii samej. Kto chce naprawdę studyować logikę lub psychologię, etykę lub estetykę, albo teoryę poznania, powinien obrać sobie jakieś zagadnienie i poznać je najdokładniej na podstawie monograficznych jego opracowań. Trzeba się temu zagadnieniu przypatrzeć z wszystkich stron i w różnych oświetleniach, trzeba usiłować wykryć w niem nieoświetlone dotąd jeszcze przez nikogo strony.

Studiowanie filozofii należy więc realizować metodą "od szczegółu do ogółu". Dużą zaletą tej metody jest to, że pozwala na zdobycie specjalistycznej wiedzy. Nie można jednak poprzestać na tym etapie – ma on bowiem być tylko bazą do studiowania innych zagadnień i działów filozofii. Według lwowskiego filozofa każde zagadnienie powinniśmy poznać z dwu perspektyw:

- historycznej jakie poglądy pojawiły się w przeszłości i jak to zagadnienie się rozwijało;
- systematycznej jakie obecnie znamy własności danego problemu i jego rozwiązania, jakie są argumenty za i przeciw każdemu z proponowanych rozwiązań.

Trzeba przyznać, że koncepcja Twardowskiego jest bardzo wymagająca. On sam był tego świadom:

Droga to niełatwa i niekrótka, żmudna i uciążliwa. Ale prawdziwie filozoficznemu sposobowi myślenia i sobie samemu niewiele przyniesie pożytku, kto tak ślepo kocha filozofię, że od razu pragnie ją posiąść całą.

Koncepcja wypracowana przez Twardowskiego okazała się bardzo owocna dla rozwoju filozofii. Trud jego uczniów nie poszedł na marne, przynosząc znakomite owoce. Zapraszamy więc do samodzielnego sięgnięcia po wspomniane teksty Twardowskiego i do refleksji nad tym, jak studiować filozofię. Można je znaleźć w zbiorze K. Twardowski, *Rozprawy i artykuły filozoficzne*, Lwów 1927, dostępnej w Internecie pod adresem: <https://crispa.uw.edu.pl/object/files/318509/> albo <https://polona.pl/ item/rozprawy-i-artykuly-filozoficzne,ODk3NzY3MjY/>.

#### *Dla zainteresowanych*

#### D **Z historii metarefleksji filozoficznych**

Myślenie stanowi samą istotę filozofowania. Nieprzypadkowo zresztą o filozofach zwykło się mówić, że są właśnie myślicielami, czyli osobami zaprawionymi w sztuce racjonalnego, krytycznego myślenia. Truizmem będzie przy tym stwierdzenie, że zakres filozoficznych rozmyślań bywa bardzo rozległy. Filozofia obejmuje przecież namysł nad całą rzeczywistością – nad otaczającą nas przyrodą, a także człowiekiem i jego kulturowymi tworami (np. nauka, religia, sztuka). Niekiedy przedmiotem filozoficznej refleksji staje się samo myślenie. Taki rodzaj rozmyślań nazywamy metarefleksją.

Metarefleksja jest więc rozważaniem o samym rozważaniu. Jednym z pierwszych znanych utworów prezentujących rozwiniętą krytyczną refleksję nad metodą filozofowania był Platoński dialog *Fajdros*. Oczywiście namysł nad uprawianiem filozofii podejmowało także wielu innych wybitnych uczonych. Metarefleksję rozwijali w minionych epokach m.in. Arystoteles, Kartezjusz czy Immanuel Kant.

Mniej więcej od przełomu XIX i XX w. problem metody filozofowania stał się jednym z naczelnych zagadnień filozofii. Stało się tak m.in. wskutek bujnego rozkwitu nauk matematyczno-przyrodniczych oraz filozofii pozytywistycznej, która zakwestionowała wartość spekulatywnych dociekań niektórych myślicieli wcześniejszych epok. Postęp naukowo-technologiczny miał odtąd spychać filozofię coraz bardziej w kąt, co sprowokowało szereg dyskusji na temat roli, miejsca i zadań filozofii w kontekście innych dyscyplin naukowych. Dziś wiemy, że optymizm przedstawicieli radykalnego pozytywizmu (scjentyzmu) był przedwczesny, a pomysł wyrugowania filozofii z obszaru szeroko rozumianej kultury intelektualnej okazał się nieuzasadniony.

Choć także obecnie podejmowane są próby kwestionowania wartości poznawczej filozofii, to jest to dyscyplina nadal oddziałująca w środowisku naukowym i twórczo podejmująca różne problemy współczesnego świata. Stanowi to niewątpliwie wyzwanie dla samych filozofów, którzy w świetle współczesnej wiedzy naukowej powinni być świadomi wagi rozważań o charakterze metafilozoficznym. Mamy tu na myśli przede wszystkim podejmowanie pytań o to, jak filozofować, aby umiejętnie i w sposób merytoryczny odnosić się zarówno do tradycyjnych kwestii filozoficznych, jak i nowych zagadnień, które wyłaniają się np. w związku z rozwojem technologicznym. Konieczność metarefleksji filozoficznej staje się w tym kontekście jak najbardziej zasadna, także ze względów społecznych.

Wybrane pytania wchodzące w obszar metafilozofii – rozważane szczegółowo także na gruncie innych dyscyplin (jak np. logika czy teoria poznania) – to m.in.:

- Czym jest myślenie filozoficzne?
- Co jest źródłem pytań i problemów filozoficznych?
- Co to znaczy krytycznie i racjonalnie myśleć?
- Jak i według jakich kryteriów ocenić, czy dana wypowiedź jest racjonalna?
- Jak w sposób jasny i zrozumiały wyrażać swoje refleksje o charakterze filozoficznym?
- Co jest przedmiotem rozważań filozoficznych?
- Jak trafnie stawiać pytania i hipotezy filozoficzne?
- W jaki sposób filozofować (tzn. jakimi metodami), aby uzyskać wartościowe odpowiedzi na interesujące nas pytania?
- Na czym polega analiza filozoficzna?
- Czym jest poprawne rozumowanie?
- Jak dobrze argumentować na gruncie filozofii?
- Czy w refleksji filozoficznej powinno się uwzględniać wyniki innych dyscyplin naukowych?
- Jaki jest stosunek filozofii do innych dziedzin wiedzy?
- Czy wiedza uzyskana drogą filozoficznych dociekań ma charakter wiedzy pewnej, niepodważalnej?

#### D **Rzut oka na filozofię**

Choć nie da się ogarnąć całej filozofii w jednej książce, niemniej są osoby, które pragną zdobywać wiedzę na drodze od ogółu do szczegółu (Arystoteles w *Fizyce* nazwał to naturalną drogą poznawania rzeczy). Im, na początek, polecić można pracę: A. Anzenbacher, *Wprowadzenie do filozofii* [wiele wydań].

Książka ta jest klasycznym i przystępnym wprowadzeniem do filozofii. Mimo upływu czasu jest wciąż wartościowa; szczególnie cenne jest zestawienie wielu interesujących cytatów prowokujących do refleksji nad filozofią.

#### **Materiał filozofii: teksty źródłowe i opracowania**

Filozofia jest dyscypliną tekstualną – większość badań opiera się na tekstach, a wynikiem prac filozofów są najczęściej kolejne teksty<sup>1</sup>. Podstawową umiejętnością filozofa (i każdego humanisty) jest umiejętność odróżniania dwóch podstawowych typów tekstów: tekstów źródłowych od opracowań. Różnica ta jest względna, ale nie ma tu ani dowolności, ani większych wątpliwości. Różnica ta wynika z rozważanego zagadnienia, to ono wymusza sposób, w jaki traktujemy teksty – czy są one źródłem, które poddajemy analizie, czy są konkurencyjnym/uzupełniającym wobec naszego opracowaniem źródłowych poglądów. Dlatego też kwestia ta jest fundamentalna w pracy humanisty i należy jej poświęcić uwagę, aby uniknąć w przyszłości nieporozumień.

Ważną sprawą w humanistyce jest również to, że ten sam tekst może być dostępny w różnych wersjach, a różne opracowania nie są z reguły na tym samym poziomie. Jak się pośród tego odnaleźć? Na co zwracać uwagę,

**<sup>1</sup>** Można powiedzieć, że praca filozofa opiera się na specyficznym wykorzystaniu różnorodnych języków (w tym języków sformalizowanych) do osiągnięcia celów filozoficznych (wyjaśnianie, precyzacja, krytyka bądź rozwiązanie problemów filozoficznych). Specyfika wykorzystania języków polega na tym, że wykorzystywane są one do granic możliwości wyrazu – zatem są to raczej użycia nietypowe. Filozofia poszerza bowiem systematycznie językowe możliwości wyrażania wiedzy o świecie. Stąd teksty są tak ważne w filozofii, a kwestia tłumaczeń – wybitnie skomplikowana i wymagająca.

gdy poszukujemy tekstu? Na co – gdy mamy do wyboru różne edycje tekstu? Czym kierować się przy poszukiwaniu opracowań? Tymi zagadnieniami zajmiemy się obecnie. Wskazówki podane poniżej ułatwią rozstrzyganie dylematów podczas wypożyczania lub zakupów książek.

# *Teksty źródłowe*

Lektura materiałów źródłowych stanowi kluczowy element pracy naukowej filozofa. Jest tak przynajmniej z dwóch powodów: to właśnie dzięki tekstom źródłowym uzyskujemy bezpośrednią wiedzę o poglądach interesujących nas myślicieli i uczonych, a także poznajemy specyfikę stylu myślenia danego autora.

Źródła stanowią najbardziej podstawowy przedmiot wiedzy o poglądach danego myśliciela/myślicieli. Już z tego względu powinny prezentować dla nas większą wartość niż opracowania, z którymi adepci filozofii również stykają się podczas studiów. Warto pamiętać, że analizując tekst źródłowy, stajemy się jednocześnie interpretatorami poglądów wyrażonych w określonym dziele filozoficznym. Z podobnymi interpretacjami mamy do czynienia właśnie w innych opracowaniach, które w mniej lub bardziej dokładny sposób oddają myśl danego filozofa, ale czynią to zawsze w sposób "zanieczyszczony" perspektywą (poglądami, osobistymi preferencjami naukowymi itd.) komentatora. Jeśli zatem zależy nam na tym, aby jak najwierniej odczytać myśl interesującego nas filozofa, powinniśmy w miarę możliwości sięgać do tekstów źródłowych, a opracowania traktować jako materiały pomocnicze.

# D **Typy edycji tekstów źródłowych**

Należy mieć na uwadze, że teksty źródłowe mogą być wydawane w różnych edycjach, w zależności od sposobu opracowania tekstu (tzw. edycje krytyczne oraz edycje pozbawione cech krytyczności) czy przeznaczenia danego wydania (tutaj wyróżniamy tzw. edycje naukowe, popularnonaukowe oraz popularne).

Biorąc pod uwagę sposób opracowania źródeł, wyróżniamy:

**a Edycje krytyczne tekstów źródłowych** (wydania krytyczne): są to edycje opatrzone tzw. aparatem krytycznym, który służy naukowemu objaśnieniu wydawanego tekstu i zwykle obejmuje także przydatne informacje na temat dziejów kształtowania się danego utworu.

Z powyższych względów edycje krytyczne bywają szeroko stosowane w pracy naukowej, jednocześnie same stając się niekiedy obiektem badań – właśnie ze względu na dodatkowe elementy redakcyjne. Wydania krytyczne zawierają bowiem oryginalny tekst wraz z wyodrębnionymi częściami (np. w postaci przypisów), stanowiącymi opracowanie pomocnicze.

**b Edycje pozbawione cech krytyczności**: wydawany tekst źródłowy nie jest zaopatrzony w aparat krytyczny. Mamy tu do czynienia wyłącznie z powieleniem danego utworu, niekiedy bez informacji o pochodzeniu tekstu źródłowego.

Mając na uwadze przeznaczenie źródeł, wyróżnia się:

- **a Edycje naukowe tekstów źródłowych**: przeznaczone do celów badawczych. Edycje naukowe niekoniecznie muszą być edycjami krytycznymi (zaopatrzonymi w aparat krytyczny). Warto przy tym nadmienić, że edycje krytyczne zwykle stanowią podstawę do prowadzenia zaawansowanych badań, przez co bywają już traktowane właśnie jako edycje naukowe tekstów źródłowych.
- **b Edycje popularnonaukowe**: służące upowszechnianiu wiedzy wśród niespecjalistów. Aparat krytyczny ograniczony jest do minimum i zwykle nie obejmuje rejestru wariantów tekstu, brak jest również obudowy tekstologicznej (m.in. analiza manuskryptu czy opis przekazu) oraz edytorskiej.
- **c Edycje popularne**: kierowane do szerokiego grona odbiorców, służące także celom edukacyjnym (tzw. edycje szkolne). Nie zawierają krytyki tekstu, lecz wyłącznie tekst powielony z wydania krytycznego lub z innej, powszechnie akceptowanej edycji.

# *Opracowania*

Opracowania to teksty, w których autor dokonał rekonstrukcji, analizy i interpretacji poglądów innego filozofa lub wybranego problemu filozoficznego. Tego typu teksty bywają bardzo przydatnym pomocniczym źródłem w pracy filozoficznej. Opracowania dokonane przez innego autora nie tylko okazują się pomocne w zrozumieniu określonej problematyki, ale też mogą potwierdzać nasze własne analizy lub stanowić podstawę twórczej polemiki (co jest bardzo cenne w filozofii). Zrozumienie tej zależności jest konieczne, aby umieć dobrze budować własne prace filozoficzne.

#### D **Jak poznać dobre opracowanie?**

Tytuł tego paragrafu sugeruje, że nie każde opracowanie – dostępne w postaci książki czy artykułu naukowego – spełnia najwyższe standardy naukowości i jest dobrym, tzn. wartościowym merytorycznie i przydatnym w pracy filozoficznej punktem odniesienia dla naszych analiz.

Powszechnie podzielane jest przekonanie, że jeśli utwór naukowy (artykuł, monografia) został opublikowany, to z pewnością jego jakość jest wysoka – w przeciwnym bowiem razie taka praca nie zostałaby wydana. Nic bardziej mylnego. Z faktu, że jakieś opracowanie ujrzało światło dzienne, nie wynika automatycznie, że jego jakość jest zadowalająca. Dlatego konieczna jest umiejętność wyszukiwania i selekcjonowania najlepszych materiałów spośród nieraz bardzo licznych opracowań poświęconych określonemu zagadnieniu lub osobie danego filozofa. Nie jest to umiejętność, która przychodzi z łatwością, zwłaszcza na początkowych etapach pracy filozoficznej, gdy nasza wiedza dopiero się kształtuje i nie mamy jeszcze dobrej orientacji w interesującej nas problematyce. Trudności mogą pojawić się także wówczas, gdy zamierzamy podjąć analizę jakiegoś zagadnienia, które było już przed nami szeroko komentowane. Poglądy znanych filozofów – np. Platona czy Kartezjusza – doczekały się tysięcy opracowań. Nawet jeśli zawęzimy perspektywę i ograniczmy się tylko do opracowań dostępnych w języku polskim, to przy kwerendzie źródeł z pewnością natkniemy się na setki prac poświęconych Platonowi, Kartezjuszowi czy innemu znanemu myślicielowi. Spośród tych wielu tekstów powinniśmy wybrać te najbardziej wartościowe i przydatne z punktu widzenia interesującego nas problemu badawczego. Powstaje jednak pytanie, jak dokonać trafnej selekcji, tzn. jakimi kryteriami kierować się przy wyborze potrzebnych nam opracowań.

Decydując się na korzystanie z opracowań, warto wziąć pod uwagę następujące kwestie:

- Kto jest autorem opracowania? Czy jest on specjalistą i autorytetem w tym obszarze tematycznym, który podjął na łamach swojego opracowania?
- W jakim zakresie opracowanie jest wyczerpujące? Jeśli nie spełnia ono tego wymogu, to jakich elementów w nim brakuje, tzn. czego autor nie uwzględnił w swoim tekście?
- Czy opracowanie jest krytyczne, zawiera pogłębioną analizę i odniesienia do innych koncepcji? A może autor wyłącznie streszcza daną problematykę, ograniczając twórcze komentarze do minimum?
- Do jakich źródeł autor odwołuje się w swoim opracowaniu? Czy uwzględnia najważniejsze pozycje? Czy bazuje na edycjach krytycznych tekstów źródłowych? Czy bierze pod uwagę najnowszą literaturę przedmiotu?
- Czy do opracowania sięgają też autorzy innych tekstów, które mieszczą się w podobnej problematyce? Czy inni interpretatorzy traktują interesujące nas opracowanie jako wartościowe źródło wiedzy?

# **Miejsce pracy: biblioteki**

Słowo "biblioteka" jest powszechnie używane przynajmniej w dwóch pokrewnych znaczeniach. Po pierwsze, termin ten stosuje się w odniesieniu do instytucji, która gromadzi i udostępnia zbiory książek (np. biblioteka miejska). O bibliotece mówimy także w kontekście księgozbioru – zarówno dostępnego publicznie, jak i prywatnego ("domowa biblioteczka").

# *Dzieje bibliotek – rys historyczny*

Biblioteki funkcjonowały już w starożytności, prawdopodobnie nawet 2–3 tysiące lat p.n.e. Za najbardziej znaną bibliotekę czasów starożytnych uchodzi Biblioteka Aleksandryjska, w której zbiorach znajdować się miały cenne dzieła wielu wybitnych uczonych antyku. Szczególny wkład w rozwój bibliotek miało średniowiecze. Zamiłowanie ówczesnych intelektualistów do ksiąg (zwłaszcza Biblii, która zajmowała centralne miejsce w chrześcijańskiej kulturze Zachodu) znalazło swoje odbicie w bujnym rozkwicie bibliotek klasztornych, kościelnych i uniwersyteckich. Ludzie średniowiecza darzyli księgi ogromnym szacunkiem: nie tylko gromadzili i przechowywali okazałe zbiory, ale też kopiowali książki innych autorów. W tzw. skryptoriach przepisywano rękopisy, czym zajmowali się skrybowie. W dużej mierze to im zawdzięczamy rozwój bibliotek oraz przekazanie kolejnym epokom dziedzictwa kulturowego starożytności.

Wynalezienie druku przez Gutenberga w schyłkowym okresie średniowiecza (połowa XV w.) stanowi prawdziwą rewolucję nie tylko w dziejach książki, lecz także w historii bibliotek. Od tej pory książka staje się przedmiotem coraz bardziej powszechnym. Zaczynają rozwijać się liczne biblioteki królewskie, możnowładców i uczonych. Później, w okresie oświecenia duże znaczenie zyskują biblioteki publiczne. Rozpowszechnianie się książek na jeszcze szerszą skalę przypadło na przełom XVIII i XIX w. Wówczas zmieniła się technika wytwarzania książek, głównie wskutek wynalezienia maszyny do przemysłowej produkcji papieru. O ile wcześniej książki były wydawane w niewielkich nakładach, przez co stanowiły swojego rodzaju towar luksusowy, to od tej pory mogły docierać już do bardzo szerokiego grona czytelników. Rozwój naukowo-techniczny w XIX i XX w. sprzyjał rozwojowi procesu wydawniczego na masową skalę, a jednocześnie stanowił impuls do powstawania bibliotek powszechnych – księgozbiory w takich miejscach stawały się coraz bardziej okazałe, a dostęp do nich nie stanowił już problemu dla osób zainteresowanych.

Dziś, w dobie cyfryzacji następują kolejne przemiany związane z gromadzeniem i upowszechnianiem książek. Na rynku pojawiają się książki cyfrowe (e-booki), które możemy przechowywać w pamięci komputera czy telefonu komórkowego. Odpowiedzią na rozwój technologiczny stały się tzw. biblioteki cyfrowe, udostępniające w Internecie zarówno nowe publikacje elektroniczne, jak i zdigitalizowane wersje tradycyjnych publikacji papierowych.

# *Rodzaje bibliotek*

Na podstawie przyjętych niżej kryteriów wyróżniamy następujące rodzaje bibliotek:

- ze względu na środowisko czytelnicze i formę wykonywania usług:
	- biblioteka publiczna;
	- biblioteka naukowa;
	- **biblioteka** fachowa:
	- biblioteka szkolna;
- ze względu na zakres tematyczny księgozbioru:
	- biblioteka ogólna;
	- biblioteka specjalistyczna;
- ze względu na metody udostępniania zbiorów:
	- biblioteka prezencyjna (niewypożyczająca zbiorów, które dostępne są tylko w czytelniach);
	- biblioteka wypożyczająca;
	- biblioteka zamknięta;
- ze względu na terytorialny zasięg działania:
	- biblioteka narodowa;
	- biblioteka regionalna;
	- biblioteka lokalna;
- ze względów formalnoprawnych:
	- biblioteka jako instytucja samoistna (odrębny byt prawny);
	- biblioteka niesamoistna (organiczna część instytucji finansującej):
		- biblioteka państwowa;
		- biblioteka samorządowa;
		- biblioteka uniwersytecka;
		- biblioteka społeczna;
		- biblioteka prywatna.

# *Jak korzystać z biblioteki?*

Korzystanie z bibliotek w obecnych czasach stało się znacznie łatwiejsze niż w okresie, gdy dostęp do Internetu nie był jeszcze powszechny. Zdecydowana większość bibliotek oferuje możliwość elektronicznego dostępu do danych o zawartości swoich zbiorów (katalogi elektroniczne), co znacząco wpływa na dostępność i szybkość wyszukiwania potrzebnych informacji. Nie bez znaczenia jest także postępujący proces cyfryzacji w nauce. Tak zwane biblioteki cyfrowe pozwalają dziś na dostęp do elektronicznych wersji bardzo wielu cennych publikacji i materiałów archiwalnych, przydatnych w prowadzeniu badań.

# *Katalogi – rodzaje i korzystanie z katalogów*

Przez "katalog biblioteczny" rozumiemy rejestr materiałów zgromadzonych w bibliotece. Służy on wyszukiwaniu książek – katalog ten zawiera przede wszystkim opis bibliograficzny danej pozycji oraz hasło, pozwalające na zlokalizowanie interesującej nas książki w zbiorach biblioteki. W większości bibliotek akademickich – ze względu na ich rozmiar oraz organizację – dostęp do zbiorów jest możliwy tylko przez zlokalizowanie ich w katalogu.

Wyróżniamy dwa rodzaje katalogów: kartkowe i komputerowe. Katalogi kartkowe dostępne są tylko w budynku biblioteki. Stopniowo wychodzą z użycia, zastępowane są bowiem katalogami komputerowymi. Niektóre
biblioteki (np. Biblioteka Jagiellońska) decydują się na digitalizowanie katalogów kartkowych i udostępnianie ich na swoich stronach internetowych. Z kolei katalogi komputerowe to katalogi dostępne online, opracowane w taki sposób, aby szybko i sprawnie – tj. z zastosowaniem wybranych kryteriów – przeszukiwać materiały dostępne w danej bibliotece. Ważną odmianą katalogów komputerowych są tzw. katalogi centralne, które obejmują informację o materiałach dostępnych w zbiorach co najmniej dwóch bibliotek.

W wielu bibliotekach w użyciu są zarówno katalogi kartkowe, jak i komputerowe. Te drugie mogą obejmować np. zestawienie druków zwartych, wydawanych od danego okresu (np. od 2000 r.). W tej sytuacji informacje o starszych materiałach można znaleźć, używając jedynie katalogów kartkowych. Biblioteki dążą jednak do tego, aby systematycznie rozbudowywać katalogi elektroniczne o dane z katalogów kartkowych, tak aby docelowo cały zasób opisywany był katalogiem elektronicznym. Warto dodać, że zaletą większości katalogów komputerowych jest zintegrowana z nimi możliwość dokonania rezerwacji książki czy sprawdzenia jej statusu (np. "dostępna" lub "wypożyczona").

Katalogi zostały utworzone na bazie określonych kryteriów, które dla Czytelnika stanowią kryteria wyszukiwania. W tym kontekście możemy wyróżnić:

- katalogi formalne opisy szeregowane są alfabetycznie według:
	- nazw osobowych (autor, tłumacz, redaktor);
	- tytułów;
	- serii wydawniczych;
	- instytucji.
- katalogi rzeczowe/przedmiotowe/treściowe opisy szeregowane są według:
	- haseł przedmiotowych;
	- słów kluczowych;
	- dyscyplin naukowych;
	- dziedzin wiedzy.

Jeśli zatem interesuje nas np. odnalezienie konkretnej pozycji (szukany: tytuł), prac konkretnego autora (szukany: autor), wówczas korzystamy z katalogów formalnych. Natomiast jeśli poszukujemy takich książek, które np. mieszczą się w określonym obszarze tematycznym czy w danej dziedzinie wiedzy, wtedy warto korzystać z katalogów rzeczowych.

#### **PORADA PRAKTYCZNA**

W przypadku konieczności skorzystania z katalogu kartkowego należy zapoznać się wcześniej ze sposobem jego ułożenia, gdyż może być on różny w zależności od biblioteki. Najczęściej stosowanym sposobem podziału jest uniwersalna klasyfikacja dziesiętna (UKD) – dziedziny zostały ponumerowane liczbami dziesiętnymi tak, że pierwsza cyfra wskazuje dział, następująca dziedzinę, a kolejne doprecyzowują obszar zainteresowań. Przykład:

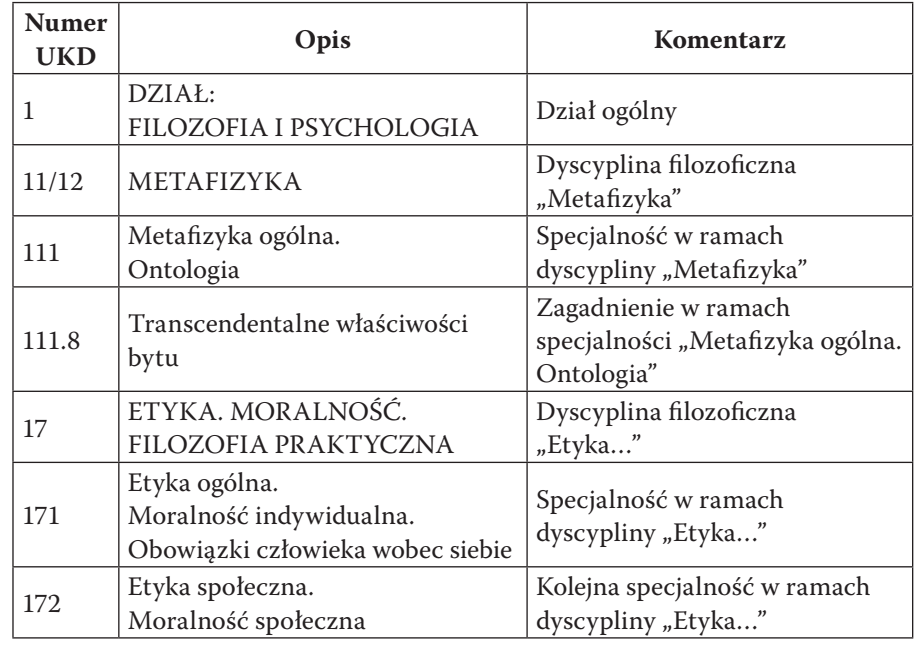

# *Katalogi w Internecie*

Obecnie najczęściej korzystamy z katalogów internetowych, nawet gdy pracujemy w bibliotece, udostępniane jest głównie to narzędzie. Katalogi internetowe różnią się między sobą systemami, które je obsługują, większość katalogów spełnia jednak bardzo podobne funkcje, różnice mają więc z punktu widzenia użytkownika (np. studenta poszukującego książki) drugorzędne znaczenie. Katalogi internetowe, zbierając dane o publikacjach

w standardowej formie<sup>2</sup>, umożliwiają zaawansowane wyszukiwanie, a połączenie katalogów poszczególnych bibliotek w katalog centralny ogromnie poszerza możliwości znalezienia danej publikacji.

# D **Kiedy stosować katalog centralny?**

Wyżej wspomniano, że katalogi centralne to takie katalogi, które obejmują informacje o materiałach dostępnych w zbiorach co najmniej dwóch bibliotek. Tego typu narzędzie bywa przydatne przede wszystkim w dwóch sytuacjach:

- gdy poszukujemy trudno dostępnej pozycji (zamiast przeszukiwać katalogi różnych bibliotek, korzystamy z katalogu centralnego, dzięki któremu dowiemy się, gdzie dana książka jest obecnie dostępna);
- gdy musimy ustalić dane bibliograficzne cytowanej pracy (dotyczy zwłaszcza pozycji wydanych dawno temu lub źle opracowanych wydawniczo).

# D **Jak wybrać odpowiedni katalog?**

O wyborze katalogu centralnego decydują zasadniczo dwa czynniki:

- zakres przeszukiwanych katalogów (wiąże się ściśle z pozycją, której poszukujemy);
- stopień rozbudowania narzędzi wyszukiwania (kryterium to jest obarczone pewną dozą subiektywności, dlatego warto poznać wszystkie możliwości wyszukiwania, aby zdecydować, które z nich są najodpowiedniejsze).

# D **Narodowy Uniwersalny Katalog Centralny (NUKAT)**

Strona internetowa: <http://www.nukat.edu.pl/>.

NUKAT to katalog centralny polskich bibliotek naukowych i akademickich (obecnie obejmuje zbiory 176 bibliotek). Od lipca 2002 r. biblioteki te wprowadzają do NUKAT dane o swoich bieżących i starszych nabytkach. Tworzony jest metodą współkatalogowania – każdy opis dokumentu jest tworzony tylko raz w bazie NUKAT i kopiowany do katalogów lokalnych bibliotek. Zaletą NUKAT jest jego ogólnopolski charakter. Stanowi on punkt odniesienia dla bibliotekarzy. Dużą zaletą jest również szybkość działania.

**<sup>2</sup>** Informacje te nazywane są metadanymi, więcej na ich temat piszemy w rozdziale 6.

Zalecamy używanie katalogu NUKAT jako **podstawowego narzędzia w pracy naukowej**. Dzięki powiązaniu metadanych z katalogami poszczególnych bibliotek możemy w prosty sposób zlokalizować bibliotekę, w której zbiorach znajduje się poszukiwana publikacja. Biblioteki pogrupowane są geograficznie (według województw), co dodatkowo usprawnia zlokalizowanie najbliżej położonej biblioteki.

Zalety NUKAT w pracy naukowej można podsumować w następujących punktach (lista nie jest wyczerpująca!):

- szybkie i efektywne narzędzie wyszukiwania publikacji w zasobach głównych bibliotek naukowych w Polsce;
- źródło pozwalające wyszukać większość prac, jakie mogą być w kręgu zainteresowania studentów;
- źródło danych referencyjnych (wszelkie niejasności odnośnie do danych bibliograficznych na temat cytowanych publikacji należy sprawdzać w NUKAT);
- źródło metadanych wysokiej jakości, które można importować do menadżerów bibliografii.

Więcej informacji na temat katalogu NUKAT i możliwości, jakie daje we współpracy z odpowiednim oprogramowaniem do zarządzania danymi bibliograficznymi, można znaleźć w rozdziale 6.

#### D **Katalog Rozproszony Bibliotek Polskich (KaRo)**

Strona internetowa: <https://karo.umk.pl/Karo/>.

KaRo (Katalog Rozproszony) to multiwyszukiwarka pozwalająca na dostęp do informacji o zasobach wielu polskich (a także wybranych zagranicznych) bibliotek. Uważany za narzędzie uzupełniające polski centralny katalog NUKAT, oparty jest na innej metodzie działania. KaRo funkcjonuje na serwerze biblioteki Uniwersytetu Mikołaja Kopernika w Toruniu.

Zaletą KaRo jest możliwość przeszukiwania katalogów wielu różnych bibliotek uniwersyteckich, politechnicznych, akademickich, instytutowych oraz bibliotek publicznych. Wadą tego narzędzia może być natomiast stosunkowo długi czas oczekiwania na wynik wyszukiwania (zwłaszcza przy dużej liczbie bibliotek) oraz brak łączności z niektórymi bibliotekami, których serwery są aktualnie przeciążone. Zalecamy więc używanie KaRo w przypadku braku poszukiwanej pozycji w katalogu NUKAT.

# D **FIDKAR Federacji Bibliotek Kościelnych FIDES**

Strona internetowa: <http://fidkar.fides.org.pl/>.

Federacja Bibliotek Kościelnych FIDES została erygowana przez Konfederację Episkopatu Polski 18 marca 1995 r. Federacja zrzesza biblioteki wydziałów teologicznych i wyższych seminariów duchownych w Polsce, diecezjalnych i zakonnych. Jest jedyną tego typu multiwyszukiwarką, która umożliwia przeszukiwanie różnych instytucji kościelnych w Polsce (co ważne, pozwala również na przeszukiwanie NUKAT).

Oto kilka uwag przydatnych przy wyszukiwaniu interesujących nas pozycji:

- w polu "autor" obowiązkowo **wpisujemy najpierw nazwisko**, dopiero potem imię;
- brak odsyłaczy od haseł nieużywanych do używanych (np. gdy książka opatrzona jest tylko pseudonimem autora, nie znajdziemy jej, wpisując jego prawdziwe nazwisko);
- możliwości wyszukiwania bywają ograniczone możliwościami katalogów składowych (co wiąże się niekiedy z brakiem możliwości zacieśnienia poszukiwań).

Wskazane wady powodują, że należy ostrożnie podchodzić do negatywnych wyników wyszukiwania.

### D **Worldcat**

#### Strona internetowa: <https://www.worldcat.org/>.

Zbiera on i grupuje informacje z poszczególnych katalogów centralnych i katalogów wybranych bibliotek. Możemy znaleźć w nim informacje o prawie wszystkich książkach (i edycjach) wydawanych na świecie. Wadą tego katalogu jest nadmiar informacji, który dla początkującego użytkownika może być źródłem poważnych trudności. Dlatego zalecamy korzystanie z tego katalogu bardziej zaawansowanym użytkownikom, szczególnie doktorantom i pracownikom naukowym. Więcej informacji o tym katalogu i podstawowe porady odnoszące się do wykorzystania go w pracy naukowej można znaleźć w rozdziale 6.

## *Skróty i symbole w opisach bibliotecznych – krótki przewodnik*

W pracach naukowych oraz w katalogach bibliotecznych możemy natrafić na różnego rodzaju skróty i symbole, które mogą wydawać się dla nas niejasne. Zostały one tam jednak wykorzystane w konkretnym celu i znajomość ich należy do elementarza pracy naukowej. W tej części książki chcielibyśmy zaprezentować zwłaszcza te skróty i symbole, które szczególnie często mają zastosowanie w tworzeniu opisów bibliograficznych w przypisach, a więc w elementach obecnych w każdej pracy o charakterze naukowym.

Skróty i symbole przedstawiamy w porządku alfabetycznym (według wersji polskiej), następnie podajemy łaciński odpowiednik oraz informację o znaczeniu.

#### **UWAGA**

Wykorzystując poniższe skróty i symbole w naszych pracach, pamiętajmy o tym, aby konsekwentnie stosować raz przyjętą konwencję, tzn. jeśli zamierzamy używać polskich wersji skrótów, to w całej pracy powinniśmy używać wyłącznie takich wersji. Nie jest dopuszczalne mieszanie wersji polskich i łacińskich skrótów w obrębie jednego tekstu.

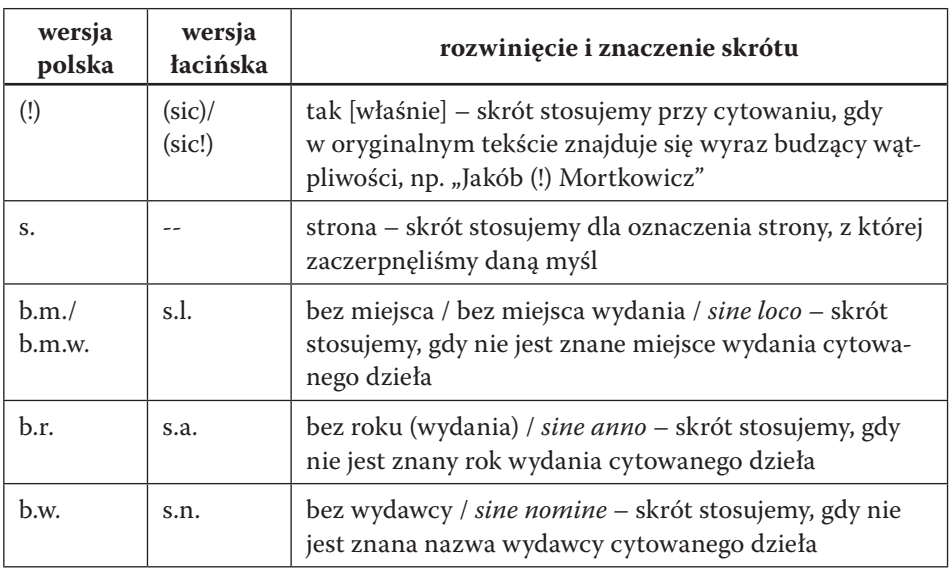

Wykaz skrótów:

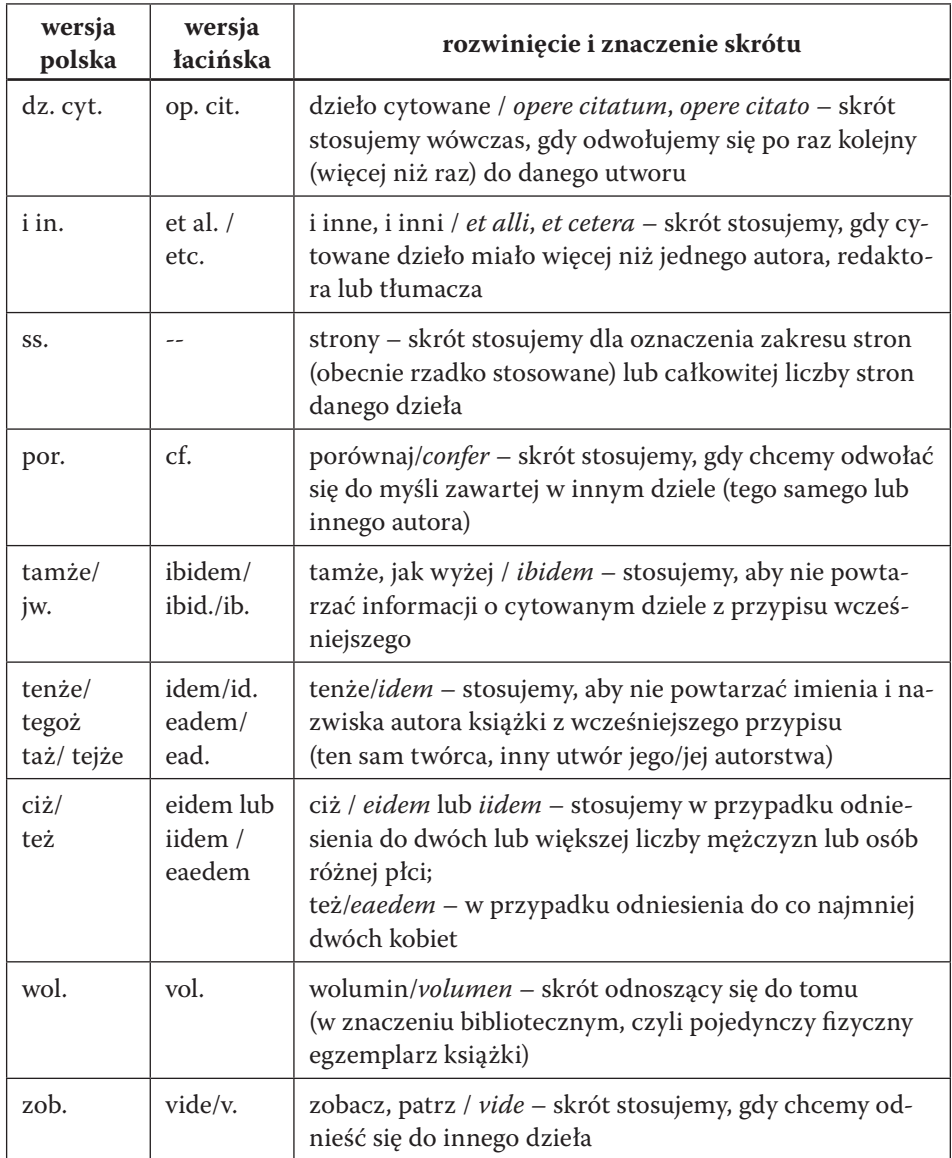

Powyższa tabela przybliża tylko najważniejsze i najczęściej stosowane skróty. W niektórych obszarach nauki (a nawet niekiedy w niektórych obszarach filozofii!) stosowane są specyficzne skróty, których znajomość jest konieczna do pracy w tym obszarze. Poniżej podajemy zestawienie kilku pomocnych źródeł, do których warto sięgnąć, by poszerzyć wiedzę o skrótach i skrótowcach.

Dla zainteresowanych zamieszczamy poniżej dwa ważne źródła wiedzy o skrótach i skrótowcach, które mogą być przydatne w pracy filozofa:

- 1. Zasady pisowni skrótów i skrótowców: <https://sjp.pwn.pl/zasady/Pi sownia-skrotow-i-skrotowcow;629564.html> (źródło: *Słownik języka polskiego PWN*).
- 2. Słownik skrótów używanych w filozofii starożytnej: <http://www.stoa. org/abbreviations.html>.

# *Dla zainteresowanych*

Bibliotekoznawstwo jest interesującą i szeroką gałęzią wiedzy. Poniżej zamieszczamy kilka propozycji poszerzenia własnej wiedzy o bibliotekach. Dzięki temu łatwiej będzie nam zrozumieć biblioteki, a przez to możemy odnieść bardzo duże korzyści w pracy naukowej.

- 1. B. Bieńkowska, *Książka na przestrzeni dziejów*, Centrum Edukacji Bibliotekarskiej, Informacyjnej i Dokumentacyjnej, Warszawa 2005.
- 2. U. Eco, *O bibliotece*, tłum. A. Szymanowski, Świat Książki, Warszawa 2007.
- *3. Wirtualna Historia Książki i Bibliotek*, <http://whk.up.krakow.pl/>.
- 4. Książkowe i biblioteczne "perełki" (szkoda, że rozwijany tylko do 2012): <http://remanent.blogspot.com/>.

### ROZDZIAŁ 2

# O niektórych pożytkach z komputerów, czyli narzędzia cyfrowej humanistyki dla filozofii

Współczesna technika pozwala nam niezwykle szybko i skutecznie wyszukiwać, przesyłać i przetwarzać informacje. Dzięki temu zwiększyły się możliwości pracy filozofa, z czego wielu badaczy nie zdaje sobie jeszcze sprawy. Internet wciąż wydaje się miejscem podejrzanym, każdy bowiem wie, że znajdziemy tam materiały wspaniałe, ale przeważająca (ilościowo) większość jest bezwartościowa, ewentualnie niskiej jakości lub zawiera błędy! Trudność w dostępie do wartościowych informacji, brak świadomości problemów oraz brak krytycyzmu promowany w cyberprzestrzeni z pewnością odpowiadają w dużej mierze za budowanie złej reputacji źródeł internetowych.

Badacz nie powinien poddawać się jednak obiegowym opiniom tworzonym zwykle przez osoby o bardzo niskim poziomie kompetencji w sferze cyfrowej. Należy rozwijać specyficzne umiejętności poszukiwania i oceny informacji naukowych w Internecie. W humanistyce od dawna zwracano uwagę na *konieczność oceny wiarygodności źródeł*, co dziś, w dobie Internetu staje się podstawową umiejętnością. Oczywiście ocena ta w środowisku cyfrowym niesie zarówno tradycyjne, jak i nowe wyzwania.

Z pewnością niegodna filozofa – poszukiwacza prawdy – jest postawa wyrażająca się w bezkrytycznym podejściu do źródeł. Nie od dziś wiadomo, że materiały dostępne w Internecie cechują się różną jakością. Z jednej strony w zasobach sieciowych możemy trafić na pełne wersje wartościowych, recenzowanych książek czy artykułów opracowanych przez różnych specjalistów, a z drugiej – na anonimowe teksty, których poziom merytoryczny pozostawia często wiele do życzenia. W przypadku tych drugich materiałów (pozbawionych informacji o autorstwie) zaleca się zachować dużą ostrożność, ponieważ nierzadko zawierają one błędne informacje. Dlatego sugerujemy, aby korzystać głównie z tych materiałów, których autorstwo jest znane, a ich twórcy uchodzą za osoby kompetentne w danym obszarze nauki. W tym miejscu warto jeszcze dopowiedzieć, że wykorzystywanie ogólnodostępnych przeglądarek internetowych należy traktować jako czynność uzupełniającą dla tradycyjnych form zdobywania informacji. Innymi słowy, popularne zasoby Internetu nie powinny stać się jedyną i najważniejszą "przestrzenią" pracy badawczej filozofa. Powinniśmy bowiem także – a może przede wszystkim! – nauczyć się w pierwszej kolejności korzystać z materiałów dostępnych w zasobach bibliotek naukowych (więcej na ten temat pisaliśmy w rozdziale wcześniejszym). Pamiętajmy jednak, że coraz częściej korzystać będziemy z bibliotek cyfrowych. W tym przypadku najlepsze tradycje humanistyki i najnowsze osiągnięcia technik cyfrowych harmonijnie łączą się, wykorzystując to, co najlepsze w obu podejściach. Takiego Internetu z pewnością nie powinniśmy się obawiać ani go unikać!

Należy tutaj również ostrzec, że łatwość dostępu do wytworów innych osób w domenie cyfrowej i prostota kopiowania dowolnie długich fragmentów ma dwa oblicza. Z jednej strony może być wspaniałą pomocą w cytowaniu i przy zautomatyzowanym przeszukiwaniu tekstu, z drugiej jednak strony może stanowić *pokusę plagiatu*, czyli przywłaszczenia sobie autorstwa – czynu niegodnego uczonego, a w szczególności filozofa!

Technika komputerowa od kilku dekad jest coraz doskonalszym środowiskiem tworzenia tekstów. Komputer zajął już dawno miejsce maszyny do pisania. Czy ktokolwiek używa jeszcze maszyny do pisania w pracy naukowej? Komputery mają tak wiele zalet w porównaniu ze starymi, poczciwymi maszynami do pisania, że dziś już nie wyobrażamy sobie możliwości powrotu do ery przedkomputerowej. Możliwości edytorskie nawet małego współczesnego komputera mogą równać się z tymi reprezentowanymi przez profesjonalne zakłady poligraficzne, dodatkowo uproszczeniu uległo przesyłanie tekstów (e-mail) i ich rozpowszechnianie (WWW).

To, że doceniamy komputery, nie oznacza automatycznie, że potrafimy je obsługiwać! Sztuki tej trzeba się nauczyć albo niekiedy trzeba przezwyciężyć lub skorygować złe nawyki. Rozpoczniemy więc od pogłębienia wiedzy o pracy z edytorem tekstu. Pamiętajmy, że *wygląd dokumentu świadczy o jego twórcy*. Źle i niedbale przygotowany tekst od razu sugeruje, że jego twórca jest dyletantem i nie zna obowiązujących powszechnie w środowisku filozoficznym zasad. To właśnie jeden z najczęściej przydających się elementów *savoir-vivre'u* filozofa!

W dalszej kolejności przedstawimy wybrane źródła internetowe oraz opiszemy zasady skutecznego ich wykorzystania. Rozpoczniemy od omówienia pomocy językowych, następnie przedstawimy źródła wiedzy i w końcu wybrane materiały filozoficzne oraz metody ich wykorzystania.

### **Formaty plików w praktyce humanisty**

Wprowadzenie do narzędzi cyfrowej humanistyki rozpoczynamy od absolutnych podstaw, swoistego alfabetu. Oczywiście zakładamy, że Czytelnicy posiadają podstawowe kompetencje cyfrowe, jakich uczymy się w szkole średniej. Własne doświadczenia z cyberprzestrzeni, jak i te kompetencje zdobyte w szkole nie dotyczą zwykle specyfiki pracy współczesnego humanisty. Poniższy rozdział jest więc owocem rozmów ze studentami i stanowi odpowiedź na problemy, które związane są z użytkowaniem komputera w humanistyce. Na wstępie przedstawimy tutaj, dla uporządkowania, podstawowe informacje o rodzajach plików w systemach komputerowych.

Dla przypomnienia: **plik** jest podstawowym "pojemnikiem" na dane (w niektórych systemach, jak Unix czy Linux, jest wręcz jedynym typem obiektu, na którym operuje system operacyjny). Wszystkie dane (tekst, obraz, dźwięk itp.) reprezentowane są formie cyfrowej, czyli stanowią ciągi cyfr. **Format pliku** określa to, jak te ciągi liczb mają być interpretowane. Ważnym pojęciem jest również **folder (katalog)** – to "pojemnik" na pliki albo na inne foldery.

Każdy plik identyfikowany jest przez miejsce, w którym się znajduje (folder), oraz przez nazwę. Nazwa kończy się często umownym ciągiem złożonym z kropki i trzech lub czterech liter, zwanych **rozszerzeniem pliku**. Rozszerzenie wskazuje komputerowi format pliku. Poniżej omówimy najważniejsze ich typy wraz z krótką charakterystyką.

### *Formaty plików z tekstem*

#### D **TXT (Text)**

Plik tekstowy (ang. *text file* lub *plain text file* – "zwykły" plik tekstowy) – taki plik zawiera sam tekst, zwykle reprezentowany w standardowym zestawie znaków (np. UTF-8). Odpowiada w przybliżeniu tekstowi pisanemu na najprostszej maszynie. Nie zawiera on żadnych elementów formatowania (kursywa, pogrubienie itp.) ani dodatkowych elementów. Przydatność pliku tego typu jest mocno ograniczona – jego zaletą jest natomiast to, że można go używać nawet w najprostszych edytorach tekstu, ponieważ nie wymaga prawie żadnej interpretacji (poza kodowaniem znaków).

Więcej na ten temat: <http://pl.wikipedia.org/wiki/TXT>.

## D **RTF (Rich Text Format)**

RTF (ang. *Rich Text Format –* tekst z formatowaniem) to standard opracowany przez firmę Microsoft w latach 80. XX w. z myślą o międzyplatformowej wymianie danych między procesorami (edytorami) tekstów. RTF uchodzi za prosty w użyciu, a jego zasadniczą zaletą jest to, że jest odczytywany przez prawie wszystkie edytory tekstu na różnych platformach. Ponadto RTF umożliwia korzystanie z większości istotnych elementów formatowania tekstu, jakie stosuje się w typowej pracy humanisty. Korzystając z tego typu plików, należy jednak zawsze sprawdzać, czy formatowanie tekstu (czcionka, układ tekstu etc.) zostało poprawnie odwzorowane między platformami. Obecnie RTF wypierany jest w praktyce przez nowsze formaty otwarte, jak ODT i DOCX, ale sporadycznie można go jeszcze spotkać w praktyce, zwłaszcza jeśli mamy do czynienia ze starszymi plikami.

# D **DOC (Microsoft Word Document)**

Format DOC (ang. *Microsoft Word Document* – dokument programu MS Word) został opracowany dla programu Word i ewoluował wraz z jego rozwojem, dlatego pojawia się wiele problemów z wersjami formatu. Dodatkowo dokumentacja tego formatu przez długi czas nie była ujawniana, a sama struktura zapisu danych jest bardzo skomplikowana, co powoduje, że inne programy mają często problem z odczytaniem lub prawidłowym zapisem tego typu plików. W praktyce zdarzają się nawet sytuacje, że sam program MS Word ma problemy z odczytaniem pliku zapisanego w formacie DOC w tej samej wersji na innym komputerze. Jednak ze względu na popularność oprogramowania format był przez dekady standardem, choć na szczęście skutecznie wypierany jest przez nowoczesne formaty otwarte.

# $\Rightarrow$  DOCX

Format DOCX w przeciwieństwie do starszego formatu DOC jest formatem otwartym, bazującym na języku znacznikowym XML. Pojawił się w najnowszej wersji programu Word 2007 i sukcesywnie zastępuje dawny format. Pozwala na zapisanie wszystkich własności dokumentu, które były ujmowane w formacie DOC.

# $\Rightarrow$  ODT (OpenDocument Text)

ODT (ang. *OpenDocument Text –* otwarty format dokumentu tekstowego) – otwarty format zapisu plików zbudowany podobnie jak format DOCX, z tym że oparty na darmowej licencji. Używany jako podstawowy format zapisu w darmowym pakiecie biurowym LibreOffice/OpenOffice. Format obecnie odczytywany jest przez wiele różnych programów, w tym w popularnych edytorach Microsoft Word (począwszy od pakietu Microsoft Office 2007 z dodatkami Service Pack 2). Format ODT zaprojektowany został jako konkurencja dla formatu DOC i DOCX (posiada logiczną strukturę wewnętrzną i z reguły daje o wiele mniejsze pliki niż DOC). Z racji tego, że jest wynikiem konsensusu ważnych firm informatycznych, stanowi główną konkurencję dla DOCX jako standardu dla dokumentów tekstowych. Praktyczne ograniczenia stosowania są takie same jak w przypadku formatu DOCX.

#### $\Rightarrow$  (La)TeX

Format ten związany jest z darmowym, choć wysoce profesjonalnym systemem składu drukarskiego TeX [czyt. tech] stosowanym w środowisku naukowym (szczególnie w naukach ścisłych). Jest on oparty na swoistym języku programowania (w praktyce stosowany jest język makropoleceń LaTeX [czyt. latech]) stworzonym przez matematyka Donalda Knutha w 1978 r. w wyniku frustracji licznymi błędami pojawiającymi się w składzie wyrażeń matematycznych w publikacjach naukowych. Mimo że jest najstarszym z używanych formatów, to matematyczna doskonałość, precyzja i niezwykle wyrafinowane możliwości sprawiają, że jest od dekad standardem w naukach formalnych i w zasadzie nie ma większej konkurencji w środowisku akademickim. Co ważne – mimo tak szybkich zmian w technice komputerowej dawne pliki wciąż dają się nie tylko odczytywać, ale można z nich uzyskiwać dokumenty wyglądające dokładnie tak samo jak przed wielu latami.

(La)TeX umożliwia skład nawet najbardziej zaawansowanych publikacji i jest stosowany przez wiele redakcji czasopism naukowych; w tym formacie składana jest większość publikacji z zakresu logiki, matematyki i fizyki na świecie. Na gruncie filozofii najczęściej stosowany jest do prac z logiki, filozofii nauk formalnych, filozofii fizyki etc. Z uwagi na przytoczone poniżej zalety powstają w nim również inne monografie z zakresu humanistyki, a czytelnik z reguły nawet nie jest świadom tego faktu.

Dużym ułatwieniem są programy (nakładki na język LaTeX), które pozwalają tworzyć dokumenty w środowisku graficznym.

Zalety:

- powszechnie znany w środowisku naukowym;
- umożliwia odczytanie w większości edytorów tekstu;
- nie przysparza problemów z wersjami (wciąż można kompilować pliki sprzed 40 lat!);
- doskonale radzi sobie ze składaniem nawet najbardziej zaawansowanych wzorów – jest standardem w przygotowaniu prac z matematyki, logiki, fizyki, wielu działów filozofii analitycznej;
- w praktyce używany jest w składzie większości książek zawierających formalizmy, używa go też wiele czasopism filozoficznych (np. "Philosophical Problems in Science (Zagadnienia Filozoficzne w Nauce)");
- opisy bibliograficzne w pochodnym standardzie BiBTeX są dostępne w większości baz bibliograficznych i baz abstraktów, co pozwala na szybkie tworzenie bibliografii i łatwą zmianę używanego stylu opisu bibliograficznego. Standard BiBTeX umożliwia również import metadanych na portale naukowe (np. ORCID, Google Scholar, Polska Bibliografia Naukowa).

Wady:

- konieczna jest nauka języka makropoleceń LaTeX;
- konieczna jest kompilacja pliku w celu uzyskania wersji PDF.

Więcej na temat LaTeX można przeczytać na stronach polskiej Grupy Użytkowników Systemu TeX(GUST): <http://www.gust.org.pl/>. Tam też znajduje się m.in. polska wersja doskonałego podręcznika *Nie za krótkie wprowadzenie do systemu LaTeX2ε* .

# *Formaty graficzne*

Formaty graficzne dzielą się przede wszystkim ze względu na formę reprezentacji obrazu:

 **grafika rastrowa** – obraz złożony jest z określonej liczby punktów (pikseli), każdemu punktowi przypisany jest odpowiedni kolor. To najpopularniejszy sposób reprezentacji obrazów, jego wadą są trudności ze skalowaniem obrazów (dotyczy zwłaszcza powiększeń), które wpływają na jakość rysunku; inną wadą jest stosunkowo duża objętość, a w przypadku większości efektywnych kompresji trzeba się liczyć z pewnym obniżeniem jakości obrazu (utrata informacji);

 **grafika wektorowa** – obraz złożony jest z figur zamkniętych lub linii albo krzywych, krawędzie figur tworzą odcinki i krzywe. Kolor definiowany jest dla całej figury. Z tego względu zastosowanie tych formatów jest ograniczone – nadają się doskonale do logotypów, schematów, wykresów, a nie nadają się do reprezentacji zdjęć. Ich zaletą jest mała objętość i nieograniczone możliwości skalowania (powiększania i pomniejszania), które nie wpływa na jakość rysunku.

# D **JPG**

Format JPG (akronim od ang. *Joint Photographic Experts Group*) stosowany jest do zapisu grafiki rastrowej o wielu kolorach i płynnych przejściach między strefami o różnych barwach. Pozwala na uzyskanie dobrej kompresji, która powoduje jednak pewne nieodwracalne straty jakości obrazu (im większa kompresja, tym większa strata jakości). Format oznaczany jest różnymi rozszerzeniami: .jpg, .jpeg, .jpe, .jif, .jfif, .jfi.

Zalety:

- bardzo dobry stopień kompresji (mała objętość plików);
- obsługiwany przez wszystkie programy;
- najbardziej popularny format plików graficznych w sieci Internet;
- dostosowany do środowiska sieciowego (praca przy wolniejszych łączach).

Wady:

- przy dużych stopniach kompresji strata jakości jest zauważalna i powoduje widoczne pogorszenie obrazu;
- nie nadaje się do obrazów o ostrych przejściach między barwami (np. wykresy, schematy itp.).

# D **GIF (Graphics Interchange Format)**

Format stosowany przede wszystkim do grafiki (obrazy o ostrych krawędziach) o małej liczbie kolorów (np. diagramy, wykresy, logotypy). Stosuje on kompresję bezstratną, która jest jednak o wiele mniej wydajna niż w przypadku formatu JPG, dodatkowo potrafi zapisać obrazy o ograniczonej liczbie kolorów.

Zalety:

- rozpoznawany przez większość programów;
- bezstratna kompresja obrazu (nie pogarsza jakości);
- niewielki rozmiar plików z grafiką (w przypadku zdjęć wyraźnie gorszy niż inne);
- może kodować przezroczystość i animację.

Wady:

- zapisuje maksymalnie 256 kolorów;
- przy zdjęciach tworzy dużo większe pliki niż JPG.

Format stracił na znaczeniu, gdy objęto go prawami licencyjnymi (wygasły one w 2003 r.). Jako alternatywę stworzono wówczas format PNG, który zajął miejsce formatu GIF.

# D **PNG (Portable Network Graphics)**

Format rastrowy, stosowany zarówno do grafiki (obrazy o ostrych krawędziach), jak i do zdjęć. Usunięto w nim najważniejsze wady formatu GIF i przystosowano do pracy w sieci Internet. Obecnie w dużej mierze zastąpił format GIF.

Zalety:

- z punktu widzenia użytkownika posiada **wszystkie zalety** formatu GIF;
- zwiększono liczbę zapisywanych kolorów;
- nadaje się również do przechowywania zdjęć;
- format nie jest chroniony licencjami.

Wady:

objętość pliku jest z reguły większa niż w formacie JPG i GIF.

# D **TIFF (Tagged Image File Format)**

Jest to jeden z najstarszych powszechnie używanych obecnie formatów grafiki rastrowej (pierwsze jego specyfikacje powstały w 1986 r.). Stosujemy go zarówno do grafiki (obrazy o ostrych krawędziach), jak i do zdjęć. W plikach TIFF najczęściej stosuje się kompresję bezstratną, niekiedy jednak można napotkać wersje z kompresją stratną. Format ten zapisuje pełną informację o obrazie – z tego powodu popularny jest głównie w zastosowaniach profesjonalnych (np. DTP), gdzie najważniejsza jest wysoka jakość obrazu. Jest wykorzystywany jako podstawowy w większości skanerów. Format oznaczany jest rozszerzeniami: .tif, .tiff.

Zalety:

- umożliwia najwierniejszą reprezentację obrazu w formie cyfrowej;
- pozwala na dalsze rozszerzenia funkcjonalności;
- popularny, reprezentowany w większości programów graficznych.

Wady:

- objętość pliku jest z reguły wiele większa niż w formacie JPG i GIF;
- duża liczba wersji, metod kompresji, która może być kłopotliwa dla użytkownika lub dla oprogramowania (problemy z obsługą plików).

# D **SVG (Scalable Vector Graphics)**

Format SVG (ang. *Scalable Vector Graphics* – skalowalna grafika wektorowa) to uniwersalny format dla zapisu grafiki wektorowej (statyczna i animowana), udostępniony bez licencji i patentów. Stworzony przez W3C – najważniejszą organizację standaryzującą dla sieci Internet. Używany jest w wielu programach, stanowi podstawowy format dla zapisu grafiki wektorowej, np. w Wikipedii. Polecany do wykresów, schematów, logotypów, rysunków poglądowych etc.

Więcej na ten temat: <http://pl.wikipedia.org/wiki/SVG>.

# *Formaty dokumentów cyfrowych*

Formaty graficzne zasadniczo przeznaczone są do reprezentacji pojedynczych obrazów graficznych. Co prawda można książkę reprezentować jako zbiór obrazów przedstawiających poszczególne strony, ale z wielu względów takie rozwiązanie jest mało użyteczne (nie pozwala na wyszukiwanie w całym utworze).

Do przechowywania dokumentów cyfrowych stworzono w związku z tym specjalne formaty ułatwiające pracę z typowymi dokumentami. Opierają się one na mechanizmach zapisu obrazów rastrowych. Dodatkowo mogą one posiadać reprezentację warstwy tekstowej, czyli zeskanowany obraz tekstu jest reprezentowany zarówno jako obraz, jak i jako zwykły tekst odpowiednio skojarzony z tym obrazem. Pliki posiadające warstwę tekstową umożliwiają dokonywanie wyszukiwań pełnotekstowych w całym dokumencie. Dzięki warstwie tekstowej możliwe jest również skopiowanie tekstu dokumentu do edytora.

#### **UWAGA**

Należy zaznaczyć, że warstwa tekstowa w przypadku skanowanych dokumentów jest z reguły tworzona automatycznie przez programy do rozpoznawania pisma OCR (ang. *optical character recognition* – optyczne rozpoznawanie znaków). Z tego względu w przypadku dokumentów skanowanych mogą pojawiać się błędy w warstwie tekstowej ograniczające skuteczność wyszukiwania.

Ze względu na popularność w środowiskach akademickich wymieniamy poniżej dwa najczęściej spotykane formaty.

#### D **PDF (Portable Document Format)**

Format PDF (ang. *Portable Document Format –* format dokumentu przenośnego) przeznaczony jest przede wszystkim dla dokumentów wydrukowanych, których raczej nie będziemy już zmieniać. Przydaje się więc, gdy mamy przesłać komuś naszą pracę do przeczytania albo gdy chcemy ją wydrukować (i być spokojni o jakość wydruku!).

Dokumenty w tym formacie mają następujące zalety:

- obsługiwane są w zasadzie na każdym komputerze lub urządzeniu przenośnym i prezentują się tak samo na każdym z nich;
- są niezależne od systemu operacyjnego;
- dają pewność poprawnej reprezentacji stosowanych w tekście znaków obcojęzycznych (np. alfabetu greckiego);
- są podstawowym formatem czytników (*e-reader*).

Wady:

 możliwości edycji (zmian) w pliku są ograniczone i ściśle związane z posiadanym oprogramowaniem.

Ograniczone możliwości zmian zawężają obecnie w praktyce stosowanie tego typu plików do sytuacji prezentacji ostatecznych wyników pracy – PDF zastępuje coraz częściej wydruk papierowy. PDF jest także doskonałym formatem do przechowywania i prezentowania slajdów. Dzięki zapisaniu prezentacji w tym formacie zostało uratowanych wiele ważnych wystąpień konferencyjnych! Więcej na temat tego typu plików można przeczytać w paragrafie poświęconym pracy z dokumentami cyfrowymi.

# $\Rightarrow$  **DJVU**

Format DjVu (fr. *déjà vu* [czyt. deża wi] – dosł. już widziane) – format dokumentów i rastrowych plików graficznych przeznaczony do ich wygodnego udostępniania w Internecie (rozszerzenia .djvu, .djv). Format został zaprojektowany specjalnie dla archiwów i bibliotek cyfrowych.

Przeglądanie: za pomocą przeglądarki internetowej z odpowiednią wtyczką (ang. *plugin*) lub przez darmowy program **djview**.

Zalety:

- format otwarty;
- bardzo duży stopień kompresji (niewielki rozmiar pliku w porównaniu z PDF);
- z reguły wysoka jakość zapisu (rozdzielczość);
- format zoptymalizowany dla dokumentów wielostronicowych (łatwość nawigacji);
- przystosowany do ściągania plików z sieci (dość dobrze działa nawet przy wolnej transmisji);
- szybkość nawigacji po dokumencie;
- możliwość podziału na warstwy (np. można wyczyścić poplamione tło).

Wady:

- jeżeli nie spreparowano odpowiedniej informacji, nie da się wyszukiwać ani kopiować tekstu (problem często spotykany w praktyce);
- brak domyślnej obsługi formatu w niektórych systemach, bardzo ograniczone możliwości wykorzystania specyfiki formatu w przeglądarkach systemowych.

# *Praca z dokumentami cyfrowymi – porady praktyczne*

# $\Rightarrow$  Jak zmienić format pliku

Najprostszą metodą zmiany formatu pliku jest wykorzystanie programu, którego używamy do stworzenia danego pliku (dla plików tekstowych np. MS Word lub LibreOffice/OpenOffice Writer; dla graficznych np. darmowy program GIMP). Procedura jest bardzo prosta i wygląda następująco:

- 1. Otwieramy dany plik naszym programem.
- 2. Wybieramy z menu Plik  $\rightarrow$  Zapisz jako.
- 3. Pojawia się okno dialogowe, w którym (z reguły w dolnej części) znajduje się rozwijalna lista formatów. Wybieramy interesujący nas format. W tym samym oknie można równocześnie dokonać zmiany nazwy pliku, zastępując nazwę proponowaną przez program (nie jest to jednak konieczne).
- 4. Zatwierdzenie klawiszem OK powoduje zapisanie dokumentu w nowym formacie. Aby upewnić się, czy plik został poprawnie przekształcony, należy zamknąć okno edytora i ponownie otworzyć plik w nowym formacie.

#### **UWAGA**

Podana procedura nie dotyczy plików PDF. Tworzenie plików PDF opisane zostało w kolejnym rozdziale. Konwersja pliku PDF na inne formaty tekstowe jest z reguły niemożliwa bez zaawansowanego oprogramowania.

### D **Tworzenie plików PDF**

Jak wspomniano w poprzednim rozdziale, pliki w formacie PDF są bardzo przydatnym narzędziem pracy humanisty. Z tego względu poniżej opiszemy procedurę tworzenia plików tym w formacie. Oczywiście nie są to jedyne możliwe rozwiązania, zostały jednak wybrane ze względu na ich przystępność i skuteczność.

Tworzenie plików PDF w programie Open Office Writer

- 1. Wybieramy polecenie z menu Plik  $\rightarrow$  Eksportuj jako PDF.
- 2. W razie potrzeby zmieniamy ustawienia.
- 3. Zatwierdzamy i wybieramy miejsce (oraz nazwę) dla pliku.

Tworzenie plików PDF w programie MS Office WORD

- 1. Wybieramy w menu Plik  $\rightarrow$  Zapisz jako lub Eksportuj.
- 2. W zależności od wybranej opcji w dalszej kolejności:
	- a) wybieramy format PDF i miejsce zapisu pliku (w przypadku opcji Zapisz jako);
	- b) wybieramy opcję Utwórz plik PDF/XPS, a następnie miejsce zapisu pliku (w przypadku opcji Eksportuj).

Generowanie dokumentów w formacie PDF (pod Windows)

W systemie Windows można również użyć bardziej ogólnego mechanizmu, który pozwoli nam tworzyć pliki PDF we wszystkich aplikacjach mających możliwość wydruku dokumentu. Można bowiem zainstalować wirtualną drukarkę, czyli program, który symuluje w systemie Windows istnienie dodatkowej drukarki. To wirtualne "urządzenie" jako wydruk tworzy plik PDF i pozwala nam go zapisać w wybranej lokalizacji. Poniżej prezentujemy najbardziej popularną aplikację tego typu – PDFCreator.

- I. Instalacja programu PDFCreator (to musimy zrobić tylko jeden jedyny raz).
- 1. Otwieramy stronę: <http://sourceforge.net/projects/pdfcreator/> i klikamy link Download.
- 2. Gdy rozpoczyna się pobieranie pliku, pojawia się okno: Zapisz jako.
- 3. Wybieramy miejsce zapisu (np. Pulpit) i zatwierdzamy. Rozpoczyna się pobieranie pliku instalacyjnego.
- 4. Uruchamiamy plik instalacyjny (akceptujemy wszystkie prośby o zezwolenie na uruchomienie i instalację programu).
- 5. Instalujemy PDFCreator.
- II. Przygotowanie pliku PDF (o to nam właściwie chodziło).
- 1. Przygotowujemy materiał do wydruku: plik tekstowy, stronę WWW, zdjęcie etc.
- 2. Wybieramy opcję drukowania menu: Plik  $\rightarrow$  Drukuj (File  $\rightarrow$  Print) [Ctrl+C].
- 3. Wybieramy zakres stron (domyślnie drukowana jest całość).
- 4. Naciskamy przycisk Drukuj (Print).
- 5. Pojawia się okno PDFCreator możemy wpisać informacje o pliku i ustawić opcje.
- 6. Zatwierdzamy i wybieramy miejsce (oraz nazwę) dla pliku.
- 7. Cieszymy się dokumentem w formacie PDF.
- III. Odinstalowanie programu PDFCreator (tylko w razie specjalnej potrzeby).
- 1. Otwieramy menu główne (przycisk Start).
- 2. Wybieramy Panel sterowania.
- 3. Wybieramy Dodaj lub usuń programy.
- 4. Szukamy na liście programu PDFCreator i odinstalowujemy go.

# D **Narzędzia do przetwarzania plików DJVU**

Polecamy darmowy program DJView4 <http://djvu.sourceforge.net/dj view4.html>. Dzięki niemu można w łatwy sposób zamienić format pliku (polecenie Zapisz jako…). Przeglądarka poprawnie interpretuje warstwy pliku i pozwala je selektywnie wyłączać. Pozwala również na zamianę fizycznej struktury dokumentu z rozproszonej (każda strona opisana w odrębnym pliku) na strukturę "zwartą" (ang. *bundled*) – w której cały dokument zawarty jest w jednym pliku.

# *Dla zainteresowanych*

Osoby zainteresowane typami plików używanych we współczesnej humanistyce odsyłamy do następujących materiałów w Internecie (oczywiście istnieje wiele więcej materiałów tego typu):

- PDF czy DjVu, w którą stronę?: <http://www.djvu.com.pl/pdfanddjvu/ DjVu\_czy\_pdf.php>.
- Walka z załącznikami e-maili w formacie DOC: <http://www.gnu.org/ philosophy/no-word-attachments.pl.html>.
- Specyfikacja formatów plików OpenDocument (z Wikipedii): <http:// pl.wikipedia.org/wiki/Specyfikacja\_techniczna\_OpenDocument>.
- OpenDocument Specification (ang.): <http://www.oasis-open.org/ committees/tc\_home.php?wg\_abbrev=office#odf11>.
- Specyfikacja formatów plików pakietu Microsoft Office: <http://www. microsoft.com/interop/docs/OfficeBinaryFormats.mspx>.
- Tekst jednolity rozporządzenia Rady Ministrów w sprawie Krajowych Ram Interoperacyjności, minimalnych wymagań dla rejestrów publicznych i wymiany informacji w postaci elektronicznej oraz minimalnych wymagań dla systemów teleinformatycznych (Dz.U. 2017, poz. 2247): <http://isap.sejm.gov.pl/isap.nsf/download.xsp/WDU20170002247/O/ D20172247.pdf>.

### **Praca z edytorem tekstu – wybrane zagadnienia**

Poniższe uwagi odnoszą się do typowego programu do edycji tekstu, takiego jak MS Word lub OpenOffice Writer. W zależności od wersji programu sposób wywołania niektórych funkcji może się różnić od opisanego w tekście. Należy wówczas skorzystać z informacji dostępnych w pomocy do programu, z którego korzystamy (aby wywołać pomoc, zwykle wystarczy nacisnąć klawisz [F1]).

# *Preferowany program: LibreOffice Writer*

LibreOffice (dostępny również bliźniaczy OpenOffice) to wieloplatformowy pakiet biurowy zalecany w pracy akademickiej. Jakie są najważniejsze zalety tego oprogramowania? Przede wszystkim jest to wysokiej jakości program, a przy tym darmowy. Używając LibreOffice, możemy bezpłatnie, w pełni etycznie i legalnie korzystać z większości funkcji, które zapewnia najbardziej popularny, choć kosztowny pakiet Microsoft Office. LibreOffice pod wieloma względami przypomina zresztą MS Office, a jednocześnie pozwala pracować na plikach wytworzonych w programie firmy Microsoft. Ma też dużą liczbę rozszerzeń oraz bardzo dobrych słowników. Warto dodać, że LibreOffice wciąż jest rozwijany – na bieżąco poprawiane jest jego działanie i kompatybilność. Jeśli chodzi o pracę naukową, to nie bez znaczenia jest, że doskonale integruje się np. z menadżerem bibliografii Zotero (zob. rozdz. 6.). Dodatkową zaletą jest większa stabilność w pracy z dużymi plikami, co jest bardzo ważne przy pisaniu prac dyplomowych i książek.

Korzystając z pakietu LibreOffice, mamy do dyspozycji edytor tekstu, arkusz kalkulacyjny, edytor prezentacji i grafiki, a także programy do tworzenia formuł matematycznych i baz danych.

Z uwagi na to, że wiele osób przyzwyczajonych jest do pracy z programem MS Word, niektóre kwestie będziemy omawiać na przykładzie obu programów. Preferujemy jednak LibreOffice, w którym zresztą napisana została niniejsza książka.

#### **UWAGA**

Prezentowany wygląd okien może się różnić w zależności od systemu operacyjnego i od wersji programu. Zasadniczo jednak powinny się tam znajdować te same elementy. Pomimo bardzo dużych różnic w standardowych interfejsach programów LibreOffice Writer oraz MS Word co do istoty operują one na analogicznych mechanizmach. Różnice w wyglądzie mają zatem tylko znaczenie z punktu widzenia przyzwyczajeń użytkownika. Dlatego rozumiejąc działanie funkcji dla jednego programu, możemy przez analogię zrozumieć w większości działanie rozwiązania konkurencyjnego.

# *Wstawianie przypisów w edytorach*

### D **LibreOffice/OpenOffice.org Writer**

- 1. Ustawiamy kursor tekstowy w miejscu, w którym ma być wstawiony przypis.
- 2. Wybieramy z menu polecenia: Wstaw  $\rightarrow$  Przypis dolny/przypis końcowy…
- 3. Pojawia się okno dialogowe:

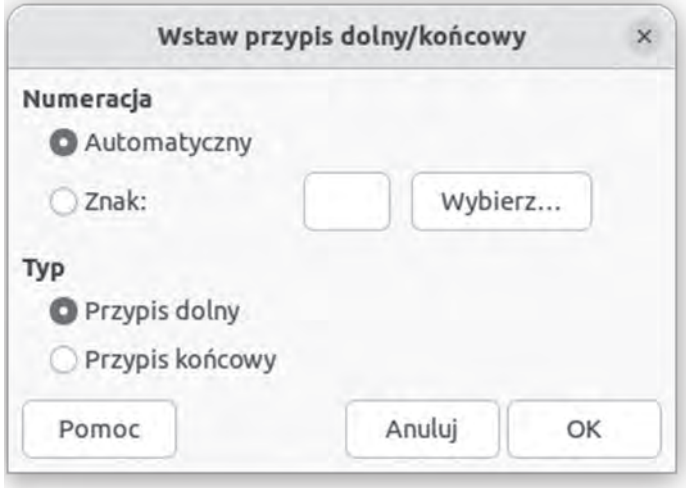

4. Domyślnie tworzony jest przypis dolny o kolejnym numerze porządkowym (w zależności od położenia w tekście). Możliwe jest również wstawianie przypisu o znaku niestandardowym.

#### $\Rightarrow$  Microsoft Word 2003

- 1. Ustawiamy kursor tekstowy w miejscu, w którym ma być wstawiony przypis.
- 2. Wybieramy z menu polecenia: Wstaw  $\rightarrow$  Odwołanie  $\rightarrow$  Przypis dolny.
- 3. Pojawia się okno dialogowe:

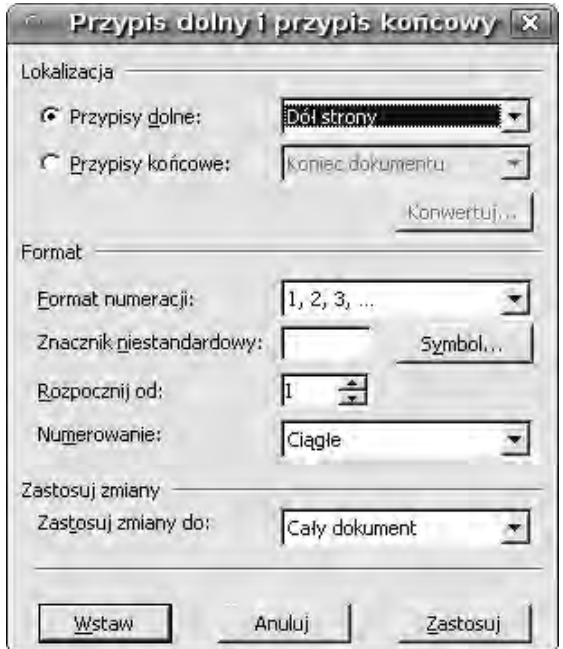

4. Domyślnie tworzony jest przypis dolny o kolejnym numerze porządkowym (w zależności od położenia w tekście). Możliwe jest również wstawianie przypisu o znaku niestandardowym. Można również wybrać opcje dotyczące położenia przypisu i numeracji, ale nie są one zalecane w pracach zaliczeniowych i dyplomowych.

### D **Microsoft Word – nowsze wersje**

- 1. Wybieramy zakładkę Odwołania na wstążce głównej.
- 2. Ustawiamy kursor w odpowiednim miejscu tekstu.
- 3. Klikamy przycisk Wstaw przypis dolny.
- 4. Zostaje stworzony przypis, a kursor tekstowy zostaje przeniesiony do obszaru przypisu dolnego.

#### **UWAGA DLA ZAAWANSOWANYCH**

Istnieje możliwość wywołania okienka konfiguracji przypisów, takiego samego jak we wcześniejszych wersjach edytora (zob. powyżej) – na wstążce wybieramy polecenie Przypisy dolne.

### *Narzędzia wyszukiwania i zamiany*

Narzędzia wyszukiwania i zamiany to podstawowe funkcje obecne nawet w najprostszych edytorach. Choć są powszechne, to w pracy humanisty ich rola w zdecydowanej większości przypadków jest niedoceniana. To duża szkoda, bo dzięki tym narzędziom możemy zaoszczędzić wiele cennego czasu i robić rzeczy, które były bardzo trudno osiągalne lub bardzo czasochłonne przy zastosowaniu klasycznych metod humanistyki (np. ujednolicanie tekstu, usuwanie typowych błędów typograficznych, korekty systematycznie powtarzających się błędnych form itp.).

Działanie tego ważnego narzędzia omówimy na przykładzie poprawy popularnych błędów typograficznych. Wiele typowych problemów, jakie napotykają humaniści, można rozwiązać na analogicznej drodze.

Zamianę wykonujemy, wybierając z menu polecenie Edycja  $\rightarrow$  Znajdź i zamień (albo Edycja  $\rightarrow$  Zamień; albo wciskając kombinację klawiszy [Ctrl+H] działającą w większości edytorów).

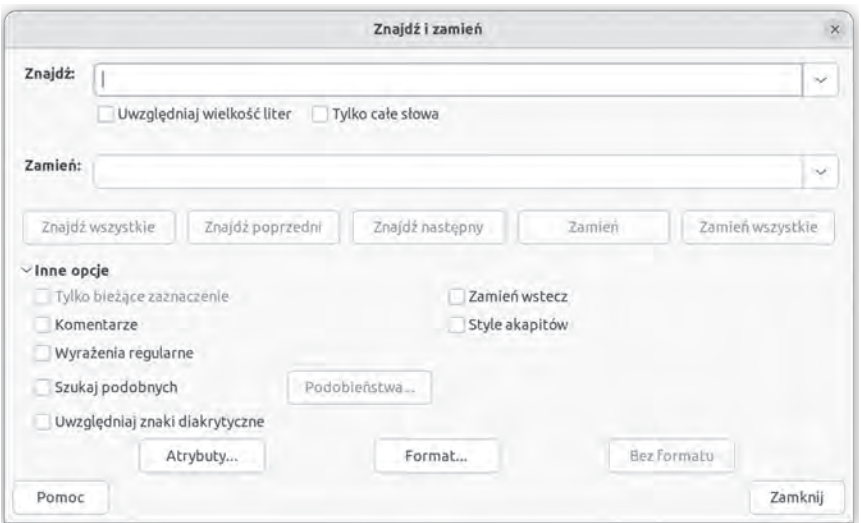

Po wpisaniu odpowiednich napisów w pola Znajdź i Zamień można dokonać automatycznej zamiany wszystkich wystąpień wzorca za pomocą przycisku Zamień wszystkie. A oto kilka przydatnych propozycji przydatnych w opracowaniu tekstu ([space] oznacza wstawienie pojedynczego znaku odstępu, [,] oznacza znak przecinka itp.):

- podwójne spacje [space][space] \rightarrow [space];
- spacje przed kropką [space][.] \rightarrow [.][space];
- spacje przed przecinkiem [space][,] \rightarrow [,][space].
- D **Kody stosowane przy operacjach znajdowania i zamiany (MS Word)**

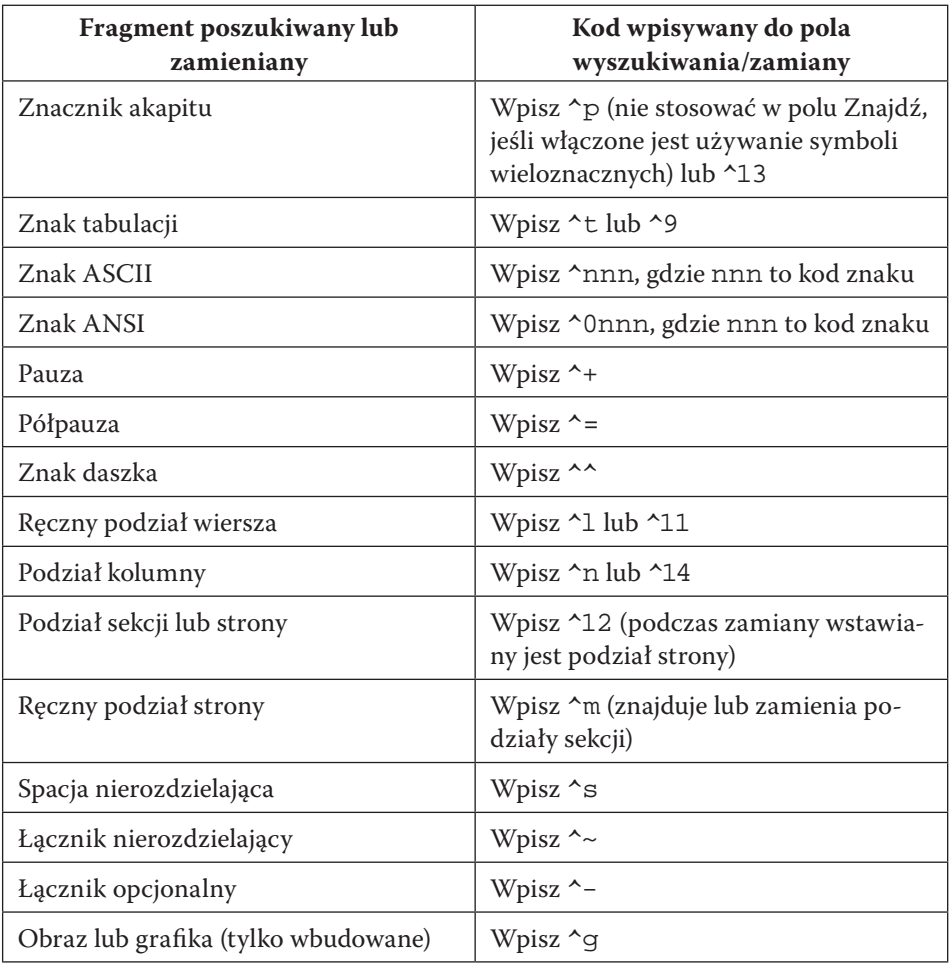

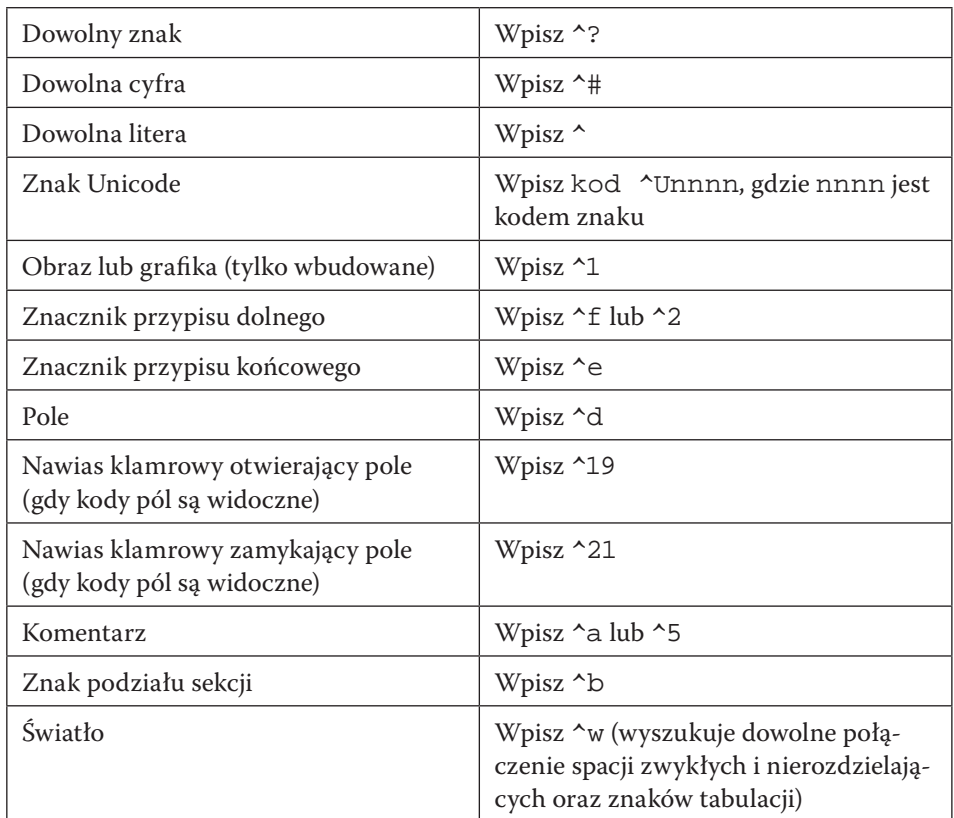

### **Kody działające tylko w polu Znajdź (wyłączone symbole wieloznaczne)**

### **Kody, które działają tylko w polu Zamień**

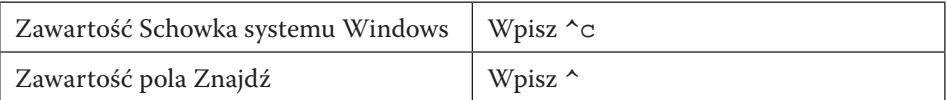

Zestawienie zostało opracowane na podstawie materiałów pomocy dla programu MS Word 2003. Zasadniczo działają również w nowszych wersjach tego edytora.

### D **Wyrażenia regularne w LibreOffice**

W LibreOffice (OpenOffice) użyto bardziej ogólnego rozwiązania programistyczne, czyli wyrażeń regularnych. Dzięki nim można zaprogramować bardzo skomplikowane wyszukania/zamiany tekstu. W porównaniu z kodami stosowanymi w MS Word mogą być one bardziej problematyczne dla początkującego użytkownika. Poniżej przedstawimy w pełni przetłumaczony opis wyrażeń regularnych z dokumentacji programu LibreOffice (w pomocy programu obecnie znajduje się jedynie częściowe tłumaczenie poniższego tekstu).

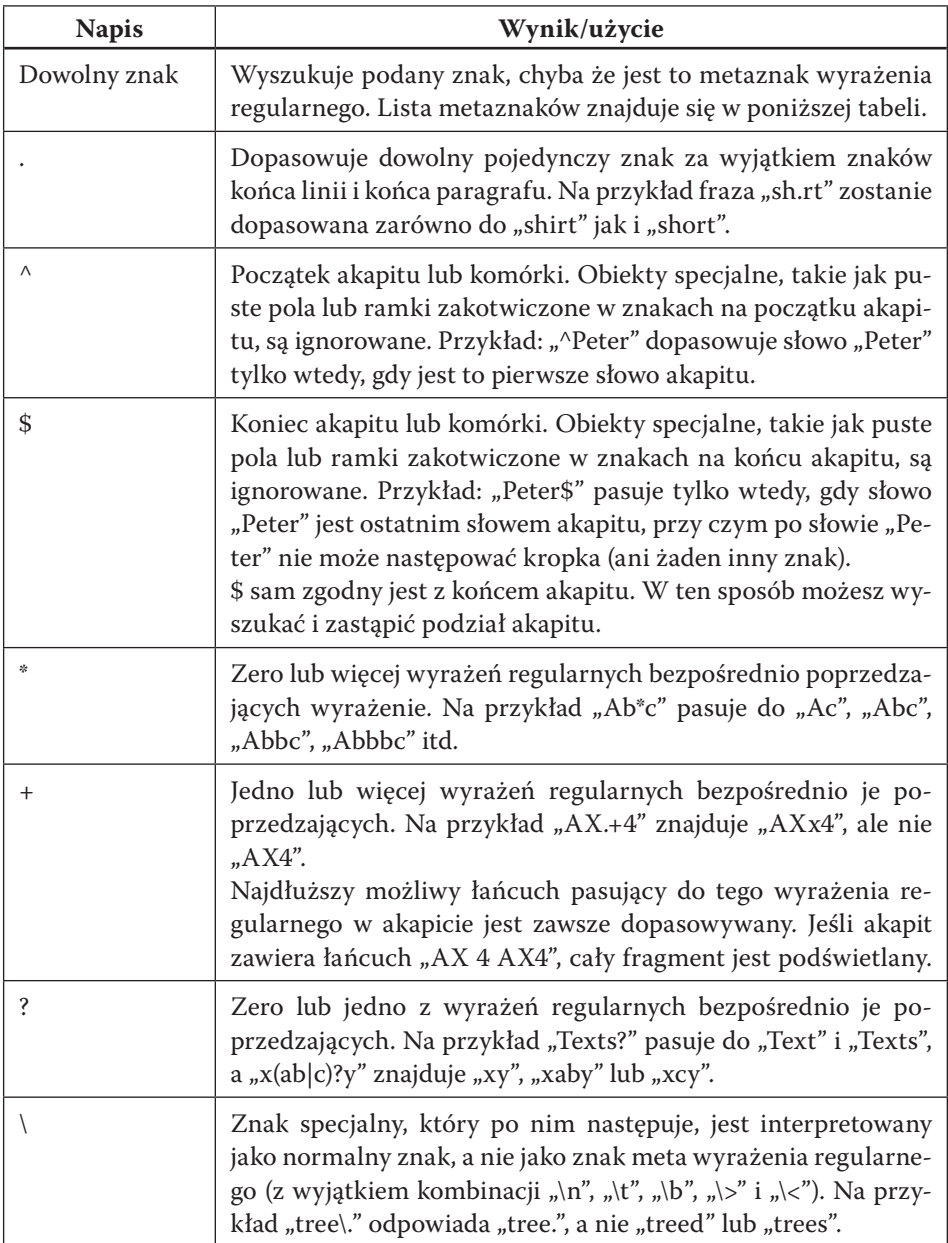

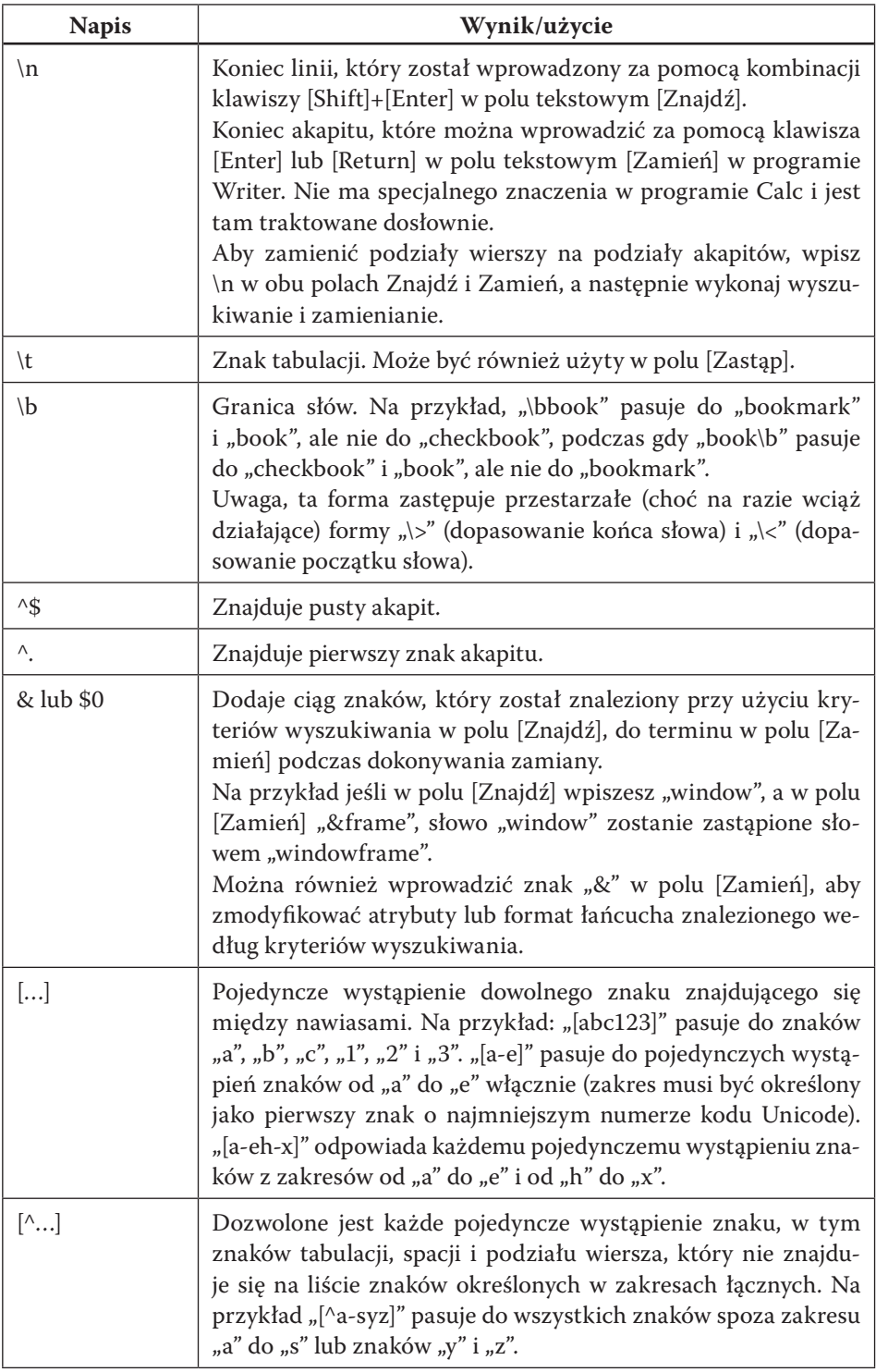

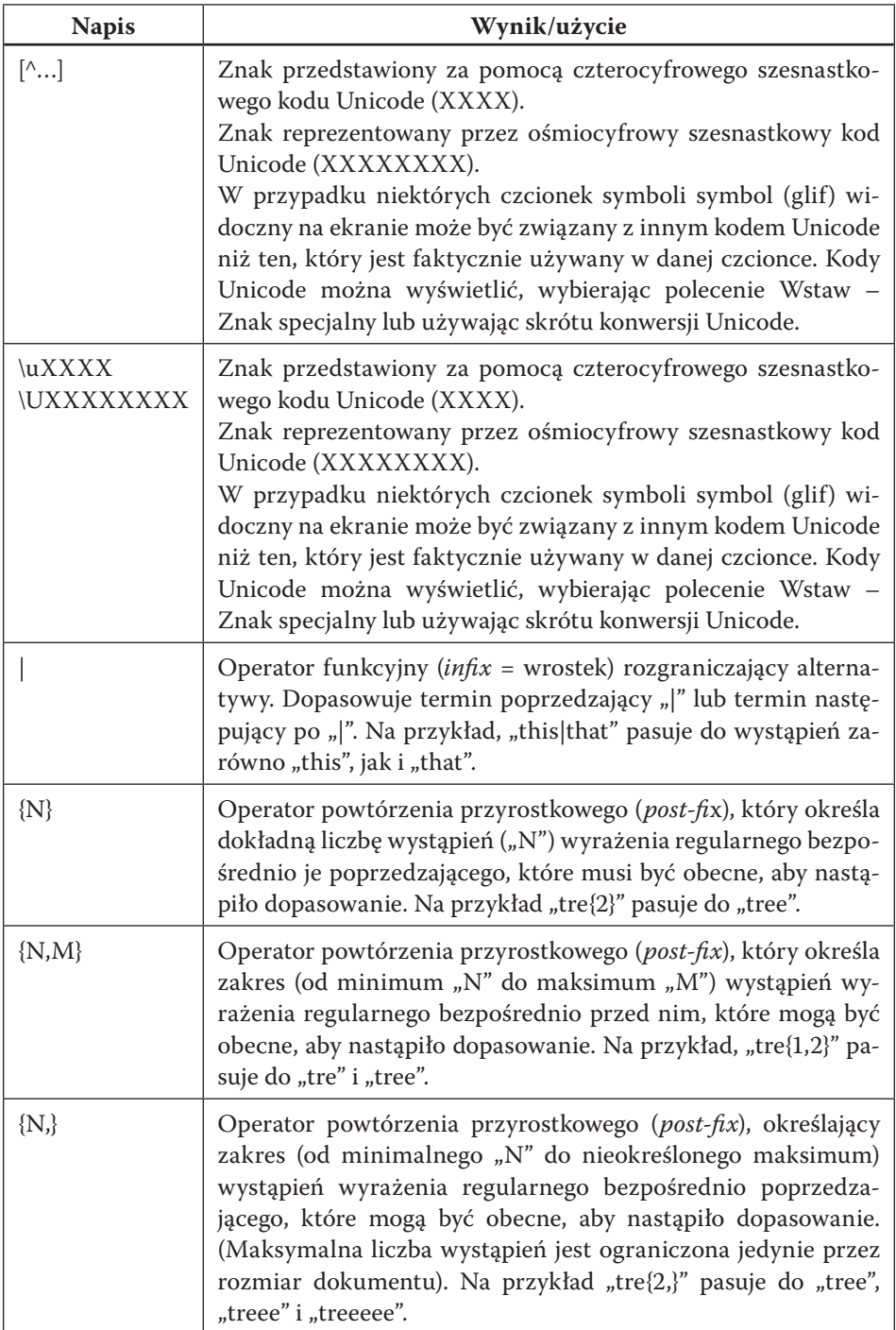

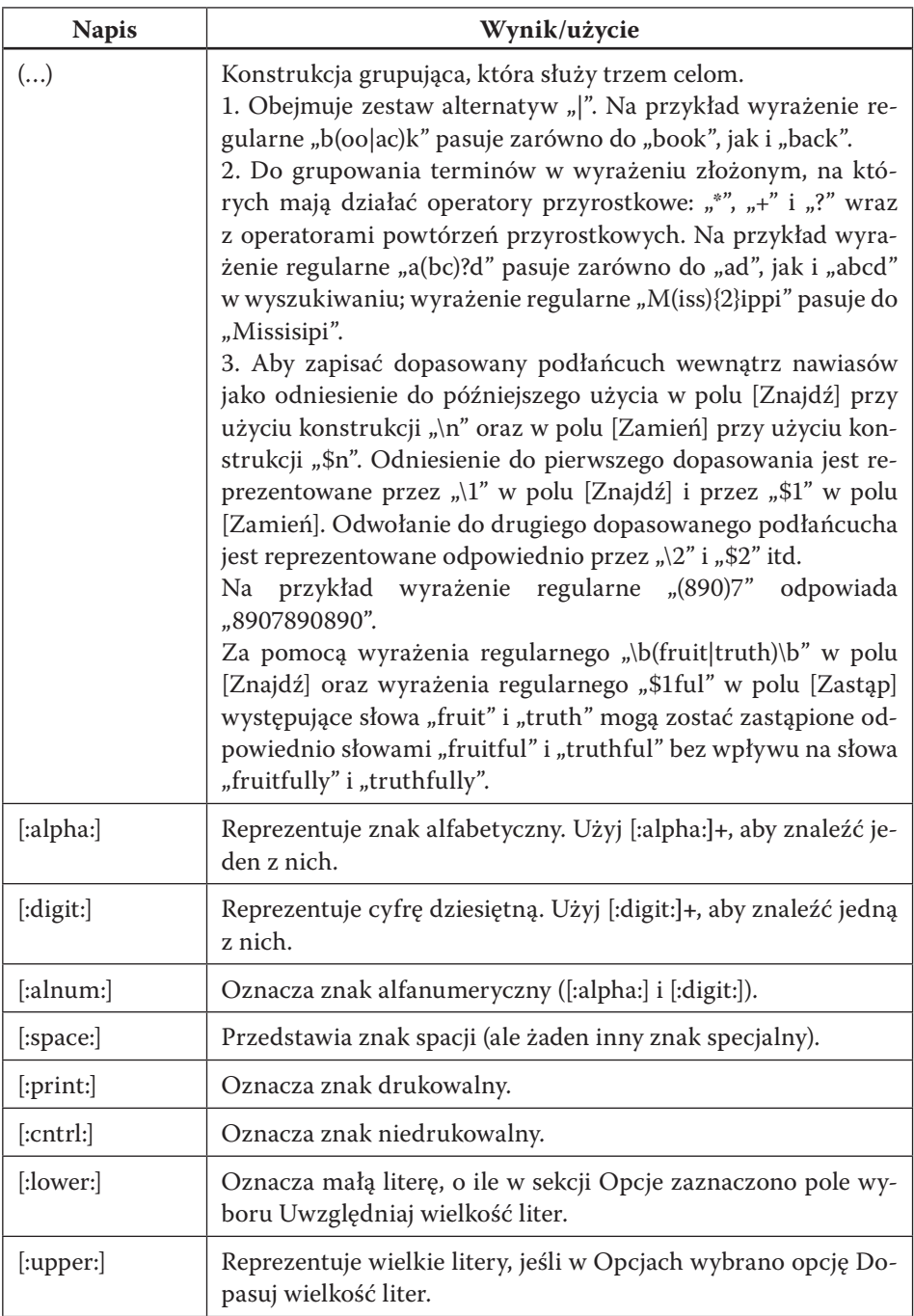

### D **Kilka uwag o zaletach i ograniczeniach automatyzacji wyszukiwań**

Mechanizm wyrażeń regularnych jest potężnym narzędziem programistycznym. Dla osób znających podstawy sztuki programowania ze szkoły średniej mechanizm ten po krótkiej nauce nie powinien sprawiać dużych kłopotów. W Internecie można znaleźć wiele samouczków na ten temat. Programowanie bardziej skomplikowanych wyszukiwań może być bardzo użyteczne, choć niektórym przypomina łamigłówki intelektualne. Przykład ten pokazuje, że podstawowe umiejętności programistyczne mogą oddać ogromne usługi w ramach warsztatu humanisty. Warto zwrócić uwagę na ten mariaż informatyki i humanistyki.

Podsumowując, narzędzia wyszukiwania odgrywają coraz większą rolę, warto zatem opanować bardziej zaawansowane techniki. Oczywiście sensowne jest poświęcanie większej ilości czasu na programowanie wyszukiwań tylko wtedy, gdy oczywiste jest, że czytanie całego dokumentu albo ręczne dokonywanie zmian zabierze zbyt dużo czasu. Narzędzia automatyczne są najbardziej skuteczne wobec powtarzających się działań i przy jasno sprecyzowanych celach. Warto pamiętać o tych ograniczeniach, bo choć narzędzia informatyczne są wspaniałe, to nie są panaceum na wszelkie problemy.

# *Nagłówki, plan dokumentu i spis treści*

#### D **Hierarchiczna struktura dokumentu**

Zalecane jest korzystanie z mechanizmu nagłówków. Edytory oferują odpowiednie style (Nagłówek 1, Nagłówek 2 etc.), które nadajemy tytułom części, rozdziałów, podrozdziałów, paragrafów itp. Style o kolejnych numerach pozwalają utworzyć hierarchiczną strukturę (tytuły rozdziałów – Nagłówek 1, podrozdziałów – Nagłówek 2, paragrafów – Nagłówek 3 itp.).

W LibreOffice możemy wykorzystać bardzo przydatne kombinacje klawiszy do nadawania stylów nagłówków (zmiana dotyczy całego akapitu, w którym znajduje się kursor tekstowy):

- $\mathcal{F}$  [Ctrl]+[1] ustawia styl Nagłówek 1 dla akapitu;
- $\mathcal{F}$  [Ctrl]+[2] ustawia styl Nagłówek 2 dla akapitu;
- $\mathcal{F}$
- $\mathcal{F}$  [Ctrl]+[0] ustawia styl Treść tekstu dla akapitu.

#### $\Rightarrow$  Plan dokumentu

Do nawigacji w dokumencie należy używać narzędzia **Plan dokumentu**. Pozwala ono na obejrzenie logicznej struktury dokumentu, a nadanie od-

powiednich nagłówków powoduje, że plan ukazuje hierarchiczną strukturę.

W planie dokumentu można w prosty sposób ocenić logiczną budowę i kompozycję naszego dokumentu na poziomie największych (najbardziej ogólnych) struktur, jak części, rozdziały, paragrafy etc. W ten sposób można wychwycić wiele błędów kompozycyjnych. Stosując to narzędzie, można również łatwo zmieniać strukturę i kolejność części – znajdzie to od razu swoje odzwierciedlenie w tekście. To doskonałe narzędzie uwalniające piszącego od wielu drobnych kłopotów technicznych i pozwalające pracować na dokumencie jako całości.

Plan dokumentu można również wykorzystać do przeszukiwania lub organizowania w tekście tabel, rysunków, hiperłączy (odnośników internetowych) i innych obiektów.

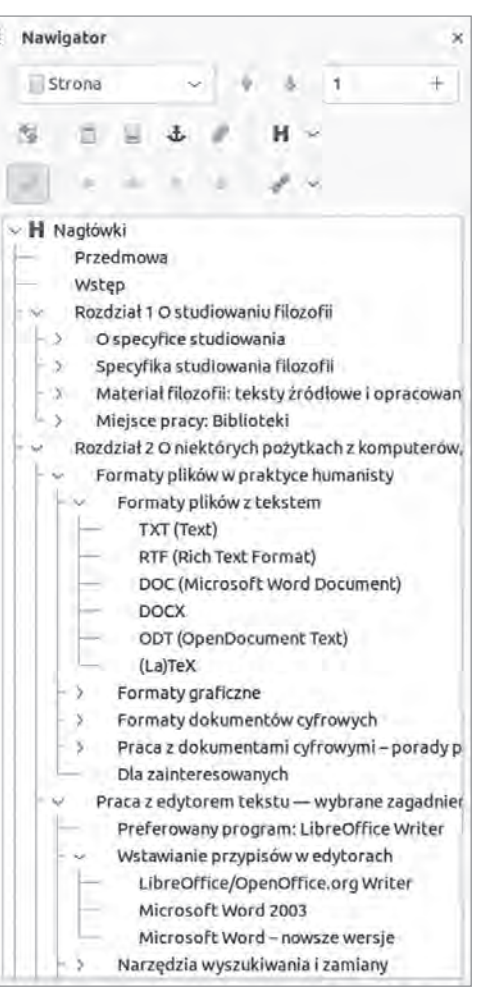

### $\Rightarrow$  Spis treści

Wstawianie spisu treści z użyciem narzędzi edytora pozwala uniknąć większości błędów związanych z kompozycją. Dzięki temu spis treści będzie zawsze odpowiadał temu, co znajduje się w pliku. Automatyczne tworzenie spisu treści bazuje na zdefiniowanych w tekście nagłówkach. Jeżeli jakiemuś tytułowi nie nadamy nagłówka, wówczas nie pojawi się on w spisie!

Wstawianie spisu treści z menu LibreOffice:

 $\mathcal{F}$  Wstaw  $\rightarrow$  Odwołanie  $\rightarrow$  Indeks i spisy  $\rightarrow$  zakładka Spis treści.

W oknie ustawiamy następujące parametry:

- $\mathcal F$  zaznaczamy opcję Pokaż numery stron;
- $\mathcal F$  zaznaczamy opcję Numery stron wyrównaj do prawej;
- $\mathcal F$  wybieramy format Z szablonu albo Formalny;
- $\mathcal F$  wybieramy liczbę poziomów (zwykle w przedziale 1–3) im więcej, tym bardziej szczegółowy będzie spis treści.

### *Zaawansowane korzystanie ze schowka*

Edytory tekstu udostępniają możliwość nadania danym ze schowka wybranych postaci. Jest to pomocne szczególnie wtedy, gdy chcemy szybko oczyścić tekst z całego zbędnego formatowania i usunąć niepotrzebne elementy, takie jak tabele i rysunki.

Wybieramy z menu:

 $\textcircled{=}$  Edycja  $\rightarrow$  Wklej specjalnie  $\rightarrow$  Niesformatowany tekst.

Dzięki mechanizmowi "wklej specjalnie" można zmienić sposób interpretacji wstawianych danych. Niekiedy jest to pomocne, w przypadkach gdy domyślny sposób wklejania danych nie przynosi spodziewanych rezultatów.

### *Ważne elementy strony*

#### D **Ręczne podziały stron**

Podział stron w uzasadnionych przypadkach można wymusić, wybierając następujące polecenie z menu (kursor tekstowy umieszczamy w miejscu, gdzie ma się rozpoczynać nowa strona):

```
\mathcal{F} Wstaw \rightarrow Podział \rightarrow Podział strony.
```
Uwaga 1: Podziału stron nie dokonujemy nigdy przez wstawienie odpowiedniej liczby podziałów akapitu ([Enter]). Tylko wstawienie ręcznego podziału strony gwarantuje, że tekst będzie złamany w odpowiednim miejscu i że nie zmieni się to przy dalszej pracy nad tekstem.

Uwaga 2: Ręczny podział strony traktowany jest jak znak specjalny i można go usunąć klawiszem [Del]/[Backspace].

#### $\Rightarrow$  Numeracja stron

W przypadku programu MS Word wykonujemy następującą operację:

 $\mathcal F$  Wstaw  $\rightarrow$  Numery stron  $\rightarrow$  Położenie: [Dół strony] wyrównanie: [Do środka].

W przypadku programu LibreOffice/OpenOffice Writer należy wykonać następujące czynności:

- $\mathcal{F}$  1. Wstaw  $\rightarrow$  Stopka  $\rightarrow$  Dla wszystkich (o ile nie używamy strony tytułowej);
- $\mathcal{F}$  2. Kursor ustawia się automatycznie na dole strony w obszarze stopki;
- $\Rightarrow$  3. Wstaw  $\rightarrow$  Pola  $\rightarrow$  Numer strony;
- $\mathcal{F}$  4. Za pomocą narzędzi formatowania tekstu można ustalić położenie numeru na stronie (wyrównanie do lewej, prawej albo wycentrowanie).

# *Narzędzia korekty i ich wykorzystanie*

W ostatnim czasie coraz częściej wykonuje się korektę tekstu bezpośrednio na pliku. Ułatwia to zdalną pracę kilku autorów bądź redaktorów nad tekstem i pozwala śledzić wprowadzane zmiany. A oto najważniejsze narzędzia w programie MS Word:

- 1. Edycja  $\rightarrow$  Śledź zmiany  $\rightarrow$  Rejestruj (włącza rejestrowanie zmian w dokumencie).
- 2. Edycja  $\rightarrow$  Śledź zmiany  $\rightarrow$  Porównaj dokumenty (porównuje zmiany w dwóch wersjach tego samego tekstu).
- 3. Edycja → Śledź zmiany → Zarządzaj (włącza okno zarządzania zmianami w dokumencie, pozwala ono na wyszukiwanie zmian w tekście, przeglądanie kolejnych zmian, pozwala również zatwierdzać lub odrzucać zmiany).
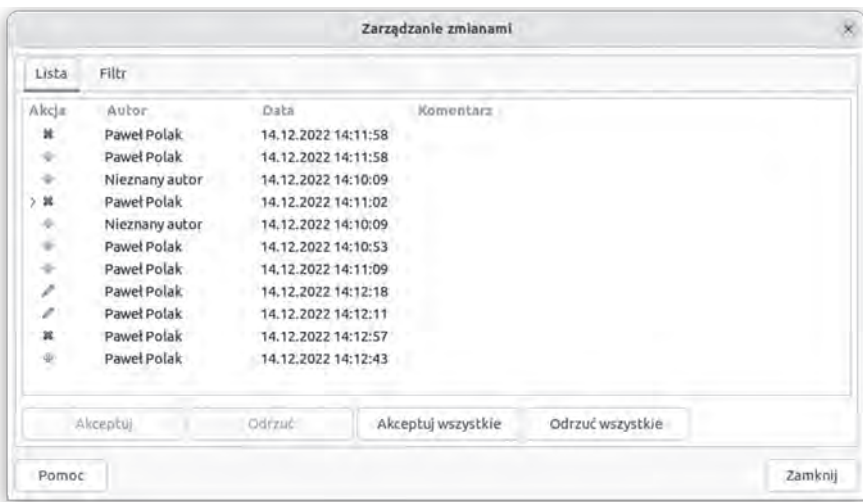

### *Ćwiczenie do samodzielnego wykonania*

- 1. Proszę skopiować dłuższy tekst z dowolnej strony internetowej do nowo utworzonego pliku (np. encyklika Jana Pawła II Fides et Ratio, <https:// www.vatican.va/content/john-paul-ii/pl/encyclicals/documents/hf\_jpii enc 14091998 fides-et-ratio.html>
- 2. Proszę usunąć tabele i inne zbędne elementy formatowania.
- 3. Proszę zastosować odpowiednie style nagłówków.
- 4. Proszę wstawić odpowiednie przypisy.
- 5. Proszę przygotować spis treści.

# **Strategie wyszukiwania informacji (Jak i gdzie szukać publikacji oraz informacji o publikacjach?)**

Internet w rewolucyjny sposób zmienił dostęp do informacji. Nigdy w dziejach ludzkości informacja nie była dostępna w takiej ilości i nigdy dostęp do niej nie był ani tak łatwy, ani tak tani. Wbrew obiegowym opiniom upowszechnienie technicznych mechanizmów udostępniania informacji nie sprawiło, że wartościowa informacja (a więc w szczególności informacja naukowa) jest łatwa do uzyskania. Co prawda możemy do niej docierać szybko i (zwykle) tanio, ale podstawowym współczesnym problemem jest **nadmiar informacji**. Głównym celem jest więc znalezienie skutecznego sposobu na opanowanie tego nadmiaru. Innymi słowami – chodzi o znalezienie metod, aby skutecznie i w miarę szybko dotrzeć do ważnych dla nas informacji. W dalszej części niniejszego rozdziału omówimy wybrane źródła internetowe przydatne w praktyce nowoczesnego filozofa. Większość z nich oferuje tak wiele publikacji, że i na tym poziomie doświadczamy już problemów z nadmiarem. Podstawowymi problemami będzie zatem to, jak się dowiedzieć, gdzie znajduje się interesująca nas wiedza i jak do niej dotrzeć.

Nadszedł czas, aby przybliżyć najważniejsze sposoby opanowywania zalewającego nas potopu informacji. Metody te można określić nazwą: **strategie wyszukiwania** przydatnej informacji naukowej. W istocie bowiem chodzi o szybkie i efektywne wyszukiwanie informacji. Obrazowo można też powiedzieć, że chodzi o rozbrojenie bomby megabitowej zagrażającej podstawom kultury i cywilizacji.

Poniżej omówimy najważniejsze strategie wyszukiwania, które zostały dopasowane do potrzeb studentów i doktorantów filozofii. Z tego też względu pominiemy bardziej zaawansowane techniki, które uczeni akademiccy stosują w swojej praktyce, gdyż zbytnio poszerzyłoby to ten paragraf.

Studenci i doktoranci powinni również pamiętać, że niepowodzenia w samodzielnym poszukiwaniu informacji naukowej w sieci powinny zmobilizować ich do podjęcia konsultacji ze specjalistami w tej sztuce. Warto wiedzieć, że każda biblioteka naukowa lub akademicka ma dział informacji naukowej, w którym pracują osoby specjalizujące się w wyszukiwaniu informacji naukowej. Choć z reguły nie są specjalistami z zakresu filozofii, to potrafią dzięki swoim umiejętnościom znaleźć o wiele więcej cennych informacji niż typowy student lub doktorant. Także promotor i inni pracownicy naukowi najczęściej mogą pomóc radą w takich poszukiwaniach – trzeba tylko pofatygować się na konsultacje.

#### *Bibliografie – ważny pomocnik badacza*

Najlepszą dla poszukującego sytuacją jest dostęp do istniejącej bibliografii na dany temat (bibliografie zostaną omówione w następnym rozdziale). Stanowią one uporządkowaną listę publikacji poświęconych danemu zagadnieniu. Dzięki bibliografii łatwo dowiemy się o istnieniu interesujących nas publikacji. Więcej na temat bibliografii powiemy w rozdziale 4.

Nawet jeśli znajdziemy odpowiednią bibliografię, to przypadku większości poszukiwań powinniśmy wykonać kolejne kroki w celu zdobycia informacji o istnieniu lub lokalizacji danej publikacji. Natomiast w przypadku braku takiej bibliografii zastosowanie poniżej opisanych metod jest po prostu koniecznością.

# *Główne obszary poszukiwań*

W przypadku konieczności zlokalizowania książek pierwotnym źródłem danych są istniejące katalogi biblioteczne (informacje o książkach). W zależności od zagadnienia trzeba czasem sięgnąć po inne metody poszukiwania literatury.

W praktyce filozoficznej możemy wyróżnić trzy główne metody poszukiwań bibliograficznych, które prezentujemy w takiej kolejności, w jakiej powinniśmy z nich korzystać:

- **1. Wyszukiwanie w większych bibliografiach, specjalistycznych bazach publikacji i katalogach bibliotecznych**
- Wyszukiwanie według nazwisk autorów najprostsza metoda, ale zakłada, że znamy wszystkich autorów, którzy pisali na dany temat.
- Wyszukiwanie według indeksów, słów kluczowych metoda oparta na klasyfikacji dokonanej przez twórcę bibliografii. Jej zaletą jest to, że mocno zawęża zakres poszukiwań i szybko prowadzi nas do publikacji powiązanych z interesującym nas obszarem. Wadą jest to, że nie zawsze dokonana klasyfikacja pasuje do naszego problemu, stosowane są różne systemy klasyfikacji i niekiedy trudno domyślić się, jakiego klucza używały osoby tworzące bazę. Co więcej, często klasyfikacja robiona jest przez osoby, które nie są specjalistami w danej dyscyplinie nauki – zdarzają się więc błędne przypisania, a najczęściej po prostu pewne prace nie są ujęte w odpowiednich kategoriach. Jednym zdaniem – to bardzo przydatne narzędzie, ale nie można zakładać, że daje obraz całości zagadnienia.
- Wyszukiwanie według złożonych kryteriów (dostępne tylko w bazach danych) – pozwala na zwiększanie precyzji, ograniczeniem tej metody jest zasięg bibliograficznej bazy danych. Trudność sprawia często odmienna konstrukcja dostępnych baz danych i podziały według innych słów kluczowych. Metoda ta dziedziczy również wspomniane powyżej

wady. Konkluzja jest też taka sama – to bardzo przydatne narzędzie, ale nie można zakładać, że daje obraz całości zagadnienia.

- **2. Śledzenie odnośników** (lub wpisów bibliografii załącznikowych) w pracach z danego zagadnienia – to ważna metoda, która pozwala dotrzeć do wielu istotnych prac związanych z konkretnym zagadnieniem. Zaletą tej metody jest to, że autor, powołując się na pracę, zauważył jej związki z opisywanym tematem. Warto poszukać więc prac, do których się odwoływał. Tą drogą co prawda nie da się zwykle skompletować pełnej bibliografii, ale stanowi ona doskonałe uzupełnienie poprzedniej metody i pozwala na szybkie dotarcie do wartościowych opracowań. Metodę tę usprawniają wybitnie komputerowe bazy cytowań, które zapisują informację bibliograficzną zarówno o pracy źródłowej, jak i o cytowanych przez nią pracach. Największa i najbardziej znana jest SCI (*Science Citation Index*, <http://en.wikipedia.org/wiki/ Citation\_index>). Humaniści natomiast najczęściej używają bazy cytowań Google Scholar, a w ostatnim czasie w związku z regulacjami prawnymi w Polsce szybko bardzo duże znaczenie zyskała baza Scopus prowadzona przez Elsevier <http://www.scopus.com/>.
- **3. Wyszukiwanie w wyszukiwarkach internetowych** zaletą jest prostota obsługi, ale uzyskanie satysfakcjonujących wyników bywa bardzo trudne i żmudne. Największą trudnością jest oddzielenie rzetelnej i wartościowej informacji od natłoku informacji bezwartościowej. Zalecana jako ostatnia z metod poszukiwania. Przykładami takich ogólnych wyszukiwarek są: Google, Bing czy DuckDuckGo (zalecana alternatywna wyszukiwarka chroniąca dane użytkownika). Oczywiście różnią się one między sobą algorytmami, dlatego wyniki mogą się niekiedy znacząco różnić. Warto też wiedzieć, że wiele wyszukiwarek tworzy profil użytkownika i dopasowuje do niego wyniki wyszukiwania – widzimy więc w Internecie głównie to, co chcemy zobaczyć… Sami zatem nieświadomie zamykamy się w bańce informacyjnej.

Warto dodać, że z wyszukiwarką Google skojarzone są usługi, które oparte są na innych zasadach działania i są o wiele bardziej użyteczne w celach naukowych. Są to mianowicie:

 **Google Scholar** – ułatwia lokalizowanie tekstów naukowych i prac (stron), które cytują daną pracę (wykorzystuje m.in. bazę publikacji w czasopismach Europy Środkowej CEJSH). To doskonałe narzędzie do wyszukiwania prac naukowych i analizy cytowań. Daje o wiele lepsze wyniki niż praca z podstawową (globalną) wyszukiwarką Google.

 **Google Książki** – internetowa baza zdigitalizowanych książek, daje możliwość pełnotekstowego przeszukiwania książek, ale tylko niewielka ich część jest udostępniona w całości (duża część książek pozwala na przeczytanie obszernych fragmentów).

Oczywiście przedstawione tu metody zostały tylko naszkicowane. Należy podkreślić, że metoda analiz odnośników jest wyjątkowo skuteczna, choć bardzo rzadko stosowana w praktyce przez studentów i doktorantów. Nie omówiono tu bliżej strategii radzenia sobie z wyszukiwaniem w pojedynczym źródle wiedzy. Więcej informacji na ten temat można znaleźć np. w pracy: A. Szczepańska, *Podstawowe strategie wyszukiwania informacji i ich wykorzystanie w praktyce*, "Przegląd Biblioteczny" 75 (2007) nr 2, s. 233–251. Publikacja dostępna jest w sieci pod adresem: <https://depot. ceon.pl/handle/123456789/5254>.

# *Uwagi o strategiach wyszukiwania*

Można zapytać, jak zaprezentowane tu strategie mają się do aktualnej sytuacji w humanistyce? Z pewnością naszym celem było wskazanie ogromnego potencjału metod cyfrowej humanistyki. Z biegiem czasu znaczenie tych metod będzie rosło, już dziś zatem trzeba się na to przygotować. Dobry obraz wykorzystania metod dostępu do informacji naukowej A.D. 2022 daje raport De Gruyter<sup>1</sup> *A Day in The Life – Insight into the six phases of the HSS researcher workflow in Germany, Austria and Switzerland, 25th January 2022.* Raport ten pokazuje, że na początku 2022 r. najwięcej humanistów wskazywało jako źródło wiedzy wizytę na stronach WWW biblioteki, czyli głównie chodzi o katalogi biblioteczne online (89% osób zadeklarowało ten sposób pracy, można było wskazać kilka metod jednocześnie). Na drugim miejscu było wyszukiwanie w ogólnej wyszukiwarce Google (79% wskazań), natomiast wizyta w klasycznej bibliotece była dopiero na trzecim miejscu (73% wskazań). Analiza cytowań w książkach i artykułach wskazana została przez 65% badanych osób.

**<sup>1</sup>** *De Gruyter Report: A Day in The Life – Insight into the six phases of the HSS researcher workflow in Germany, Austria and Switzerland, 25th January 2022*, s. 21– 22, <https://web.archive.org/web/20220404094459/https://blog.degruyter.com/ wp-content/uploads/2022/01/DG-Insights-Report-HSS-Researcher-Workflow-1. pdf>, dostęp 4.04.2022.

Dopiero na kolejnych miejscach wskazywane były bardziej zaawansowane narzędzia cyfrowej humanistyki: 54% osób wskazało serwis JSTOR, a 53% ankietowanych humanistów wskazywało, że używa narzędzi Google Scholar i Google Books. Badania te, choć przeprowadzone w Niemczech, Austrii i Szwajcarii, dają pewien obraz tego, że narzędzia cyfrowej humanistyki zadomowiły się już na dobre w warsztacie humanistów, ale tradycyjne metody zdobywania wiedzy wciąż są jednymi z najważniejszych. Wysoka pozycja podstawowej wyszukiwarki Google wskazuje, że z jednej strony narzędzie to dość dobrze sprawdza się w zastosowaniach naukowych, a z drugiej – że poziom kompetencji w wykorzystaniu cyfrowej humanistyki jest wciąż relatywnie niski.

#### **Źródła wiedzy w Internecie**

W tym paragrafie prezentujemy serwisy internetowe, w których można znaleźć prace źródłowe i opracowania przydatne w pracy filozoficznej. Oprócz nich ważnym narzędziem dostępnym w sieci są bibliografie, które mają kluczowe znaczenie w fazie poszukiwania literatury do opracowania danego zagadnienia. Ostatnio coraz więcej bibliografii tworzonych jest w formie elektronicznej (bazy danych), ponieważ taka forma pozwala na szybsze i bardziej efektywne poszukiwanie informacji. Często bazy danych mają różne funkcje ułatwiające dalsze wykorzystanie znalezionych informacje. Najważniejsze bibliografie w Internecie zostały omówione w trzeciej części skryptu, w rozdziale poświęconym bibliografiom.

Poniżej przedstawione zostały repozytoria, które zawierają prace o zróżnicowanej wartości, należy więc wykazać się w ich doborze krytycyzmem. Repozytorium to uporządkowany zbiór materiałów przechowywanych w postaci cyfrowej. Jest doskonałym źródłem, w którym można znaleźć interesujące i rzadkie prace. Coraz częściej mamy do czynienia z sytuacją, że w repozytorium znajdują się unikatowe lub stare, zabytkowe książki, które mogą być nieosiągalne w dostępnych bibliotekach. Poniżej przedstawiony został subiektywny wybór miejsc, dokonany pod kątem przydatności dla filozofa. Najpierw przedstawimy wybrane repozytoria polskie, a następnie zagraniczne.

# *Podstawowe źródła wiedzy: encyklopedie, słowniki*

Encyklopedie i słowniki to podstawowe źródła wiedzy, które odgrywają szczególnie ważną rolę w początkowych fazach studiowania filozofii, choć i w późniejszej pracy często okazują się przydatne. Umożliwiają one wdrożenie się w posługiwanie się specyficznym słownictwem filozoficznym i ułatwiają zrozumienie wybranych problemów. Powinny być punktem wyjścia naszych studiów nad nowym dla nas tematem. Każdy filozof jednak wie, że nawet najlepsza encyklopedia nie jest w stanie ująć całego bogactwa problemów filozoficznych.

### D **Encyklopedie i słowniki filozoficzne – uwagi ogólne**

Warto korzystać przede wszystkim z encyklopedii fachowych, które opisują wybrane pojęcia i problemy filozoficzne. To podstawowe narzędzie pracy filozofa. Oczywiście można spotkać również bardziej szczegółowe słowniki dotyczące wybranej dziedziny, zagadnienia lub nawet filozofa – niestety wiele z nich dostępnych jest wciąż tylko w wersji drukowanej.

W encyklopediach filozoficznych (i innych naukowych, ale nie w encyklopediach powszechnych) każde hasło stanowi odrębny artykuł naukowy na zadany temat i sygnowane jest nazwiskiem autora. Z tego względu hasła encyklopedyczne cytowane są jako artykuły i stanowią ważny element bibliografii pracy, o czym z reguły studenci zapominają.

Poniżej prezentujemy wybrane encyklopedie internetowe, które są rzetelnym źródłem wiedzy filozoficznej. Niestety, w języku polskim posiadamy zaledwie jedną pozycję tego typu, prezentującą tylko wybrane hasła z encyklopedii, która ukazała się drukiem.

### D **Powszechna Encyklopedia Filozofii**

Encyklopedia powstaje w lubelskim środowisku KUL (wydawcą jest Polskie Towarzystwo Tomasza z Akwinu działające przy Katedrze Metafizyki KUL) i choć do opracowania haseł zapraszani są autorzy z całej Polski, to nosi ona wyraźne piętno lubelskiej filozofii. Jest to obecnie największa polska encyklopedia filozoficzna, trzeba mieć jednak świadomość, że wiele problemów ujętych jest w niej odmiennie niż w innych opracowaniach.

Adres internetowy: <http://ptta.pl/pef>.

#### D **Stanford Encyclopedia of Philosophy**

Najbardziej wpływowa i obecnie najczęściej używana encyklopedia stworzona przez Metaphysics Research Lab w Stanford University. Wyróżnia się bardzo dobrym poziomem opracowania haseł i bogatą bibliografią dołączoną do każdego z nich. Można tam znaleźć wiele informacji o współczesnych zagadnieniach i nurtach filozofii. Stopniowo pojawiają się hasła związane z filozofią polską. Obecnie (początek roku 2022) najszerzej jest reprezentowana szkoła lwowsko-warszawska, ale znajdziemy tam również opracowania kilku innych interesujących postaci, jak Mikołaj Kopernik, Ludwik Fleck, Roman Ingarden oraz wiele koncepcji stworzonych w obrębie filozofii polskiej (np. semantyczna koncepcja prawdy, reizm etc.).

Adres internetowy: <https://plato.stanford.edu/>.

#### D **The Internet Encyclopedia of Philosophy**

Jest to druga pod względem ważności encyklopedia filozoficzna w Internecie. Zamieszczane w niej prace są recenzowane. Poziom opracowania artykułów jest bardzo różny – niekiedy można znaleźć zdawkowe notki, które dopiero czekają na opracowanie naukowe. Niektóre opracowania stoją jednak na bardzo wysokim poziomie; bywają one bardziej przystępne niż artykuły w encyklopedii stanfordzkiej.

Możliwe jest wyszukiwanie alfabetyczne haseł. Istnieje również przewodnik tematyczny zbudowany na niejednorodnych kryteriach podziału, obejmujący główne działy filozofii: metafizykę i epistemologię (jeden dział), teorię wartości; podział historyczny (według wieków lub według postaci); tradycje filozoficzne; inny dział obejmuje natomiast logikę, filozofię matematyki i filozofię nauki. Przed wyszukiwaniem tematycznym warto się więc bliżej zapoznać z tą strukturą. Niestety na łamach tej encyklopedii filozofia polska jest w zasadzie nieobecna.

Adres internetowy: <https://www.iep.utm.edu/>.

### D **INTERS – Interdisciplinary Encyclopedia of Religion and Science**

Cenna pomoc w badaniach nad relacjami nauki i wiary. Zawiera wiele haseł dotyczących problemów filozoficznych, ale dotyka również niektórych interesujących kwestii, które pomijane są w ogólnych encyklopediach filozoficznych, a są ważne dla filozofów zajmujących się wspomnianymi zagadnieniami. Duża część haseł została opublikowana uprzednio w dwutomowej encyklopedii wydanej w języku włoskim. W encyklopedii odnajdziemy wyraźne wpływy polskiej filozofii z kręgu Hellera i Życińskiego.

Adres internetowy: <https://www.inters.org/>.

#### D **The Dictionary of the History of Ideas**

Niniejszy słownik nie jest typowym słownikiem filozoficznym – przedstawia historię wybranych idei. Takie ujęcie jest jednak cenne dla filozofa, gdyż ukazuje mu, jak pewne idee rozwijały się historycznie. Stanowi to doskonałe uzupełnienie dla studiów historii filozofii.

> W sieci dostępne są 4 tomy słownika z pierwszej edycji z lat 1968–1973. Adres internetowy: <http://etext.lib.virginia.edu/DicHist/dict.html>.

#### *Bazy danych*

Każda poważna biblioteka naukowa lub akademicka ma obecnie dział zbiorów cyfrowych. Oprócz udostępniania zbiorów własnych dział ten udostępnia też zbiory zawarte w bazach danych. Część baz danych jest otwarta, natomiast część zawiera płatne treści. Biblioteki wykupują subskrypcje samodzielnie albo korzystają z programów krajowych, aby udostępniać bazy czytelnikom. Z baz tych mogą korzystać w bibliotekach czytelnicy, wykorzystując albo przeznaczone do tego stanowiska, albo używając swoich komputerów zalogowanych do sieci biblioteki.

Taki model pracy został rozszerzony dzięki narzędziu HAN (ang. *Hidden Automatic Navigator* – narzędzie pozwalające zdalnie udostępniać subskrybowane licencjonowane e-zasoby). Jest to narzędzie autentyfikacji umożliwiające dostęp do autoryzowanych zasobów. Mówiąc prościej: biblioteki subskrybują niektóre bazy i materiały płatne i udostępniają je swoim czytelnikom w obrębie swojej sieci komputerowej. Dzięki systemowi HAN można pracować w dowolnym miejscu na świecie – po zalogowaniu się (dane logowania określa biblioteka, np. numer konta bibliotecznego i numer PESEL) możemy korzystać z subskrybowanych zasobów tak, jakbyśmy pracowali z sieci komputerowej biblioteki. Dostęp HAN w praktyce powoduje, że we własnym domu (albo gdziekolwiek indziej) można pracować na zbiorach cyfrowych tak jak w bibliotece naukowej bądź akademickiej.

Warto sprawdzać, jakie bazy danych są dostępne w bibliotekach, z których korzystamy. Lista ta jest z reguły aktualizowana na bieżąco, warto więc sprawdzać ją co jakiś czas. Najczęściej w pracy filozofa korzystamy z następujących baz, które są dostępne przez większość bibliotek:

- EBSCO jest to nazwa dostawcy baz danych dla nauki; z reguły jest synonimem udostępnianych baz – z reguły szukamy w zasobach wielu baz tego dostawcy jednocześnie; wiele z baz udostępnia pełne teksty, zatem można tam znaleźć wiele cennych informacji i publikacji;
- JSTOR najczęściej używana przez humanistów baza pełnotekstowa, zasoby udostępniane są w tzw. kolekcjach, zatem dostępność publikacji może różnić się między bibliotekami.

W paragrafie poświęconym strategiom wyszukiwania wskazywaliśmy również na doniosłość baz cytowań, z których najważniejszymi z naszego punktu widzenia są: Google Scholar, Scopus i Web of Science (WoS).

Oczywiście **istnieje wiele innych przydatnych baz**, z których warto korzystać w praktyce. Tematyka ta ze względu na jej rozległość przekracza jednak ramy niniejszego opracowania. Warto więc zasięgnąć informacji na stronach WWW bibliotek albo u bibliotekarzy zajmujących się udostępnianiem tych zbiorów (warto zapytać w dziale informacji naukowej).

Bazy są doskonałym źródłem wiedzy o publikacjach, pozwalają najczęściej również na dostęp do tych publikacji. Korzystając z narzędzi do zarządzania pracą naukową (np. Zotero opisane w rozdziale 6.), odkryjemy szybko, jak potężnym narzędziem informacyjnym są wspomniane bazy.

### *Biblioteki cyfrowe, repozytoria, usługi etc.*

Współcześnie stopniowo zacierają się granice między bazami pełnotekstowymi, bibliotekami cyfrowymi, repozytoriami i specjalistycznymi serwisami informacji naukowej. Po części wynika to z podobieństwa realizujących je systemów informatycznych (bazy danych), a po części z postępującej tendencji do unifikacji usług. Zebraliśmy tutaj wiele różnorodnych serwisów. Klucz doboru był subiektywny – w zamierzeniu chcieliśmy dać taki zestaw narzędzi, który będzie najbardziej użyteczny dla studentów i doktorantów filozofii. Wiele informacji zawartych na kolejnych stronach jest wynikiem pracy z doktorantami i odpowiada na problemy, które pojawiły się w ich badaniach.

#### D **PhilPapers**

PhilPapers to nazwa jednego z najbardziej interesujących przedsięwzięć zorganizowanych… przez samych filozofów. Jak widać, niektórzy filozofowie bardzo szybko zrozumieli istotę i zalety cyfrowej humanistyki – zrozumienie rzeczywistości jest wszak powołaniem filozofów. Twórcami tego przedsięwzięcia jest Centre for Digital Philosophy działające na University of Western Ontario w Kanadzie. Celem Centrum jest "wspieranie badań filozoficznych i dziedzin pokrewnych za pomocą techniki". Warto przytoczyć tu również deklaracje autorów odnośnie do usługi PhilPapers:

PhilPapers jest wszechstronnym indeksem i bibliografią filozofii prowadzoną przez społeczność filozofów. Monitorujemy wszystkie źródła treści naukowych w dziedzinie filozofii, w tym czasopisma, książki, archiwa otwartego dostępu i osobiste strony prowadzone przez naukowców. Prowadzimy również największe archiwum otwartego dostępu (*open access*) w dziedzinie filozofii.

Unikalną zaletą PhilPapers jest to, że dane opracowywane są przez samych zainteresowanych. Dzięki temu mamy do czynienia z najwyższą jakością opracowania indeksów. Poszczególne tematy mają swoich redaktorów – to filozofowie specjalizujący się w tej tematyce. Przeglądając listę kategorii i zaglądając do poszczególnych kategorii, można znacząco poszerzyć wiedzę o współczesnej filozofii. Jeżeli znajdziemy odpowiednią, interesującą nas kategorię, mamy doskonały punkt wyjścia do rozwinięcia własnych badań.

Publikacje filozoficzne w otwartym dostępie archiwizowane są w powiązanym serwisie PhilArchive. Zbiory gromadzone w tym serwisie rosną szybko, w tempie eksponencjalnym, co odzwierciedla szybkość przyrostu publikacji w obrębie filozofii. Narzędzia takie jak wspomniany serwis pozwalają odnaleźć się w przytłaczającym gąszczu współczesnej filozofii. Warto nadmienić, że PhilPapers powiązany jest również z serwisem PhilEvents, gdzie możemy znaleźć ogłoszenia o nadchodzących wydarzeniach związanych z filozofią (czyli przede wszystkim o konferencjach). Powiązany z nimi jest również serwis PhilPeople, który pozwala stworzyć własną stronę domową i w ten sposób zaznaczyć swoją obecność w międzynarodowej społeczności filozofów.

Adres internetowy: <https://philpapers.org/>.

### D **Federacja Bibliotek Cyfrowych**

Współczesna biblioteka cyfrowa stanowi urzeczywistnione marzeń wielu pokoleń humanistów. Wszystkie książki od razu pod ręką, w zasięgu kliknięcia myszką! Wspaniała inicjatywa wielu polskich bibliotek, która umożliwia dotarcie do ogromnej liczby trudno dostępnych książek i artykułów. Siłą tego przedsięwzięcia jest to, że tworzą go różnorodne biblioteki, które umieszczają we własnych repozytoriach cyfrowe wersje swoich najcenniejszych zbiorów, a taki podział pracy daje szybki przyrost zdigitalizowanych materiałów. Użytkownik natomiast dzięki odpowiedniemu interfejsowi ma dostęp do wszystkich zbiorów łącznie, istnieje również możliwość wyszukiwania w repozytoriach innych europejskich sieci bibliotek cyfrowych (Europeana).

Dla filozofów szczególnie ważne jest to, że opublikowano tam zdigitalizowane wersje wielu pierwodruków prac filozoficznych z zakresu filozofii polskiej. Można tam znaleźć również wiele ważnych opracowań i tłumaczeń (np. dotyczących filozofii Witelona).

Adres internetowy: <https://fbc.pionier.net.pl/>.

### $\Rightarrow$  **Wirtualna Biblioteka Nauki**

Jest to polskie repozytorium materiałów naukowych finansowane z budżetu państwa, które udostępnia polskim instytucjom naukowym dostęp do treści licencjonowanych, jak i do wybranych materiałów *open access*. Pracując w sieci komputerowej uczelni lub zakładając indywidualne konto (e-mail musi należeć do listy zarejestrowanych domen uniwersyteckich i naukowych w Polsce), można uzyskać w pełni legalny dostęp do cennych baz (w tym pełnotekstowych). *Tolle lege!*

Adres internetowy: <https://wbn.icm.edu.pl/>.

#### $⇒$  Internet Archive

Ogromne repozytorium zawierające m.in. zdigitalizowane teksty, do których jest wolny dostęp. Wszystkie teksty są bardzo dobrze opracowane i dostępne w różnych formatach. W skład zbiorów wchodzą również dawne publikacje wyłączone spod praw autorskich, skanowane przez Google Books.

Adres internetowy: <https://www.archive.org/>.

#### D **Gallica.fr**

Bogate repozytorium tekstów (głównie) francuskich. Prowadzone przez Francuską Bibliotekę Narodową (BnF – Bibliothèque nationale de France). Adres internetowy: <https://gallica.bnf.fr/>.

### D **Zeno.org, der größten deutschsprachigen Volltextbibliothek**

Obszerne repozytorium tekstów w języku niemieckim. Posiada dział filozoficzny. Zawiera dzieła w postaci hipertekstu i fotokopii.

Adres internetowy: <http://www.zeno.org/>.

#### $\Rightarrow$  **Perseus Digital Library**

Kolekcja tekstów klasycznych (greckie, łacińskie), arabskich, renesansowych i in. Ma bardzo dobre narzędzia wspomagające pracę z tekstami klasycznymi!

Adres internetowy: <http://www.perseus.tufts.edu/>.

#### D **Directory of Open Access Repositories (OpenDOAR)**

Katalog repozytoriów naukowych z multiwyszukiwarką – jest to narzędzie pomocne w poszukiwaniu prac w udostępnionych zbiorach cyfrowych różnych instytucji naukowych z całego świata. Warto wiedzieć, że coraz więcej publikacji publikowanych jest w standardzie *open access*, czyli nie są wymagane żadne opłaty za korzystanie z tych treści. Ten model otwartego dostępu do wiedzy sprzyja rozwojowi nauki, a prace udostępniane w ten sposób łatwiej docierają do odbiorców.

Dzięki OpenDOAR mamy otwartą naukę na wyciągnięcie ręki, a dokładniej rzecz biorąc… na kliknięcie myszką!

Adres internetowy: <https://v2.sherpa.ac.uk/opendoar/>.

### *Polskie czasopisma filozoficzne w sieci*

Dużym ułatwieniem dla filozofów są również dostępne w Internecie artykuły z czasopism. W ostatnim czasie większość znanych na świecie tytułów tworzy archiwa internetowe, w których odpłatnie udostępniane są wszystkie materiały.

#### $\Rightarrow$  Informacje ogólne

Pełna baza polskich czasopism filozoficznych wraz z odnośnikami przygotowana w ramach projektu Polski Indeks Filozoficzny dostępna jest pod adresem:

<http://pif.up.krakow.pl/w.czasopisma0000.htm>.

### D **Polskie czasopisma o znaczeniu międzynarodowym w sieci**

W ostatnim czasie wiele czasopism udostępniło aktualne wydania oraz archiwa w wersji cyfrowej w Internecie. Poniżej wybór dziesięciu (*top 10*) polskich czasopism o największym znaczeniu międzynarodowym (odnosimy się w każdym przypadku do rankingu czasopism filozoficznych Scopus za rok 2020 opublikowanego na łamach <https://www.scopus.com/>):

- 1 "Logic and Logical Philosophy", adres internetowy: <http://llp.umk.pl/ index.html> – ważne polskie czasopismo wydawane przez UMK w Toruniu. Obecnie według Scopus na 124 pozycji, zatem jest to najwyżej notowane polskie czasopismo.
- 2 "Diametros. Internetowe czasopismo filozoficzne", adres internetowy: <https://www.diametros.iphils.uj.edu.pl/>. Ważne czasopismo ogólnofilozoficzne wydawane na UJ w Krakowie. Wydawane jedynie w wersji internetowej. Należy do czołówki najwyżej obecnie notowanych polskich czasopism filozoficznych w rankingach międzynarodowych (Scopus – pozycja 138).
- 3 "Scientia et Fides", adres internetowy: <https://apcz.umk.pl/SetF> kolejne czasopismo wydawane przez UMK w Toruniu, tym razem poświęcone relacjom nauki i wiary; aktualnie pozycja 191 w filozofii według Scopus.
- 4 "Bulletin of the Section of Logic", adres internetowy: <https://czasopisma.uni.lodz.pl/bulletin> – czasopismo publikowane od 50 lat przez Uniwersytet w Łodzi, obecnie na pozycji 246 rankingu.
- 5 "Philosophical Problems in Science (Zagadnienia Filozoficzne w Nauce)", adres internetowy: <https://zfn.edu.pl> – czasopismo założone przez Michała Hellera i Józefa Życińskiego w 1978 r.; zamieszczone na łamach tego periodyku prace dają niebywałą okazję do studiów nad nauką oraz nad związkami nauki z filozofią i wiarą. Wiele artykułów pisanych jest przez znanych uczonych z kraju i z zagranicy; obecnie wydawane jest przez założone przez Hellera Copernicus Center i stało się już czasopismem o międzynarodowym zasięgu; notowane jest w bazach Web of Science (Wos) oraz w Scopus na pozycji 288.
- 6 "Eidos: A Journal for Philosophy of Culture", adres internetowy: <http://eidos.uw.edu.pl/> – czasopismo wydawane przez Uniwersytet Warszawski, notowane na 348 pozycji w rankingu.
- 7 "Roczniki Filozoficzne", adres internetowy: <https://ojs.tnkul.pl/index. php/rf> – czasopismo o dużym znaczeniu dla środowiska skupionego na KUL, przez długie lata główne forum lubelskiego neotomizmu, dziś otwiera się na szersze perspektywy filozoficzne. Notowane na pozycji 351 w Scopus.
- 8 "Studies in Logic, Grammar and Rhetoric", adres internetowy: <https:// sciendo.com/journal/SLGR> – kolejne ważne i zasłużone czasopismo związane z logiką, filozofią języka oraz częściowo z filozofią nauki. Obecnie notowane na pozycji 370 w rankingu Scopus.
- 9 "Filozofia Nauki", adres internetowy: <https://www.fn.uw.edu.pl/index. php/fn> – ważne i zasłużone czasopismo dla rozwoju filozofii nauki w Polsce (notowane w WoS i Scopus). Obecnie w rankingu poniżej "Diametros" oraz "Philosophical Problems in Science  $(ZFN)$ " – "Filozofia Nauki" zajmuje bowiem pozycję 388. Zapewne długo będzie należeć do czołówki polskich czasopism związanych z filozofią nauki.
- 10 "Principia", adres internetowy: <https://www.ejournals.eu/Principia/> – drugie czasopismo wydawane na UJ, notowane na miejscu 432 listy Scopus.

"Principia" zamykają listę *top 10* najbardziej rozpoznawalnych polskich czasopism filozoficznych w Scopus. Na liście tej znajdziemy również inne polskie czasopisma – ich liczba i pozycja powinny systematycznie rosnąć w najbliższych latach w związku z wysiłkami podejmowanymi przez polskie środowiska naukowe. Oczywiście warto szukać również czasopism spoza Scopus, bo i tam możemy znaleźć wiele interesujących prac. Z reguły ogólne wyszukiwarki internetowe pozwalają łatwo i szybko dotrzeć do stron poszczególnych czasopism.

#### D **Gdzie szukać dawnych czasopism i artykułów filozoficznych?**

W celu udostępniania zasobów wielu cyfrowych czasopism w jednym miejscu tworzone są specjalne repozytoria. Głównym źródłem pozostaje obecnie Federacja Bibliotek Cyfrowych (FBC) <https://fbc.pionier.net.pl>. Dla ułatwienia wyszukiwania czasopism w zbiorach Federacji stworzono nawet dodatkowy portal pod adresem <http://czasopisma.fbc.net.pl/>.

W Federacji Bibliotek Cyfrowych znajdziemy m.in. wyjątkowe kolekcje przedwojennych polskich czasopism filozoficznych jak "Przegląd Filozoficzny" (Warszawa), "Ruch Filozoficzny" (Lwów), "Kwartalnik Filozoficzny" (Kraków). Poza wspomnianymi czasopismami, które odegrały kluczową rolę w rozwoju filozofii polskiej, znajdziemy tam wiele innych periodyków związanych z filozofią, a w szczególności z tzw. filozofią chrześcijańską. Dobrą orientację w czasopismach mających związek z filozofią daje następujące wyszukiwanie: <http://czasopisma.fbc.net.pl/?q=filozofia>. Oczywiście niekiedy znajdziemy artykuły o doniosłym znaczeniu filozoficznym w czasopismach, które nie zostały oznaczone w bazie jako mające związek z filozofią, np. "Nauka Polska" (Warszawa, 1918–1939). Na szczęście możemy dotrzeć do informacji o takich publikacjach dzięki zastosowaniu różnorodnych strategii wyszukiwania (zob. ostatni paragraf niniejszego rozdziału).

Bardzo ważne repozytorium czasopism dostępnych online (sporą grupę tworzą wydawane obecnie periodyki filozoficzne) powstaje w ramach projektu realizowanego przez Muzeum Historii Polski w Warszawie. Adres: <https://bazhum.muzhp.pl/>. Dostępna jest także wyszukiwarka informacji bibliograficznych dla publikacji z tej bazy pod adresem: <https:// bazhum.pl/>.

Obecnie bardzo ważnym miejscem do poszukiwań jest Wirtualna Biblioteka Nauki <https://wbn.icm.edu.pl/>, która w zamierzeniu ma się stać centralnym narzędziem ułatwiającym wyszukiwanie zasobów cyfrowych. Warto również wspomnieć, że wiele cennych archiwalnych artykułów z czasopism znajdziemy w komercyjnej bazie JSTOR, do której można uzyskać z uczelnianej sieci komputerowej lub przez dostęp zdalny HAN.

#### *Wybrane dzieła, opracowania i inne przydatne materiały*

W Internecie można znaleźć również wiele niezwykle cennych źródeł, które często nie są ujęte w powyżej wymienionych repozytoriach. Oto kilka użytecznych przykładów.

# D **Św. Tomasz z Akwinu,** *Suma teologiczna***, tłum. Pius Bełch OP**

Repozytorium zawiera zdigitalizowaną wersję tego ogromnego dzieła: 34 tomy oraz słownik (t. 35). To doskonała okazja, aby bliżej zapoznać się z wielkim dziełem Akwianty. Niezależnie od stosunku do neotomizmu – *Summa* św. Tomasza to jedno z tych dzieł filozoficznych, które trzeba znać. Adres: <http://www.katedra.uksw.edu.pl/suma/suma\_indeks.htm>.

# D **Polska Filozofia Chrześcijańska XX w.**

Strona internetowa zawierająca informacje na temat projektu badawczego dotyczącego polskiej filozofii chrześcijańskiej XX w. Na stronie można znaleźć m.in. wersje cyfrowe monografii naukowych poświęconych kilkunastu ważnym polskim filozofom chrześcijańskim (np. Karol Wojtyła, Józef Tischner, Kazimierz Kłósak, Tadeusz Ślipko) oraz "Przewodnik po polskiej filozofii chrześcijańskiej XX i XXI w.". Wszystkie książki można pobrać bezpłatnie.

Adres: <https://pchph.ignatianum.edu.pl/>.

# D **Dzieje religii, filozofii i nauki**

Strona internetowa prof. Katarzyny Górczyńskiej-Sady i prof. Wojciecha Sadego poświęcona dziejom relacji religii, filozofii i nauk szczegółowych. Na stronie można znaleźć m.in. bogatą antologię tekstów źródłowych.

Adres: <http://sady.up.krakow.pl/>.

# D **Theory and History of Ontology (En)**

Autorem tej interesującej strony jest Raul Corazzon. Można znaleźć tam wiele interesujących wiadomości na temat ontologii.

Adres internetowy: <http://www.formalontology.it/>.

# D **Philosophical Connections (En)**

Strona ukazuje w formie hipertekstowej powiązania między ideami różnych filozofów (autor zestawienia: Anthony Harrison-Barbet). To doskonały sposób na rozpoczęcie śledzenia wpływów filozoficznych i wprowadzenie w bogactwo powiązań przenikających filozofię. Dzięki hipertekstowej formie każdy wybiera dla siebie ścieżki podróży przez gąszcz idei filozoficznych. Polecamy jako doskonałe ćwiczenie filozoficzne.

Adres internetowy: <http://people.ece.umn.edu/users/cherkass/predictive\_learning/philosophy.html>.

### D **Biblia Tysiąclecia**

Strona zawiera tłumaczenie Pisma Świętego Starego i Nowego Testamentu opracowane z inicjatywy benedyktynów tynieckich. Stanowi ono podstawę współczesnej liturgii i nadal jest jednym z najczęściej używanych polskich tłumaczeń.

Adres internetowy: <https://biblia.deon.pl/>.

# D **Biblia w tłumaczeniu ks. Jakuba Wujka**

Do czasów wydania Biblii Tysiąclecia najpowszechniejsze było staropolskie tłumaczenie dokonane przez ks. Jakuba Wujka SJ, które było sukcesywnie unowocześniane językowo. Liczne wydania można znaleźć w Federacji Bibliotek Cyfrowych, spośród nich można polecić unowocześnione wydanie z początku XX w.:

<http://obc.opole.pl/Content/1263>.

# D **Watykańskie archiwum dokumentów Kościoła katolickiego**

Na portalu Stolicy Apostolskiej można znaleźć najważniejsze teksty obowiązujące w Kościele rzymskokatolickim: <https://www.vatican.va/content/vatican/en.html>. Można tam również znaleźć dokumenty papieskie, począwszy od Leona XIII do Benedykta XVI: <http://www.vatican.va/holy\_ father/index.htm>.

# $\Rightarrow$  **Encyklopedie ogólne**

Encyklopedie wymienione w tym dziale pozwalają rozwijać wiedzę ogólną, która jest nieodzowna dla filozofa. Sięgamy do nich tylko wówczas, gdy chcemy zdobyć informacje, których nie udało się odnaleźć w encyklopediach filozoficznych.

# BRITANNICA ONLINE ENCYCLOPEDIA

Doskonałe źródło wiedzy encyklopedycznej, obecnie dostępne również częściowo w sieci (warto odnotować, że jedną z kategorii encyklopedycznych jest "Philosophy & Religion").

Adres internetowy: <https://www.britannica.com/>.

#### Internetowa encyklopedia PWN

Doskonała polska encyklopedia rozwijana przez dziesiątki lat. Choć zawiera bardzo skrótowe informacje, może być pomocna przy ustalaniu faktów biograficznych i pisowni nazwisk oraz imion obcojęzycznych.

Adres internetowy: <https://encyklopedia.pwn.pl/>.

### D **Multiwyszukiwarka encyklopedyczna**

Multiwyszukiwarka przeszukuje ponad 200 encyklopedii, słowników i innych źródeł wiedzy.

> Adres internetowy: <https://www.encyclopedia.com/>. Ma również wyodrębnioną sekcję filozoficzną pod adresem: <http://www.encyclopedia.com/sc/107184-philosophy.html>.

# *Popularyzacja filozofii w Internecie*

W ciągu ostatnich 10 lat powstało w Internecie wiele stron i blogów internetowych, których celem jest popularyzacja filozofii. Oto niektóre z nich:

### $\Rightarrow$  Magazyn "Filozofuj!"

Polski ilustrowany dwumiesięcznik, poświęcony tematyce filozoficznej. Dostępny w wersji papierowej i cyfrowej. Numery archiwalne są dostępne online za darmo. Obecnie największa polska inicjatywa popularyzująca filozofię. Portal Filozofuj! staje się polskim centrum popularyzacji filozofii. Adres strony internetowej: <https://filozofuj.eu/>.

### $\Rightarrow$  Blog internetowy Cafe Aleph

Polski blog założony przez prekursora filozofii informatycznej prof. Witolda Marciszewskiego oraz jego współpracownika dra Pawła Stacewicza. Jest miejscem rozwijania, popularyzacji i dyskusji wokół idei filozofii informatycznej i światopoglądu informatycznego.

Adres strony internetowej: <https://marciszewski.eu/>.

### D **Blog internetowy Filozoficzny Kraków**

Blog internetowy założony i prowadzony od 2012 r. przez prof. Pawła Polaka z Uniwersytetu Papieskiego Jana Pawła II w Krakowie. Wpisy publikowane na blogu mają na celu promowanie Krakowa jako miasta filozofów. Publikowane treści oparte są na wynikach badań naukowych nad historią polskiej filozofii. Odnośniki do prac źródłowych i opracowań znajdują się pod każdym wpisem, dzięki czemu można zweryfikować i pogłębić studium wybranych zagadnień.

Adres strony internetowej: <https://filozoficznykrakow.wordpress.com/>.

### *Pomoce językowe*

Dodatkowym źródłem wiedzy, które odgrywa ważną rolę w pracy humanisty, są pomoce językowe. Choć filozofowie używają języka w sposób wyjątkowy, starając się poszerzać możliwości wyrazu i tworząc nieustannie nowe wyrafinowane znaczenia, to równocześnie powinni zawsze wykazywać dbałość o styl i poziom opracowania językowego. Należy więc przyswoić sobie zasady pisowni i ortografię, a słowniki powinny być często w użyciu przy rozwiązywaniu trudnych kwestii. Tych zaś w języku polskim z pewnością nie brakuje. Warto zaznaczyć tutaj, że niedbałe opracowanie językowe może być powodem odrzucenia tekstów nawet utytułowanych autorów – szanujące się czasopisma stawiają jako jeden z warunków koniecznych przyjęcia publikacji do recenzji odpowiednie przygotowanie językowe tekstu.

W tym paragrafie zapoznamy się z najczęściej używanymi pomocami językowymi, które są dostępne online w Internecie. Stanowią one bardzo dobrą alternatywę dla słowników w formie książkowej. Najważniejsze z metodycznego punktu widzenia jest, aby wyrobić sobie nawyk korzystania ze słowników zarówno w trakcie pisania, jak i poprawiania tekstu.

#### D **Słowniki i translatory**

Współczesne edytory tekstu posiadają wbudowane słowniki sprawdzające w czasie pisania poprawność tekstu. Narzędzia tego typu pozwalają nam wychwycić drobne usterki (tzw. literówki – czyli zamienione lub błędnie wstawione litery). Niestety większość słownictwa fachowego nie jest zamieszczona w tych słownikach – należy więc w miarę potrzeb dodawać brakujące słowa, uważając pilnie, aby nie dodać błędnych zapisów. Zachęcamy do zwracania uwagi na tego typu narzędzia, ponieważ pozwalają uniknąć wielu ośmieszających błędów. Należy jednak zaznaczyć, że narzędzia tego typu nie rozwiązują wielu problemów językowych, a ich wskazania są często fałszywe – należy zatem mieć do nich ograniczone zaufanie. Dlatego też często musimy korzystać ze słowników przygotowanych przez językoznawców.

W Internecie dostępnych jest wiele cennych pomocy językowych. Stanowią one z reguły dokładny odpowiednik edycji książkowych, jednak dzięki technice komputerowej wyszukiwanie haseł jest o wiele prostsze, a niekiedy – skuteczniejsze. A oto wykaz najważniejszych:

- 1 *Słownik języka polskiego PWN*: <https://sjp.pwn.pl/> (podstawowe narzędzie językowe!).
- 2 *Korpus Języka Polskiego Wydawnictwa Naukowego PWN*: <https://korpus.pwn.pl/> (umożliwia sprawdzenie, w jakim kontekście używa się danego zwrotu lub słowa w języku polskim).
- 3 *System ORTOGRAF.PL*: <https://www.ortograf.pl/> (sprawdza tekst pod względem poprawności ortograficznej).
- 4 *The Free Dictionary*: <https://www.thefreedictionary.com/> (doskonały słownik angielsko-angielski, z rozbudowaną bazą synonimów; dostępne również wersje w innych językach).

W sieci z łatwością można znaleźć również inne słowniki językowe. Niekiedy w pracy przydaje się skorzystanie z automatycznego tłumaczenia (gdy potrzebujemy szybko zorientować się w treści tekstu obcojęzycznego) – należy jednak zachować daleko posuniętą ostrożność wobec jakości tego typu tłumaczenia.

- 1 *Tłumacz Google*: <https://translate.google.pl> (podstawowy program online, tłumaczący słowa oraz zwroty z języka polskiego na ponad 100 innych języków i odwrotnie).
- 2 *Tłumacz DeepL*: <https://deepl.com/translator> (tłumacz online, ma także opcję translatora dokumentów Word i PowerPoint).

#### D **Poradnie językowe**

Poradnie językowe są bazą odpowiedzi udzielonych przez językoznawców na pytania zadane przez użytkowników. Dzięki tym narzędziom można znaleźć rozwiązania wielu trudnych i nietypowych problemów językowych.

Polecamy *Poradnię Językową PWN*: <https://poradnia.pwn.pl/>. Poradnia działa pod kierunkiem prof. Katarzyny Kłosińskiej z Wydziału Polonistyki Uniwersytetu Warszawskiego. Pomagają jej eksperci – znani polscy językoznawcy. Współpracuje z nimi m.in. prof. Małgorzata Marcjanik, prof. Kazimierz Sikora, dr Adam Wolański.

#### ROZDZIAŁ 3

# O pisaniu prac filozoficznych

Praca filozoficzna jest owocem usystematyzowania własnych przemyśleń. Pisanie pracy to wymagające zadanie – pewne trudności sprawiać może samo przygotowanie materiałów, uporządkowanie przemyśleń, jak i przedstawienie ich w formie intersubiektywnie komunikowalnej. Dodatkowe trudności sprawiać mogą wymogi formalne dotyczące opracowania tekstu. Trudności nie powinny nam przesłaniać jednak tego, że praca filozoficzna jest przede wszystkim wyrazem twórczości, w której wyraża się najpełniej pasja filozoficzna. W pracy filozoficznej znajdują więc wyraz i utrwalenie własne przemyślenia, poszukiwania i osiągnięcia autora. Stąd pisanie prac filozoficznych znajduje się w centrum uwagi filozofów.

Całe studia można traktować jako przygotowanie do napisania pracy dyplomowej, która kończy każdy etap studiowania. W niniejszym opracowaniu skupimy się przede wszystkim na aspektach dotyczących metodyki pracy i kwestiach związanych z opracowaniem tekstu. Pozostałe kwestie metodologiczne omawiane są podczas zajęć seminaryjnych, tutaj pomijamy je ze względu na to, że niniejsza praca kierowana jest przede wszystkim do studentów pierwszego roku studiów licencjackich.

Jak na filozofów przystało, tematykę związaną z pisaniem prac postanowiliśmy oprzeć na podstawach etycznych, które są niezbywalną częścią uprawiania nauki. Następnie przyjrzymy się różnorodnym typom prac filozoficznych i ich specyfice. Kolejnym krokiem będzie przybliżenie metodologicznych podstaw pisania prac, przedstawionych w formie zbioru wskazówek, w osobnym rozdziale natomiast przedstawimy wskazówki dotyczące wyłącznie prac dyplomowych. W dalszej części zajmiemy się opracowaniem tekstu: jego redakcją i adiustacją. Kwestie związane z zestawianiem bibliografii i ujednolicaniem stylu opisu bibliograficznego, odnośnikami bibliograficznymi (przypisami) itp. ze względu na ich obszerność omówione zostaną natomiast w dwóch kolejnych rozdziałach.

### **Etyka pracy naukowej i prawa autorskie**

**Motto** 

*Amicus Plato, sed magis amica veritas.*

przypisywane Arystotelesowi

Zanim przejdziemy do konkretnych informacji o tym, jak pisać prace filozoficzne, wypada rozpocząć od kwestii najbardziej fundamentalnych, które powinny wyznaczać ramy każdej działalności naukowej. Na wstępie należy sobie uświadomić, że na naukowcu spoczywa **odpowiedzialność za prawdę**. Pociąga to za sobą wysokie wymagania etyczne. Aby im sprostać, nie wystarczy sama wola – potrzebna jest wiedza, jak zdobywać wiedzę (!) i jak komunikować ją innym. Nauka rodzi różne pokusy związane ze współzawodnictwem, sławą czy pieniędzmi. Wszystkie one mogą prowadzić do zaprzepaszczenia tej wielkiej wspólnej wartości, którą jest prawda, i do przekształcania się nauki w pseudonaukę.

Nauka ze swojej istoty jest działalnością intersubiektywną. Wiedza naukowa musi być przekazywalna, zrozumiała dla innych, a doświadczenia możliwe do powtórzenia (weryfikacji). Naukowcy tworzą wspólnotę ludzi – wspólnymi siłami starają się coraz dokładniej odkrywać prawdę o rzeczywistości. Błędy są naturalnym skutkiem poszukiwań i same nie przynoszą ujmy naukowcowi. Odmiennie jednak wygląda sprawa z celowymi zaniedbaniami, oszustwem lub plagiatem – bardzo źle świadczą o naukowcu, kompromitując go, często pociągają za sobą poważne skutki prawne.

#### *Uczciwość intelektualna*

Filozof jak każdy inny naukowiec musi starać się **określać granice swojej**  niewiedzy (Sokratejskie "wiem, że nie wiem"). Trzeba mieć odwagę mówienia "nie wiem". Bardziej wartościowe jest uczciwe wyrażenie swojej niewiedzy niż maskowanie jej ogólnikami i niejasnościami! Bez uczciwości wobec siebie i innych oddalamy się od filozofowania (pozostają tylko pozory). Uczciwość intelektualna powinna wyrażać się w metodycznym badaniu źródeł, argumentacji, rozumowań. Zakłada ona postawę antydogmatyczną – to znaczy pomimo szacunku do dorobku myśliciela lub szkoły filozoficznej musimy zawsze wykazywać się krytycyzmem. Nie możemy skupiać się jedynie na poglądach potwierdzający mój własny punkt widzenia ani

na ślepo ufać innym. Wszak nasze zaufanie może opierać się na błędnym odczytaniu innych poglądów. Jednym słowem – musimy starać się w każdej sytuacji myśleć "na własną rękę", choćby miało to prowadzić do błędów lub narażania się na konflikt z wpływowymi osobami bądź grupami.

Bez umiejętności podążania "pod prąd", bez wewnętrznej niezależności myśli i bez odwagi intelektualnej – nie można być uczciwym filozofem. Nawet jeśli te specyficzne "cnoty filozoficzne" nie są zbyt często przedmiotem zainteresowań współczesnych myślicieli, nie zwalnia to nas od odpowiedzialności za te wartości.

#### D **W obliczu błędów**

Filozof musi wyrobić w sobie umiejętność przyznawania się do błędu (przed sobą i przed innymi). W przeciwnym wypadku będziemy utwierdzać się w błędnej tezie, że istnieją ludzie nieomylni (dlaczego zwykle myślimy w tym kontekście o sobie?). Błąd można wykorzystać jako okazję do ulepszenia swojego stanowiska – to umiejętność, którą potrafią cechują się wielcy myśliciele.

**Dystans wobec własnych błędów jest konieczny**, aby umieć korzystać z krytyki filozoficznej. Choć każdy twórca jest związany emocjonalnie ze swoim dziełem, to musimy założyć, że nie wszystko udało się nam ująć w naszych pracach perfekcyjnie. Krytyka jest tak cenną metodą dlatego, że każdy z nas dostrzega inne aspekty sprawy, a konfrontacja tych ujęć pozwala zbudować bardziej adekwatny obraz rzeczywistości.

Podsumowując: **musimy dążyć do perfekcji, ale trzeba mieć jednocześnie świadomość, że nie da się jej łatwo i szybko osiągnąć**. Taka postawa jest wyrazem dojrzałości filozoficznej. To coś, czego nie da się nauczyć teoretycznie. Trzeba to przeżyć i tego doświadczyć. Tylko na takim gruncie może rozkwitać prawdziwie filozoficzna postawa krytyczna.

#### D **Rzetelność i odpowiedzialność autora**

W pracy naukowej istotną wartością jest rzetelność. Praca napisana byle jak, zawierająca niezweryfikowane lub błędne dane, pomyłki, duże niejasności – nie tylko irytuje czytelnika, ale też może doprowadzić go do popełnienia nieświadomych błędów.

Autor każdej pracy naukowej musi mieć świadomość, że czytelnik obdarzył go ogromnym kredytem zaufania – spoczywa zatem na nim wielka odpowiedzialność, aby nie zawieść. Jeżeli z nierzetelności popełnimy błąd, to może się on rozpowszechniać. O wiele trudniej będzie nam wielokrotnie sprostować błąd, niż raz a dobrze opracować dany temat. Wielu czytelników przyjmuje zasadę, że jeżeli ktoś myli się w drobnych rzeczach, zapewne tym bardziej będzie się mylił w rzeczach wielkich. Niestety, **zasada taka sprawdza się nad podziw często!**

Nierzetelna praca prowadzi również do **ośmieszenia autora**. Praca jest świadectwem, jakie wystawia sobie autor!

#### D **Plagiat, fałszerstwo i autoplagiat**

Plagiat jest formą kradzieży cudzego utworu (lub części). Autor plagiatu czerpie korzyści<sup>1</sup> z przypisywania sobie autorstwa cudzego tekstu.

Trzeba sobie uświadomić, że plagiat i fałszerstwo są poważną sprawą z tego powodu, że podważają one zaufanie do danego naukowca. Filozof jest szczególnie powołany do dbałości o prawdę (filozofia wszak to umiłowanie prawdy i mądrości), ciąży na nim duża odpowiedzialność związana z wagą poruszanych problemów i łatwością pobłądzenia. Jeżeli ktoś potrafi okłamywać czytelnika, to nie można go uznać za osobę odpowiedzialną za Prawdę.

W tym miejscu warto również zwrócić uwagę na zjawisko autoplagiatu. Polega ono na powtórnym opublikowaniu całości lub fragmentów własnych utworów (np. artykułu, pracy dyplomowej) jako zupełnie nowego dzieła, bez podania informacji o pochodzeniu zapożyczonych części tekstu. Z tym zjawiskiem mamy niekiedy do czynienia wśród studentów, którzy są jednocześnie absolwentami pokrewnych kierunków studiów – autoplagiat polega wówczas na wykorzystywaniu fragmentów dawnej pracy dyplomowej bez podania informacji o tym w tekście nowej rozprawy. Bywa, że studenci są zupełnie nieświadomi naganności tego procederu. Należy jednak podkreślić, że raz napisana praca (zaliczeniowa, dyplomowa itd.) nie powinna służyć do zdobywania zaliczeń czy kolejnych tytułów zawodowych albo stopni naukowych na dalszych etapach rozwoju.

**<sup>1</sup>** Zaznaczmy, że nie muszą być to wyłącznie korzyści materialne. Mogą to być korzyści związane z prestiżem w środowisku naukowym, uzyskanie wyższego stopnia lub tytułu etc.

### D *Ghostwriting* **i** *ghost authorship***, czyli autor widmo i zatajone autorstwo**

"Widmo", "zjawa" to pojęcia kojarzone raczej z opowieściami budzącymi dreszczyk przerażenia. W praktyce publikacyjnej opisują one natomiast pewną grupę nieetycznych działań. Niestety w języku polskim nie funkcjonują wciąż rodzime nazwy (czyżby brak znaczniejszej tradycji problemowej?), używamy zatem anglojęzycznych odpowiedników, które są zrozumiałe międzynarodowo.

*Ghostwriting* to zjawisko polegające na tworzeniu tekstów na zlecenie – autorstwo tych utworów jest przypisywane innej osobie niż ich prawdziwy twórca. Innymi słowy, *ghostwriter* (autor widmo) pisze za wynagrodzeniem artykuły lub książki, które następnie zostają opublikowane pod nazwiskiem zleceniodawcy. Tego typu praktyki są rozpowszechnione zwłaszcza w świecie show biznesu, choć zdarzają się także w społeczności akademickiej jako przejaw działalności patologicznej.

Wśród naukowców szczególnie często występują zjawiska pokrewne, jak np. *ghost authorship*, polegające na tym, że w wykazie autorów danego tekstu naukowego nie zostaje wymienione nazwisko osoby, której wkład w prowadzenie badań uzasadniałby umieszczenie jej na liście współtwórców danej publikacji. Co prawda w naukach humanistycznych częściej publikowane są prace pojedynczych autorów niż grup, co ogranicza nieco pole do występowania tego rodzaju problemów, ale to nie zwalnia nikogo z nas z obowiązku dbania o zapobieganie zatajaniu autorstwa.

### *Własność intelektualna i prawa autorskie*

Sprawy związane z uczciwością intelektualną są nie wyłącznie kwestią etyczną. W większości państw część powyższych zagadnień jest związana również z **odpowiedzialnością prawną i karną**. Sprawy te reguluje w Polsce Ustawa z dnia 4 lutego 1994 r. o prawie autorskim i prawach pokrewnych. Każdy student zobowiązany jest do zapoznania się z treścią ustawy (nieznajomość prawa nie zwalnia bowiem od odpowiedzialności za jego nieprzestrzeganie). W dodatku do niniejszej pracy zestawione zostały najważniejsze (dla naukowców) zapisy ustawy, pełny jej tekst można znaleźć w Dzienniku Ustaw 2006, nr 90, poz. 631 pod adresem: <http://isap.sejm. gov.pl/DetailsServlet?id=WDU20060900631>.

Poniżej przedstawione zostały ujęte syntetycznie elementy komentarza do wspomnianej ustawy. Dotyczą one podstawowych warunków korzystania z prawa cytatu. Określają wymagania prawne, jakie muszą spełniać wszystkie cytaty utworów chronionych prawami autorskimi. W największym skrócie można je opisać następująco:

- 1. cytat musi być wyróżniony (nie może być wątpliwości, co jest tekstem autora, a co cytatem);
- 2. musi być wyraźnie oznaczony co do autora (imię i nazwisko) i źródła nie wystarczy wzmianka w bibliografii! (zob. art. 34 ustawy);
- 3. cytat musi być uzasadniony celem musi dostarczać materiału do prowadzonych analiz, albo musi służyć jako potwierdzenie przyjętej argumentacji; jeśli odnośnik do tekstu nie spełnia tego kryterium, to należy w pracy umieścić parafrazę tekstu źródłowego z oznaczeniem miejsca pochodzenia tekstu źródłowego (np. przypis);
- 4. cytat musi pełnić funkcję pomocniczą nie może zastępować tekstu autorskiego;
- 5. dopuszczalna wielkość cytatu nie jest określona, ale nie może on rodzić wątpliwości, czy nowe dzieło jest samoistne (nie może być wątpliwości, czy praca składa się w większości z cytatów).

# **Typy prac filozoficznych**

Jedną z ważniejszych umiejętności filozofa jest rozróżnianie typów prac filozoficznych i umiejętność poprawnego korzystania z ich różnorodności. Forma pracy jest jednym z narzędzi umożliwiających celniejsze wyrażanie myśli i służy do osiągnięcia konkretnego filozoficznego celu. Nie ma więc jednej uniwersalnej formy – jej wybór zależy od założonego celu.

# *Wprowadzenie: z historii zagadnienia*

W trakcie historycznego rozwoju filozofii metody jej uprawiania ulegały przemianom. Szybko dostrzeżono konieczność utrwalania na piśmie rozważań filozoficznych. Spisywanie własnych przemyśleń pozwala wrócić do nich, wykorzystać je i operować szerszym zasobem materiału, służącym do kolejnych przemyśleń. Filozofia – mimo protestów niektórych wielkich filozofów – z upływem czasu stała się dziedziną, w której główna działalność koncentruje się na pracach pisemnych.

Każda epoka w dziejach filozofii charakteryzuje się tym, że preferowane są pewne charakterystyczne typy wypowiedzi. Czytając dawnych filozofów, warto zwracać uwagę na porzucone dziś formy (np. dialog, summa). Kwestia formy rozważań filozoficznych po raz pierwszy ściśle opracowana i usystematyzowana została w scholastyce. Dziś jest to zagadnienie wchodzące w obręb metodologii filozofii.

Niniejsze opracowanie ma przybliżyć najpopularniejsze obecnie formy wypowiedzi filozoficznej. Poniższy podział nie jest systematyczny, nie jest również wyczerpujący – jest to raczej przewodnik dla osób pragnących podjąć działalność filozoficzną. W dalszych rozważaniach na temat prac filozoficznych niech towarzyszą nam dwie wypowiedzi przypisane przez Platona Sokratesowi:

Sokrates: […] Przede wszystkim […] jest jedna zasada, od której się wyjść musi w każdej porządnej dyskusji. Przede wszystkim potrzeba wiedzieć, *o czym* się mówi, albo cała dyskusja na nic, bezwarunkowo (Platon, *Fajdros*, XIII, 237 C).

Sokrates: Tych słów lekceważyć nie trzeba, Fajdrosie, które mędrcy mówią, ale się zawsze przyjrzeć potrzeba, co też oni mówią. Toteż i tych słów teraz nie odrzucimy z góry (Platon, *Fajdros*, XLII, 260 A).

### *Sprawozdania i streszczenia*

#### D **Charakterystyka**

Jest to jeden z najprostszych typów prac filozoficznych. Ze swojej istoty prace takie mają w większości charakter odtwórczy, mimo to można wskazać w nich elementy twórczości własnej. Kryją się w tym, że każde relacjonowanie poglądów jest z konieczności ich interpretacją. Właśnie element interpretacji (który przejawia się nawet w wyborze tego, co uznajemy za istotne) decyduje w głównej mierze o wartości opracowania tego typu.

Sprawozdania i streszczenia są dobrą wprawką filozoficzną – zmuszają do zdobycia umiejętności poprawnego relacjonowania cudzych poglądów. Wbrew pozorom jest to trudna sztuka, która wymaga nauki i doskonalenia. Jej filozoficzne znaczenie jest oczywiste.

Dydaktyczną rolę sprawozdań docenił i wprowadził szerzej do dydaktyki filozofii w Polsce wspomniany już Kazimierz Twardowski (1866–1938) – słynny założyciel szkoły lwowsko-warszawskiej. Uczniowie Twardowskiego systematycznie przygotowywali sprawozdania z tekstów, doskonaląc przy tym różnorodne umiejętności filozoficzne. Wybitna kariera tak wielu z nich powinna zwrócić naszą uwagę na metodologiczną doniosłość nawet tak skromnych środków dydaktycznych.

Poniżej dla zainteresowanych zamieszczamy oryginalny tekst napisany przez Twardowskiego dla jego uczniów. Do dziś zawarte tam uwagi odnośnie do metodyki pisania sprawozdań pozostają aktualne.

#### **WSKAZÓWKI**

#### **DLA PISZĄCYCH SPRAWOZDANIA Z LEKTURY SEMINARYJNEJ**

Sprawozdania mają być tak pisane, aby ktoś, co autora nie czyta, mógł z nich poznać najważniejsze jego poglądy i istotne wywody w danem dziele zawarte.

Sprawozdania powinny być zatem zupełnie zrozumiałe dla każdego, kto [książki] samego autora nie miał nigdy w ręku; powinny więc być jasne w każdym szczególe, a związek pomiędzy poszczególnemi wywodami musi być uwydatniony. Przytem powinny być w miarę możności zwięzłe. Zasada: maksymum jasności przy minimum zapisanego miejsca.

W każdym rozdziale, paragrafie, ustępie, należy przedewszystkiem zdać sobie sprawę z myśli przewodniej, głównej, a około niej ugrupować w należytem ustosunkowaniu to, co do niej prowadzi, co ją uzasadnia, jako też to, co z niej wynika.

Wskazówki przeze mnie podawane muszą być dokładnie uwzględnione. Kto nieobecny na pewnem posiedzeniu, nie poinformuje się u kolegówo poprawkach etc., ten nie może liczyć na przejrzenie swego sprawozdania<sup>2</sup>.

Warto zwrócić uwagę na nacisk, jaki Twardowski kładł na jasność wypowiedzi. Dobra notatka musi według niego przede wszystkim rekonstruować logikę tekstu ("związek między wywodami"), nie można więc jej zrobić bez zrozumienia go. Uwagi Twardowskiego pokazują, w jaki sposób należy

**<sup>2</sup>** Archiwum Kazimierza Twardowskiego, IFiS PAN, sygn. TR.122-P.18,3.1. Niniejszy tekst zamieszczamy bez uwspółcześnienia, korygując jedynie ewidentne błędy pisowni i pomijając skreślenia.

metodycznie organizować pracę nad tekstem. O roli metodycznych uwag Twardowskiego (i w ogóle o roli metodycznego podejścia w filozofii) najlepiej świadczą sukcesy, jakie odnosili jego uczniowie na polu filozofii.

# D **Jak pisać sprawozdania?**

Sprawozdanie jest relacją z konkretnego wydarzenia (konferencji, wyjazdu, wystawy itp.) spisaną przez jego uczestnika. Poniżej zamieszczamy kilka wskazówek dotyczących pisania sprawozdań. Warto zwrócić uwagę na podstawowe informacje, które powinny znaleźć się w sprawozdaniu.

- Wymagane jest podanie daty i miejsca wydarzenia, które relacjonujemy.
- Na początku należy wymienić organizatorów, ewentualnie najważniejszych uczestników (np. w przypadku konferencji – prelegentów).
- Informacje o przebiegu zdarzeń powinny być przedstawione chronologicznie – unikajmy chaosu w kompozycji pracy.
- Wybór relacjonowanych faktów zależy od autora sprawozdania, niemniej warto wyróżnić najważniejsze kwestie.
- Opis wydarzeń powinien być obiektywny, warto jednak podkreślić walory (lub wskazać niedociągnięcia), pod warunkiem że nie zdominują one pracy – sprawozdanie ma charakter głównie informacyjny.
- Sprawozdanie powinno być zwięzłe i konkretne nie rozpisujemy się szczegółowo o każdym punkcie programu.

### D **Zastosowania**

Wartość tego typu prac wynika z ich zastosowań:

- mogą być one źródłem informacji dla innych osób (np. sprawozdanie z konferencji);
- są narzędziem do opracowania zadanego tekstu filozoficznego;
- są narzędziem organizowania nauki (pozwalają łatwo ogarnąć dużą ilość materiału).

# D **Na co zwrócić uwagę?**

Oto zbiór sugestii (wskazówek), które mogą pomóc przy pisaniu prac tego typu:

- Czy zrozumiałem relacjonowane zagadnienie? (Co wydaje mi się niejasne? Dlaczego?)
- Czy uchwycone zostały wszystkie istotne kwestie? (Dlaczego wybrane kwestie uznałem za istotne?)
- Czy język pracy jest komunikatywny? (Czy ktoś inny, albo ja sam po upływie czasu, będzie w stanie zrozumieć streszczenie?)
- Czy relacjonowana praca nie została celowo zinterpretowana tendencyjnie?

# *Artykuły recenzyjne (recenzje książek)*

Recenzja należy do trudniejszych rodzajów prac filozoficznych – zawiera elementy streszczenia, lecz ponadto krytyczne uwagi autora, co nadaje jej cechy pracy twórczej. Najtrudniejszym elementem jest krytyka, gdyż wymaga dużych kompetencji filozoficznych i dużej odpowiedzialności za użyte słowa. Obecnie recenzje ewoluują w kierunku artykułów recenzyjnych (z bibliografią, przypisami etc.) – to pożyteczny kierunek ewolucji tego gatunku, ponieważ artykuły recenzyjne są niezbywalną częścią pracy naukowej.

W filozofii przedmiotem artykułu recenzyjnego najczęściej jest konkretna książka o tematyce filozoficznej (rzadziej popularnonaukowej lub innej).

#### $\Rightarrow$  Cele recenzji

- Zaprezentowanie czytelnikowi nowości na rynku wydawniczym.
- Sprawozdawcza analiza treści.
- Ocena książki (ewentualnie rekomendacja).
- **Polemika filozoficzna** – to jeden z najważniejszych sposobów filozofowania.
- Wskazówki, w jakim kierunku należy rozwijać podjętą w książce problematykę.

#### $⇒$  **Struktura recenzji**

1. *Wstęp*

We wstępie powinny się znajdować następujące informacje:

- autor i tytuł recenzowanej książki (warto zamieścić krótką informację o autorze);
- wydawnictwo, a w przypadku pozycji zagranicznych również informacje związane z przekładem;
- geneza powstania książki (jeśli ją znamy);
- powód, dla którego chcemy recenzować daną książkę.

### 2. *Część sprawozdawcza*

Jest to część recenzji, w której dokonujemy prezentacji treści książki, zawiera zatem następujące elementy:

- prezentację struktury dzieła (podział na części, rozdziały);
- przedstawienie problemów (w nawiązaniu do tytułu książki);
- krótkie omówienie zasadniczych wątków poruszonych przez autora książki, w tym również wstępne spostrzeżenia i ocenę dokonaną przez recenzenta;
- wskazanie kręgu osób, które mogą być potencjalnie zainteresowane tą publikacją.

# 3. *Część dyskusyjno-krytyczna*

Jest to szczególnie ważna część recenzji – przedstawia przemyślenia i opinię recenzenta związane z omówionym wcześniej dziełem. Ustosunkowanie się do cudzej pracy jest zadaniem trudnym – wymaga podania **argumentów** przemawiających za naszym stanowiskiem i dążenia do jak najbardziej obiektywnego ujęcia problemu. Bardzo ważne jest wpisanie recenzowanej książki w obręb pewnej dyskusji filozoficznej i pokazanie z własnej perspektywy, jakie znaczenie ma dana publikacja. Oczywiście wszelkie uwagi rozwijające idee zawarte w recenzowanej monografii również są cennym elementem artykułu recenzyjnego.

Krytyka w filozofii dzieli się na dwa rodzaje:

- 1. Krytyka zewnętrzna argumenty formułowane są poza danym systemem poglądów (nurtem). Często jest podważana z tego względu, że opiera się na innych założeniach lub na niezrozumieniu oryginalnego stanowiska.
- 2. Krytyka wewnętrzna to najcenniejsza forma krytyki filozoficznej; tezy zbijane są argumentacją zbudowaną na założeniach przyjmowanych przez autora recenzowanej pracy. Ta forma krytyki wymaga dokładnego zrozumienia poglądów autora. Sformułowanie poprawnej krytyki wewnętrznej jest **istotnym krokiem w rozwoju myśli filozoficznej**.

# $\Rightarrow$  Inne elementy recenzji

W większości przypadków (zależy to od wymogów redakcji) recenzji należy nadać **tytuł** – jest on pierwszą informacją o problematyce książki. Interesujący tytuł recenzji przyciąga uwagę potencjalnego czytelnika.

Recenzja **musi zawierać informacje bibliograficzne** recenzowanej pracy, zaprezentowane zgodnie z przyjętym stylem opisu bibliograficznego.

### D **Różnice w wymogach**

Warto zapamiętać, że charakter recenzji, jej styl, a nawet wygląd (układ elementów) zależy od redakcji czasopisma, w którym chcemy publikować. Zawsze zatem trzeba zapoznać się z wymogami redakcji – w tym celu dobrze jest przeczytać kilka recenzji opublikowanych w interesującym nas czasopiśmie.

#### **Przykład**

Struktura recenzji publikowanych na łamach "Philosophical Problems in Science (Zagadnień Filozoficznych w Nauce)":

- tytuł recenzji;
- opis bibliograficzny recenzowanej pracy według stylu OBI por. rozdział o przypisach (koniecznie podajemy liczbę stron książki);
- wstęp (nawiązanie);
- sprawozdanie;
- (krytyka);
	- konkluzje:
		- □ do kogo książka jest kierowana?
		- <sup>d</sup> dlaczego warto sięgnąć po książkę?
		- à jaka jest opinia recenzenta o książce i prezentowanych tezach?
	- imię i nazwisko recenzenta (pisane kursywą, wyrównanie do prawej).

### D **Na co zwrócić uwagę?**

Oto zbiór sugestii (wskazówek), które mogą pomóc przy pisaniu recenzji (niektóre są identyczne jak przy sprawozdaniach).

- Czy jestem kompetentny do oceny książki?
- Czy zrozumiałem relacjonowane zagadnienie? (Co wydaje mi się niejasne? Dlaczego?)
- Czy część sprawozdawcza ujmuje najważniejsze problemy pracy?
- Czy oceny nie są jednostronne?
- Czy potrafię powiedzieć o książce coś więcej niż to, co zostało zawarte w streszczeniu treści?
- Czy moje poglądy filozoficzne nie przesłoniły wartości recenzowanej pracy?
- Czy dostrzegam kontekst filozoficzny, do którego odnosi się recenzowana praca?
- Czy potrafię wpisać recenzowaną książkę w obręb jakiejś aktualnej dyskusji filozoficznej?
- Jaki charakter mają zastrzeżenia wobec recenzowanej pracy?
- Czy nie używam niedozwolonej argumentacji (np. argumentu *ad personam*)?
- **Czy mogę wziąć odpowiedzialność za wszystkie napisane przez siebie zdania?**

# D **Uwagi o artykułach recenzyjnych**

W miarę rozwoju zdolności pisarskich oraz umiejętności filozoficznych recenzje powinny stawać się coraz bardziej artykułami recenzyjnymi, zatem część sprawozdawcza powinna odgrywać w nich jedynie rolę pomocniczą. Główny ciężar tego typu opracowania powinien być położony na krytyczną dyskusję z omawianą publikacją – powinna to być zatem krytyka lub twórcze nawiązanie, a najlepiej opracowanie, które łączy w organiczną całość oba elementy. Artykuły recenzyjne spełniają bowiem jedną z najważniejszych filozoficznie ról – powinny być nośnikiem żywej wymiany myśli, polemik bądź nawiązań i inspiracji. Dzięki temu filozofia może prawidłowo się rozwijać jako twórczy dialog, a nie kakofoniczna seria monologów.

# *Referaty*

#### **Motto**

Sokrates: Ale ci to będzie jasne, że każda mowa, tak jak zwierzę, musi się jakoś trzymać kupy, musi stanowić jakieś ciało indywidualne; nie może być bez głowy i bez nóg, ale powinna mieć tułów i kończyny dobrane do siebie i z góry określone całością.

Platon, *Fajdros*, XLVII, 264 C

Referat jest ustną formą prezentacji wybranego zagadnienia – polega na wygłoszeniu przed audytorium opracowanego wcześniej tematu, a następnie podjęciu wraz ze słuchaczami dyskusji. Celem referatu jest więc nie tylko przedstawienie "suchej treści", ale też zasygnalizowanie ciekawych problemów, postawienie ważnych pytań. Każda mowa podlega również specyficznym wymogom retoryki, z których najważniejszym jest odpowiednie ustrukturyzowanie wypowiedzi, na co zwracał uwagę już Platon.

### D **Jak przygotować się do referatu?**

- Wstępne przygotowania mają charakter ogólny, ich celem jest zorientowanie się w temacie referatu. W tym kontekście warto zwrócić uwagę na następujące kwestie:
	- sformułowanie tematu (na początku może być przybliżone);
	- jakie informacje powinny być zawarte w referacie (stworzenie planu referatu);
	- jakie materiały będą potrzebne do przygotowania wystąpienia.
- Referat, mimo iż jest wypowiedzią ustną, warto przygotować również w postaci pisemnej. Jej forma zazwyczaj zależy od preferencji prelegenta – mogą to być luźne notatki, wypunktowanie najważniejszych kwestii, streszczenie czy nawet dość dokładne spisanie planowanego wystąpienia (najmniej zalecane, bo rodzi pokusę odczytywania referatu, który staje się słabo przyswajalny). Forma pisemna umożliwia zebranie i uporządkowanie myśli – wygłaszanie referatu "z głowy" może okazać się prezentacją chaotyczną, trudną w odbiorze. Ponadto towarzysząca prelegentowi trema, nawet lekka, może powodować zamęt myślowy, dając tym samym gorszy efekt wystąpienia.
- Do wygłoszenia referatu przygotowujemy się na podstawie książek, artykułów filozoficznych, popularnonaukowych itp., warto w związku z tym zwrócić uwagę na odpowiedni dobór literatury. Jest to bardzo ważne, gdyż po pierwsze, przygotowując się do wystąpienia, sami się uczymy (warto więc wybierać dobrą, poleconą literaturę), po drugie, prelegent jest dla słuchaczy znawcą tematu czy nawet specjalistą od danego zagadnienia, powinien zatem prezentować jak najlepsze przygotowanie.
- Referat nie powinien być przygotowywany "w ostatniej chwili" (zwłaszcza dzień przed wystąpieniem!) – pierwsze sformułowania zazwyczaj są modyfikowane, ulepszane, a tego typu zabiegi wymagają odpowiedniego czasu. Ponadto wcześniejsze przygotowanie szkicu pozwoli na przemyślenie danego zagadnienia, lepsze zrozumienie tematu i umożliwi dalsze pogłębienie wstępnych idei i zamysłu referatu.
Jak urozmaicić swój referat?

- Urozmaiceniem referatu może być przygotowanie prezentacji multimedialnej, która jest pomocą dla prelegenta, jak również przyciąga uwagę słuchaczy. Przygotowanie dobrej prezentacji wymaga jednak dodatkowego czasu i znajomości pewnych wytycznych. Zasady tworzenia prezentacji znajdziesz w rozdziale 2.6. niniejszej pracy.
- Warto opowiedzieć jakąś bezpośrednio związaną z tematem ciekawostkę, anegdotę (zwłaszcza jeśli referat jest dłuższy) – taki zabieg działa ożywiająco na słuchaczy. Należy przy tym uważać, aby przez różne dygresje nie oddalać się za bardzo od tematu wystąpienia i nie zgubić jego zasadniczego wątku.

Przygotowując i wygłaszając referat, należy zwrócić uwagę na **język wypowiedzi** – powinien on być przystępny, dostosowany do odbiorców, poprawny gramatycznie. Przygotowanie i wygłoszenie referatu bywa dużym wyzwaniem, dlatego zagadnienie to omówione zostanie szczegółowo w rozdziale 5.

# *Eseje*

Esej (fr. *essai* – próba) jest formą literacką poruszającą problematykę społeczną, filozoficzną, naukową itp. Zawiera przemyślenia, opinie, niejednokrotnie uwagi krytyczne na dany temat. Charakteryzuje się subiektywnym podejściem autora do prezentowanego zagadnienia. Wyrażone w nim refleksje autora przedstawione są w formie luźniejszej, bardziej osobistej niż w artykułach czy rozprawach naukowych.

# D **Podstawowe informacje o esejach**

Swobodny ton wypowiedzi nie powinien jednak czynić z eseju zupełnie dowolnej pracy, wolnej od spełnienia jakichkolwiek kryteriów. Należy zatem mieć na uwadze następujące wymagania stawiane esejom:

- bogactwo językowe: wyszukane słownictwo, figury stylistyczne (porównania, metafory itp.);
- fragmentaryczność ograniczenie się do wybranego zagadnienia;
- niekonwencjonalne, oryginalne ujęcie tematu.

Za twórców eseju nowożytnego uznaje się dwóch filozofów: Michela de Montaigne'a oraz Francisa Bacona. Pierwszy z nich jest autorem dzieła *Essais* (1580), drugi – *Essays* (1597).

#### **Przykłady esejów znanych filozofów**

D. Hume, *Essays, Moral and Political* (1742);

L. Kołakowski, *Mini wykłady o maxi sprawach* część: *O władzy* (1996);

M. Heller, *Piękno jako kryterium prawdy* (1998)

#### D **Na co zwrócić uwagę przy pisaniu eseju?**

- Czy dobrze przemyślałem temat?
- Czy esej nie jest zbyt chaotyczny?
- Czy nie odbiegam od tematu?
- Czy mój subiektywny punkt widzenia nie przeradza się w fantazję?

# *Artykuły*

Artykuł jest prezentacją własnych badań nad wybranymi zagadnieniami, pracą pisemną przeznaczoną do publikacji w książce, czasopiśmie itp. W związku z tym musi spełniać wymagania treściowe (merytoryczne i metodologiczne). Artykuły musimy zacząć publikować obowiązkowo dopiero w trakcie studiów doktoranckich. Z tego względu na dobrych uniwersytetach prowadzone są specjalne zajęcia poświęcone pisaniu i publikacji artykułów (np. *academic writing*). Tutaj podamy tylko kilka najważniejszych kwestii celem orientacji w tym zagadnieniu.

#### D **Charakterystyka i cele**

- Ponieważ celem artykułu jest przedstawienie czytelnikom zwykle nowatorskich, oryginalnych wyników własnych badań, ważną sprawę stanowi merytoryczna poprawność prezentowanych treści.
- Każdą postawioną tezę należy poprzeć argumentami, a wszelkie wątpliwości, interpretacyjne czy spowodowane brakiem danych, wyraźnie zaznaczyć (np. w formie pytań).
- Artykuł powinien charakteryzować się zwięzłym stylem, zrozumiałym językiem, poprawnością gramatyczną.

## D **Struktura artykułu**

Struktura artykułu zależy od kilku czynników. Mamy tu na myśli m.in. przedmiot badań, przyjętą metodę oraz cele naukowe, które przyświecają autorowi tekstu. Istotną rolę z pewnością odgrywa także długość tekstu. Standardowo artykuł naukowy liczy ok. 10 znormalizowanych stron, choć zwykle do druku dopuszcza się także dłuższe artykuły, nawet o objętości ok. 20 stron (1 arkusz wydawniczy, czyli ok. 40 tysięcy znaków ze spacjami). Zazwyczaj im dłuższy tekst, tym bardziej rozbudowana jest jego struktura – przy czym podstawowe elementy (wstęp, rozwinięcie, podsumowanie) powinny znaleźć się w każdym artykule naukowym, niezależnie od jego objętości.

#### **1. Wstęp**

Zadanie: przedstawienie celu artykułu, zasygnalizowanie problemu, główna teza pracy, ustalenia terminologiczne.

Warto zadbać o to, by wstęp był jak najlepiej napisany i dopracowany – jako początkowa część artykułu może mieć duży wpływ na jego odbiór przez czytelnika.

We wstępie powinny się znaleźć następujące elementy: uzasadnienie tematu – dlaczego chcemy przedstawić dane zagadnienie, w jakim aspekcie będzie ono zaprezentowane, krótka charakterystyka stanu zagadnienia (nawiązanie do historii, aktualnych badań). Istotne jest, aby już w tej części zaprezentować w zwięzły sposób główną tezę bądź hipotezę pracy. Ponadto można podać informację na temat struktury artykułu, sygnalizując podjęte na kolejnych etapach kwestie. Niektórzy autorzy we wstępie podają także znaczenie kluczowych słów używanych w tekście.

#### **2. Rozwinięcie**

Zadanie: rozwinięcie zaprezentowanych we wstępie treści.

W tej części wygodnie jest wprowadzić podział na paragrafy (ewentualnie na działy niższych rzędów), w których analizowane są poszczególne aspekty tematu – umożliwia to uporządkowanie myśli oraz zwiększa przejrzystość artykułu.

Ta centralna część artykułu opiera się na pogłębionej analizie omawianego zagadnienia. Zasygnalizowane we wstępie artykułu kwestie zostają tutaj rozwinięte, wyjaśnione. Trzeba przy tym pamiętać, że każda postawiona przez nas teza powinna być poparta merytorycznymi argumentami (z innych źródeł lub badań własnych) – kategoryczne stwierdzenia, nieufundowane na odpowiedniej argumentacji źle świadczą o autorze. Ponadto należy wyraźnie zaznaczyć, które poglądy są stanowiskiem autora artykułu, a które tylko relacjonujemy – każda przytoczona myśl powinna zostać odnotowana (np. w przypisie).

Zdania, które mają charakter dygresji lub wyjaśnienia mniej ważnego dla całości artykułu zagadnienia (np. wzmianki historyczne), warto przenieść do przypisów. Zbyt duża liczba tego typu informacji w tekście może wywoływać wrażenie chaosu.

#### **3. Podsumowanie i wnioski**

Zadanie: podsumowanie, wnioski (w nawiązaniu do sygnalizowanych we wstępie artykułu problemów).

Jest to bardzo ważna część pracy, daje pewien obraz takich umiejętności autora, jak wyciąganie wniosków z omówionego zagadnienia i dostrzeganie wyłaniających się problemów.

W zakończeniu autor powinien odnieść się do przedstawionych w artykule tez oraz dokonać podsumowania swojej pracy: czy udało się rozwiązać wskazane problemy, jakie wnioski wypływają z przeprowadzonych badań. Dodatkowo można wskazać dalsze perspektywy badawcze, zasygnalizować powiązane z danym zagadnieniem problemy oraz zarysować kierunki dalszego rozwoju badań nad poruszonymi kwestiami.

Przypisy i bibliografia w artykule powinny być ujednolicone, należy zastosować się do kryteriów wymaganych przez redakcję czasopisma (lub wydawcę książki), do której zamierzamy przesłać artykuł. Więcej na temat przypisów można znaleźć w rozdziale *Przypisy*. Warto dowiedzieć się przed pisaniem artykułu, czy należy umieszczać na jego końcu bibliografię.

#### D **Abstrakt (streszczenie)**

Abstrakt jest streszczeniem zawierającym najważniejsze kwestie poruszone w artykule naukowym. Dobrze przygotowany abstrakt zawiera następujące informacje:

- krótko i precyzyjnie sformułowany problem badawczy (co stanowi przedmiot badań?);
- zastosowana metodologia (w jaki sposób, tzn. z zastosowaniem jakich metod przeprowadzono badania?);
- cel pracy (dlaczego podjęliśmy badania i co chcieliśmy dzięki nim osiągnąć?);
- rezultaty badań, wnioski (jakie są najważniejsze wyniki badań?).

Szczegółowe wymagania odnośnie do abstraktów zależą od redakcji danego periodyku. Zwykle wymaga się, aby był on przygotowany w języku angielskim tak, aby mógł stanowić cenne źródło informacji dla naukowców na całym świecie – istnieją bowiem serwisy informacyjne grupujące abstrakty prac i pozwalające w ten sposób docierać do interesującej nas literatury.

Objętość abstraktu typowo nie przekracza 1000 znaków ze spacjami (ok. 8–10 zdań). Tekst powinien być maksymalnie informatywny, tzn. powinien zawierać konkretne informacje, które pozwolą czytelnikowi wstępnie zorientować się, o czym jest dany artykuł. W abstraktach należy unikać środków stylistycznych, nie powinno się także przesadzać z długością tekstu. Abstrakt powinien w precyzyjny sposób odzwierciedlać treść artykułu. Bardzo często abstrakt wraz z tytułem stanowią podstawę do podjęcia decyzji, czy czytać cały tekst, czy nie. Z tego względu należy dołożyć starań, aby abstrakt był dobrą "wizytówką" artykułu.

## D **Na co zwrócić uwagę przy pisaniu artykułów?**

- Czy zrealizowałem cele przedstawione w tytule i wstępie artykułu?
- Czy właściwie argumentuję na rzecz postawionych tez?
- Czy wszelkie użyte w artykule terminy, definicje zostały wyjaśnione?
- Czy zaznaczyłem w tekście (przypisie) każdą myśl zapożyczoną od innego autora?
- Czy wnioski końcowe wynikają z przedstawionej argumentacji?

## D **Punktacja publikacji naukowych**

Publikacje naukowe w czasopismach podlegają pod system punktacji, która wliczana jest do indywidualnego dorobku naukowego autorów. Mimo wielu poważnych zarzutów wobec tej metody liczba punktów za publikacje staje się w Polsce podstawowym parametrem oceny pracowników naukowych i doktorantów. Zasady punktacji i lista czasopism punktowanych znajdują się na stronie: <http://www.nauka.gov.pl/>. W praktyce bardziej przydatne są wyszukiwarki oparte na danych ministerialnych, np. <https://punktoza.pl/>.

W przypadku doktorantów konieczne jest zwracanie uwagi, czy czasopismo, w którym ma być opublikowana praca, znajduje się na wspomnianej liście. W przypadku niespełnienia tego warunku publikacja nie będzie mogła być brana pod uwagę np. przy staraniach o otwarcie postępowania doktorskiego.

## *Monografie i rozprawy*

Monografia jest pracą naukową poświęconą danemu zagadnieniu (związanemu z konkretną osobą, wydarzeniem, pojęciem, problemem itp.) Powinna być opracowaniem gruntownym, szczegółowym i przedstawiać temat w sposób wyczerpujący. Opracowanie publikacji tego typu rozpoczyna się z reguły podczas studiów doktoranckich, wykracza więc poza zakres niniejszego opracowania.

Warto tutaj wspomnieć, że na działających w Polsce uniwersytetach kościelnych zgodnie z obowiązującymi w nich dodatkowo regulacjami prawa kościelnego (*Konstytucja Apostolska o uniwersytetach i wydziałach kościelnych "Veritatis Gaudium"*)3 do uzyskania dyplomu doktora konieczne jest opublikowanie rozprawy doktorskiej w formie monografii (ewentualnie opublikowanie istotnej części rozprawy w formie artykułu).

### **Wskazówki dotyczące pisania prac zaliczeniowych**

Pisanie prac zaliczeniowych jest doskonałą wprawką do pisania poważniejszych prac, takich jak praca dyplomowa i artykuły naukowe. Pisanie prac niesie z sobą różne trudności, wynikające zarówno z wcześniejszych problemów edukacyjnych, jak i osiągania kolejnych etapów rozwoju filozoficznego. Jednak praktyka dydaktyczna pokazuje, że przy systematycznej pracy każdy student może nauczyć się pisania poprawnych prac.

Głównym celem pracy zaliczeniowej jest sprawdzenie, czy student opanował przewidziany zakres materiału i czy jest w stanie samodzielnie

**<sup>3</sup>** Polski tekst *Veritatis Gaudium* dostępny jest na serwerach Stolicy Apostolskiej pod adresem: <https://www.vatican.va/content/francesco/pl/apost\_constitutions/ documents/papa-francesco\_costituzione-ap\_20171208\_veritatis-gaudium.html>, dostęp 6.12.2022.

przedstawić go w krótkiej formie pisemnej. Poza tym sprawdzane są również umiejętności ogólnofilozoficzne:

- umiejętność argumentacji;
- umiejętność analizy zagadnienia;
- umiejętność prezentacji problemu z różnych stanowisk;
- zdolności pisarskie.

Jak widać, zakres kryteriów oceny może być szeroki, w praktyce jednak bywa on bardziej zacieśniony. W związku z tym **konieczne jest zdobycie informacji o kryteriach oceny pracy i wymaganiach**. Wykładowca zobowiązany jest udzielić wyczerpujących wyjaśnień podczas konsultacji.

# *Wskazówki ogólne*

## D **Literatura**

Podczas pisania prac ważny jest odpowiedni dobór literatury – starajmy się w miarę możliwości korzystać z dobrych i solidnych książek czy opracowań, najlepiej sprawdzonych autorów (np. poleconych przez prowadzącego zajęcia lub promotora albo przez innego autora).

Wskazane jest zachowanie dystansu wobec większości materiałów internetowych. Chociaż sieć jest cennym źródłem informacji i zawiera wiele interesujących oraz rzetelnych publikacji, należy pamiętać, że większość dostępnych prac to opracowania wątpliwe merytorycznie, zdradzające niekompetencje autorów.

# D **Specyfika pracy zaliczeniowej**

Praca zaliczeniowa jest krótką formą, z którą student filozofii spotyka się najczęściej w trakcie studiów. Prace tego typu bywają warunkiem zaliczenia niektórych ćwiczeń i wykładów monograficznych. Przed taką pracą stawiamy określone wymagania – warto je poznać, aby uniknąć niepotrzebnych nieporozumień.

Kluczowym zagadnieniem metodycznym jest prawidłowe rozplanowanie czasu na przygotowanie pracy. Jest to bowiem proces, który powinien rozpocząć się od studiów i namysłu nad zagadnieniem, czyli o wiele wcześniej, niż napiszemy pierwsze słowa. Typowy czas potrzebny na przygotowanie pracy zaliczeniowej to kilka tygodni. Jeżeli rozpoczynamy ten proces **na tydzień przed terminem oddania pracy, jest już za późno**, by powstał rzetelny i dopracowany tekst!

Oczywiście namysł nad problemem pozwala sformułować najbardziej interesujące pytania. Oprócz nich warto pamiętać o kilku sprawach, takich jak:

- Termin oddania pracy aby zaplanować działania.
- Wymogi formalne odnośnie do pracy (liczba stron, czy chodzi o strony znormalizowane?; w przypadku określonego zakresu liczby znaków – czy wliczamy spacje?).
- Jaki ma być format przypisów? zob. rozdział o przypisach.
- Czy dobrze rozumiemy wymagania? (Wszystkie wątpliwości należy wyjaśnić, gdyż często okazują się istotne).
- Czy rozumiemy temat?
- Czy wiemy, jakie teksty należy obowiązkowo przeczytać?
- Czy wiemy, jak rozpocząć poszukiwania literatury?

#### *Przygotowujemy się do pisania pracy*

#### D **Temat pracy**

W sformułowaniu tematu pracy istotne jest każde słowo. Temat należy więc przeczytać bardzo uważnie, zwracając uwagę na to, czy każde słowo jest zrozumiałe w kontekście całości (czy mamy wyobrażenie problemu). Refleksja nad tematem rozpoczyna proces tworzenia pracy. Od tego, czy dobrze zrozumiemy temat, zależy w dużej mierze powodzenie całego przedsięwzięcia. Warto poświęcić więc nieco czasu na przemyślenia – najpierw zbierajmy i notujmy różne pomysły.

W przypadku jakichkolwiek wątpliwości należy skonsultować je z prowadzącym. Problem warto przedyskutować nawet wtedy, gdy wydaje się nam dość oczywisty.

#### D **Samodzielne studia i poszukiwanie literatury**

Po zebraniu pierwszych pomysłów należy sięgnąć do literatury przedmiotu. W tym momencie rozpoczynamy własne studia nad zagadnieniem. Treści podane podczas zajęć powinny być jedynie inspiracją. Samodzielnie należy nauczyć się opracowywać zagadnienia – **to zupełna nowość w stosunku do nauki w szkole średniej**. Warto zapoznać się wcześniej z metodami poszukiwania literatury.

Podczas samodzielnych studiów (wymaga to czasu spędzonego w czytelni) pojawiają się pytania i wątpliwości. Warto je notować. Przydadzą się na dalszych etapach pracy. Warto przedyskutować je również podczas konsultacji.

## D **Plan pracy (szkic)**

Po zapoznaniu się z zagadnieniem należy zarysować próbny kształt pracy. Najlepiej w tym celu sporządzić jej plan. W kolejnych punktach wypisujemy główne zagadnienia, które chcemy poruszyć. Gotowy plan pozwala na ocenę, czy struktura pracy jest poprawnie (logicznie) zbudowana. Należy liczyć się z tym, że plan pracy może ulec zmianie podczas dalszych studiów i pisania (gdy lepiej zrozumiemy zagadnienie).

# *Piszemy pracę*

Zanim przystąpimy do pisania, warto przypomnieć sobie podstawowe zasady pisania i redagowania tekstów naukowych. Pozwoli to na zaoszczędzenie czasu przy poprawianiu pracy.

Od razu warto też zwrócić uwagę na jasność wypowiedzi. Autor nie może pozostawiać żadnych kwestii domysłom czytelnika (trzeba zawsze zakładać, że w kwestiach nie dość precyzyjnych czytelnik zinterpretuje je odmiennie od naszych intencji). Bardzo często wiele rzeczy wydaje się oczywistych z punktu widzenia piszącego, ale z punktu widzenia czytelnika już takie być nie muszą – umiejętność dostrzegania takich zagrożeń jest bardzo ważna.

Innym problemem jest formułowanie zdań wielokrotnie złożonych o skomplikowanej strukturze, które są bardzo trudne do zrozumienia przez odbiorcę. Należy dzielić dłuższe zdania oraz upraszczać logiczną budowę zdań. Warto zwrócić uwagę, czy kolejne zdania wynikają z poprzednich – pozwala to uniknąć wrażenia przeskoków logicznych. Przeskoki źle świadczą o autorze, bo często ukrywają się w nich nieporozumienia, błędy rozumowania lub wątpliwe założenia. W trakcie pisania należy nieustannie odwoływać się do sporządzonego planu pracy oraz notatek, aby jak najdokładniej wyrazić swój zamysł.

> **Obowiązkiem autora jest zadbanie o to, aby został dobrze zrozumiany.**

W tym kontekście najczęściej pojawia się pytanie: jak nauczyć się dobrze pisać? Bardzo często udzielana rada jest niezwykle prosta – jak najwięcej czytać… i oczywiście pisać – jak wiadomo, **praktyka czyni mistrza***.*

#### D **Podział na rozdziały/paragrafy (opcjonalne)**

Jeżeli dzielimy pracę na rozdziały/paragrafy, to po pierwsze, należy zwrócić uwagę na ich logiczne ułożenie. Po drugie, należy zadbać o połączenie ich w jedną całość odpowiednimi nawiązaniami.

Każdy tytuł rozdziału powinien jak najwierniej odzwierciedlać zawartą w nim treść (nie może obiecywać zbyt wiele!). Typowym błędem jest opatrzenie jednego z rozdziałów tym samym tytułem co cała praca. Taki zabieg sugeruje, że tylko ten rozdział rozwija tytułowe zagadnienie – pozostałe wydają się więc zbędne. Błąd ten ukazuje również to, iż autor ma problemy z analizą zagadnienia i nie jest w stanie wyróżnić jego składowych.

#### D **Wstęp i zakończenie**

Każda poprawnie zbudowana praca musi posiadać te dwa elementy.

**Wstęp** służy ogólnej prezentacji problematyki (tła) i wprowadza czytelnika w zagadnienie, które jest przedmiotem pracy. W końcowej części wstępu można dać krótkie streszczenie pracy, będące zapowiedzią poruszanych tematów.

Podstawowym błędem przy konstruowaniu wstępu to przyjmowanie założenia, że całe zagadnienie jest czytelnikowi dobrze znane. Z drugiej strony – wstęp nie może być zbyt długi. We wstępie często wyjaśnia się podstawowe pojęcia lub przedstawia postać, której poglądy analizujemy. Warto sięgnąć do encyklopedii, słowników i innych opracowań, aby wzbogacić wstęp o ważne i interesujące wiadomości.

Wstęp musi współgrać z całością pracy, powinien precyzyjnie zapowiadać treść artykułu. Z tego względu zaleca się pisanie go jako ostatniej części, gdy cała praca jest już napisana.

**Zakończenie** ma za zadanie podsumowanie pracy. Powinno ono dawać jasną ocenę problemu albo podsumowywać stan analizy zagadnienia. Niekiedy w zakończeniu sygnalizuje się ujawnione w pracy zagadnienia, które wymagają opracowania w przyszłości (to element typowy dla prac naukowych).

Dobrze napisane zakończenie powinno być jedną z ciekawszych części pracy. Brak zakończenia dezorientuje czytelnika. Inny problem pojawia się wtedy, gdy autor, nie mając pomysłu na zakończenie, ucieka w ogólnikowe sformułowania.

## $\Rightarrow$  Rozwinięcie

Główna część pracy stanowi najczęściej prezentację problemu filozoficznego albo stawia pewną tezę i poddaje ją krytycznemu opracowaniu.

W pierwszym przypadku należy skupić się na analizie problemu – wyróżniamy jego składowe i relacje między nimi. Szczególną uwagę należy zwrócić na analizę tekstów źródłowych i odwoływać się do nich w celu poparcia stawianych tez. Przy analizie poglądów trzeba dążyć do jak najlepszego zrozumienia danego autora – jego poglądy próbujemy relacjonować własnymi słowami. Taki zabieg ujawnia często pominięte obszary zagadnienia i pozwala formułować kolejne pytania, które stanowią punkt wyjścia do dalszej analizy.

#### **UWAGA**

Podczas pisania pracy może zajść konieczność cofnięcia się do wcześniejszych części i przepracowania ich. To oznaka tego, że w miarę, jak coraz lepiej rozumiemy problem, zmieniają się nasze poglądy i koncepcja samej pracy. Należy jednak zachować ostrożność w tym względzie (zwłaszcza przy dłuższych pracach), warto o zmianach pomysłów porozmawiać z promotorem pracy.

# $\Rightarrow$  Bibliografia

Na zakończenie pracy zestawiamy bibliografię wykorzystanej literatury (bibliografia załącznikowa). Podajemy w niej wszystkie prace, do których odwołujemy się w przypisach. Nie podajemy prac, do których nie odwoływaliśmy się w tekście. Bibliografia powinna być zestawiona zgodnie z zasadami (zob. rozdział 4). Bardzo ważne jest, aby wszystkie konwencje stosowane w bibliografii były ujednolicone, a dane bibliograficzne – poprawne i kompletne. Wbrew pozorom bardzo trudno sprostać tym wymogom w dłuższych pracach, dlatego zaleca się wykorzystanie przeznaczonych do tego menadżerów bibliografii (np. Zotero, zob. rozdział 6.).

#### D **Konsultacje**

Jeżeli mamy wątpliwości co do tego, czy praca poprawnie rozwija temat albo czy spełnia wymagania – warto udać się na konsultacje. Dyskusja nad spisanym tekstem może być bardzo owocna i może znacząco przyczynić się do pogłębienia filozoficznych treści.

## **Piszemy prace dyplomowe – wskazówki i porady**

Niniejszy rozdział poświęcony jest przybliżeniu podstawowych informacji o pracach dyplomowych. Ten typ pracy jest ukoronowaniem każdego stopnia studiów filozoficznych. W zależności od stopnia oczywiście zmieniają się odnośne wymagania.

Bliższe informacje na temat wymagań i sposobu pisania tych prac wykraczają poza ramy kursu na pierwszego roku studiów I stopnia. Wiedzę tę zdobywa się podczas seminarium naukowego, a także przez współpracę z promotorem. Pracom dyplomowym poświęcona jest bogata literatura, niestety, uwzględnia ona często wymogi specyficzne dla nauk ścisłych. Studentom filozofii chcącym zrozumieć zagadnienia związane z pisaniem prac dyplomowych w szerszym kontekście warto polecić nienową już pracę: U. Eco, *Jak napisać pracę dyplomową. Poradnik dla humanistów*, tłum. G. Jurkowlaniec, Wydawnictwo UW, Warszawa 2007. Mimo upływu lat rady i wskazówki Eco wciąż są jaśniejsze i bardziej pomocne niż większość nowszych tekstów tego typu pisanych dla humanistów.

W niniejszej części prześledzimy ogólnie "cykl życia" pracy dyplomowej – począwszy od wyboru tematyki, na kwestii ocen tych prac skończywszy. Oczywiście w zależności od poziomu studiów wymogi mogą się nieco różnić.

### *Wybór tematyki pracy*

Wybór tematyki powinien być procesem związanym z całym okresem studiów. Poznając różne działy filozofii, już od pierwszego roku studiów warto przypatrywać się swoim zainteresowaniom filozoficznym. O ile na początku studiów naturalne jest, że nie wiemy, który dział nas interesuje, o tyle pod koniec drugiego roku taka sytuacja stanowi oznakę problemów. Oczywiście nie chodzi o to, aby student miał już wówczas gotowy temat pracy, ale powinien być **świadom swoich uzdolnień i preferencji filozoficznych**. Warto pogłębiać samodzielnie studia zagadnień, które pojawią się na naszej drodze i wydadzą się szczególnie interesujące – być może jedno z nich stanie się przedmiotem pracy dyplomowej…

# *Współpraca z promotorem pracy dyplomowej*

Wybór promotora ma nieco bardziej złożony charakter. Promotor ma być naszym przewodnikiem – będzie kierował rozwojem badań związanych z pracą, będzie również służył pomocą. Gdy mamy już określone zainteresowania filozoficzne, przy wyborze promotora należy się kierować zbieżnością kompetencji danego naukowca. Warto w tym celu nieco wcześniej zorientować się, jakie zajęcia prowadzi, przeczytać jego wybrane prace, a także wybrać się na konsultacje.

W wyborze nie należy się jednak kierować pogłoskami, sympatiami, a tym bardziej ocenami innych studentów (subiektywne oceny mogą być skrajnie odmienne). Warto pamiętać, że wybór promotora wpłynie istotnie na charakter pracy. Powodzenie współpracy z promotorem zależy od obu stron, ale z pewnością bez własnego zaangażowania nie uzyska się efektów – promotor nie może przygotować pracy za studenta!

Wybór promotora jest ważny, gdyż decyduje w dużej mierze o tym, jak upłynie przeszło rok naszej twórczej pracy (w przypadku doktoratu – cztery lata). Dobry promotor nie tylko pomoże nam pokonać różne trudności, które pojawią się na drodze do upragnionej pracy, ale również ukształtuje nasz styl pracy i pomoże nam dobrze wykorzystać własne talenty oraz wprowadzi nas w studiowanie interesujących zagadnień.

Czym kierować się przy wyborze promotora?

- 1. Zbieżność własnych zainteresowań i kompetencji promotora temat, który chcemy realizować, powinien być zbieżny ze specjalizacją promotora. Jeśli na początku mamy mgliste wyobrażenie o zagadnieniu, które chcielibyśmy podjąć w pracy, bardzo cenną rzeczą jest przedyskutowanie tej sprawy z osobą, pod której kierunkiem chcielibyśmy pisać pracę (ewentualny przyszły promotor).
- 2. Łatwość wzajemnej komunikacji to ważne kryterium dodatkowe, bo decyduje w dużej mierze o sukcesie. Warto zapamiętać, że łatwość ta

zależy od obu stron i jest to sprawa bardzo indywidualna. Dobrą wskazówką są wrażenia z kontaktów zdobyte w czasie wcześniejszych zajęć (choć czasem może to być mylące).

3. Wzór filozofowania – o ile to możliwe, byłoby dobrze, gdyby promotor był dla nas wzorem filozofowania.

Czym **nie kierować się** przy wyborze promotora?

- 1. Cechami zewnętrznymi: aparycją, miłym głosem etc.
- 2. Obiegową opinią może być nazbyt pozytywna lub krzywdząca dla promotora i jest tworzona z innej niż Twoja perspektywy.
- 3. Łatwością napisania pracy w ten sposób można najpewniej stracić okazję do stworzenia czegoś ambitnego i do nauczenia się wielu rzeczy, których się z reguły nie domyślamy na tym etapie studiów…

# *Przygotowanie pracy dyplomowej*

Praca dyplomowa ma charakter naukowy i wyróżnia ją zestaw specjalnych wymogów formalnych. Często jest to w naszym życiu pierwsza praca takiego typu, warto więc poznać dokładniej jej specyfikę.

# $\Rightarrow$  Temat i tytuł pracy

Ustalenie tematu kończy jeden z kluczowych etapów tworzenia pracy dyplomowej. Celem tego etapu jest sformułowanie pierwszej wersji tematu pracy. Od tego momentu rozpoczyna się czas wzmożonych przygotowań: zbierania literatury i studiowania jej.

O czym warto wiedzieć?

- Temat pracy **nie może być zbyt szeroki** praca, która go rozwija, musiałaby być zbyt duża. To częsty problem początkujących naukowców, ale takie niespodzianki przydarzają się nawet doświadczonym badaczom, kiedy odkryją niespodziewane perspektywy badawcze. Zbyt szeroki temat może odsunąć termin zakończenia pisania pracy w nieokreśloną przyszłość.
- Temat pracy dyplomowej powinien dotyczyć **jednego zagadnienia** (w miarę konkretnego) – lepiej dobrze przeanalizować jeden problem (nawet dość skromny), niż pobieżnie i źle poruszyć wiele spraw. Oczywiście wiąże się to z pokorą – konieczną cechą każdego badacza.
- W pracach filozoficznych (licencjackich i magisterskich) dobrze jest koncentrować się na poglądach wybranego myśliciela (albo ich małej grupy) – pozwala to na sformułowanie interesującego i dobrego tematu, który przy odpowiedniej pomocy promotora nie będzie zbyt szeroki.
- Tytuł powinien być **jasny i komunikatywny**, a jego zakres musi się dokładnie pokrywać z zakresem pracy. Unikajmy więc pięknych poetyckich tytułów na rzecz może mniej wzniosłych, ale za to jak najbardziej precyzyjnych. Trzeba mieć na uwadze to, że podstawowym pytaniem recenzenta jest pytanie o zgodność pracy z tematem – jeśli źle zinterpretuje on "upiększony" tytuł, to praca zasłużenie może uzyskać nawet ocenę negatywną! Obowiązkiem autora jest zadbanie o to, aby do takich pomyłek nie dochodziło.
- W zapisie tytułów według obecnych zwyczajów redakcyjnych **nie stosujemy kropki na ich końcu** (dotyczy tytułów prac, rozdziałów, podrozdziałów). Kropka może natomiast oddzielać tytuł od podtytułu, jeśli nie są rozdzielone graficznie.

# D **Gromadzenie materiałów**

Dalsze wysiłki powinny skupić się na gromadzeniu materiałów. Należy więc rozpocząć od kwerendy bibliograficznej (poszukiwań).

Na tym etapie niezwykle ważne jest zorganizowanie pracy, aby nie trwonić sił i czasu:

- 1. Robimy **notatki z prac i artykułów** na osobnych kartkach zapisywanych jednostronnie (najlepiej, gdy opis zajmuje jedną kartkę). Jeżeli notatka z danej pracy jest bardzo krótka, to i tak warto poświęcić jej osobną kartkę. W przyszłości łatwiej będzie odpowiednio poukładać notatki, gdy przystąpimy do tworzenia planu pracy i podziału na rozdziały. Koniecznie zapisujemy informacje bibliograficzne o pracy (później trudno je odnaleźć!). Dobrze założyć specjalny segregator na te notatki.
- 2. Robimy **wypisy** warto wynotować ważne dla nas cytaty. Od strony technicznej postępujemy podobnie jak w przypadku notatek. **Koniecznie zapisujemy dokładne informacje bibliograficzne** (później trudno je odnaleźć).
- 3. Gromadzimy kserokopie na pierwszej stronie zawsze należy **od razu zapisać dane opisu bibliograficznego**. Wycieczki do czytelni w trakcie pisania tylko w celu uzupełnienia opisu bibliograficznego bywają

niezwykle irytujące. Warto oznaczać wybrane fragmenty na kserokopiach, można notować również uwagi i pytania na marginesach. Nie wolno natomiast notować w wypożyczonych książkach. Podobnie należy postępować ze zdjęciami cyfrowymi materiałów – najlepiej dopisać do nich stosowną informację w programie graficznym (np. Gimp).

#### D **Struktura pracy i plan**

Budowa pracy dyplomowej jest w zasadzie rozwinięciem schematu budowy prac zaliczeniowych. Temat główny należy podzielić na mniejsze problemy, które ujmujemy w rozdziały. W pracach dyplomowych (licencjackich i magisterskich) zwykle jeden z rozdziałów poświęca się **przeglądowi problematyki** (lub aktualnemu stanowi badań w danej dziedzinie). Student wykazuje się dzięki temu znajomością zagadnienia, a dobrze opracowany przegląd problematyki ma dużą wartość edukacyjną dla samego piszącego i dla czytelników.

Z racji tego, że prace dyplomowe są większymi utworami, należy zawsze przygotowywać plan. Tytuły rozdziałów (i ewentualnie podrozdziałów) powinny spełniać te same wymogi co tytuł pracy. Plan pracy powinien być wynikiem współpracy z promotorem – dobrze jest omówić plan i poddać go dyskusji w trakcie seminarium. Nie należy bać się zmiany planu pracy w trakcie formułowania zagadnienia, natomiast z większą ostrożnością należy podchodzić do zmian po rozpoczęciu pisania.

W pracach dyplomowych pojawiają się również dodatkowe elementy strukturalne, często pomijane w pracach innego typu:

- strona tytułowa;
- opis bibliograficzny pracy;
- spis treści;
- bibliografia;
- oświadczenia dotyczące autorstwa tekstów.

#### D **Konstrukcja rozdziałów pracy dyplomowej**

Rozdział pracy jest autonomiczną całością. Dobrze więc, gdy rozpoczyna się od krótkiego wprowadzenia. We wstępie do rozdziału można umieścić krótkie streszczenie jego treści, które pozwoli czytelnikowi lepiej zrozumieć zamysł autora. W zakończeniu rozdziału warto podsumować jego treść. To również dobre miejsce na wnioski.

#### D **Wstęp, zakończenie**

Szczególnymi rozdziałami są *Wstęp* i *Zakończenie*. Z reguły nie numerujemy ich, nawet jeśli inne rozdziały posiadają numerację.

Wstęp ma stanowić wprowadzenie do zagadnienia poruszanego w pracy. Często we wstępie umieszcza się wyjaśnienia, dlaczego temat pracy powinien zostać opracowany, oraz objaśnienia przyjętych rozstrzygnięć. Wstęp – ze względów praktycznych – pisze się jako ostatni. Ułatwia to sprawdzenie, czy zapowiedzi ze wstępu zostały zrealizowane.

Zakończenie ma podsumować całą pracę. To miejsce na ocenę głównej tezy, wnioski i ewentualnie zarysowanie przyszłych problemów badawczych.

#### $\Rightarrow$  Przypisy

Przypisy należą do obowiązkowych elementów pracy – mają przede wszystkim dokumentować pochodzenie cytatów i omówień.

Przed rozpoczęciem pisania pracy należy skonsultować z promotorem, jaki styl przypisów powinien zostać zastosowany w pracy. **Nie istnieje bowiem jeden styl akceptowany przez wszystkich naukowców.** Niezależnie od przyjętego stylu opisu zawsze wymagamy tego, aby opis dokonywany był konsekwentnie. W trakcie pisania warto wpisywać do tekstu wszelkie informacje bibliograficzne.

#### $\Rightarrow$  Bibliografia

Bibliografia załącznikowa to obowiązkowy rozdział pracy dyplomowej. Bibliografia ukazuje użyte przez nas prace. Powinna grupować je **według założonego klucza** (trzeba ustalić to z promotorem). W pracach filozoficznych z reguły przyjmuje się podział na prace źródłowe i opracowania, w razie potrzeb dzieli się te kategorie dodatkowo na mniejsze (np. ze względu na typ materiału: monografia, artykuł, recenzja, hasło słownikowe). Ważne jest, aby podział był przeprowadzony konsekwentnie i aby dobrze przyporządkować prace do każdej kategorii.

W spisie zestawiamy wszystkie cytowane prace (nie umieszczamy prac niezacytowanych). Bibliografię umieszczamy po zakończeniu.

Warto zwrócić uwagę na dopracowanie bibliografii. Często rzut oka wprawnego recenzenta pozwoli dostrzec, czy spis został dobrze sporządzony i na jakiej podstawie opracowano zagadnienie. Bardzo często jest to pierwsze wrażenie z kontaktu z pracą – warto zadbać, aby było ono jak najlepsze. Więcej na temat bibliografii można znaleźć w rozdziale 4.

#### $\Rightarrow$  Spis treści

Każda praca dyplomowa powinna posiadać spis treści (jest to wymóg formalny). Spis ten zawiera uporządkowaną listę tytułów rozdziałów, podrozdziałów (niekiedy tworzona jest struktura bardziej rozbudowana) wraz ze wskazaniem numeru początkowej strony. Spis treści umieszczamy na początku pracy (po wymaganych stronach) albo na samym końcu (za bibliografią). Styl spisu treści powinien zapewniać dobrą czytelność, dobrze, jeśli jest to jeden z klasycznych stylów – wyszukane rozwiązania graficzne niekiedy nie są dobrze widziane w pracach o charakterze formalnym.

Wiele osób przygotowuje spis treści ręcznie. Wadą tej metody jest to, że często występują rozbieżności między zrobionym spisem a treścią pracy. W związku z tym nie należy jej stosować!

Zalecane jest **automatyczne stworzenie spisu treści**, które jest stosunkowo łatwe. Co więcej, taki spis treści jest automatycznie aktualizowany przed każdym wydrukiem pracy, nie ma więc problemów z rozbieżnościami (niekiedy natomiast mogą się pojawić problemy z formatowaniem).

## *Jak oceniane są prace dyplomowe?*

Sposób oceny prac dyplomowych zależy od regulacji prawnych i regulaminów dotyczących danego poziomu studiów. W wielu przypadkach może on wyglądać następująco:

- **1. studia I stopnia** pracę ocenia promotor (opiekun pracy), przygotowując recenzję. Pozytywna ocena jest podstawą do przystąpienia do egzaminu dyplomowego;
- **2. studia II stopnia** pracę oceniają promotor i recenzent (ocena z pracy jest średnią z dwóch ocen); przygotowują pisemne recenzje; obie oceny muszą być pozytywne, aby uzyskać dopuszczenie do obrony pracy;
- **3. studia III stopnia** ocenę rozprawy dokonuje się podczas sformalizowanego procesu administracyjno-prawnego zwanego postępowaniem doktorskim. Postępowanie prowadzi odpowiednia rada dyscypliny. Szczegóły tego skomplikowanego procesu regulowane są odrębnym regulaminem, z którym należy się zapoznać przed przystąpieniem do tej procedury awansowej (tak bowiem określa się te czynności). Po złożeniu rozprawy rada dyscypliny wyznacza trzech recenzentów. Dwie z przygotowanych recenzji muszą być pozytywne, aby kontynuować

postępowanie (w postępowaniach nie można wnioskować o poprawę rozprawy). Jeżeli recenzenci wystawią co najmniej dwie pozytywne recenzje i doktorant zda egzaminy doktorskie, dopuszczany jest do ostatniego etapu – publicznej obrony rozprawy. W przypadku pozytywnego wyniku obrony komisja egzaminacyjna decyduje o zgłoszeniu do rady dyscypliny wniosku o nadanie stopnia naukowego doktora.

# **Podstawy redakcji tekstu naukowego**

Napisanie ostatniego słowa pracy nie oznacza zakończenia prac nad tekstem, wciąż wymaga on wielu udoskonaleń i poprawek. Kolejnym etapem jest więc opracowanie redakcyjne, które nada tekstowi odpowiednią formę, dzięki której myśli znajdą pełniejszy i doskonalszy wyraz. Dla wielu osób zaskoczeniem może być to, że faza ta zabiera bardzo dużo czasu i energii, zwłaszcza jeśli nie będziemy odpowiednio przygotowani do tego procesu.

Tekst po napisaniu prawie zawsze zawiera błędy językowe (niekiedy ortograficzne), literówki. Niekiedy mogą pojawić się powtórzenia, źle zbudowane zdania lub nawet konieczne jest poprawienie logicznej struktury tekstu. Trzeba również ujednolicić przypisy i bibliografię. Tego wszystkiego możemy nie zauważyć w fazie pisania tekstu, gdy jesteśmy skupieni na ważnych i trudnych przemyśleniach filozoficznych. Dlatego każdy tekst po napisaniu musi przejść kilka zabiegów, które potocznie nazywamy w skrócie **redakcją**.

W niniejszym rozdziale użyto wielu pojęć z zakresu technologii druku, które na początku mogą wydawać się niezrozumiałe. Warto więc skorzystać z następującej pomocy: *Słownik pojęć związanych z przygotowaniem i drukiem tekstów: <http://dtp.msstudio.com.pl/slown.html>.* 

#### *Poprawiamy pracę*

#### D **Lektura i korekta pracy**

Jest to niezbędny etap pisania pracy. Spora część poprawek zwykle wprowadzana jest na bieżąco, podczas przygotowywania pracy. Po zakończeniu pisania autor powinien przeczytać pracę jeszcze raz, w całości, w celu przyjrzenia się ostatecznej kompozycji i poprawienia błędów. Podczas wprowadzania korekty **należy korzystać z wydruku** – ułatwia to objęcie wzrokowo większej partii tekstu, dzięki czemu możliwa jest dokładniejsza poprawa pracy. Obserwacje profesjonalnych redaktorów i korektorów pokazują, że poprawki dokonywane bezpośrednio w edytorach, na wersji elektronicznej, są mniej dokładne (wiąże się to z uwarunkowaniami psychologicznymi każdego z nas – wydruk pozwala lepiej skupić uwagę na tekście).

Bardzo wskazane jest, aby między napisaniem tekstu a jego poprawą upłynęło co najmniej kilka dni, wówczas nabiera się większego dystansu do pracy. Podczas czytania należy skupić się przede wszystkim na logicznej strukturze pracy (argumentacja, uzasadnienia tez). Należy czytać uważnie, mimo że tekst wydaje się znany! W dalszej kolejności poprawiamy zauważone błędy stylistyczne i inne błędy (np. literówki). Pracę należy przejrzeć również pod kątem zgodności z wymogami redakcyjnymi.

#### D **Podstawowe zasady opracowania redakcyjnego tekstu**

- 1. Tekst musi być zrozumiały bez żadnego dodatkowego ustnego komentarza autora.
- 2. Jeśli coś wygląda na błąd, nie należy zakładać, że nim nie jest, tylko z tego powodu, że wcześniej został niezauważony.
- 3. Błędy w tytułach czy nazwiskach są szczególnie denerwujące dla autora i czytelnika, a są w ich opinii szczególnie łatwe do popełnienia/ ominięcia.
- 4. Drobna pomyłka w liczbie czy adresie jest bardziej dotkliwa niż literówka w zwykłym słowie. Łatwiej można domyślić się sensu słowa, zdania, a trudniej (niekiedy jest to wręcz niemożliwe) domyślić się poprawnego numeru telefonu, daty czy liczby. Dlatego taki fragment należy porównywać z oryginałami (źródłami), o ile takie istnieją. Adresy internetowe powinno się sprawdzać w przeglądarce.
- 5. Redakcja tekstu ma na celu uwydatnienie myśli w nim zawartych. Powinna podkreślać logiczną budowę tekstu i usuwać niejasności oraz niejednoznaczności.

# *Korekta językowa*

Korekta językowa jest jednym z etapów przygotowywania tekstu do publikacji (adiustacji). W redakcjach czasopism dokonuje się jej nawet kilkukrotnie – literówki, błędy interpunkcyjne, a czasem także ortograficzne zdarzają się nawet najbardziej wprawionym autorom, mogą być one też wynikiem działań nieintencjonalnych. Warto zapoznać się z zasadami korekty i jej narzędziami. Jest to przydatne podczas współpracy z promotorem. Wiedza ta przydaje się również wtedy, gdy zaproponujemy swój artykuł do publikacji, a redakcja czasopisma przyjmie go, jednak pod warunkiem uwzględnienia dokonanej przez nią korekty.

# $\Rightarrow$  Metodyka korekty

W trakcie pisania pracy korzystamy ze słowników wbudowanych w większość dostępnych edytorów. Słowniki takie pozwalają usunąć wiele błędów literowych, ale nie uwzględniają kontekstu występowania słowa, mogą więc prowadzić do fatalnych pomyłek.

## **Przykłady (wzięte z prawdziwych prac zaliczeniowych)**

"Kluczowym momentem w żuciu (!) A. Einsteina było stworzenie teorii względności".

"Platon bił (!) idealistą…"

Warto zauważyć, że błędy tego typu **nie są wykrywane przez automatyczną korektę**. Są one w zasadzie drobne, ale trzeba pamiętać, że właśnie tego rodzaju usterki ośmieszają autora i mogą podważać wiarę w rzetelność opracowania. Niekiedy takie błędy mogą prowadzić do daleko idących nieporozumień, za które niestety odpowiedzialność musi wziąć autor.

Konieczne jest więc dokładne i uważne przeczytanie tekstu oraz wykorzystanie klasycznego słownika ortograficznego. Sprawdzamy:

- wszelkie wątpliwe miejsca, nawet gdy wątpliwości są niewielkie (w ten sposób uczymy się również języka);
- pisownię i odmianę nazwisk obcych (oraz ich zasady);
- pisownię łączną i rozdzielną.

Praca nad ulepszaniem stylu i ortografii zawsze powinna towarzyszyć pisaniu prac. Więcej na ten temat można przeczytać w jednym z kolejnych rozdziałów niniejszej części.

#### D **Zasady korekty na wydruku**

Poprawienie jednego błędu na wydruku wymaga dwóch kroków:

- 1. oznaczenia błędu czy miejsca wymagającego zmiany w tekście za pomocą stosownego znaku korektorskiego; następnie – **powtórzenia tego znaku na prawym marginesie** pracy na wysokości wersu, w którym konieczna jest zmiana;
- 2. stosownego opisania go (patrz dokument z systemem znaków korektorskich).

## D **System znaków korektorskich**

Poniżej przedstawiamy system znaków korektorskich wraz z opisem ich zastosowania oraz przykładem użycia. Opracowane zostały one zgodnie z wytycznymi zawartymi w obowiązującej w Polsce normie PN-72/P-55036 *Znaki korektorskie i wykonywanie korekty drukarskiej* z dnia 6 czerwca 1972 r.

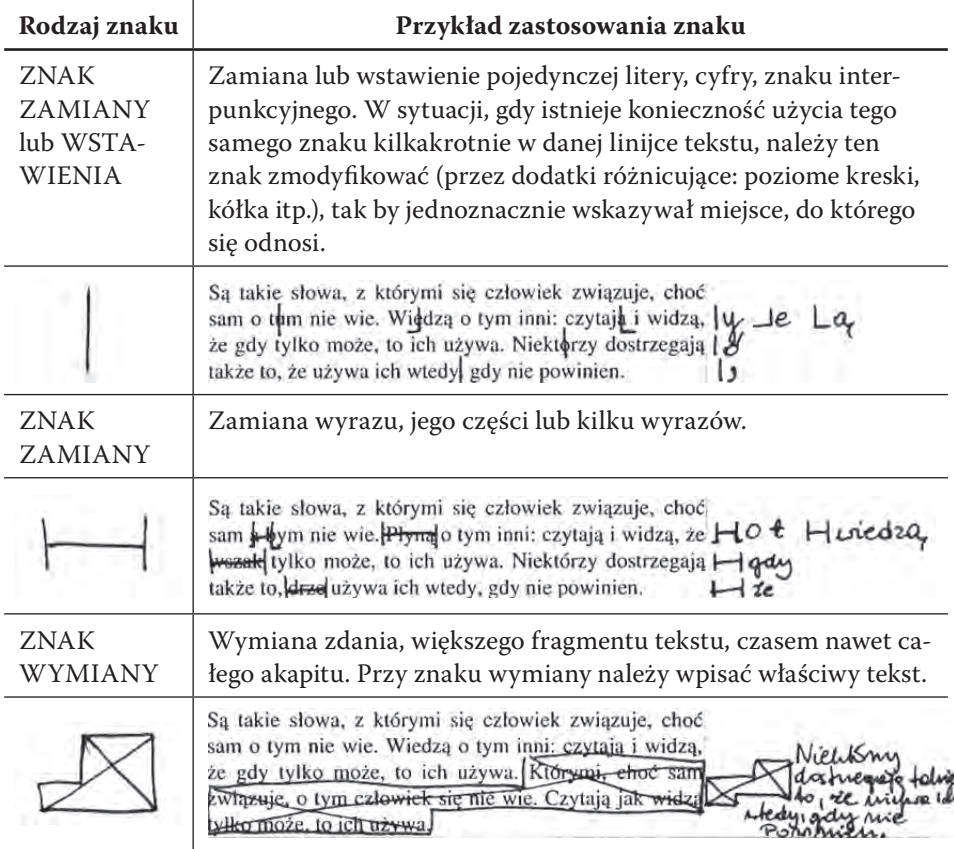

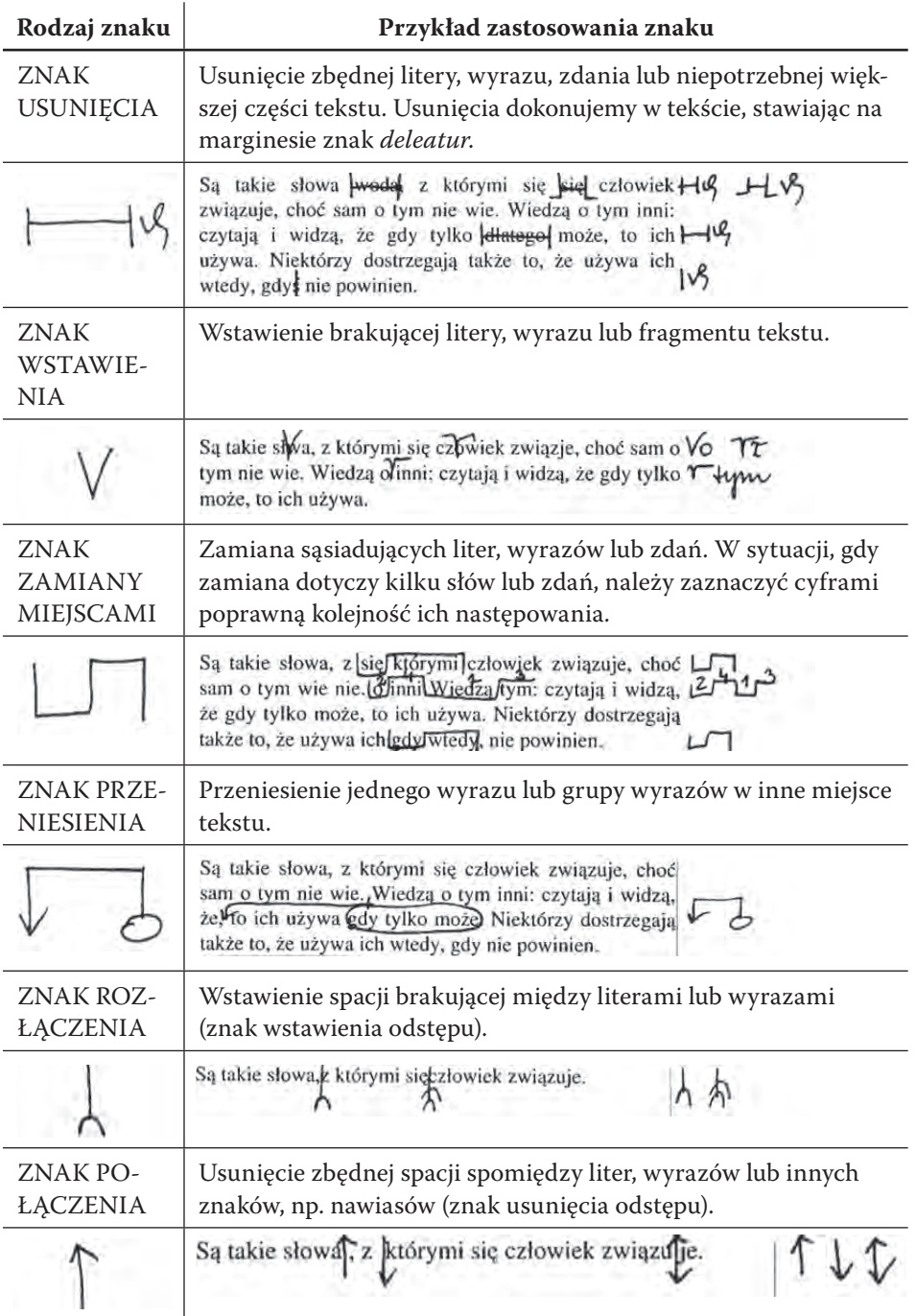

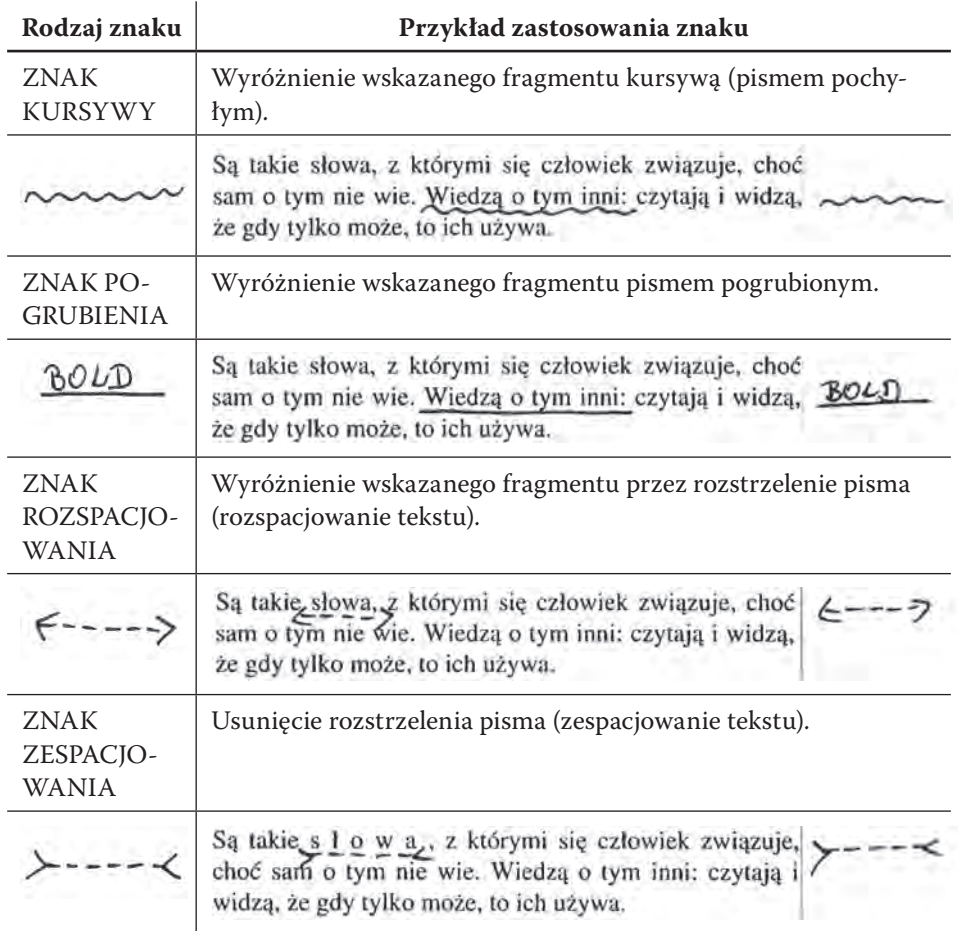

# *Przydatne informacje dotyczące redagowania tekstów naukowych*

## D **Akapity**

Zalecane jest, aby podział tekstu na akapity uwydatniał logiczny podział prowadzonego rozumowania. Często przyjmuje się zasadę: jedna myśl (argument) na jeden akapit. Taki podział ułatwia czytelnikowi zrozumienie myśli autora, a piszącego zmusza do zastanowienia się nad logiczną strukturą pracy.

## D **Cytaty – zasady ogólne i wyróżnianie tekstu cytowanego**

Gdy przywołujemy wprost myśli innych autorów, zawsze **obowiązkowo musimy wyróżnić cytowany tekst**, aby uniknąć **podejrzenia o plagiat.** Istnieje kilka możliwości wyodrębniania cytatów:

- 1. ujęcie tekstu w cudzysłowy to najprostsza metoda, stosujemy cudzysłowy drukarskie "" (zamiast tzw. cudzysłowów prostych "");
- 2. wyróżnienie tekstu kursywą wadą tego sposobu jest to, że kursywa jest używana również dla wyróżniania tekstu lub na oznaczenie słów obcojęzycznych;
- 3. wyróżnienie tekstu inną czcionką sposób stosowany w składzie książek i czasopism, wymaga specjalistycznej wiedzy na temat zasad wyróżniania; źle zastosowany może mylić czytelnika lub niszczyć estetykę formy graficznej tekstu.

Zasada ekonomii **zakazuje łącznego używania różnych środków**. Różne sposoby wyodrębniania cytatów służą bowiem do zapisu cytatów zagnieżdżonych. W przypadku prac zaliczeniowych używamy najczęściej sposobu 1 lub 2.

Szczególnie zalecamy używanie pierwszego sposobu. Jest wygodniejszy do zapisu cytatów zagnieżdżonych. Używamy wówczas zwykle tzw. cudzysłowów francuskich « ».

W tekstach naukowych wymaga się podania dokładnego źródła cytatu. W tym celu stosuje się najczęściej system przypisów. W przypadku cytowania prac klasycznych (Biblia, Platon, Arystoteles) należy zaznajomić się z **zasadami cytowania szczególnych tekstów** przedstawionymi w części pierwszej.

Trzeba pamiętać, że cytowany tekst nie może być wyrwany z kontekstu. Wszelkie zmiany i wyjaśnienia mające zrekonstruować brakujący kontekst muszą być wyraźnie oznaczone. W tekstach naukowych stosuje się zwyczajowo w tym celu nawiasy prostokątne. W nawiasach tych wstawiamy:

- brakujące wyrazy, których można się domyślać;
- wyjaśnienia (wynikające z kontekstu);
- znak opuszczonego fragmentu (wielokropek).

Warto zwrócić uwagę na to, czy zastosowanie cytatów jest celowe. Niekiedy zamiast cytowania lepiej jest dać skrócone omówienie (również opatrzone odpowiednim przypisem). Nagminnym błędem jest zastępowanie własnej analizy filozoficznej cytatami z pracy innego filozofa.

Zasady cytowania:

- 1. Informacje powinny być potwierdzone.
- 2. Wybieramy wiarygodne edycje źródeł (najlepiej wydania krytyczne).
- 3. Maksymalnie wiernie oddajemy myśl autora.
- 4. Cytujemy dosłownie i dokładnie (bez zmian i błędów!).
- 5. Staramy się zachować pierwotny kontekst.
- 6. W przypadku tłumaczeń cytatów zawsze trzeba zaznaczyć, kto jest autorem tłumaczenia. Nie wszystkie cytaty muszą być tłumaczone przez autora; jeśli istnieją dobre tłumaczenia tekstu, to możemy się do nich ograniczyć.
- 7. W przypadku dokonywania własnego przekładu staramy się maksymalnie wiernie oddać sens myśli autora (konieczne jest więc zrozumienie tłumaczonego tekstu). W przypadku polemiki z dotychczasowymi sposobami tłumaczenia cytowanego fragmentu należy dodatkowo podać argumentację za przyjętym rozwiązaniem.
- 8. W przypadku tłumaczonych cytatów wersję przetłumaczoną umieszczamy w tekście głównym (zachowujemy ciągłość języka tekstu głównego). Zalecaną praktyką jest wstawianie tekstu oryginalnego w przypisie do przetłumaczonego cytatu.

# D **Proponowana technika cytowania**

Zobacz: *Zasady pisowni i interpunkcji*, Reguła 98.B: Użycie cudzysłowu jako znaku cytowania, <https://sjp.pwn.pl/zasady/Uzycie-cudzyslowu-jakoznaku-cytowania;629871.html>.

*Cytatów używamy*:

- 1. gdy chcemy polemizować z cudzym poglądem (pokazujemy czytelnikowi, z jakimi dokładnie poglądami polemizujemy);
- 2. gdy chcemy poddać dokładnej analizie wybrane sformułowanie (dotyczy szczególnie fragmentów kluczowych dla zrozumienia problemu lub fragmentów niejasnych);
- 3. gdy chcemy dokonać analizy porównawczej (np. porównanie poglądów dwóch filozofów, analiza ewolucji poglądów jednej osoby itp.);
- 4. gdy cytowana myśl ujmuje bardzo celnie opisywane zagadnienie;
- 5. gdy przytaczamy wypowiedzi mało znane lub trudno dostępne, zwłaszcza takie, których styl ujawnia stanowisko autora (np. styl zaangażowany emocjonalnie, styl patetyczny itp.).

*Typowe błędy cytowania:*

- 1. cytaty niekonieczne (np. cytowanie informacji ogólnie znanych w danej dyscyplinie);
- 2. cytaty niezwiązane z logicznym tokiem rozumowania;
- 3. cytaty zastępujące własną analizę (kompilacja pracy z cytatów);
- 4. cytaty zbyt długie;
- 5. cytaty przepisane niedokładnie lub z błędami;
- 6. cytaty wyrwane z kontekstu;
- 7. cytaty wyrwane z kontekstu, przytaczane pośrednio, za innym autorem.

## *O czym należy pamiętać:*

- 1. W obrębie publikacji należy bezwzględnie używać jednej konwencji cytowania.
- 2. Wszelkie odwołania do literatury i cytaty muszą zostać opatrzone przypisami.
- 3. Należy unikać cytowania pośredniego (bierzemy cytat od innego autora) i nie wolno nigdy ukrywać tego faktu! W wyjątkowych przypadkach można użyć cytatów pośrednich. W opisie bibliograficznym oznaczamy je formułą "cyt. za:", po niej podajemy informacje o pracy, z której pochodzi cytat.
- 4. W przypadku własnego tłumaczenia cytatu w towarzyszącym mu przypisie zawieramy informacje o pracy źródłowej i zaznaczamy fakt dokonania własnego tłumaczenia.

# **Przykład cytatu**

Ewangelista tak relacjonuje tę sytuację: "Gdy oni [tj. uczniowie Jana Chrzciciela] odchodzili, Jezus zaczął mówić do tłumów o Janie: «Coście wyszli oglądać na pustyni? Trzcinę kołyszącą się na wietrze? […]»".

Warto zwrócić uwagę na:

- oznaczenie zagnieżdżonego cytatu;
- wyjaśnienia wstawione do tekstu;
- opuszczenia w tekście cytatu;
- kolejność znaków interpunkcyjnych (proszę szczególnie zwrócić uwagę na końcową część).

#### D **Znaki interpunkcyjne w tekście**

Zasady ogólne

Znaki interpunkcyjne stawiamy zawsze bezpośrednio **za wyrazem**. Innymi słowy, znak interpunkcyjny "przyklejamy" do wyrazu – odstęp zostawiamy zawsze po prawej stronie znaku.

#### **UWAGA**

Reguła ta nie dotyczy **kresek poziomych**.

Nawiasy otwierające "przyklejamy" do następującego po nim wyra**zu**, a **nawiasy zamykające** do **wyrazu go poprzedzającego**.

#### **Przykłady**

#### **Prawidłowo**:

tak, ale znaku. Natomiast [...] hipotez o przydatności (lepszym dostosowaniu) hipertekstu […]

#### **Nieprawidłowo**:

tak , ale tak ,ale znaku . Natomiast znaku .Natomiast [...] hipotez o przydatności (lepszym dostosowaniu) hipertekstu […] [...] hipotez o przydatności (lepszym dostosowaniu ) hipertekstu […]

Kreski poziome (dywiz, półpauza, pauza)

Oto wstęp do "kreskologii stosowanej" – zgodnie z regułami współczesnej typografii wyróżniamy:

- "dywiz" = dzieli wyrazy lub służy jako łącznik (np. biało-czerwony);
- $\bullet$  "półpauza" = myślnik (znak interpunkcyjny);
- "pauza" = myślnik (znak interpunkcyjny); obecnie rzadko stosowany.

Zagadnienie to budzi pewne wątpliwości, stąd można niekiedy napotkać przykłady stosowania nieco innych konwencji. W przypadku wątpliwości warto zapoznać się ze stanowiskiem Rady Języka Polskiego.

#### Zbiegi znaków interpunkcyjnych

Jeżeli w tekście dochodzi do zbiegu znaków interpunkcyjnych, to warto stosować się do następujących zasad:

- 1. **Kropkę** stawiamy zawsze jako ostatni znak. Jeżeli cytowane zdanie ujmujemy w cudzysłów, to kropkę zamykającą ostatnie zdanie przenosimy za znak cudzysłowu.
- 2. Oznaczenie przypisu stawiamy z reguły przed znakiem interpunkcyjnym (dotyczy to również kropki). Wyjątkiem od tej reguły jest nawias zamykający, wykrzyknik i pytajnik – w tych wypadkach znak przypisu stawiamy po wymienionych znakach.
- 3. W przypadku zbiegu **wielokropka** i **kropki** na końcu zdania pomijamy kropkę.

#### **Przykład**

Tekst źródłowy:

A niechaj narodowie wżdy postronni znają, iż Polacy nie gęsi, iż swój język mają.

Przykład cytowania:

W trudach nauki zasad języka ojczystego niech wsparciem będą dla nas słynne słowa Mikołaja Reja: "A niechaj narodowie wżdy postronni znają, iż Polacy nie gęsi, iż swój język mają".

# *Wymogi dotyczące wyglądu tekstu*

W niniejszej części zostały opisane podstawowe wymagania dotyczące formy tekstu. Zgrupowane tu zostały najważniejsze kwestie związane z techniczną i formalną stroną zagadnienia, które warto stosować zarówno w pracach zaliczeniowych, jak i w pracach dyplomowych.

## $\Rightarrow$  Układ strony

Typowy układ strony stosowany w pracach zaliczeniowych i dyplomowych można opisać następująco:

# D **Formatowanie tekstu i akapitów**

- Tekst pracy justujemy (tj. wyrównujemy do obu krawędzi) to nadaje pracy elegancki wygląd, ułatwia jej czytanie i pozwala uniknąć wątpliwości co do miejsca złamania akapitów. Z reguły justowanie ustawiamy następującą ikoną (lub podobną):  $\equiv$ .
- Prace pisane w języku polskim dzielimy na akapity, które wyróżniamy wcięciem. **Nie stosujemy dodatkowej linii odstępu dla wyróżnienia akapitu**.
- Podział na akapity uzyskujemy, naciskając klawisz [Enter]. **Nie stosujemy klawisza [Enter] do zakończenia linii wewnątrz akapitu.** Dzięki temu unikniemy kłopotów z formatowaniem tekstu.
- Jeżeli wiersz nie posiada wcięcia, to możemy je uzyskać na dwa sposoby:
	- za pomocą jednego wciśnięcia klawisza tabulacji [Tab];
	- ustawiając wcięcie pierwszej linii we właściwościach akapitu.

#### **UWAGA**

W przypadku akapitów rozpoczynających się bezpośrednio po tytułach nie stosujemy wcięcia.

## $\Rightarrow$  Numeracja stron

- 1. Konieczne jest numerowanie stron każdej pracy.
- **2. Nie stawiamy numerów na stronach tytułowych.** Uwzględniamy jednak stronę tytułową w numeracji (następna strona po tytułowej nosi numer 2 itd.).
- 3. Numery stron stawiamy najczęściej u dołu strony (stopka) na środku. Jeżeli stosujemy asymetryczne rozłożenie numeracji, to należy pamiętać, aby numer znajdował się przy zewnętrznej krawędzi strony.

## **Procedura antyplagiatowa**

Wszystkie prace dyplomowe podlegają aktualnie procedurze antyplagiatowej. Sprawdzanie prac odbywa się przy pomocy ogólnopolskiego systemu znanego jako Jednolity System Antyplagiatowy (JSA). System ten sprawdza daną pracę pod kątem zbieżności z tekstami zawartymi w bazach aktów prawnych, Internecie, ORPPD oraz w bazach instytucji. Skrótowiec ORPPD oznacza Ogólnopolskie Repozytorium Pisemnych Prac Dyplomowych – nasza praca badana jest zatem pod kątem podobieństwa z innymi pracami obronionymi w Polsce.

Stosowanych jest kilka metod automatycznej analizy tekstu. JSA wskazuje miejsca będące potencjalnym plagiatem, a do promotora należy rozstrzygnięcie, czy zbieżności wynikają z nieuprawnionego zapożyczenia (plagiatu). Z uwagi na automatyzację procesu analizy taki etap oceny eksperckiej jest konieczny, ponieważ w przypadku prac niebudzących żadnych zastrzeżeń JSA daje zawsze pewien procent wyników fałszywie pozytywnych. Promotor może jednak wykluczyć te przypadki, opatrując je odpowiednim komentarzem.

JSA jest doskonałym narzędziem dla promotorów, aby sprawdzić potencjalne zbieżności. Oceniający ma do dyspozycji zbieżne fragmenty pracy dyplomowej i innych źródeł, co pozwala na jednoznaczne określenie, czy dane wskazanie jest plagiatem, czy też jest wynikiem zbyt małego wyrafinowania stosowanych algorytmów. JSA usuwa z tekstu formatowanie (np. kursywa), zatem konieczne jest stosowanie cudzysłowów do wyróżniania cytatów, aby promotor miał jednoznaczną informację odnośnie do statusu każdej części analizowanej w JSA pracy.

Wykrycie plagiatu pociąga za sobą wiele różnorodnych negatywnych konsekwencji (np. postępowanie dyscyplinarne), dlatego należy dokładać wielkiej staranności w zachowywaniu reguł cytowania.

#### ROZDZIAŁ 4

# O sztuce tworzenia bibliografii i odnośników

## **Bibliografie w praktyce badacza**

Bibliografie stanowią ważne źródło informacji naukowych. To również niezbędny element każdej pracy naukowej. Rodzaje bibliografii określamy na podstawie kilku kryteriów, takich jak: przeznaczenie, zasięg chronologiczny, treść, forma wydawnicza, metoda opracowania.

## *Krótka historia bibliografii w Polsce*

W Polsce bibliografie zaczęto tworzyć w XVII w., choć sama tradycja ich tworzenia sięga starożytności. Twórcą monumentalnej *Bibliografii polskiej* był Karol Józef Estreicher (1827–1908) – bibliotekarz, historyk literatury i teatru, krytyk, publicysta, jeden z założycieli Akademii Umiejętności. Jako dyrektor Biblioteki Jagiellońskiej (od 1868 r.) podjął się uporządkowania, unowocześnienia i intensyfikacji gromadzenia zbiorów, a w 1869 r. rozpoczął wydawanie *Bibliografii polskiej*.

Dzieło Karola kontynuował jego syn Stanisław Ambroży (1869–1939), a następnie wnuk – Karol Estreicher jr. (1906–1984), który nadał mu nowy wymiar przez zapoczątkowanie działalności Zakładu Bibliografii Polskiej. W grudniu 2006 r. uruchomiona została *Elektroniczna Baza Bibliografii Estreichera* (EBBE). W 2007 r. Zakład Bibliografii Polskiej został przekształcony w Centrum Badawcze Bibliografii Polskiej Estreicherów. Jako samodzielna jednostka Centrum kontynuuje prace nad *Bibliografią polską*, koncentrując się na digitalizacji i uzupełnianiu materiałów.

## *Ogólne informacje o bibliografiach*

Bibliografie są jednym z podstawowych narzędzi opracowywania i udostępniania informacji naukowej. Ze względu na ich cel bibliografie dzielimy na:

- przedmiotowe obejmują literaturę na dany temat;
- osobowe spis prac danej osoby lub literatura związana z daną osobą. Opracowania bibliograficzne mają zwykle formę uporządkowanej listy.

W zależności od objętości możemy takie spisy znaleźć na końcu artykułów i książek albo jako osobne artykuły, albo jako osobne wydawnictwa (niekiedy wielotomowe, jak wspomniana *Bibliografia polska*).

Obecnie większość spisów bibliograficznych tworzących samoistne dzieła jest przygotowywana w postaci bazy danych, a stare spisy sukcesywnie przekształcane są na tę formę. Zaletą baz danych jest duża szybkość ich przeszukiwania i możliwość wyszukiwania z uwzględnieniem wielu kryteriów dodatkowo połączonych operatorami logicznymi. Dzięki temu możliwości wyszukiwania są o wiele większe niż w przypadku tradycyjnych publikacji bibliograficznych. W epoce zalewu nadmiarem publikacji bibliograficzne bazy danych stają się jednym z podstawowych narzędzi naukowca w poszukiwaniach literatury na zadany temat.

Warto wiedzieć, że wiele baz bibliograficznych udostępnianych jest w sieci Internet, jednak niekiedy dostęp do niektórych z nich możliwy jest tylko w sieci uczelnianej lub na terenie biblioteki. Informacje na temat subskrybowanych baz danych można uzyskać w oddziałach informacji naukowej bibliotek. Przydatne informacje na temat wspomnianych baz oraz zasobów w Internecie zawarte zostały w rozdziale 1. (paragrafy o pracy w bibliotece) oraz w rozdziale 2. (strategie wyszukiwania oraz źródła wiedzy w Internecie).

Dobrze również wiedzieć, że opracowano wiele narzędzi informatycznych, które ułatwiają wykorzystywanie w pisaniu prac informacji bibliograficznych z baz danych. Jednym z najbardziej rozpowszechnionych standardów jest format BiBTeX skonstruowany dla programu LaTeX. Format obsługiwany jest przez większość zaawansowanych baz danych (w tym przez Federację Bibliotek Cyfrowych). Pozwala on na łatwe pobieranie informacji bibliograficznej i prezentowanie jej w dowolnie wybranym stylu opisu. Zarządzanie zgromadzonymi informacjami oraz praktyczne wykorzystywanie ich w pracy naukowej ułatwiają także programy do zarządzania danymi bibliograficznymi – przykład tego typu programu został omówiony w rozdziale 6.

# *Bibliografia w pracy naukowej*

# D **Bibliografia jako narzędzie poszukiwań**

Każdy humanista staje w pewnym momencie przed koniecznością poszukiwań literatury do opracowywanego zagadnienia. Proces poszukiwania i zbierania informacji nazywamy **kwerendą**. Podstawowym źródłem informacji są dla nas różnorakie bibliografie. Główne czynniki decydujące o powodzeniu kwerendy to:

- dociekliwość badacza;
- znajomość tematyki (wiedza tła);
- sprecyzowanie tematu / zakresu poszukiwań;
- umiejętność wyszukiwania informacji;
- znajomość źródeł informacji bibliograficznych;
- umiejętność uporządkowania danych i zarządzania nimi.
- 1. Obowiązkiem badacza jest zawsze uwzględnienie pełnej literatury tematu. Bez bibliografii jest to często wręcz niemożliwe.
- 2. Bibliografia jest owocem pracy specjalistów. Pomijanie tych spisów jest niepotrzebnym powtarzaniem pracy, która już została wykonana ("wyważanie otwartych drzwi").

W jednym z kolejnych rozdziałów (*Bibliografie filozoficzne i pomocnicze*) przedstawione zostaną wybrane bibliografie przydatne w pracy filozofa. W zależności od podejmowanego tematu konieczne będzie z pewnością uwzględnienie również innych bibliografii. Informacji o nich szukamy przede wszystkim w oddziałach informacji naukowej bibliotek, dopiero w dalszej kolejności zasięgamy rady promotora.

# $\Rightarrow$  Bibliografie w publikacjach filozoficznych – bibliografie za**łącznikowe**

Z punktu widzenia studenta jedną z ważniejszych form wydaje się tzw. **bibliografia załącznikowa** (wyróżniana ze względu na formę wydawniczą), stanowiąca wykaz źródeł danej pracy. Spis książek, artykułów oraz innych materiałów, z których wykorzystaniem praca została napisana, pozwala stosunkowo szybko zorientować się, w jakiej mierze autor pracy odwoływał się do źródeł, a w jakiej do opracowań. Pozwala również na rozstrzygnięcie, czy teksty, do których sięgał, są dobre, wiarygodne i naukowe.

Bibliografia załącznikowa stanowi cenne źródło informacji dla czytelników – jest uporządkowanym (najczęściej alfabetycznie, według nazwisk autorów) spisem materiałów związanych – w takiej czy innej mierze –

z problematyką poruszaną w pracy. Z tego względu bibliografie załącznikowe są wartościowym źródłem informacji bibliograficznych na dany temat. Warto również pamiętać, że czytelnik w trakcie lektury nie zawsze ma możliwość, by zanotować informacje bibliograficzne dotyczące konkretnej pozycji, która okaże się interesująca, a do której odnosi się autor pracy. Dzięki bibliografii załącznikowej może on z łatwością je odnaleźć.

Podstawowe informacje o tworzeniu i redagowaniu bibliografii załącznikowych przedstawione zostały w kolejnych paragrafach niniejszego rozdziału.

# *Wybrane bibliografie filozoficzne i pomocnicze*

Zapraszamy teraz do przyjrzenia się wybranym bibliografiom filozoficznym. Pogrupujemy je ze względu na ich zakres tematyczny (przeznaczenie). Niestety, w filozofii wciąż bardzo często brakuje bibliografii specjalistycznych, dlatego musimy korzystać z bibliografii ogólnych, które z reguły są mniej dokładne, zmuszają nas również do silnej samodzielnej selekcji materiału.

## D **Polski Indeks Filozoficzny**

Bibliografia najnowszej filozofii polskiej powstawała pod kierunkiem Wojciecha Sadego. Praca finansowana była w ramach Narodowy Program Rozwoju Humanistyki na lata 2012–2014. Jak pisze pomysłodawca na stronie projektu:

Według pierwotnego zamysłu miały się w nim znaleźć informacje o wszystkich tekstach filozoficznych, a także tych z pogranicza filozofii i innych dyscyplin (bez tekstów z czystej logiki), jakie ukazały się w książkach i czasopismach wydawanych w Polsce od 1945 r.

Ze względu na brak kontynuacji finansowania projektu bibliografia nie jest kompletna, można znaleźć wiele niespójności, ale i tak stanowi warte wykorzystania źródło danych bibliograficznych. Baza pozwala przeglądać listę polskich książek filozoficznych oraz polskich czasopism filozoficznych. Dostępne są również indeksy: tematyczny, autorski, recenzji, przekładów, autorów obcych.

Bibliografia dostępna jest pod adresem: <https://pif.up.krakow.pl/>.
## D **Bibliografia filozofii polskiej**

Wspomniana bibliografia jest tworzona od lat 50. XX w. w Instytucie Filozofii i Socjologii PAN. Jest **najpełniejszym opracowaniem** dotyczącym twórców filozofii polskiej oraz wzmianek o filozofach zagranicznych w polskiej twórczości. Przed korzystaniem z niej należy zapoznać się z opisem dotyczącym organizacji wpisów bibliograficznych.

Dotychczas ukazały się drukiem następujące części:

- tom 1 bibliografia okresu oświecenia (1750–1830);
- tom 2 bibliografia okresu romantyzmu (1831–1864);
- tom 3 bibliografia okresu pozytywizmu (1865–1895);
- $\bullet$  tom 4 bibliografia okresu 1896–1918 zeszyt 1 i 2.

Warto wiedzieć, że materiały do ostatniego tomu *Bibliografii filozofii polskiej* były udostępnione w formie bazy danych w Internecie. Baza dostępna była pod adresem: <http://filsoc.itl.pl/bazy/bfp/>. Obecnie zamieszczona jest tam bibliografia w postaci wydruku w pliku PDF (uzupełnienia do tomu 4), można więc korzystać z niej tak jak z klasycznej drukowanej bibliografii, albo wykorzystywać narzędzie wyszukiwania w tekście. Miejmy nadzieję, że w przyszłości uda się przywrócić bazę do funkcjonowania. Miejmy również nadzieję, że obejmie ona cały okres objęty opracowaniem.

## D **Bibliografia Władysława Tatarkiewicza i Janusza Krajewskiego**

Bibliografia ta została opracowana przez Władysława Tatarkiewicza i uzupełniona przez Janusza Krajewskiego. Jest załącznikiem do znanego opracowania *Historia filozofii* Tatarkiewicza. Dziś wspomniana bibliografia ma raczej znaczenie historyczne, choć może okazać się przydatna w studiach nad filozofią polską do połowy XX w.

Zalety:

- duża dostępność;
- podział według nurtów;
- dobre źródło dotyczące działalności polskich filozofów do połowy XX w.

Wady:

- niepełny opis bibliograficzny (autor, tytuł, rok);
- $\bullet$  pojawiają się błędy w opracowaniu (np. "Denisot" zamiast "Denizot");
- brak nowszych pozycji;
- nie jest uzupełniana.

Zakres i podział:

- większość przytoczonej literatury powstała przed 1970 r. (lata 70. i 80. reprezentowane są szczątkowo);
- bibliografia podzielona jest na okresy;
- kolejny stopień podziału to wydania prac źródłowych, przekłady polskie, opracowania (najpierw zagraniczne, następnie polskie);
- posortowana jest według kolejności omawiania twórców lub nurtów (szkół) w ramach książki.

Informacje o bibliografii: W. Tatarkiewicz, *Historia filozofii*, t. 1–3, PWN, liczne wydania.

## D **Bibliografie prac z filozofii przyrody i nauk przyrodniczych**

Bibliografię przygotowała Sekcja Filozofii Przyrody i Nauk Przyrodniczych Polskiego Towarzystwa Filozoficznego. Wersja elektroniczna dostępna jest pod adresem: <http://www.filozofiaprzyrody.org.pl/>. Obejmuje ona prace opublikowane w języku polskim, począwszy od roku 2007. Bibliografię można przeglądać według jednego z trzech głównych kluczy: nazwiska autora, roku wydania pracy lub nazwy zagadnienia. Autorem bibliografii jest dr hab. Józef Zon, prof. KUL.

Baza rejestruje informacje o zdigitalizowanych polskich pracach z zakresu nauki, techniki i filozofii tych dziedzin. Jest więc ważnym źródłem informacji dla osób zajmujących się polską filozofią przyrody i filozofią nauki. Pozwala również na szybkie dotarcie do wersji cyfrowych wielu wymienionych prac.

## D **Katalog Historia-Nauka-Technika (HiNT)**

Drugą ważną i bazą bibliograficzną jest katalog Historia-Nauka-Technika. To w istocie "netografia" oferująca obok typowej bibliografii linki do wersji cyfrowych poszukiwanych publikacji. Bibliografia rozwijana się od roku 2007 (dostępna w sieci do 2009). Można tam znaleźć wiele interesujących i ważnych materiałów na temat filozoficznej refleksji w kontekście nauk.

Adres katalogu: <http://hint.org.pl/>.

## $\Rightarrow$  Bibliografie osobowe

Bibliografie takie można odnaleźć w monografiach (artykułach monograficznych) poświęconych filozofom i naukowcom oraz w wydaniach zbiorowych ich dzieł. Niekiedy publikowane były jako osobne artykuły, obecnie coraz częściej publikowane są na stronach internetowych.

### **Uwagi praktyczne**

- 1. Filozofowie pracujący obecnie na uczelniach publikują zwykle w Internecie bibliografie własnych prac. W ostatnich latach – zgodnie z wymogami prawa – bibliografie powinny być publikowane w bazach ministerialnych oraz w bazie ORCID. Szczególnie to ostatnie miejsce – ze względu na międzynarodową rozpoznawalność – jest zalecane do sprawdzania. Należy jednak wykazać pewną ostrożność, gdyż często jednak bibliografie te nie są kompletne.
- 2. Od samego początku działalności naukowej należy prowadzić bibliografię własnych prac. W minimalnej wersji powinien być to spis publikowany w ORCID. W zamierzeniu baza ta daje możliwość identyfikacji autora. Jest obecnie standardem i doktoranci w szkołach doktorskich są zobowiązani do zakładania własnych profili i uzupełniania ich.
- 3. Zalecamy, aby spis własnych publikacji tworzyć i przechowywać w Zotero. Dzięki możliwości eksportu łatwo będzie uzupełniać dane w ORCID i na innych platformach. Dzięki temu możemy zaoszczędzić wiele cennego czasu! (więcej na ten temat w rozdziale 6.).
- 4. Warto również budować swoje bibliografie na portalach społecznościowych badaczy, jak PhilPeople, ResearchGate i Academia.edu. W tym przypadku można również załączać własne teksty (o ile regulacje dotyczące praw autorskich na to pozwalają).

### **Przykłady bibliografii osobowych:**

- 1. D. Gromska, *Bibliografia prac Kazimierza Twardowskiego i literatury o Kazimierzu Twardowskim*, "Ruch Filozoficzny" LXXIV (2018) nr 1, s. 39–78 (online: <http://www.bptorun.edu.pl/index.php?art\_id=204>).
- 2. J. Wołczański, *Życiorys i bibliografia opublikowanych prac ks. prof. dra Kazimierza Waisa za lata 1895–1932*, "Roczniki Filozoficzne" XXXI (1983), s. 133–145.
- 3. K. Trombik, *Wykaz publikacji pracowników naukowych Wydziału Filozoficznego Papieskiej Akademii Teologicznej w Krakowie [obejmuje prace do roku 1991]*, <https://wf.upjp2.edu.pl/wydzial/dorobek-pracow nikow-wf>.
- 4. *Bibliografia prac Józefa Tischnera*, <http://www.tischner.org.pl/biblio grafia.php>.
- 5. *Bibliografia prac Michała Hellera*, <http://www.obi.opoka.org/heller/ mhpubl/>.

### $\Rightarrow$  Bibliografie ogólne

Bibliografie ogólne stanowią uzupełnienie wymienionych wcześniej opracowań. Z racji ich ogólnego charakteru można odnaleźć w nich prace, które z różnych powodów nie zostały włączone do opracowań specjalistycznych. Uwaga ta dotyczy zwłaszcza opracowań o charakterze interdyscyplinarnym – włączanie ich do bibliografii specjalistycznej bywa niekiedy dość arbitralne.

Wskazane tu bibliografie pozwalają również uzupełnić dane z opisu bibliograficznego bibliografii szczegółowych (tak jest w przypadku bibliografii Tatarkiewicza).

W kulturze polskiej szczególną rolę odgrywają dwie bibliografie: Estreichera (unikatowe opracowanie polskiej działalności wydawniczej do początku XX w.) oraz bazy bibliograficzne Biblioteki Narodowej (największe współczesne bazy bibliograficzne).

Na stronach portalu można znaleźć bazy i bibliografie opracowane przez Centrum Badawcze Bibliografii Polskiej Estreicherów UJ. Są to m.in.:

- Bibliografia Staropolska;
- Bibliografia Polska (Spis Chronologiczny);
- Bibliografia XIX wieku;
- Materiały do uzupełnień Bibliografii Estreichera;
- Bibliografia Estreichera w formie skanów, z możliwością wyszukiwania. Strona główna projektu EBBE: <http://www.estreicher.uj.edu.pl/>.

Biblioteka Narodowa tworzy najobszerniejszy zbiór informacji bibliograficznej i udostępnia go obecnie w postaci baz danych w Internecie. Szczególnie cenne w pracy filozofa są bibliografie książek oraz bibliografie zawartości czasopism (zawierają informacje o tytułach artykułów opublikowanych w polskich czasopismach). **Obowiązkiem badacza szukającego literatury przedmiotu jest sięgnięcie do tych bibliografii**.

Bibliografie książek polskich:

- Przewodnik Bibliograficzny (MARC 21, 1973–);
- Książki polskie podziemne (1976–1989);
- Indeks do "Przeglądu Bibliograficznego" Gebethnera i Wolffa (za lata 1905–1914, 1923–1926);
- Bibliografia Polska 1901–1939. Bibliografie zawartości czasopism:
- artykuły z czasopism polskich (MARC-BN, 1996–2004);
- artykuły z czasopism polskich (MARC 21, 2005–).

Wymienione bazy znajdują się na stronie: <http://mak.bn.org.pl/>. **Zalecane jest użycie multiwyszukiwarki** dostępnej pod adresem: <http:// mak.bn.org.pl/fidkar/>.

To znakomite źródło informacji naukowej ma bodajże największe znaczenie dla filozofa, gdyż wiele istotnych prac publikowanych jest obecnie wyłącznie w formie artykułów. Bibliografia zawartości czasopism prowadzona jest od roku 1947 (uprzednio w formie katalogu kartkowego, następnie w formie drukowanej) – trwa wprowadzanie katalogu kartkowego do komputerowej bazy danych.

## **Sztuka tworzenia bibliografii załącznikowych**

Ta część skryptu poświęcona jest zasadom tworzenia i redagowania opisu bibliograficznego prac umieszczanych w bibliografiach załącznikowych. To niezbędny element każdej większej pracy, który łatwo pozwala sprawdzić jej źródła i stanowi pomoc dla czytelników w pogłębianiu wiedzy.

### *Czym są metadane?*

Metadane to "dane o danych", stanowiące zbiór ustrukturyzowanych informacji na temat danych źródłowych (artykułów, książek, publikacji elektronicznych itd.). Umożliwiają one szybkie wyszukiwanie pożądanych informacji (lokalizacja danych) o zbiorach danych dostępnych dla interesującego nas obszaru tematycznego.

Zbiorem metadanych są np. katalogi biblioteczne, które zawierają informacje na temat dokumentów bibliotecznych, co znacząco ułatwia ich wyszukiwanie. Za pomocą metadanych opisuje się obecnie dokumenty elektroniczne, w tym dokumenty tworzące zbiory nowoczesnych bibliotek cyfrowych.

Przykładowe pola metadanych:

- identyfikator pliku;
- język metadanych;
- format;
- nazwa organizacji;
- tytuł zasobu;
- imię i nazwisko autora;
- słowa kluczowe;
- kategoria tematyczna;
- DOI (cyfrowy identyfikator dokumentu elektronicznego, np. artykułu lub książki);
- data utworzenia metadanych.

### *Sztuka gromadzenia i opracowania danych bibliograficznych*

### D **Uwagi ogólne o gromadzeniu danych bibliograficznych**

Dane bibliograficzne to dane składające się na opisy materiałów (książek, czasopism, publikacji elektronicznych etc.) wykorzystywanych (cytowanych, komentowanych) w pracy. Dane bibliograficzne tworzą metadane publikacji. Wskazanie w odnośnikach odpowiednich danych chroni autora pracy przed zarzutem plagiatu lub naruszenia dobrych praktyk. Z punktu widzenia czytelnika odgrywają one jeszcze ważniejszą rolę, ponieważ pozwalają na identyfikację poszczególnych pozycji bibliografii.

**Gromadzenie danych i dbałość o ich jakość to ważna część pracy naukowej**. To również inwestycja na przyszłość, gdyż w ten sposób rozbudowujemy swój warsztat naukowy. Świadomość różnorodności danych bibliograficznych i ich znaczenia, umiejętność rozpoznawania i poprawiania błędów to ważne umiejętności, jakie musi posiadać dobry humanista.

Odnośnie do danych należy więc zwrócić uwagę na dwie kluczowe kwestie:

- *kompletność danych* (czy wszystkie wymagane dane zostały zgromadzone?) – jeśli nie da się określić niektórych danych, wówczas odpowiednio to oznaczamy (np. "bw." – czyli brak możliwości ustalenia informacji o wydawnictwie). Niekiedy specjaliści od informacji naukowej są w stanie określić niektóre brakujące dane bibliograficzne na podstawie dodatkowych źródeł wiedzy, wówczas są one zapisywane w nawiasach kwadratowych i tak warto je podawać również w swoim opracowaniu;
- *jakość danych*  wszelkie kwestie związane z adekwatnością danych; jakość danych jest z reguły obniżana nie tylko przez niekompletność, ale i przez typowe usterki takie jak:
- błędy w danych (np. błędny numer tomu, błędnie określona data wydania, błędnie określone dane osób, niepoprawnie określony zakres stron artykułu bądź rozdziału);
- błędnie oddane znaki diakrytyczne;
- błędy literowe i typograficzne (np. spacje przed znakami interpunkcyjnymi, więcej na ten temat zob. w rozdziale 3);
- niekonsekwencje lub błędy transliteracji (najczęściej przy odwołaniu do prac zapisywanych cyrylicą) – należy przyjąć w pracy jednolity sposób transliteracji zgodny z normą wskazaną przez wydawnictwo lub z wybraną typową normą;
- niekonsekwencje przy użyciu numeracji łacińskiej lub arabskiej tomów czasopism;
- stosowanie nieodpowiednich wersji językowych nazw (niezgodnie z przyjętą konwencją).

### **ZAPAMIĘTAJ!**

**Jakość opracowania** danych bibliograficznych i odnośników bibliograficznych **to ważne świadectwo poziomu i rzetelności warsztatu danego uczonego**.

Niekiedy mamy trudności z ustaleniem wszystkich danych bibliograficznych, pojawia się więc pytanie, które z nich są niezbędne dla stworzenia poprawnych opisów realizujących przedstawione powyżej cele. Zwykle zakres danych determinuje przyjęty styl cytowania. Jednak w przypadku gromadzenia danych bibliograficznych (metadanych) we własnej bazie Zotero (patrz rozdział 6.) pojawiają się pytania o to, jaki jest minimalny zestaw danych, które powinniśmy zgromadzić o każdej publikacji – dane te przecież mogą być wykorzystywane w różnych stylach cytowania i w różnych kontekstach.

Poniżej określone jest minimum dotyczące gromadzonych danych – oczywiście jeśli mamy dostęp do informacji nieobowiązkowych, warto również je zapisywać we własnej bazie. Dotarcie po pewnym czasie do tych danych może być niekiedy bardzo czasochłonne i kłopotliwe. Zamieszczone tu praktyczne porady bazują na własnej praktyce i typowych zaleceniach specjalistów od informacji naukowej. To skomplikowane zagadnienia, których uczymy się przez długie lata. Może się to wydawać początkowo

nieoczywiste, ale opracowanie danych bibliograficznych, choć jest rzemiosłem, to ma również wiele wspólnego ze sztuką!

### D **Podstawowe zasady gromadzenia danych**

Zasadniczo przy opisywaniu **książek** należy podać:

- imię (inicjał) i nazwisko autora;
- tytuł publikacji;
- miejsce i rok wydania. Opisując **artykuły** zamieszczone w czasopismach, uwzględnia się:
- imię (inicjał) i nazwisko autora artykułu;
- tytuł artykułu;
- tytuł czasopisma;
- rok wydania oraz numer zeszytu czasopisma.

### **Dla książek opublikowanych po 1800 r. należy zamieścić następujące dane:**

- nazwę autora (inicjał imienia i nazwisko);
- tytuł;
- dodatki do tytułu [nieobowiązkowo];
- nazwę współtwórców [obowiązkowo w pracach zbiorowych, antologiach etc.];
- oznaczenie wydania [nieobowiązkowo];
- numer tomu [nieobowiązkowo];
- miejsce wydania;
- nazwę wydawcy [nieobowiązkowo];
- rok wydania.

### **Dla książek opublikowanych przed 1800 r. należy zamieścić następujące dane:**

- nazwę autora (inicjał imienia i nazwisko);
- tytuł;
- nazwę wydawcy (drukarni);
- miejsce wydania (druku);
- rok wydania (druku).

### **Dla rozdziału w pracy zbiorowej należy zamieścić następujące dane:**

- nazwę autora rozdziału;
- tytuł rozdziału;
- dodatki do tytułu [nieobowiązkowo];
- tytuł i ewentualnie podtytuł pracy zbiorowej poprzedzony przyimkiem *w* (najczęściej stosowany jest zapis [w:]);
- nazwisko redaktora (redaktorów) pracy zbiorowej, poprzedzone skrótem "pod red.", "red. nauk." itp.;
- oznaczenie wydania [nieobowiązkowo];
- numer tomu [nieobowiązkowo];
- miejsce wydania;
- nazwę wydawcy [nieobowiązkowo];
- rok wydania.

Szczegółowe wskazówki odnośnie do tego, jak gromadzić dane bibliograficzne, opisane zostały w poniższych paragrafach.

## D **Elementy opisu bibliograficznego – informacje szczegółowe**

Na każdą pozycję bibliografii powinny składać się następujące elementy:

- **1. Dane o autorze (odpowiedzialność główna): inicjał imienia i nazwisko**
- jeśli w dokumencie podano również pseudonim twórcy, wówczas podajemy go w nawiasach kwadratowych po nazwisku;
- jeśli opisywana praca ma dwóch lub trzech autorów, można wymienić ich wszystkich w kolejności, w jakiej występują na opisywanej pracy;
- jeśli opisywana praca ma więcej niż trzech autorów, należy wskazać pierwszego z nich i odnotować fakt, że nie jest jedyny przez dodanie skrótu "i. in." (i inni) lub *et al.* (*et alii*);
- **2. Dane o współtwórcach (odpowiedzialność drugorzędna)**
- w przypadku dzieł współtworzonych należy, przy zastosowaniu odpowiednich skrótów, rozróżnić role współtwórców, np. przez wskazanie "pod red." (pod redakcją), "red. nauk." (redakcja naukowa), "oprac." (opracował), "w tłum." (w tłumaczeniu), "przeł." (przełożył), "przekł." (przekład).

## **3. Tytuł i dodatki do tytułu**

- tytuł i podtytuł powinno się przedstawić w takiej formie, w jakiej podano ją na dokumencie;
- podtytuł i inne dodatki należy podawać wtedy, gdy warunkują zrozumienie tytułu pracy lub wyjaśniają go;
- w tytułach obcych należy zachować pisownię i interpunkcję zgodną z zasadami obowiązującymi w języku, w jakim publikacja jest wydana;

 jeśli opisywany jest przekład, można podać tytuł oryginału, wprowadzając go za pomocą skrótu tyt. oryg. (tytuł oryginału) w nawiasach kwadratowych.

## **4. Informacje o współtwórcach**

- informacje te powinny być podawane wraz z zaznaczeniem roli twórców w powstawaniu publikacji, np. "opracował", "pod redakcją", "w tłumaczeniu" etc.;
- przy opisywaniu roli poszczególnych osób zaleca się stosowanie przyjętych skrótów, np. "pod. red." (pod redakcją), "red. nauk." (redakcja naukowa), "oprac." (opracował), "w tłum." (w tłumaczeniu), "przeł." (przełożył), "przekł." (przekład);
- dla publikacji obcojęzycznych należy stosować skróty właściwe językowi tej publikacji, np. *ed. by* (*edited by*).

## **5. Oznaczenie wydania**

- numer (kolejność) wydania podaje się cyframi arabskimi, nie stawiając po nich kropki, dodatkowe informacje o wydaniu ("poprawione", "uzupełnione" etc.) należy zapisać skrótem;
- dla publikacji obcojęzycznych należy stosować opis właściwy językowi tej publikacji, np. *2nd ed.* (*second edition*).

## **6. Numer tomu lub części**

- numer tomu lub części dla pojedynczego woluminu należy zamieścić po numerze wydania;
- jeśli w opisie nie podaje się numeru wydania, wówczas numer tomu umieszczany jest po tytule;
- dla zapisu określeń "tom", "część" etc. należy stosować skróty "t." (tom), "cz." (część);
- zaleca się, aby numer zapisywać cyframi arabskimi bez kropek, np. "t. 2" (tom drugi) – nawet jeśli w dokumencie oryginalnym zastosowano zapis z kropkami.
- **7. Nazwa wydawcy**
- nazwę wydawcy należy podawać zgodnie z zapisem, jaki występuje na oryginalnym dokumencie – w języku jego zapisu;
- gdy na dokumencie podano więcej nazw, należy odnotować pierwszą z wymienionych (dopuszczalne jest jednak wskazanie wszystkich wydawców wymienionych na opisywanym materiale);
- w nazwach wydawców można nie uwzględniać określeń takich jak: "sp. z o.o.", "SA", *Ltd.*, *and Co.*

### **8. Miejsce wydania**

- nazwę miejsca wydania należy podać zgodnie z jej zapisem na dokumencie;
- jeśli w dokumencie wymieniono więcej miejsc niż jedno należy podać miejsce wyszczególnione jako pierwsze (dopuszczalne jest jednak wskazanie wszystkich miejsc wydania wymienionych na opisywanym materiale);
- odnotowując więcej nazw miejsc wydania pracy należy łączyć je półpauzą lub dywizem bez użycia spacji, np. Kraków-Poznań-Warszawa;
- jeśli w opisywanym dokumencie brakuje informacji o miejscu wydania, fakt ten również należy odnotować w nawiasach kwadratowych przy pomocy jednego z przyjętych skrótów: "b.m." (bez miejsca), "b.m.w." (bez miejsca wydania) lub *s.l.* (*sine loco*).

### **9. Rok wydania**

- niezależnie od zapisu na publikacji rok wydania należy podawać przy użyciu cyfr arabskich;
- jeśli w opisywanym dokumencie brakuje informacji o roku wydania, fakt ten również należy odnotować w nawiasach kwadratowych przy pomocy jednego z przyjętych skrótów: "b.r." (bez roku) lub *s.a.* (*sine anno*);
- przy opisie dokumentu wielotomowego, którego kolejne tomy ukazywały się w okresie dłuższym niż jeden rok, należy podać lata publikacji najwcześniej i najpóźniej wydanego tomu, przy czym należy łączyć je półpauzą lub dywizem bez użycia spacji, np. 1987–1996, t. 1–8;
- przy opisie dokumentu wielotomowego, którego wydawanie nie zostało jeszcze ukończone, należy podać tylko datę publikacji pierwszego tomu, zapisując ją z półpauzą lub dywizem, np. 1982–;
- w opisie podajemy informacje ujawnione w publikacji, tj. wydrukowane na okładce, stronie informacyjnej, stopce itp. Należy pamiętać, że nie zawsze są one zgodne z realną datą powstania i wydania publikacji (zob. powyżej *Sztuka tworzenia bibliografii załącznikowych*). Przykładem niech będzie artykuł:

Z. Zawirski, *Refleksje filozoficzne nad teorją względności*, "Przegląd Filozoficzny" 23 (1920), s. 343–366.

Przykład ten jest interesujący historycznie, ponieważ pogłębiona analiza historyczna (m.in. analiza cytowań) wykazała, że artykuł został ukończony ostatecznie w pierwszej połowie roku 1921. Przykład ten wskazuje, że przy ustalaniu faktycznej chronologii działalności naukowej do dat wydawniczych należy podchodzić z dużą dozą ostrożności – tomy czasopism bywały (i nadal się to zdarza!) mocno opóźnione w stosunku do deklarowanej daty wydania, a książki bywały nawet niekiedy antedatowane, czyli wdrukowywano późniejszy rok wydania niż faktyczny, aby książki dłużej wyglądały na "nowe" (przykładem jest pierwsze wydanie *Logik der Forschung* Karla R. Poppera, które ukazało się faktycznie w 1934 r., ale wydrukowano w nim datę 1935). W każdym razie – **w opisie bibliograficznym kierujemy się datami zamieszczonymi w publikacji, nawet jeśli są niezgodne z rzeczywistością**.

### *Specyfika źródeł internetowych*

Szczególną uwagę należy poświęcić źródłom internetowym – przysparzają one trudności ze względu na specyfikę medium, jakim jest Internet. Podstawowe problemy związane ze źródłami internetowymi to:

- 1. ocena jakości źródła;
- 2. zapewnienie trwałości źródła;
- 3. zapewnienie jednoznacznej i trwałej identyfikacji źródła.

Pierwsza kwestia jest zdecydowanie najtrudniejsza i wymaga dużego doświadczenia naukowego, aby poprawnie ją rozstrzygać. W niniejszej książce podano wybrane, zaufane źródła wiedzy (rozdział 2.). Same w sobie nie gwarantują one najwyższej jakości opracowań, ale przynajmniej możemy mieć pewność, że minimalny, akceptowalny poziom jest zapewniony. W kwestiach innych źródeł należy zasięgać opinii promotora. Biorąc pod uwagę opinie promotora oraz innych badaczy, budujemy swoje metody odróżniania wartościowych opracowań w nauce.

Druga kwestia jest powszechnym problemem źródeł internetowych – są dostępne, dopóki uruchomiony jest serwis, który je utrzymuje. Serwis ten pełni funkcję podstawy bytowej dla interesujących nas materiałów. Niestety często okazuje się, że podstawa ta jest krucha i przestaje działać w najmniej odpowiednim momencie, a wiele cennych zasobów przestało w ten sposób istnieć w Internecie.

Inną powiązaną sprawą jest łatwość dokonywania zmian treści, co różni nowe media od tradycyjnego wydruku. Raz wydrukowana książka zasadniczo nie zmienia ani swojej treści, ani formy, jeśli przechowywana

jest w odpowiednich warunkach. Natomiast jeśli chodzi o źródła internetowe, taka zależność nie występuje, o ile nie została celowo zaprojektowana (np. archiwa internetowe). Stąd przy odwołaniu do źródeł internetowych należy podawać datę ostatniego dostępu, aby rozwiać wątpliwości odnośnie do tego, do jakiej wersji publikacji cyfrowej mógł się odwoływać autor.

Należy jednak zauważyć, że samo podanie daty nie rozwiązuje problemu niestałości źródła. Jeśli nie mamy możliwości wybrania źródła ze stabilnych repozytoriów, wówczas możemy posiłkować się mechanizmem archiwum internetowego, w którym wykonujemy kopię interesującej nas strony. Wówczas uzyskujemy publicznie dostępną, stabilną kopię rozwiązującą w rozsądnej perspektywie czasowej kwestię stabilności źródła. Możliwe jest to dzięki serwisowi Wayback Machine stanowiącego część Internet Archive (Archiwum Internetu). Serwis dostępny jest pod adresem: <https:// archive.org/web/>.

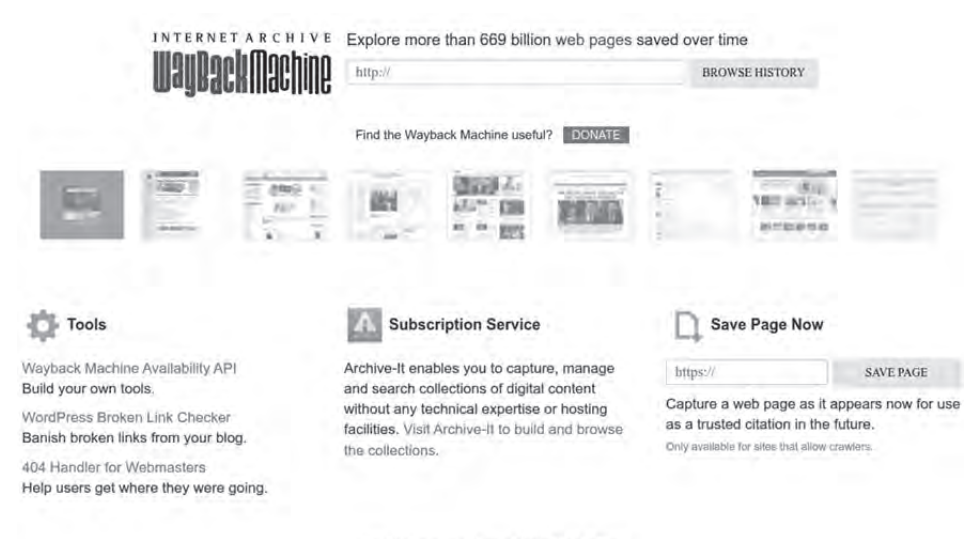

FAD | Contact Us | Terms of Service (Dec 31, 2014)

Zapewnienie jednoznacznej identyfikacji źródła, czyli ostatnia z wymienionych kwestii, jest możliwe dzięki adresom w formie URL. Mimo to zapewne każdy użytkownik napotkał irytujący problem niedziałających linków, czyli sytuację, w której wskazywany zasób został usunięty lub zmieniony tak, że nie jest już dostępny. W celu zaradzenia tej powszechnej trudności stworzono specjalne identyfikatory cyfrowe dla obiektów internetowych. Są to identyfikatory DOI (ang. *Digital Object Identifier* – identyfikator obiektów cyfrowych). Według International DOI Foundation:

Nazwa DOI to identyfikator (a nie lokalizacja) podmiotu w sieciach cyfrowych. Zapewnia ona system trwałej i możliwej do zastosowania identyfikacji oraz interoperacyjnej wymiany zarządzanych informacji w sieciach cyfrowych. Nazwa DOI może być przypisana do dowolnego obiektu – fizycznego, cyfrowego lub abstrakcyjnego – przede wszystkim w celu udostępnienia go zainteresowanej społeczności użytkowników lub zarządzania nim jako własnością intelektualną $^{\rm 1}$ .

Identyfikator DOI ma znormalizowaną postać i specjalne usługi mają zapewniać, że zawsze będzie on powiązany z odpowiednimi metadanymi, w tym z odpowiednim adresem URL wskazującym na aktualnie istniejący obiekt cyfrowy. Numery DOI zbudowane są w następujący sposób:

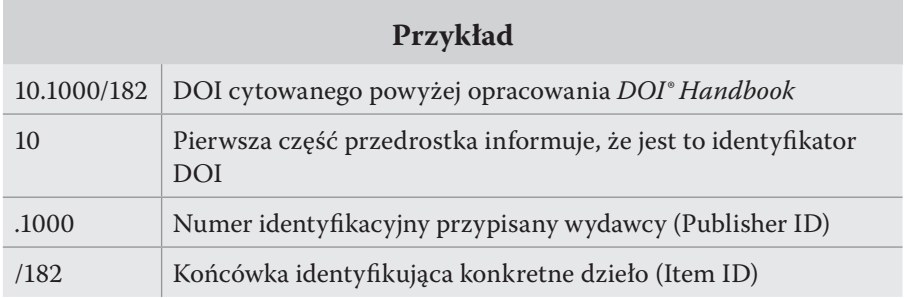

Obecnie DOI staje się złotym standardem w publikacjach naukowych. Niekiedy uznaje się, że podanie samego DOI jest wystarczające, bo jak już wspomnieliśmy, identyfikator ten powiązany jest jednoznacznie i trwale z metadanymi obiektu. Mając więc DOI, możemy odczytać wszystkie metadane. DOI zawiera zatem minimalną informację wystarczającą do jednoznacznego scharakteryzowania publikacji.

#### **UWAGA**

Jeśli źródło internetowe nie posiada DOI, wówczas musimy samodzielnie ustalić metadane naszego źródła. Niekiedy są one zawarte na stronach WWW lub w plikach (np. PDF). W przypadku braku takich danych należy spróbować je zrekonstruować ręcznie. Niekiedy ustalenie tytułu, twórców itp. źródła może być bardzo trudne lub wręcz niemożliwe. Mimo wszystko nawet takie problemy nie powstrzymują nas przed cytowaniem źródła, które jest dla nas cenne z powodów naukowych.

**<sup>1</sup>** *DOI® Handbook*, <https://www.doi.org/doi\_handbook/1\_Introduction.html>, dostęp 29.03.2022.

## *Zasady zestawiania bibliografii*

Umiejętność tworzenia bibliografii załącznikowych jest jedną z istotnych umiejętności naukowca. Należy poznać zasady zestawiania bibliografii oraz tworzenia opisu bibliograficznego. Przy zestawianiu bibliografii należy brać pod uwagę poniższe zalecenia (dotyczy to zwłaszcza bibliografii załącznikowych):

- 1. wszystkie wpisy muszą być wykonane w tym samym formacie opisu (ujednolicone);
- 2. wszystkie pozycje muszą kończyć się kropką;
- 3. imiona autorów, redaktorów i tłumaczy skracamy do inicjału, czyli pierwszej litery imienia (ułatwia to pracę) – oczywiście o ile nie istnieją szczególne zalecenia wydawcy w tym zakresie;
- 4. wszystkie pozycje muszą być uporządkowane (najczęściej alfabetycznie według nazwiska pierwszego autora pracy).

## *Zasady redagowania spisu bibliograficznego*

Zestawienie bibliografii załącznikowej nie oznacza jeszcze końca jej opracowania. Należy w kolejnym kroku koniecznie dokonać czynności redakcyjnych. Krok ten jest potrzebny nawet w przypadku bibliografii generowanych automatycznie (patrz rozdział 6. o Zotero), pozwala bowiem na wyłapanie różnych błędów i usterek.

- 1. Bibliografię załącznikową (literaturę przedmiotu) należy umieszczać na końcu pracy, po tekście zasadniczym i materiałach uzupełniających, takich jak aneksy czy przypisy, oraz przed materiałami informacyjno- -pomocniczymi, np. słownikiem, indeksem, wykazem, spisem treści.
- 2. Dane składające się na bibliografię powinny zostać zaczerpnięte z dokumentów wykorzystywanych w pracy i odnotowane w bibliografii zgodnie z językiem i pisownią, w jakim występują na dokumentach (wyjątek stanowią polskie książki opublikowane przed 1801 r., w których przypadku należy uwspółcześnić lub podać formę współcześnie obowiązującą pisowni nazwiska autora czy miejsca wydania pracy, np. Kopernik zamiast Copernicus czy Kraków zamiast Cracoviae).
- 3. Dla wyrażeń typowych w opisie dokumentów należy stosować skróty, np. "tłum." (tłumacz), "t." (tom).
- 4. W uzasadnionych sytuacjach, gdy przywołujemy publikację, dla której ustalone są określone skróty – można je stosować, jeśli zostaną objaśnione w wykazie skrótów.
- 5. Każda pozycja w bibliografii powinna zawierać opis tylko jednego dokumentu.
- 6. Sprawdzamy również kolejność i sposób uporządkowania wpisów niekiedy w trakcie pisania popełniamy błędy w zakresie porządkowania wpisów. W przypadku automatycznego generowania bibliografii niekonsekwencje lub błędy w danych mogą być przyczyną błędnego sortowania listy publikacji. Krok ten jest bardzo ważny i **nie można go pomijać**.

## D **Jak podzielić bibliografię?**

W większości prac bibliografia powinna być obszerna (zależy to głównie od charakteru pracy), co zmusza autora do podziału bibliografii na działy. Zagadnienie to, mimo pozorów, jest stosunkowo trudne i wymaga dobrej znajomości warsztatu pracy naukowej oraz wyczucia metodologicznego. Z tego względu układ bibliografii i przypisanie prac do poszczególnych działów należy **koniecznie omówić z promotorem**.

Najczęściej bibliografię dzielimy na dwa lub trzy działy ze względu na funkcję spełnianą w rozprawie:

- 1. prace źródłowe;
- 2. opracowania;
- 3. literatura pomocnicza.

Ogólnie przyjęte kryteria podziału bibliografii uwzględniają:

- 1. rolę (jaką rolę odgrywa dana pozycja bibliograficzna w naszym opracowaniu?);
- 2. rodzaj pracy (podział na monografie, prace zbiorowe);
- 3. temat (z jakim tematem wiąże się dana pozycja bibliograficzna?).

## **Przypisy**

Przypisy, jako materiały uzupełniające tekst główny, ułatwiają zrozumienie poszczególnych jego fragmentów – czasami są wręcz niezbędne do tego, aby należycie zrozumieć sens danej myśli zawartej w tekście.

Przypisy są wydzielonymi fragmentami tekstu pracy. Tworzy się je, aby nie naruszać ciągłości zasadniczych rozważań prowadzonych w pracy. Oznacza to, że w przypisach znajdują się informacje dodatkowe – w bardzo szerokim rozumieniu tego słowa. Mogą to być szczegóły, ciekawostki uzupełniające główną myśl; można w nich zawrzeć komentarze, dopowiedzenia, wyjaśnienia, uwagi polemiczne. Przypisy służą także przedstawieniu informacji bibliograficznych o źródłach, z których korzysta się w danej pracy.

Mimo że przypisy stanowią "dodatek" do treści podstawowej, paradoksalnie są nieodzowną częścią pracy naukowej. Mają nie tylko uwiarygodnić daną pracę (wskazując informacje bibliograficzne), ale przede wszystkim na wiele sposobów pomóc jej czytelnikom (wyjaśniając, komentując etc.).

## *Jaką rolę odrywają przypisy?*

Przypisy spełniają kilka funkcji. Najprostsza jest **funkcja bibliograficzna** – przedstawienie informacji o materiałach cytowanych lub wykorzystywanych w pracy w inny sposób. Kolejna to **funkcja wyjaśniania** – tłumaczenie słów obcojęzycznych, staropolskich etc. zastosowanych w pracy. Jeszcze inna jest **funkcja komentująca** – komentarz zawarty w przypisie może mieć charakter polemiczny, dygresyjny, odsyłający (wskazujący inną pracę, zawierającą podobne poglądy). Ponadto warto podkreślić, że zasadniczą funkcją, którą spełniają wszystkie przypisy, jest pomoc czytelnikowi w zrozumieniu pracy, znalezieniu informacji o innych publikacjach na dany temat.

### D **Jakie są rodzaje przypisów?**

Uwzględniając **treść i charakter** przypisów, można wyróżnić ich następujące rodzaje:

- 1. przypisy rzeczowe komentują i objaśniają tekst zasadniczy, mogą zawierać polemikę (przypis polemiczny), wskazanie innych prac, w których przedstawiono poglądy podobne do prezentowanego (przypis odsyłający), a także dodatkowe, mniej ważne z punktu widzenia zasadniczej problematyki pracy informacje, ciekawostki etc. (przypis dygresyjny);
- 2. przypisy słownikowe podają znaczenie terminów obcojęzycznych, staropolskich etc.;

3. przypisy bibliograficzne – zawierają opisy materiałów, z których pochodzą cytaty lub informacje zawarte w tekście.

Wskazane rodzaje przypisów nie stanowią rodzajów rozłącznych, tzn. możliwe są – i faktycznie często występują – przypisy mieszane, np. przypis bibliograficzny, zawierający dane o pracy, z którą autor polemizuje, a także dodatkowy komentarz w związku z polemiką.

Ze względu na **autora** (twórcę) przypisu wyróżniamy:

- 1. przypisy autora publikacji;
- 2. przypisy redaktora pracy;
- 3. przypisy tłumacza;
- 4. przypisy wydawcy.

Wskazane rodzaje przypisów mogą odgrywać – z funkcjonalnego punktu widzenia – wszystkie role charakterystyczne dla przypisów. Ważne jest, aby pamiętać, że w sytuacji, gdy w danej pracy występują przynajmniej dwa z wymienionych wyżej rodzajów przypisów, np. tłumacza i autora pracy, ich autorstwo powinno zostać sprecyzowane graficznie (zróżnicowanie znaku odnośnika) lub poprzez zastosowanie odpowiednich opisów, np. "przyp. tłum." (przypis tłumacza) czy "przyp. red." (przypis redakcyjny).

Biorąc pod uwagę **umiejscowienie** przypisów, wyróżniamy:

- 1. przypisy dolne zamieszczane na dole strony, pod tekstem głównym; ich stosowanie zaleca się w publikacjach naukowych;
- 2. przypisy zamieszczane po każdym z rozdziałów umieszczane bezpośrednio po tekście rozdziału z dodatkowym odstępem po napisie-tytule: *Przypisy*; mają one zastosowanie szczególnie wtedy, gdy zawierają bogate, rozbudowane komentarze;
- 3. przypisy końcowe umieszczane na końcu książki, po tekście głównym albo aneksach; występują najczęściej w pracach popularnonaukowych; podobnie jak poprzedni rodzaj mogą występować ze względów estetycznych w pracach z licznymi i długimi przypisami.

**Funkcja przypisu Przykład (treść przypisu)**

#### **1. Przypis źródłowy zwykły** – wskazuje pochodzenie cytatu (patrz opis bibliograficzny) Z. Zawirski, *Metoda aksjomatyczna a przyrodo*znawstwo, "Kwartalnik Filozoficzny" I (1923), s. 510. **2. Przypis źródłowy rozszerzony** – poza wskazaniem źródła przytacza dodatkowo cytat lub jego omówienie Les Anglais enseignent la mécanique comme une science expérimentale; sur le continent, on l'expose toujours plus ou comme une science déductive et à priori. Ce sont les Anglais qui ont raison, cela va sans dire; mais comment a-t-on pu persévérer si longtemps dans d'autres errements? Pourquoi les savants continentaux, qui ont cherché à échapper aux habitudes de leurs devanciers, n'ont-ils pas pu le plus souvent s'en affranchir complètement?", H. Poincaré, *La Mécanique classique dans: La science et l'hypothèse*, Paris 1992, p. 113. **3. Przypis polemiczny zwykły** – odsyła do pracy, z którą polemizujemy (Por.) Por. D. Leszczyński, K. Szlachcic, *Wprowadzenie do francuskiej filozofii nauki. Od Comte'a do Foucaulta*, Wrocław 2003, s. 66–67. **4. Przypis polemiczny rozszerzony** – poza wskazaniem pracy, z którą polemizujemy, zawiera dodatkowy cytat dotyczący spornego zagadnienia lub komentarz Por. I. Szumilewicz, *Poincaré*, Warszawa 1978, s. 65 i nn. Warto dodać, że z dzisiejszego punktu widzenia wkład Poincarégo rozumiany jest nieco inaczej, niż prezentuje to Szumilewicz. Zadecydowały o tym m.in. wyniki badań archiwalnych Waltera Scotta **5. Przypis odsyłający** – odsyła do innych prac, zawierających idee podobne do tej, którą opisujemy (Zob.) O aksjomatyzacji podstaw mechaniki zob. np. Z. Zawirski, *Metoda aksjomatyczna a przyrodoznawstwo*, "Kwartalnik Filozoficzny", I (1923), s. 508–545, *Kwartalnik Filozoficzny*, II (1924), s. 1–58; 129–157. **6. Przypis dygresyjny** – zawiera omówienie dodatkowej myśli, która stanowi wątek poboczny głównego rozważania w tekście Można powiedzieć, że przed wybuchem II wojny światowej polscy filozofowie zwykle postrzegali osiągnięcia Poincarégo jedynie w kontekście mechaniki klasycznej i konwencjonalistycznych rozstrzygnięć, które miały bronić owej mechaniki, natomiast jego wkład do programu relatywistycznego pozosta-

wał niezauważony

### D **Przypisy – typowe zastosowania i przykłady**

## $\Rightarrow$  **Przypisy do tabeli**

Jeszcze innym typem przypisów są te dotyczące informacji zawartych w tabeli. Należy umieszczać je bezpośrednio pod tabelą, stosując dla nich odsyłacze innego rodzaju niż te, które używane są w tekście głównym. Jeśli odsyłacze do przypisów w tekście głównym są cyfrowe, to odsyłacze do tabeli mogą być np. gwiazdkowe. W sytuacji, gdy tabela zawiera tylko dane liczbowe, można zastosować odnośniki literowe.

Przypisy do tabel składamy przy użyciu czcionki o stopień mniejszej niż zastosowana dla treści tabel (wyjątek stanowi czcionka 6-punktowa użyta w tabeli, którą możemy zastosować także dla przypisów).

## D **Przypisy dolne i końcowe – wybór typu**

Przypisy dolne różnią się od końcowych tym, że w pierwszych tekst przypisu jest umieszczany na dole strony, na której znajduje się odnośnik, natomiast w drugich – znajduje się na końcu każdego rozdziału albo na końcu całej pracy. Dopóki używano mechanicznych maszyn do pisania, naturalne było tworzenie przypisów końcowych, ale dziś, w dobie komputerowych procesorów tekstu, preferuje się przypisy dolne, ponieważ ułatwiają lekturę czytelnikowi. Niekiedy jednak względy redakcyjne (np. bardzo długie przypisy) lub estetyczne (edycje specjalne) decydują o zastosowaniu przypisów końcowych.

W pracach zaliczeniowych i dyplomowych należy **przyjąć jako regułę stosowanie przypisów dolnych**.

# D **Numeracja przypisów i wygląd odnośników**

Przypisy powinny być numerowane kolejnymi liczbami. Numeracja może być stosowana w obrębie całej pracy albo w obrębie rozdziałów (w każdym rozdziale przypisy numerowane są od początku). Drugi sposób zalecany jest przy większych pracach z dużą liczbą przypisów.

Odnośnik do przypisu powinien być liczbą umieszczoną w indeksie górnym (nieco wyżej niż pozostały tekst i nieco mniejszymi czcionkami). Niniejsze zdanie kończy się poprawnie wykonanym odnośnikiem<sup>2</sup>. Przy opracowaniu tekstów zachodzi czasem konieczność wyróżnienia niektórych przypisów (np. odróżnienie przypisów redakcji lub przypisów tłumacza od przypisów w tekście oryginalnym). Wówczas odnośniki przypisów

**<sup>2</sup>** Przykładowy odnośnik.

redakcji lub tłumacza oznaczamy zwykle znakiem gwiazdki (\*) w indeksie górnym i wstawiamy jako przypis dolny, a w odniesieniu do przypisów z tekstu oryginalnego stosujemy poprzednie zasady.

Tekst przypisu powinien znajdować się poniżej tekstu wypełniającego stronę, a pierwszy przypis na stronie zwykle oddziela się graficznie kreską poziomą, której długość nie powinna przekraczać ok. 40% szerokości kolumny tekstu.

## *Odnośniki do szczególnych tekstów źródłowych*

Księgi, które mają wybitne znaczenie dla kultury, doczekały się z reguły własnych sposobów cytowania. Wynika to głównie z faktu, że odwoływano się do nich bardzo często i konieczna była metoda, która pozwala dokładnie zlokalizować wybrany fragment. Metody te nie są jednolite i wiążą się z historią recepcji danego dzieła.

Ze względu na wyjątkowe znaczenie dla wiary, kultury, teologii i filozofii Biblia jest jednym z najczęściej cytowanych dzieł. Sposób cytowania zależy od tradycji obszaru językowego. W języku polskim ustalił się następujący sposób:

- podajemy skrót nazwy księgi (zob. sigla);
- następnie rozdział z księgi;
- po przecinku podajemy konkretny wers lub zakres wersów.

#### **Przykład**

Prz 17,12

oznacza: Księga Przysłów, rozdział 17, wers 12.

System ten pozwala na precyzyjne odwołanie się nawet do części wersu. Dokładniejszy opis, jak go używać, dostępny jest m.in. na stronie internetowej: <http://www.biblia24.pl/> w dziale *Jak czytać Pismo Święte?*

#### **UWAGA**

Ze względu na wagę i znaczenie przekładu tekstu należy zawsze dołączyć informację o tłumaczeniu, z którego pochodzi dany fragment (można to uczynić zbiorczo uwagą w przypisie).

Przyjęło się, aby cytując dzieła Platona, przywoływać podział tekstu według wydania opracowanego przez szesnastowiecznego francuskiego humanistę Stephanusa (wł. Henri Estienne; 1528/1531–1598). Było to grecko-łacińskie wydanie dialogów Platońskich. Każda strona składała się z dwóch kolumn (w jednej tekst grecki, w drugiej łaciński). Strona podzielona była na części numerowane kolejnymi literami alfabetu. **Podziały** na strony i na części stron według tego wydania **są oznaczane na marginesach współczesnych wydań** dzieł Platona.

#### **Przykład**

*Fajdros*, 237 C

oznacza: dialog *Fajdros*, strona 237, część C według wydania Stephanusa.

System cytowania dzieł Arystotelesa bazuje natomiast na krytycznym opracowaniu jego dzieł dokonanym przez Augusta Immanuela Bekkera (1785–1871), profesora Uniwersytetu Berlińskiego.

W tym wydaniu (tzw. berlińskim) wszystkie teksty zyskały wspólną numerację stron (żaden numer nie powtarza się w różnych tekstach), strony podzielone zostały na kolumny (oznaczenie literowe), a te ostatnie na linie. Odwołanie tworzy zatem ciąg liczbowo-literowy (paginacja Bekkera). System ten jest powszechnie używany przy cytowaniu dzieł Stagiryty.

Informacje o paginacji Bekkera podawane są na marginesach współczesnych wydań.

#### **Przykład**

*Fizyka* 221a13

oznacza: księga *Fizyka*, strona 221 według wydania Bekkera, kolumna a, wers 13.

*Prawdy i mity o przypisach – pytania i odpowiedzi*

#### **Pytanie 1**:

Czy "Zob." i "Por." oznaczają zróżnicowany stosunek autora do literatury, do której się odnosi?

Nie ma w tej kwestii normy i autorzy postępują różnie. Dawniej metodycy zwracali baczną uwagę na pilnowanie tej dystynkcji, dzisiaj jednak językoznawcy uważają tę sprawę za drugorzędną albo nieistotną. Zależy więc od uznania autora – w niniejszej publikacji wprowadzono jednak dawny sposób jako bardziej metodyczny.

#### **Pytanie 2**:

Czy to prawda, że praca naukowa musi mieć minimum 3 przypisy na stronie?

To raczej anegdota. Istnieją wybitne prace, takie jak *Tractatus logico- -philosophicus* Wittgensteina, które są pozbawione odnośników. Niemniej typowe współczesne prace z reguły odwołują się do innych opracowań, co należy oznaczyć przypisami. Częstość oznaczania informacji przypisami nie jest sprawą, którą można unormować. Należy w tym względzie kierować się:

- charakterem publikacji (np. w pracach popularyzatorskich przypisy stosujemy rzadziej, niekiedy zastępowane są nawet bibliografią);
- wyczuciem stylistycznym;
- faktycznymi potrzebami.

Przy rozstrzyganiu wątpliwości warto pamiętać, że przypisy powinny służyć czytelnikowi (umożliwić weryfikację tekstu i dalsze poszukiwania).

#### **Pytanie 3**:

Czy to prawda, że w pracy najważniejsze są przypisy?

To zabawne na pierwszy rzut oka przypuszczenie zawiera w sobie ziarno prawdy. Z punktu widzenia czytelnika dana praca może okazać się cenna z powodu jednego przypisu bibliograficznego, zawierającego informacje o książce, która z kolei może stać się źródłem jego własnej pracy badawczej. Podobną potencjalność mają wszystkie inne rodzaje przypisów: anegdoty, dygresje, ciekawostki, wskazanie jakiegoś problemu na "marginesie pracy" – czyli właśnie w przypisie – mogą stanowić punkt wyjścia do dalszych poszukiwań, inspirację dla czytelników.

Patrząc z punktu widzenia poszukiwania informacji naukowej, to właśnie przypisy stanowią najważniejszą część (w zasadzie ich rola jest tożsama z bibliografią pracy, o ile ta ostatnia jest zestawiona). Analiza cytowań jest jedną z najważniejszych metod poszukiwań w dzisiejszej nauce. Zatem z naukoznawczego punktu widzenia rzeczywiście przypisy mogą być

najważniejszą częścią pracy. Dlatego współcześnie definicje artykułów naukowych i monografii naukowych w polskim prawie zawierają jako warunek konieczny zastosowanie odpowiedniego aparatu naukowego, tj. bibliografii lub przypisów, zob. Rozporządzenie Ministra Nauki i Szkolnictwa Wyższego z dnia 22 lutego 2019 r. w sprawie ewaluacji jakości działalności naukowej (Dz.U. 2019, poz. 392). Zatem i z prawnego punktu widzenia przypisy (lub bibliografia bądź analogiczny aparat naukowy) to najważniejsza część publikacji naukowej – w świetle prawa stanowi warunek konieczny (ale niewystarczający) tego, aby publikacja uzyskała status naukowej.

Przypisy oraz bibliografia załącznikowa w pracy dyplomowej pełnią również najważniejszą funkcję z punktu widzenia świadectwa, jakie wystawiają rzetelności piszącego i jego umiejętnościom warsztatowym. Wprawne oko redaktora lub recenzenta jest w stanie wychwycić wiele znaków świadczących o różnorodnych problemach. Łatwo na podstawie ich analizy określić większość najsłabszych elementów pracy.

Jednym słowem – **przypisy i bibliografia to wizytówka piszącego i warto zadbać, aby budowały dobrą opinię.**

#### **Pytanie 4**:

Czy istnieje jeden właściwy styl przypisów?

Ze stylami przypisów (a dokładnie: ze stylami opisu bibliograficznego) jest jak z ludźmi – choć są mocno zróżnicowane, to potrafią na rozmaite sposoby realizować swoją misję.

Gdy używamy Zotero, wybór i zmiana stylów są stosunkowo proste. Na potrzeby prac dyplomowych najpierw sprawdzamy, czy w repozytorium Zotero jest dostępny gotowy opis stylu w CSL. Jeśli nie ma odgórnie zdefiniowanego stylu, należy odwiedzić stronę Zotero i wybrać pasujący nam styl, korzystając z wyszukiwarki.

### **Style opisu bibliograficznego w praktyce**

### *Jak zadecydować, który typ opisu zastosować w pracy?*

Właściwie rzadko zdarzają się takie sytuacje, że wybór typu opisu bibliograficznego faktycznie pozostaje w gestii autora pracy. Jeśli decyzja ma dotyczyć artykułu, a ostatecznie celem jego twórcy jest przedłożenie go redakcji wybranego czasopisma naukowego, aby został w nim opublikowany – wówczas autor artykułu powinien uwzględnić wytyczne odnośnie do sposobów opisywania materiałów, które redakcje podają do wiadomości autorów. Sprawa ta jest niezwykle istotna, ponieważ po pierwsze – dobrze świadczy o autorze, który stosownie odpowiada na wymagania redakcji, a po drugie – ułatwia i przyspiesza pracę redakcyjną, gdyż nadsyłane artykuły są pod względem typu stosowanego opisu bibliograficznego jednolite, nie trzeba już tracić czasu na poprawianie, zmiany czy uzupełnienia przypisów bibliograficznych. Można natomiast skoncentrować się na korekcie i redakcji tekstu zasadniczego, co znacznie usprawnia wydawanie kolejnych numerów czasopism.

Podobnie sytuacja wygląda w przypadku większych prac – monografii, prac zbiorowych. Tu również autor zobowiązany jest do zdobycia informacji o typie opisu bibliograficznego preferowanego czy to przez wydawnictwo, czy przez redaktorów książki zbiorowej.

W odniesieniu do prac dyplomowych i zaliczeniowych dowolność zdaje się większa, niemniej przed przystąpieniem do pisania studenci winni uzgodnić kwestie formalne z promotorem lub prowadzącym, który będzie oceniał pracę zaliczeniową.

**Pomijanie wymagań** odnośnie do typu stosowanego opisu bibliograficznego w pracach akademickich **jest błędem, który obniża ocenę pracy.**

### *Podstawowe typy stylów opisu bibliograficznego*

Style opisu bibliograficznego dzielimy na trzy główne typy ze względu na budowę odnośników. Wyróżniamy zatem następujące style:

- a) przypisowy czyli typowe przypisy bibliograficzne ulokowane w przypisach na dole strony (ang. *footnote*) lub na końcu dokumentu (ang. *endnote*),
- b) nawiasowy w tekście (ang. *in-text*) najczęściej mają postać autor-rok (ang. *Author-Year*),
- c) numeryczny odnośniki mają kolejne numery (ang. *numeric*), w tekście składane są podstawowym krojem pisma i wyróżniane zwykle nawiasami prostokątnymi; w praktyce humanistyki stosowane są zdecydowanie najrzadziej, zatem nie będziemy ich tutaj szczegółowo omawiać. Style opisu bibliograficznego można opisać w standardowy, sformali-

zowany sposób, używając języka CSL (ang. *Citation Style Language* – język opisu stylu), który bazuje na standardzie XML. Taki opis wykorzystywany jest następnie przez programy zarządzające bibliografią (zob. rozdział 6. o Zotero).

W praktyce pisarskiej wydawnictwa najczęściej nie definiują ściśle stylów, ale podają jedynie wybrane paradygmatyczne przykłady zastosowania. Ten sposób wydaje się łatwiejszy dla początkujących, ale niestety wiąże się z tym, że prędzej czy później znajdziemy problem, którego nie wiadomo jak rozwiązać na bazie podanych przykładów. W takich przypadkach staramy się kierować analogią i ogólnymi zasadami podanymi poniżej.

### *Uwagi o wykonaniu opisów bibliograficznych*

W przykładach zawartych w poniższym opracowaniu przyjęto, że dostępne są podstawowe dane. Przygotowując i formatując opisy, należy zwrócić również uwagę na kilka szczegółowych kwestii – podajemy tu tylko kilka najważniejszych, a pełen zestaw można znaleźć w niniejszym rozdziale w paragrafie *Sztuka tworzenia bibliografii załącznikowych*:

- Jeżeli brakuje pewnej części opisu, to albo zastępujemy ją odpowiednim skrótem (np. "b.d.", "b.w."), albo pomijamy (włącznie z ewentualnymi znakami interpunkcyjnymi przylegającymi z prawej strony). Drugi sposób nie daje jednak informacji o tym, czy brak informacji jest podyktowany nierzetelnością piszącego opracowanie, czy rzeczywistą niedostępnością informacji, lepiej go więc unikać.
- Należy zwracać uwagę na **wielkie litery**, **kursywę**, **cudzysłowy**, które stosujemy w danym elemencie tak, jak to zostało pokazane w przykładach.
- W opisie podajemy informacje ujawnione w publikacji, tj. wydrukowane na okładce, stronie informacyjnej, stopce itp. Należy pamiętać, że np. wydrukowane daty nie zawsze są zgodne z realną datą powstania i udostępnienia publikacji do obiegu naukowego (zob. powyżej *Sztuka tworzenia bibliografii załącznikowych*).
- Adres URL (ang. *Uniform Resource Locator*) oznacza uniwersalny sposób zapisu adresów sieciowych; najczęściej spotykany jest przy zapisie adresów internetowych (np. <http://upjp2.edu.pl/>). Adres URL należy podawać w możliwie krótkiej formie, ale tak, aby umożliwiał zlokalizowanie materiału. Należy zwrócić uwagę na poprawność podawania adresu i pamiętać o zamieszczeniu daty sprawdzenia tej strony (serwisy WWW zmieniają się).

#### **UWAGA**

W przypadku odwołania do zasobów sieciowych warto wziąć pod uwagę to, że mogą one nie być dostępne w dłużej perspektywie czasowej (zob. przykład w opisanym poniżej stylu przypisowym). W związku z tym warto wykonać kopię zasobu w ogólnodostępnym archiwum internetowym: Wayback Machine <https://archive.org/web/> (zob. powyżej). Powinniśmy więc w odnośniku bibliograficznym odwołać się do specjalnego linku wygenerowanego przez Wayback Machine.

## *Uwagi dotyczące stylów przypisowych*

W przypisowych stylach cytowania – o ile nie zdefiniowano inaczej – stosujemy zwykle również dodatkowe konwencje dotyczące skrótów, z którymi warto się zapoznać przed redagowaniem przypisów.

- Jeżeli dokonujemy opisu w przypisie bibliograficznym, a daną pozycję opisaliśmy w poprzednim przypisie – dla zaznaczenia tego faktu (aby nie powtarzać tej samej treści wielokrotnie) stosujemy odpowiednie **skróty**:
- jeśli kolejny przypis bibliograficzny zawiera odniesienie do tej samej pracy i tej samej strony, stosujemy "tamże" lub *ibidem*.

M. Heller, T. Pabjan, *Elementy filozofii przyrody*, Biblos, Tarnów, 2007, s. 27.

*Ibidem*.

 jeśli kolejny przypis bibliograficzny zawiera odniesienie do tej samej pracy, ale innej strony, stosujemy "tamże" lub *ibidem* i podajemy stronę.

M. Heller, T. Pabjan, *Elementy filozofii przyrody*, Biblos, Tarnów, 2007, s. 27.

*Ibidem*, s. 54.

 Jeżeli tworzymy opis w przypisie bibliograficznym, a pracę danego autora opisaliśmy w bezpośrednio poprzedzającym go wpisie, stosujemy odpowiednie **skróty** zastępujące nazwisko.

S. Wszołek, *Elementy metafizyki*, Kraków–Tarnów, 2008, s. 27; *idem*, *Racjonalność wiary*, WN PAT, Kraków 2003, s. 15.

## *Styl według Polskiej Normy*

Styl ten definiują następujące normy: PN-ISO 690:2002 (książki i czasopisma) oraz PN-ISO 690-2:1999 (dokumenty elektroniczne). Niestety niezbyt często używany jest w praktyce humanistycznej, jednak dla porządku zaczynamy właśnie od niego, jako oficjalnego stylu objętego normami. W przypadku używania tego stylu należy pamiętać, że:

- **Norma wymaga podawania numeru ISBN książki**.
- Norma nie precyzuje sposobu używania znaków interpunkcyjnych, można więc przyjąć je dowolnie, ale należy stosować konsekwentnie. Przyjęło się, że zwykle jako separatora elementów opisu używamy kropki.
- Nie dzielimy numeru ISBN.

### D **Książki – podstawowa forma opisu**

Opis książki według standardu PN uwzględnia większość danych dotyczących tego rodzaju publikacji, jednakże w opisie można pominąć następujące informacje:

- odpowiedzialność drugorzędna;
- oznaczenie wydania;
- numer tomu i jego tytuł (w opisie pojedynczego tomu);
- nazwa serii i nr tomu w serii. Poniższy przykład ukazuje rozbudowany opis książki w stylu PN:

Popper Karl Raimund. *Nieustanne poszukiwania: autobiografia intelektualna*. tłum. A. Chmielewski. Kraków: ZNAK, 1997. ISBN 83-7006-463-9.

Drugi przykład pokazuje natomiast dopuszczalną formę skróconą, która wystarcza do opisu większości prac (zaznaczmy, że nie nadaje się do opisu dzieł wielotomowych):

Popper K.R. *Nieustanne poszukiwania: autobiografia intelektualna*. Kraków: ZNAK, 1997. ISBN 83-7006-463-9.

## D **Rozdziały w pracach zbiorowych**

Opis rozdziału w pracy zbiorowej oparty jest na opisie książki. Dodatkowymi elementami jest tytuł rozdziału, przyimek "w:" oraz zakres stron, na których wydrukowano rozdział. W tym przypadku kursywą wyróżniamy tytuł rozdziału, a tytuł książki piszemy normalnym krojem pisma. Jeżeli zachodzi konieczność uwzględnienia dodatkowych elementów opisu książki, to umieszczamy je analogicznie, jak w podanym wyżej podstawowym schemacie opisu książek.

Grygiel Wojciech P. *The quantum world – real but not measurable*. W: Filozofia przyrody współcześnie. Red. Kuszyk-Bytniewska M., Łukasik A. Seria "Filozofia współcześnie". Kraków: TAiWPN Universitas, 2010. s. 131–150.

### D **Artykuły w czasopismach**

Poniższy przykład ukazuje opis artykułu Zygmunta Zawirskiego opublikowanego na łamach 23 tomu "Przeglądu Filozoficznego" (data wydawnicza 1920).

Zawirski Zygmunt, *Refleksje filozoficzne nad teorją względności*. Przegląd Filozoficzny, 1920, 23, s. 343–366.

### $\Rightarrow$  Recenzje

Styl PN opisuje również nastręczający zwykle dużo problemów przypadek cytowania recenzji książki. Poniższy przykład pokazuje, jak można uwzględnić wszystkie potrzebne informacje (niestety większość stylów nie definiuje tego rodzaju opisu):

Wszołek Stanisław. *Elementy metafizyki*. Kraków-Tarnów, 2008. Rec. Pabjan Tadeusz. *Metafizyka z perspektywy interdyscyplinarnej*. Philosophical Problems in Science (Zagadnienia Filozoficzne w Nauce), 2009, XLV, s. 164–167.

### $⇒$  **Strony internetowe**

W stylu PN w opisie źródeł internetowych zawieramy jedynie podstawowe informacje. Co więcej, można pominąć następujące dane:

- miejsce publikacji;
- instytucja sprawcza. Przykładowy opis wygląda wówczas następująco:

*Early Philosophical Interpretations of General Relativity*. Stanford: Stanford University. Dostępny w Internecie: <http://plato.stanford. edu/archives/fall2008/entries/genrel-early>.

## *Styl harwardzki (nawiasowy)*

W ostatnich latach dużą popularność w humanistyce zdobywają style nawiasowe. Najważniejszymi z nich jest rodzina stylów harwardzkich – celowo piszemy "rodzina", ponieważ istnieje wiele odmian, które różnią się drobnymi szczegółami. W takim stylu odnośnik umieszczamy w zwykłym nawiasie w tekście głównym. Odnośnik nie ma więc formy przypisu, choć w praktyce spełnia on tę samą funkcję, co typowy przypis bibliograficzny.

Styl ten ma wiele zalet z technicznego punktu widzenia (dokumenty można przygotować za pomocą najprostszych edytorów, minimalizacja problemów z łamaniem tekstu), cechuje się również zwartością tekstu, jest więc chętnie stosowany przez niektórych autorów i redaktorów. Jak wspomnieliśmy, istnieje wiele odmian stylu harwardzkiego. Poniżej przedstawiamy jeden z nich w wersji opracowanej przez bibliotekę Anglia Ruskin University – odmianę tę wybraliśmy, ponieważ jest ona doskonale opracowana od strony dokumentacji (nb. odmiana ta jest wykorzystywana m.in. przez redakcję czasopisma "Philosophical Problems in Science (Zagadnienia Filozoficzne w Nauce)").

### D **Sposób tworzenia odnośników**

Odnośniki bibliograficzne w stylu harwardzkim wstawiamy bezpośrednio w tekście, oto przykład (odnośne wpisy bibliograficzne znajdują się poniżej):

Przed II wojną światową ważny wkład w rozwój polskiej psychologii wniosła szkoła lwowsko-warszawska, przenosząc na grunt polski i rozwijając koncepcje zaczerpnięte ze środowiska wiedeńskiego (Twardowski, 1894; Höfler, 1927). W tym czasie podejmowane były próby rozwijania psychologii opartej na tradycyjnych ramach pojęciowych neoscholastyki (np. Chojnacki, 1939).

W przypadku odniesienia do kilku kolejnych prac tego samego autora grupujemy je jak w poniższym przykładzie (warto zwrócić uwagę na sposób rozróżniania prac opublikowanych w tym samym roku):

Zagadnienia te poruszałem już we wcześniejszych pracach (Polak, 2016, 2021a, 2021b).

Jeżeli praca ma więcej niż jednego autora, oba nazwiska pojawiają się w odnośniku połączone przecinkiem (w przypadku większej ich liczby podajemy pierwsze z dopiskiem *et al.*, czyli "i inni"):

Fundamentalną rolę w badaniach nad psychologicznymi podstawami poznania matematycznego odegrała publikacja (Lakoff, Núñez, 2000).

W przedstawianej tu odmianie stylu harwardzkiego, podobnie jak w każdym stylu nawiasowym, **konieczne jest sporządzenie bibliografii załącznikowej**. Poniżej przedstawiono przykłady tworzenia wpisów bibliografii załącznikowej w tym stylu.

#### **UWAGI**

1) gdy dany autor opublikował więcej niż jedną pracę w określonym roku, to do numeru oznaczającego rok dodajemy literę, tak aby każda praca była jednoznacznie identyfikowalna w ramach całej bibliografii;

2) bibliografię porządkujemy według nazwisk autorów, a prace danego autora porządkujemy od najstarszych do najnowszych;

3) jeśli w bibliografii pojawiają się prace danego autora pisane samodzielnie i wspólnie z innymi, to prace pisane wspólnie umieszczamy w bibliografii po pracach danego autora (dotyczy tylko autora pierwszego na liście autorów).

### D **Książki**

Poniżej zamieszczone zostały przykłady opisu bibliograficznego książek cytowanych powyżej. W pierwszym przykładzie opisano pracę zbiorową pod redakcją A. Brożek i J.J. Jadackiego. W pierwszym i trzecim przykładzie warto zwrócić uwagę na sposób opisu książki dwóch redaktorów/ autorów:

Brożek, A. i Jadacki, J.J. red., 2022. *At the sources of the twentieth-century analytical movement: Kazimierz Twardowski and his position in European philosophy*. Poznań studies in the philosophy of the sciences and the humanities. Leiden; Boston: Brill.

Chojnacki, P. ks., 1939. *Z filozofii przyrody i psychologii*. Warszawa: Nakł. Archidiecezjalnego Instytutu Akcji Katolickiej.

Höfler, A., 1927. *Zasady psychologji*. tłum. Z. Zawirski. Lwów: Warszawa: nakładem Księgarni Naukowej: Polskie Towarzystwo Pedagogiczne; M. Arct.

Lakoff, G. and Núñez, R.E., 2000. *Where Mathematics Comes from: How the Embodied Mind Brings Mathematics into Being*. New York: Basic Books.

Twardowski, K., 1894. *Zur Lehre vom Inhalt und Gegenstand der Vorstellungen: eine psychologische Untersuchung*. Wien: Alfred Hölder, K. U. K. Hof- und Universitäts-Buchhändler.

### D **Rozdziały w książkach i pracach zbiorowych**

Należy pamiętać, że w bibliografii podajemy cały zakres stron rozdziału (a nie tylko zakres stron, do których odnosiliśmy się w naszym tekście).

Buss, D.M., 1998. The psychology of human mate selection: Exploring the complexity of the strategic repertoire. W: C. Crawford i D. Krebs, red., *Handbook of evolutionary psychology: ideas, issues, and applications*. Mahwah, NJ, US: Lawrence Erlbaum Associates Publishers, s. 405–429.

Solomon, R.C., 2005. Filozofia emocji. tłum. M. Kacmajor. W: M. Lewis i J.M. Haviland-Jones, red., *Psychologia emocji*, 1. wyd. Gdańsk: Gdańskie Wydawnictwo Psychologiczne, s. 19-34.

Ostatni przykład jest szczególnie interesujący, ponieważ pokazuje w zasadzie maksymalną liczbę informacji, która może być związana z opisem rozdziału.

### D **Artykuły w czasopismach**

Poniżej przedstawiono dwa przykłady opisu typowych artykułów. Warto zwrócić uwagę na pierwszy przykład – mamy tutaj artykuł opublikowany w czasopiśmie "Studies in Logic, Grammar and Rhetoric" w roku 2016 w tomie3 48 w numerze 1 (pierwszy numer w obrębie tomu 48). Artykuł został opublikowany na stronach 49–69.

Drugi przykład pokazuje natomiast, jak opisać czasopismo, w którym nie stosuje się numeracji tomów, a stosowana jest jedynie numeracja kolejnych numerów.

Proszę zwrócić uwagę, że tytuły czasopism wyróżniane są kursywą. Jeżeli artykuł jest dostępny w sieci, to na końcu opisu dodajemy link do numeru DOI albo link do stabilnej wersji artykułu (np. na stronie wydawcy) i wskazujemy datę ostatniego dostępu do zasobu internetowego.

**<sup>3</sup>** Kwestia ustalenia numeru tomu – zob. s. 155–156.

Polak, P., 2016. Computing as empirical science: Evolution of a concept. *Studies in Logic, Grammar and Rhetoric*, [online] 48(1), s. 49– 69. Dostępne na: <https://www.degruyter.com/view/j/slgr.2016.48. issue-1/slgr-2016-0055/slgr-2016-0055.xml?format=INT> [dostęp 22.03.2017].

Polak, P., 2021a. Filozofia (pograniczy) nauki. *Forum Akademickie*, (3), s. 26–28.

Polak, P., 2021b. Mathematics and metaphysics: The history of the Polish philosophy of mathematics from the Romantic era. *Philosophical Problems in Science (Zagadnienia Filozoficzne w Nauce)*, [online] (71), s. 45–74. Dostępne na: <https://zfn.edu.pl/index.php/zfn/article/ view/565> [dostęp 26.01.2022].

### D **Strony internetowe i inne źródła elektroniczne**

Poniżej zamieszczamy dwa przykłady, w drugim nie można było określić roku opublikowania materiałów, zatem zamiast roku podany jest skrót "b.d.", czyli "bez daty":

Dambrowa, P., 2020. *Cognitive Hacking as the New Disinformation Frontier*. [online] Testimony presented before the Commonwealth of Australia Senate Select Committee on Foreign Interference through Social Media on September 22, 2020. Dostępne na: <https://www. aph.gov.au/DocumentStore.ashx?id=b454cd90-d836-43c5-af27- 05fea0cf8dd1&subId=692042> [dostęp 10.04.2022].

Stallman, R., b.d. *Richard Stallman's Personal Page*. [online] Dostępne na: <https://stallman.org/> [dostęp 5.04.2022].

## *Styl APA (nawiasowy)*

W obszarze nauk społecznych powszechnie preferowany jest tzw. styl APA (American Psychological Association). Ten styl bibliograficzny dominuje zwłaszcza w pracach naukowych z zakresu psychologii. Poniżej przedstawiono – na podstawie kilku przykładów – zasady tworzenia wpisów bibliografii załącznikowej w stylu APA. Zaprezentowane przykłady świadczą o tym, że styl ten jest bardzo zbliżony do stylu harwardzkiego. Warto również wziąć pod uwagę to, że styl APA ma kilka wersji, które różnią się między sobą. Tutaj przedstawiamy przykłady stylu APA w wersji 7.

### D **Sposób tworzenia odnośników**

Odnośniki bibliograficzne w stylu APA wstawiamy bezpośrednio w tekście, oto przykład (odnośne wpisy bibliograficzne znajdują się poniżej; warto zauważyć, że odnośniki są takie same jak w stylu harwardzkim):

Przed II wojną światową ważny wkład w rozwój polskiej psychologii wniosła szkoła lwowsko-warszawska, przenosząc na grunt polski i rozwijając koncepcje zaczerpnięte ze środowiska wiedeńskiego (Twardowski, 1894; Höfler, 1927). W tym czasie podejmowane były próby rozwijania psychologii opartej na tradycyjnych ramach pojęciowych neoscholastyki (np. Chojnacki, 1939).

W przypadku odniesienia do kilku kolejnych prac tego samego autora grupujemy je jak w poniższym przykładzie:

Zagadnienia te poruszałem już we wcześniejszych pracach (Polak, 2016, 2021a, 2021b).

Jeżeli praca ma więcej niż jednego autora, oba nazwiska pojawiają się w odnośniku połączone znakiem "&" (w przypadku większej ich liczby podajemy pierwsze z dopiskiem *et al.*, czyli "i inni"):

Fundamentalną rolę w badaniach nad psychologicznymi podstawami poznania matematycznego odegrała publikacja (Lakoff & Núñez, 2000).

W stylu APA, podobnie jak w każdym stylu nawiasowym, **konieczne jest sporządzenie bibliografii załącznikowej**. Poniżej przedstawiono przykłady tworzenia wpisów bibliografii załącznikowej w tym stylu.

### **UWAGI**

1) gdy dany autor opublikował więcej niż jedną pracę w określonym roku, to do numeru oznaczającego rok dodajemy literę, tak aby każda praca była jednoznacznie identyfikowalna w ramach całej bibliografii;

2) bibliografię porządkujemy według nazwisk autorów, a prace danego autora porządkujemy od najstarszych do najnowszych;

3) jeśli w bibliografii pojawiają się prace danego autora pisane samodzielnie i wspólnie z innymi, to prace pisane wspólnie umieszczamy w bibliografii po pracach danego autora (dotyczy tylko autora pierwszego na liście autorów).

### D **Książki**

Zamieszczone zostały tutaj przykłady opisu bibliograficznego książek cytowanych powyżej. W pierwszym przykładzie opisano pracę zbiorową pod redakcją A. Brożek i J.J. Jadackiego. W pierwszym i trzecim przykładzie warto zwrócić uwagę na sposób opisu książki dwóch redaktorów/autorów:

Brożek, A., & Jadacki, J. J. (Red.). (2022). *At the sources of the twentieth-century analytical movement: Kazimierz Twardowski and his position in European philosophy*. Brill.

Chojnacki, P. (1939). *Z filozofii przyrody i psychologii*. Nakładem Archidiecezjalnego Instytutu Akcji Katolickiej.

Höfler, A. (1927). *Zasady psychologji* (Z. Zawirski, Tłum.). Polskie Towarzystwo Pedagogiczne i M. Arct.

Lakoff, G., & Núñez, R. E. (2000). *Where Mathematics Comes from: How the Embodied Mind Brings Mathematics into Being*. Basic Books.

Twardowski, K. (1894). *Zur Lehre vom Inhalt und Gegenstand der Vorstellungen: Eine psychologische Untersuchung*. Alfred Hölder, K. U. K. Hof- und Universitäts-Buchhändler.

### D **Rozdziały w książkach i pracach zbiorowych**

Charakterystyczne dla stylu APA jest również położenie informacji o zakresie stron, na jakich został wydrukowany rozdział – znajduje się ona przed informacjami o miejscu wydania i o wydawnictwie. Należy pamiętać, że w bibliografii podajemy cały zakres stron rozdziału (a nie tylko zakres stron, do których odnosiliśmy się w naszym tekście).
Buss, D. M. (1998). The psychology of human mate selection: Exploring the complexity of the strategic repertoire. W: C. Crawford & D. Krebs (Red.), *Handbook of evolutionary psychology: Ideas, issues, and applications* (p. 405–429). Lawrence Erlbaum Associates Publishers.

Chruszczewski, M. H. (2005). Uzdolnienia podmiotowym wyznacznikiem aktywności twórczej. W: K. J. Szmidt, K. T. Piotrowski (Red.), *Nowe teorie twórczości. Nowe metody pomocy w tworzeniu* (s. 69–81). Oficyna Wydawnicza Impuls.

Solomon, R. C. (2005). Filozofia emocji. W: M. Lewis & J. M. Haviland-Jones (Red.), & M. Kacmajor (Tłum.), *Psychologia emocji* (1. wyd., s. 19–34). Gdańskie Wydawnictwo Psychologiczne.

Ostatni przykład jest szczególnie interesujący, ponieważ pokazuje w zasadzie maksymalną liczbę informacji, którą można uwzględnić w opisie rozdziału w stylu APA w wersji 7.

### D **Artykuły w czasopismach**

Poniżej przedstawiono dwa przykłady opisu typowych artykułów. Warto zwrócić uwagę na pierwszy przykład – mamy tutaj artykuł opublikowany w czasopiśmie "Studies in Logic, Grammar and Rhetoric" w roku 2016 w tomie 48 w numerze 1 (pierwszy numer w obrębie tomu 48). Artykuł został opublikowany na stronach 49–69. Proszę zwrócić uwagę, że numery tomów (ewentualnie także w nawiasach numery zeszytów) wyróżniane są kursywą. Jeżeli artykuł jest dostępny w sieci, to na końcu opisu dodajemy link do numeru DOI albo link do stabilnej wersji artykułu (np. na stronie wydawcy).

Polak, P. (2016). Computing as empirical science: Evolution of a concept. *Studies in Logic, Grammar and Rhetoric*, *48*(1), 49–69. https:// doi.org/10.1515/slgr-2016-0055.

Polak, P. (2021a). Filozofia (pograniczy) nauki. *Forum Akademickie*, *3*, 26–28.

Polak, P. (2021b). Mathematics and metaphysics: The history of the Polish philosophy of mathematics from the Romantic era. *Philosophical Problems in Science (Zagadnienia Filozoficzne w Nauce)*, *71*, 45–74. https://zfn.edu.pl/index.php/zfn/article/view/565

### D **Strony internetowe i inne źródła elektroniczne**

Poniżej zamieszczamy dwa przykłady, w drugim nie można było określić roku opublikowania materiałów, zatem zamiast roku podany jest skrót "b.d.", czyli "bez daty":

Dambrowa, P. (2020). *Cognitive Hacking as the New Disinformation Frontier. Testimony Presented before the Commonwealth of Australia Senate Select Committee on Foreign Interference through Social Media on September 22, 2020*. Pobrano 10 kwietnia 2022 z https://www. aph.gov.au/DocumentStore.ashx?id=b454cd90-d836-43c5-af27- 05fea0cf8dd1&subId=692042

Stallman, R. (b.d.). Richard Stallman's Personal Page. Pobrano 5 kwietnia 2022 z https://stallman.org/.

# *Przykładowy styl przypisowy: styl Wydawnictwa Naukowego UPJPII*

W polskich publikacjach humanistycznych najczęściej preferuje się style przypisowe wykorzystujące przypisy dolne. Przykładem takiego stylu jest styl stosowany jest w publikacjach Wydawnictwa Naukowego UPJPII, a także w wydawanych przez to wydawnictwo czasopismach, jak np. "Logos i Ethos". Wiele stylów przypisowych jest podobnych do tego stylu i różni się tylko drobnymi elementami; niektóre zaś – zawierają nieco inny zestaw informacji (np. informacje o wydawnictwie). Preferujemy ten styl, ponieważ jest stosunkowo prosty i po opanowaniu go łatwo się nauczyć innych odmian stylów przypisowych.

W tego typu stylach w przypisach odwołujemy się do konkretnych stron, natomiast w bibliografii odnośne wpisy powinny zawierać informacje o pełnym zakresie stron artykułu. Przy ręcznym tworzeniu bibliografii na podstawie przypisów kwestia ta okazuje się mocno problematyczna i jest przyczyną wielu błędów.

### **UWAGA**

W przypadku omawianego stylu określono, że jeśli mamy do czynienia z publikacją w języku obcym, to elementy opisu bibliograficznego podajemy zgodnie z językiem oryginału, a tylko elementy zmienne, tj. skróty w:/in:/ dans:, a także s./p./S. pozostają w tym języku, w którym napisano artykuł.

### D **Książki**

Treść przypisu odwołującego się do całej książki prezentuje poniższy przykład:

K. R. Popper, *Nieustanne poszukiwania*, tłum. A. Chmielewski, Kraków 1997.

Jeżeli cytujemy pojedynczą stronę lub zakres stron, wówczas podajemy tę informację na końcu, np.:

K. R. Popper, *Nieustanne poszukiwania*, tłum. A. Chmielewski, Kraków 1997, s. 252–260.

W przypadku, gdy wydawnictwo posiada więcej niż dwie siedziby, można wymienić tylko dwie najważniejsze, zaznaczając, że istnieją inne.

### D **Rozdziały w książkach i pracach zbiorowych**

Odnośnik do rozdziału zbudowany jest na bazie opisu książki, do którego dodano informacje specyficzne dla rozdziału (podobnie jak w opisywanych poprzednio stylach). Przykładowy przypis może zawierać następującą treść:

W. P. Grygiel, *The quantum world – real but not measurable*, w: *Filozofia przyrody współcześnie*, red. M. Kuszyk-Bytniewska, A. Łukasik, Kraków 2010, s. 131–150.

### D **Artykuły w czasopismach**

Warto prześledzić poniższe przykłady przypisów do artykułów z czasopism, poniżej podajemy trzy możliwe przypadki numeracji czasopism. Ostatni z nich pokazuje przykład publikacji obcojęzycznej wstawionej do polskiej pracy (proszę zwrócić uwagę na elementy opisu oraz skróty):

zapis: rocznik/tom (rok) numer/zeszyt:

Z. Wolak, Dedukcyjne aspekty abdukcji. Krytyka i postulaty, "Logos i Ethos" 39 (2015) nr 2, s. 177–200.

zapis: rocznik/tom (rok):

Z. Zawirski, Refleksje filozoficzne nad teorją względności, "Przegląd Filozoficzny" 23 (1920), s. 343–366.

zapis: (rok) numer:

M. L. Morgan, *Martin Buber, cooperation and evil*, "The Journal of the American Academy of Religion" (1990) nr 1, s. 99–109.

### D **Hasła z encyklopedii, leksykonów i słowników**

Opisywany styl definiuje (co nie jest zbyt częste) postać odniesienia do hasła słownikowego, oto przykład treści przypisu odwołującego się do hasła ze słynnej XIX-wiecznej polskiej encyklopedii:

W. Wrześniowski, *Babbage'a machina rachunkowa*, w: *Encyklopedia powszechna S. Orgelbranda*, t. 2, Warszawa 1860, s. 628–630.

### $⇒$  **Strony internetowe**

Poniższy przykład ukazuje cytowanie strony internetowej, warto zwrócić na sposób zapisu daty ostatniego dostępu:

P. Wouters, *Scientometrics by Hand. The Ups and Downs of Scientometrics in Russia*, http://www.upmf-grenoble.fr/adest/seminaires/ wouters.html (15.11.2011).

Notabene w tym przypadku mamy do czynienia z niestabilnością źródła, które obecnie jest już nieosiągalne. Niestety odnośnik ten będzie świadczył o tym, że źródło istniało, ale obecnie już *de facto* przestało być weryfikowalnym źródłem naukowym. Z tego względu zaleca się wykonywanie publicznej kopii archiwalnej na WybackMachine (zob. powyżej *Specyfika źródeł internetowych*).

# *Uwagi końcowe odnośnie do stylów opisu bibliograficznego*

Podkreślmy raz jeszcze, że powyżej przedstawiono zaledwie kilka wybranych stylów opisu bibliograficznego i odnośników. **Nie istnieje jeden idealny, powszechnie obowiązujący styl opisu bibliograficznego** (nb. nawet styl według Polskiej Normy nie stał się w pełni obowiązującą normą w Polsce). Obecnie w praktyce wykorzystywanych jest co najmniej kilkaset różnych stylów, które są w większości wariacjami kilkunastu podstawowych typów. Zawsze należy zatem zorientować się, jaki konkretnie styl jest wymagany przy redakcji tekstu, który przygotowujemy. Zapoznanie się z wybranymi stylami pozwoli nauczyć się podstawowych zasad i pozwoli na samodzielne uczenie się kolejnych stylów, które będziemy zmuszeni używać w naszej pracy.

Problematyka różnorodności stylów opisu jest jedną z tych kwestii, które zabierają dużo sił humanistom. Analizując przypisy i bibliografię, łatwo ocenić wiedzę oraz zdolności metodologiczne autora – jest to więc ważna wizytówka naszej pracy.

Rewolucyjnym uproszczeniem zagadnień związanych z odnośnikami i bibliografią są nowoczesne programy do zarządzania danymi bibliograficznymi i odnośnikami. Jeden z takich programów – Zotero – zostanie szerzej omówiony w rozdziale 6.

### Rozdział 5

# O prezentowaniu własnych wyników

# **Specyfika referatu**

Referat należy do tych form wypowiedzi, które cieszą się dużą popularnością w środowisku. Dzieje się tak przynajmniej z dwóch powodów. Przede wszystkim dobrze przygotowany referat pozwala w zwięzły sposób zaprezentować dane zagadnienie przed licznym gronem słuchaczy. Choć głównym celem referatu jest przekazanie wiedzy w określonym obszarze tematycznym, to osoby referujące (referent, prelegent) nierzadko uzupełniają swoją wypowiedź o autorskie uwagi krytyczne, komentarze itd., co staje się często dodatkowym bodźcem do dyskusji w szerszym gronie studentów lub pracowników naukowych. Dyskusje te odbywają się po wygłoszeniu referatu i stanowią ważną część akademickiego życia naukowego, inspirując niekiedy prelegenta np. do podjęcia bardziej pogłębionych badań w obszarach dotychczas mało eksplorowanych.

Jakie cechy świadczą o jakości referatu? Przede wszystkim wystąpienie powinno być przygotowane z zachowaniem wysokich standardów akademickich, na co składa się m.in. styl naukowy lub – w przypadku odbiorców mniej zorientowanych w danej problematyce – popularnonaukowy, zastosowanie właściwej dla danego obszaru tematycznego terminologii, a także logiczna i przejrzysta dla odbiorców struktura.

Jeśli chodzi o ostatni czynnik, to budowa referatu przypomina strukturę artykułu naukowego i obejmuje trzy główne elementy:

- wstęp (wprowadzający do tematu);
- rozwinięcie (główna, najdłuższa część referatu, zawierająca szczegółowe omówienie danego zagadnienia);
- zakończenie (podsumowanie, wnioski, perspektywy badawcze, ewentualnie pytania do dyskusji oraz własny komentarz autora).

# **Zasady tworzenia prezentacji multimedialnych**

Przy okazji wystąpień publicznych coraz bardziej powszechne staje się korzystanie z materiałów przygotowanych w postaci prezentacji multimedialnych. Wystąpienia wsparte hasłowymi slajdami nie tylko pomagają referującemu w sprawniejszym przedstawieniu danej problematyki, lecz także ułatwiają odbiór informacji słuchaczom. Tym samym prezentacja multimedialna może okazać się korzystnym rozwiązaniem zarówno dla referenta, jak i dla jego odbiorców – oczywiście pod warunkiem, że zostanie ona dobrze przygotowana, tzn. z zachowaniem istotnych zasad, o których piszemy w dalszej części podręcznika.

# *Struktura prezentacji*

# D **Istota prezentacji multimedialnych (autoprezentacja i prezentacja)**

Przygotowanie prezentacji multimedialnej powinniśmy zacząć od pytania o cel, czyli o zadanie, jakie prezentacja ma realizować. Biorąc pod uwagę to kryterium, wyróżniamy dwa rodzaje prezentacji:

- prezentacja multimedialna stanowiąca uzupełnienie referatu: treści zamieszczone w prezentacji stanowią jego część (uzupełnienie), ale nie pokrywają się w pełni z treściami przekazywanymi werbalnie przez referującego;
- autoprezentacja: stanowi samodzielny referat, tzn. jest jedynym źródłem informacji dla odbiorców i powinna zawierać wszystkie treści, które mogą być potrzebne do zrozumienia przez odbiorców prezentowanej problematyki. Informacje składające się na samodzielne wystąpienie powinny stanowić domkniętą, klarowną i wyczerpującą całość.

W praktyce akademickiej najczęściej mamy do czynienia z prezentacjami multimedialnymi, stanowiącymi uzupełnienie referatu. Z tego powodu w dalszej części podręcznika to właśnie temu rodzajowi prezentacji poświęcimy najwięcej uwagi.

### D **Jakie zadania ma realizować prezentacja multimedialna?**

Prezentacja multimedialna ma na celu przede wszystkim:

- ułatwienie odbioru informacji słuchaczom;
- ułatwienie i ulepszenie jakości przekazu osobie referującej.

Nieprzypadkowo w pierwszej kolejności wspomniano o ułatwieniu odbioru informacji słuchaczom. Pierwszeństwo odbioru nad przekazem wynika z faktu, że autor prezentacji, przygotowując swoje wystąpienie, wie, co chce powiedzieć. Prezentowana problematyka jest (a w każdym razie powinna być) doskonale mu znana. Wszelkiego rodzaju pomoce, służące ułatwieniu przekazu, autor prezentacji mógłby w tym kontekście ograniczyć wręcz do minimum. Z uwagi jednak na kwestię odbioru informacji przez słuchaczy – niekoniecznie zaznajomionych z prezentowaną problematyką – szczególnie istotne staje się pytanie: Jak powinienem *to* powiedzieć, aby odbiorcy *dobrze zrozumieli* prezentowane przeze mnie treści?

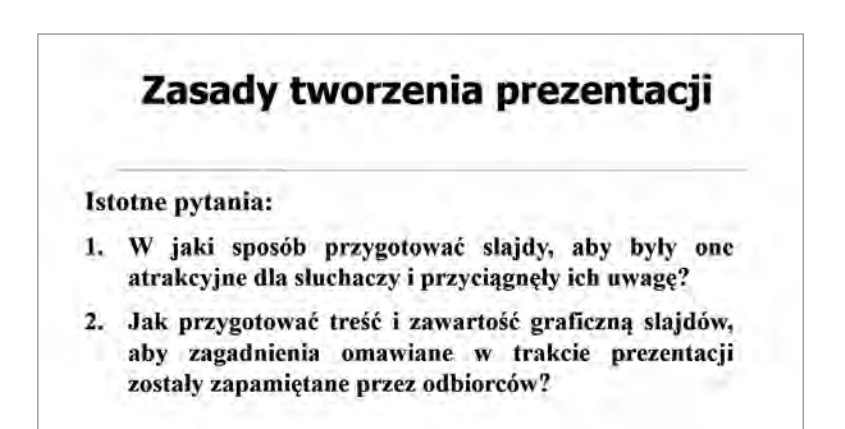

Przygotowując prezentację z myślą o odbiorcach, tzn. w taki sposób, aby przyciągnąć ich uwagę i wzbudzić zainteresowanie prezentowanymi treściami, możemy jednocześnie potraktować slajdy jako własną "podporę". Treści na nich zawarte możemy na bieżąco komentować bez konieczności uczenia się na pamięć np. cytatów czy definicji. Ponadto informacje zawarte w prezentacji mogą przypominać o zagadnieniach, które należy omówić w określonej kolejności – tym samym układ slajdów pomoże w utrzymaniu dyscypliny wystąpienia.

### D **Rodzaje prezentacji multimedialnych (schemat liniowy i rozgałęziony)**

Biorąc pod uwagę strukturę prezentacji, wyróżniamy:

- prezentację liniową;
- prezentację rozgałęzioną.

Prezentacja liniowa jest prezentacją, w której układ slajdów następujących po sobie jest określony w następującym porządku: A-1-A-2-A-3-A-4, gdzie "A" oznacza slajd przedstawiający listę omawianych zagadnień, natomiast cyfry "1", "2", "3", "4"... – slajdy z kolejnymi zagadnieniami. Tego typu ściśle określony układ slajdów pozwala odbiorcy odświeżyć sobie porządek zagadnień i umiejscowić je w szerszym kontekście – pośród innych problemów, o których przypomina zawartość slajdu A.

Prezentacja rozgałęziona jest z kolei prezentacją o luźnej strukturze, pozwalającej na swobodne przechodzenie między slajdami, które mogą być ze sobą związane w różny sposób, np. A, 1, 2, 3, A, 2a, 3a, 4, 3, 1a, gdzie "A" oznacza slajd przedstawiający listę omawianych zagadnień, slajdy "1", ", 2", "3", "4" to wprowadzenie do poszczególnych zagadnień, natomiast "1a", "2a", "3a", "4a" – zamknięcie poszczególnych zagadnień. Przygotowanie tego typu prezentacji wymaga takiego układu treści, aby zostały zachowane związki między poszczególnymi slajdami. Warunkiem dobrze skonstruowanej prezentacji rozgałęzionej są także umiejętności improwizacyjne referującego (w przypadku zgubienia wątku trzeba umieć szybko i sprawnie powrócić do tematu, aby nie zburzyć misternej konstrukcji prezentacji). Komentarze ze strony referenta są tu szczególnie przydatne, aby na bieżąco wskazywać na zależności między treściami poszczególnych elementów prezentacji, co ułatwi słuchaczom odbiór omawianych zagadnień.

### *Architektura i estetyka zawartości slajdów*

Prezentacja multimedialna powinna zawierać wartościowe merytorycznie treści, ściśle powiązane z tematyką referatu czy wykładu. Istotna jest przy tym forma, w jakiej treści te zostaną zaprezentowane odbiorcom. Mamy tu na myśli funkcjonalność i estetykę slajdów, które powinny skupiać uwagę słuchaczy na opracowanych przez nas elementach prezentacji.

### D **Pojemność slajdu**

Zawartość informacyjną slajdu stanowi:

- tekst (zawartość treściowa);
- obiekty graficzne (zawartość graficzna, czyli zdjęcia, rysunki, schematy, wykresy itp.).

Zawartość informacyjna slajdu powinna być tak skomponowana, aby odbiorca mógł w krótkim czasie (ok. 15 sekund) dokonać jej wstępnego oglądu, pozwalającego mu na ogólne zorientowanie się w zawartości slajdu i prezentowanej tematyce. To krótkie zetknięcie się z wyświetlonymi danymi może mieć kluczowe znaczenie dla dalszego losu prezentowanej problematyki: jeśli układ zawartości informacyjnej będzie skomponowany (a także ograniczony – pamiętajmy o regule 15 sekund) w sposób przyciągający uwagę, być może uda się zainteresować odbiorcę naszą prezentacją, co jest przecież zasadniczym celem wystąpienia.

### $\Rightarrow$  Tekst na slajdzie

Powszechnym wciąż zjawiskiem wśród humanistów jest zamieszczanie na slajdach dużej ilości tekstu, zapisanego przy użyciu czcionki o małym rozmiarze. Jest to podstawowy błąd, którego należy unikać podczas przygotowywania własnej prezentacji. Ilość tekstu prezentowanego na pojedynczym slajdzie powinna mieścić się w ok. 8–10 linijkach (zapisanego czcionką o dużym rozmiarze, np. 24 pkt, co pomaga w percepcji), natomiast liczba obiektów graficznych (zdjęć, rysunków, schematów, wykresów itp.) nie powinna przekraczać sześciu elementów.

Tekst na slajdzie powinien być zapisany czcionką pozbawioną ozdobników, np. Arial (czcionka bezszeryfowa). Jeżeli nie mamy odpowiedniej czcionki, to ewentualnie można użyć czcionki z niewielką liczbą elementów zdobiących. Dobrze jest też ograniczać liczbę czcionek na jednym slajdzie – najlepiej stosować konsekwentnie jeden rodzaj czcionki, ewentualnie dwa lub trzy w przypadku, gdy chcemy wyróżnić jakieś elementy (np. cytaty). Niezależnie od rodzaju zastosowanej czcionki tekst na slajdzie (zwłaszcza bardziej rozbudowany) powinien być wyrównany do lewej strony lub wyjustowany.

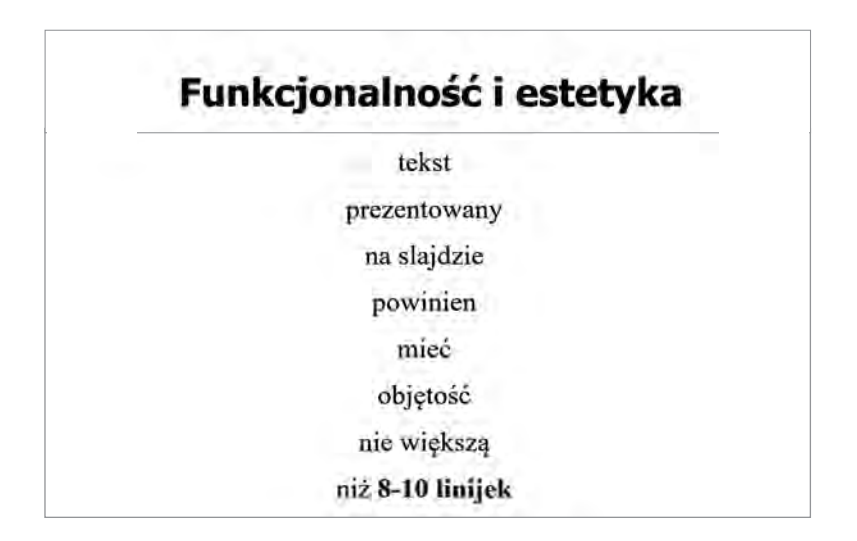

Choć zasadniczo powinniśmy ograniczać ilość tekstu na pojedynczym slajdzie, w wyjątkowych sytuacjach dopuszczalne jest zamieszczanie w prezentacji większej ilości treści – pod warunkiem jednak, że spełnione zostaną określone warunki (wielkość i rodzaj czcionki, wyrównanie tekstu itd.), a sam tekst zostanie podzielony na akapity.

### D **Tekst a grafika**

W sytuacji, gdy na pojedynczym slajdzie zamierzamy umieścić zarówno tekst, jak i grafikę, istotne jest rozmieszczenie poszczególnych elementów, aby stanowiły one uzupełniającą się całość. Relacja między tekstem a obiektami graficznymi zależy od tego, na co chcemy położyć większy na-

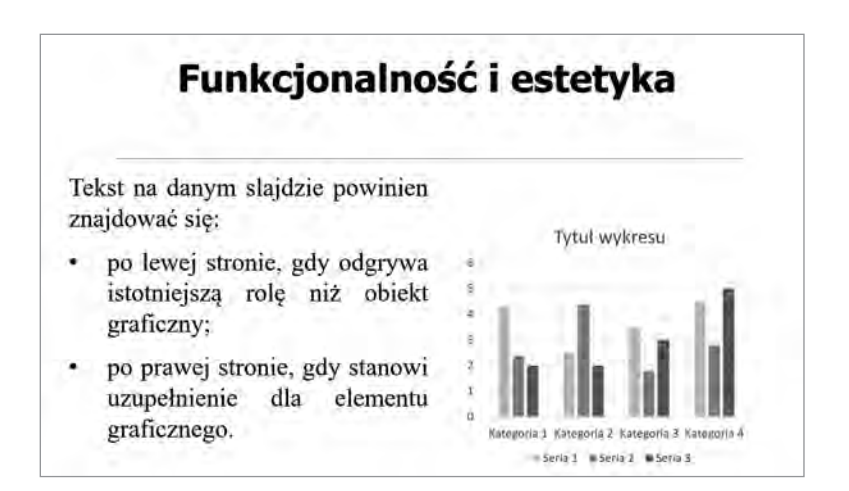

cisk. Kierunek dokonywanej analizy informacji (od lewej do prawej strony, jak np. w przypadku lektury książki) sprawia, że po lewej stronie slajdu powinien znaleźć się element bardziej znaczący:

- tekst (w przypadku, gdy treść odgrywa istotniejszą rolę);
- element graficzny (jeśli to np. ilustracja ma większe znaczenie w kontekście danego slajdu).

# $\Rightarrow$  Kolorystyka

Stosowanie wybranej kolorystyki w prezentacji jest uwarunkowane celem, jaki chcemy osiągnąć:

- jeśli zamierzamy uwydatnić istotne treści, zaalarmować o czymś odbiorcę, można stosować kolory ciepłe: zwłaszcza czerwony, ale także np. pomarańczowy czy żółty;
- jeśli naszym zamiarem jest przedstawienie informacji o charakterze neutralnym, warto wybierać kolory zimne: zwłaszcza czarny, ale także np. granatowy, szary czy zielony.

Dla ułatwienia odbioru lepiej jest ograniczać liczbę stosowanych barw czcionek i obiektów graficznych na jednym slajdzie. Wprowadzanie zbyt dużej liczby kolorów zamiast ulepszać odbiór, tylko ogranicza percepcję i sprawia, że traci się na efektywności w przekazywaniu informacji.

Biorąc pod uwagę kolorystykę slajdu, należy pamiętać o tym, aby zawartość treściowa i graficzna zostały dobrze skontrastowane z zastosowanym tłem – zawartość informacyjna slajdu powinna od razu rzucać się w oczy.

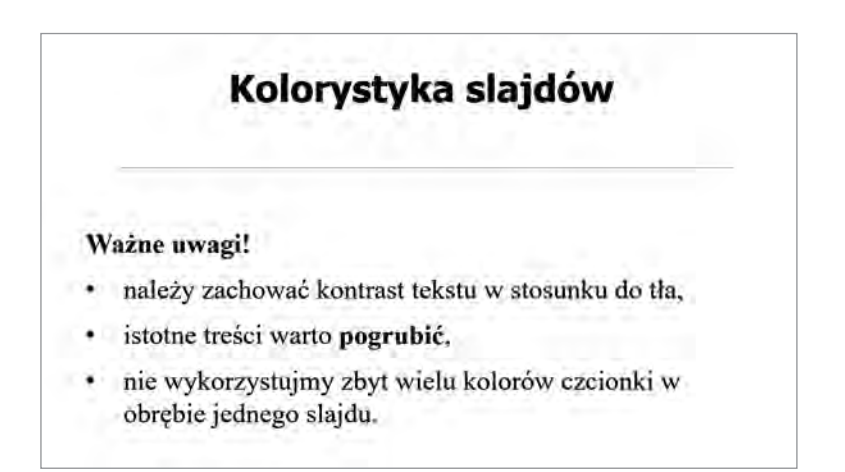

### D **Zawartość graficzna prezentacji**

Istotnym elementem wzbogacającym prezentację jest zawartość graficzna. Ilustracje mogą pomóc odbiorcom w zrozumieniu prezentowanych treści, a jednocześnie uczynić odbiór przyjemniejszym i ciekawszym – zwłaszcza jeśli elementy graficzne zostaną odpowiednio rozmieszczone oraz skomponowane z informacjami zawartymi na slajdach.

Elementy graficzne (zdjęcia, rysunki, wykresy, schematy), które wykorzystujemy w prezentacji, powinny być:

- proste, niewyszukane, zawierające najważniejsze informacje;
- czytelne dla odbiorcy, tzn. umieszczone na slajdzie w dużym rozmiarze, a także regularnie rozmieszczone, najlepiej w rzędach lub kolumnach;
- umieszczone po lewej stronie slajdu, o ile informacje zawarte w formie graficznej są ważniejsze niż treść tekstu (w przeciwnym wypadku zmieniamy kolejność);
- ilustracje powinny mieć również opisane źródło pochodzenia (można użyć mniejszych liter).

## D **Zawartość treściowa prezentacji**

Treść prezentacji oraz sposób, w jaki zostanie ona sformułowana na slajdach, to istotne czynniki wpływające na jakość wystąpienia. Przygotowując prezentację, powinniśmy mieć na uwadze, aby informacje przedstawiane na slajdach:

- były starannie dobrane (kluczowa jest selekcja treści pod kątem jakości i skuteczności przekazu, tzn. aby okazały się one pomocne w zrozumieniu czy usystematyzowaniu omawianych problemów);
- miały charakter encyklopedyczny (istotne jest unaocznienie odbiorcom ważniejszych pojęć, zapoznanie z definicjami stosowanych terminów itd.);
- stanowiły tylko i wyłącznie ilustrację tego, co jest prezentowane werbalnie (treści na slajdach są kwintesencją wygłaszanego referatu);
- zostały ujęte w formie prostych, pojedynczych zdań (np. od punktów), ułatwiających odbiorcom szybsze zrozumienie i łatwiejsze zorientowanie się w danych kwestiach; korzystne mogą okazać się także inne sposoby komponowania informacji, np. przez rozmieszczenie danych w tabeli.

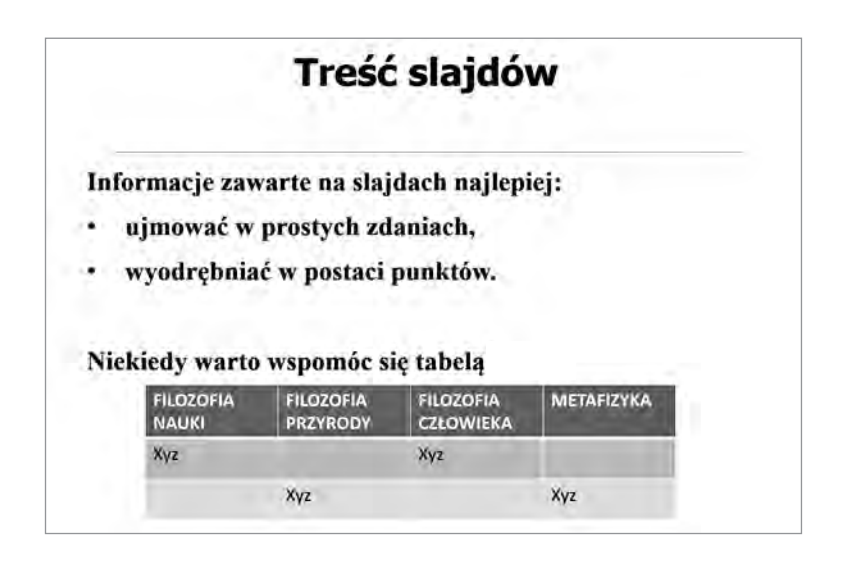

Biorąc pod uwagę esencjonalność treści prezentacji, powinniśmy cytowane fragmenty ograniczać do minimum, zawsze przy tym pamiętając o podaniu źródła, z którego cytat został zaczerpnięty.

# D **Inne kluczowe elementy prezentacji**

- 1. **Slajd tytułowy** (otwierający prezentację): zawiera tytuł wystąpienia, informację o autorze (imię i nazwisko, afiliacja – nazwa uczelni lub jednostki naukowej); opcjonalnie zamieszcza się informację o czasie i miejscu docelowego wystąpienia.
- 2. **Slajd z planem wystąpienia**: wskazujemy najlepiej w formie punktów – najważniejsze elementy (części) wystąpienia. Pozwoli to odbiorcom zaznajomić się ogólnie z tym, co będzie przedmiotem referatu. Plan nie powinien być zbyt szczegółowy (rozbudowany), aby nie zniechęcić słuchaczy.
- 3. **Slajd podsumowujący wystąpienie** (zakończenie): zawiera wnioski, a także istotne problemy, pytania i perspektywy badawcze związane z tematem wystąpienia. Slajd podsumowujący powinien stanowić pełne i porządkujące domknięcie wystąpienia, a także być dobrym punktem odniesienia do dyskusji z prelegentami.
- 4. **Slajd z bibliografią**: przedostatni slajd, zawierający wykaz źródeł wykorzystanych w przygotowaniu wystąpienia.
- 5. **Slajd zamykający**: ostatni slajd prezentacji, zawierający krótkie podziękowanie słuchaczom za uwagę.

# **Jak dobrze wygłosić referat podczas konferencji?**

Oto kilka praktycznych porad, z których warto skorzystać przy okazji aktywnego uczestnictwa w konferencji naukowej:

- referat należy przygotować w sposób rzetelny, a treść wystąpienia powinna być zgodna z zapowiedzianym tematem;
- referat powinien składać się z trzech kluczowych, wyraźnie wyodrębnionych elementów (wstęp, rozwinięcie, zakończenie);
- treść wystąpienia należy dostosować do wiedzy odbiorców;
- referat warto przygotować z odpowiednim wyprzedzeniem (nie w ostatniej chwili), dostosowując długość wystąpienia do przyznanego czasu (podczas konferencji należy ściśle trzymać się wyznaczonego limitu);
- jeśli to konieczne, warto przygotować sobie pomoce (np. notatki z ważniejszymi informacjami), które mogą okazać się przydatne w trakcie wygłaszania referatu (np. w sytuacji, gdy zapomnimy o jakiejś kwestii);
- podczas referowania należy wyrażać się w sposób jasny, zrozumiały i spokojny (nie za szybko, nie za cicho itd.);
- jeśli przygotowaliśmy prezentację multimedialną, powinniśmy z wyprzedzeniem zorientować się, czy pomieszczenie, w którym będziemy występowali, jest zaopatrzone w sprzęt potrzebny do wyświetlenia slajdów;
- prezentację należy przygotować w wersji typowej dla danego oprogramowania (LibreOffice Impress, MS PowerPoint etc.); dodatkowo należy przygotować plik PDF na bazie prezentacji – choć możemy utracić niektóre rozbudowane funkcje (np. animacje), to plik powinien dać się wyświetlić w zasadzie na każdym współczesnym komputerze;
- warto przygotować się do dyskusji ze słuchaczami, tzn. zastanowić się, jakie pytania mogą zostać postawione w związku z naszym wystąpieniem; dobrą metodą jest w tym kontekście samodzielne przygotowanie różnych kwestii do dyskusji, np. przez wskazanie wybranych problemów lub perspektyw badawczych związanych z tematem naszego wystąpienia.

### ROZDZIAŁ 6

# O narzędziach organizacji pracy naukowej (Zotero)

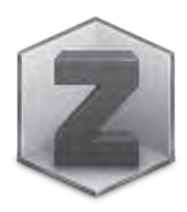

W dzisiejszych czasach nadmiaru dostępnych danych sztuka prowadzenia badań naukowych zależy coraz bardziej od umiejętności zdobywania wartościowych danych, ich organizacji i sprawnego zarządzania nimi. Pierwsze zagadnienie zostało już opisane, teraz skupimy się więc na dwóch kolejnych.

Stosunkowo niedawno do organizowania badań wykorzystywano tzw. fiszki, czyli niewielkie kartki ujednoliconego formatu (np. połowa kartki z zeszytu, czyli B6). Na kartkach tych zapisywano dane bibliograficzne, informacje o postaci, notatki dotyczące zagadnień itp. Z reguły używano kartek ze sztywnego papieru lub tektury i przechowywano je odpowiednich pudełkach, aby zachować ich odpowiednią kolejność. Odpowiednio ustalano kolejność fiszek, aby móc łatwiej wyszukiwać potrzebne dane. W trakcie badań uzupełniano informacje, wpisując je na odpowiednie fiszki. Była to w istocie prymitywna (ale bardzo przydatna!) baza danych. Niestety w przypadku większych badań trudności w dostępie do danych i brak zarządzania nimi dotkliwie doskwierały uczonym. Stąd wprowadzenie komputerowych baz danych przyniosło nowe możliwości, często nieosiągalne w przypadku fiszek.

Obecnie, w dobie cyfrowej humanistyki stworzono wyspecjalizowane narzędzia zastępujące dawne fiszki i udostępniające nowe funkcjonalności. Narzędzia te zwane są powszechnie menadżerami bibliografii, bo takie było ich pierwotne przeznaczenie. Obecnie są to programy stanowiące swoiste "centrum dowodzenia" procesów badawczych nowoczesnego humanisty.

Pozwalają one tworzyć przede wszystkim bazę danych potrzebnych do tworzenia opisów bibliograficznych cytowanych prac. Takie dane opisujące inne dane, w tym publikacje, utwory, itp., nazywamy zbiorczo **metadanymi**<sup>1</sup>. Wspomniane programy pozwalają zarządzać bazą i efektyw-

**<sup>1</sup>** Przedrostek "meta-" wskazuje na to, że są to dane o danych źródłowych (artykułach, książkach, publikacjach elektronicznych, rękopisach, utworach muzycznych

nie ją przeszukiwać. Dzięki łączom z popularnymi edytorami pozwalają na tworzenie odpowiednio sformatowanych cytowań, które można łatwo przekształcać do wybranego stylu. Dzięki łączom z przeglądarkami internetowymi pozwalają na bardzo łatwe importowanie metadanych. Mają również narzędzia służące podniesieniu niezawodności (np. archiwizacja w chmurze). Łatwo przekształcić je w niezwykle użyteczną bazę notatek oraz własną bibliotekę cyfrową. Słowem, są to indywidualne centra badań humanistycznych – stanowią klamrę spinającą różne obszary działalności wykorzystywane podczas pisania i redagowania prac.

Najbardziej popularnymi programami tego typu są obecnie Zotero i Mendeley. Większość ich funkcji jest podobna, ale w niniejszym opracowaniu skupię się jedynie na pierwszym, ponieważ wydaje się bardziej intuicyjny dla przeciętnego humanisty.

# **Jak rozpocząć przygodę z Zotero?**

**Zotero** jest darmowym, otwartym<sup>2</sup> oprogramowaniem działającym pod kontrolą wszystkich popularnych systemów operacyjnych, jak Linux

i filmowych, aktach prawnych etc.). O ile dane źródłowe mogą mieć różnorodną postać i reprezentację fizyczną, o tyle dążymy do tego, aby metadane były odpowiednio ustrukturyzowane lub zestandaryzowane, aby móc automatyzować niektóre procesy ich przetwarzania. Metadane są istotnym elementem opisywanych przez zasady FAIR wskazujące na dobre praktyki badawcze odnośnie do danych naukowych. FAIR to akronim powstałym od pierwszych liter angielskich słów *findable* (możliwe do odnalezienia), *accessible* (dostępne), *interoperable* (interoperacyjne), *reusable* (możliwe do ponownego użycia).

**<sup>2</sup>** Kod źródłowy Zotero udostępniany jest na licencji GNU Affero General Public License ver. 3. Jest to licencja wydana przez Free Software Foundation, będąca ulepszoną wersją licencji GNU General Public Licence ver. 3. Celem tych licencji jest zapewnienie użytkownikowi możliwości korzystania z wszystkich czterech podstawowych wolności pracy w środowisku informatycznym (według definicji Richarda Stallmana): wolność uruchamiania programu w dowolnym celu (wolność 0); wolność analizowania, jak program działa, i dostosowywania go do swoich potrzeb (wolność 1); wolność rozpowszechniania niezmodyfikowanej kopii programu (wolność 2); wolność udoskonalania programu i publicznego rozpowszechniania własnych ulepszeń, dzięki czemu może z nich skorzystać cała społeczność (wolność 3).

(np. Ubuntu), macOS czy Windows. Rozwijany jest przez niezależną organizację non-profit, deklarującą niewykorzystywanie danych użytkowników do celów komercyjnych i poszanowanie ich prywatności<sup>3</sup>. Otwarty kod źródłowy daje pełen wgląd w mechanizmy działania, czyniąc zeń rozwiązanie przejrzyste z punktu widzenia użytkownika. Program jest rozwijany od 2006 r., ciągle ulepszany i dostosowywany do potrzeb użytkowników. Dzięki otwartym źródłom Zotero wyróżnia się wśród programów tego typu największą szybkością dostosowania do nowych potrzeb zgłaszanych przez wspólnotę użytkowników. Nie ma w nim również wbudowanych żadnych ograniczeń, które nie pozwalałyby użytkownikowi w pełni korzystać z jego danych (np. eksportować ich).

Program Zotero należy pobrać z oficjalnego serwera: <https://www. zotero.org/download/>. W sieci znajduje się wiele poradników odnośnie do instalacji Zotero, rozwiązywania typowych problemów oraz praktycznych informacji przydatnych dla początkujących użytkowników. Czytelników zainteresowanych wybranymi materiałami zapraszamy do odwiedzenia strony <http://metodyka.upjp2.edu.pl/book:zotero>.

Instalując Zotero, należy zainstalować również wtyczki (ang. *plugin*) do edytorów tekstu pozwalające na integrację Zotero z najważniejszymi edytorami (LibreOffice Writer, MS Word, Google Docs [aplikacja online]). Należy również zainstalować wtyczkę do przeglądarki, aby móc korzystać z bardzo wygodnych mechanizmów importu danych. Istnieją wtyczki opracowane dla najważniejszych przeglądarek internetowych: Firefox, Chrome, Safari, Edge.

Warto wiedzieć: w przypadku edytora Google Docs nie ma osobnego modułu łączącego go z Zotero, funkcjonalność ta została wbudowana do wtyczek przeglądarki. Należy zatem zainstalować odpowiednią wtyczkę do przeglądarki, a menu "Zotero" zostanie dodane do Google Docs (niestety podobne funkcje nie są dostępne i nie będą dostępne dla MS Word online).

**<sup>3</sup>** Zotero jest projektem prowadzonym przez Corporation for Digital Scholarship, organizację non-profit poświęconą rozwojowi oprogramowania i usług dla badaczy oraz instytucji zajmujących się dziedzictwem kulturowym. Powstał w Roy Rosenzweig Center for History and New Media na George Mason University z początkowym wsparciem następujących instytucji: Andrew W. Mellon Foundation, United States Institute of Museum and Library Services oraz Alfred P. Sloan Foundation.

| Dokument bei tytulu- (11-4)<br>н                                                                                  |                                                                                                    |                                                                                                    |
|----------------------------------------------------------------------------------------------------|----------------------------------------------------------------------------------------------------|----------------------------------------------------------------------------------------------------|
| C B # https://nosigoogle.com/incomme/il/nov6xTthhoyd0naythix060n0nhmodiglinhoshou/yill_<br>$Q$ Q. Stuke)<br>$- 0$ |                                                                                                    | 原出四日寺<br>i s<br>m                                                                                                    |
| Daiument.bez.tytułu<br><br>Ò<br>This Edytaj Walsk Water Formataj Nantydžia Dodatki Zateral Primac                 |                                                                                                    | œ<br><b>B Vintori</b><br>Θ                                                                                                    |
| in mi @ & T : 100 > Debblick +   Jud<br>口                                                                         | ASSAULT (Thines,<br>CHIANG ID Q .<br>IE<br>○ 三十 三十 章 日 文 堂<br>π<br>$\equiv$<br>玉<br>(1,2)<br>$-111 - 148$<br><b>A. 11 B.</b><br>Add/edit bibliography<br>Document preferences.<br>Refresh<br>Switch word procession<br><b>Unink costom</b> | $\label{eq:2} \mathcal{F}^{\text{M}}\mathcal{F}^{\text{M}}=\mathcal{F}^{\text{M}}$<br>$\geq$<br>巨<br>Π<br>$\sigma$<br>e<br>$\circ$ |
|                                                                                                    |                                                                                                    | ti                                                                                                    |

*Menu Zotero dodane przez wtyczkę przeglądarki do edytora tekstowego online Google Docs. Dzięki temu mamy w każdym miejscu możliwość tworzenia i edycji dokumentów z odnośnikami Zotero, o ile tylko mamy dostęp do Internetu.* 

# **Zarządzanie metadanymi i zbiorami – własna biblioteka cyfrowa w Zotero**

### *Zarządzanie metadanymi*

Sercem Zotero jest baza danych. Przechowuje ona głównie metadane (zob. rozdział 4.), ale można w niej przechowywać również powiązane z nimi dowolne pliki oraz notatki. Podstawową jednostką danych – jak w każdej bazie danych – jest wpis, zwany przez informatyków rekordem (czyli pojedynczym opisem).

W Zotero rekord ma strukturę hierarchiczną – na poziomie głównym znajdują się metadane, a do nich dołączone mogą być inne dane (w tym pliki), które tworzą niższy poziom. Innymi słowy – generalnie wszystko, co umieszczamy w Zotero, podporządkowane jest pod konkretny zbiór metadanych. Ma to swoje logiczne uzasadnienie – metadane jednoznacznie powinny identyfikować konkretną publikację/utwór, są więc wykorzystywane jako swoisty identyfikator, do którego dołączane są inne dane.

Podstawowy widok okna Zotero podzielony jest na trzy części umożliwiające zarządzanie i edycję danych w bazie (widok poniżej).

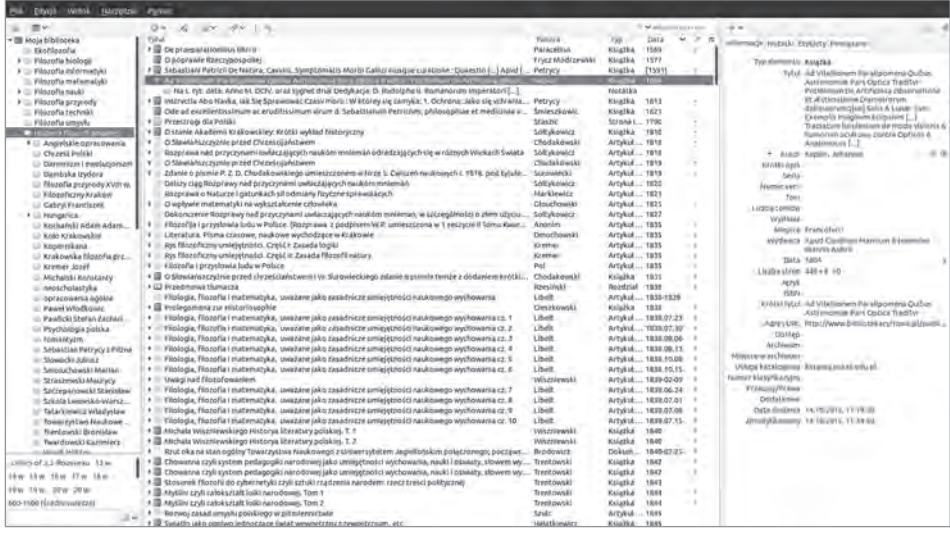

Lewy panel ukazuje drzewiastą strukturę bibliotek i zawartych w nich kolekcji. Przypominają one strukturę dysków i folderów w typowych systemach plików. Po pierwszym uruchomieniu dostępna jest jedna biblioteka pod nazwą "Moja biblioteka". W jej obrębie można dowolnie kształtować strukturę kolekcji. Warto wiedzieć, że każdy rekord (wpis) do kolekcji jest też widoczny w widoku całej biblioteki. Używając pojęć teorii mnogości – widok biblioteki prezentuje zbiór wszystkich elementów zawartych we wszystkich kolekcjach (i subkolekcjach, itd.) należących do tej biblioteki. Jest to więc widok nieuporządkowanych, wszystkich danych z biblioteki – niekiedy przydatny dla wyszukiwań.

Środkowy panel prezentuje wpisy (rekordy) w wybranej kolekcji – pojedyncza linia domyślnie odpowiada albo rekordowi, albo elementowi rekordu. Rekordy zawierające dołączone elementy dają się rozwijać, a elementy te są wyróżnione graficznie (przesunięte w prawo względem opisu elementu nadrzędnego). W środkowym panelu wybieramy dany element do edycji, można też zmieniać jego przynależność do kolekcji, stosując technikę "przeciągnij i upuść" (*drag and drop*). Nagłówki kolumn pozwalają na odpowiednie sortowanie rekordów. Korzystając z menu rozwijanego z prawego górnego rogu listy, można dostosowywać układ listy lub dodawać informacje użyteczne w niektórych sytuacjach (np. typ opisywanego dokumentu). Powyżej listy znajduje się okienko wyszukiwania (można wybrać jeden

z trzech trybów) – pozwala on na **wyszukiwanie pośród wyświetlonych rekordów** (stąd niekiedy dobrze jest szukać w folderze całej biblioteki). To bardzo proste i przydatne narzędzie, z którego często korzystamy, gdy nasza baza nabiera większych rozmiarów.

Prawy panel zmienia się w zależności od typu wskazanego rekordu lub elementu podrzędnego. W typowej sytuacji pozwala on na wprowadzanie lub modyfikowanie danych w wybranym rekordzie.

Opisane tu podstawowe narzędzia pozwalają na rozpoczęcie efektywnej pracy z Zotero. Mimo prostoty tych narzędzi są one niezwykle przydatne, ponieważ celowo zostały dopasowane do potrzeb naukowców. Używając tyko tych narzędzi, można już w zaawansowany sposób zarządzać ogromnymi zestawami danych i tworzyć własne uporządkowane biblioteki. Oczywiście w miarę postępów pracy z Zotero warto poznać bardziej zaawansowane funkcje związane z obsługą bazy danych, które ten skromny program oferuje.

### *Własna biblioteka cyfrowa w Zotero*

Ukazane narzędzia pozwalają na łatwe i użyteczne zorganizowanie własnej kolekcji zbiorów cyfrowych. Baza danych Zotero wraz z dołączonymi dokumentami elektronicznymi jest doskonałym rozwiązaniem do tworzenia własnej biblioteki cyfrowej. Typowe metody tworzenia kolekcji: zbieranie plików w foldery albo przechowywanie plików na serwerach poczty są nieefektywne przy większych projektach. Bez dobrego narzędzia często tracimy czas na poszukiwania plików (w odpowiedniej wersji!), metadanych, a niekiedy musimy zmierzyć się z problemami zapewnienia bezpiecznej archiwizacji zbiorów. Te wszystkie problemy rozwiązuje Zotero, pozwala też używać swojej biblioteki na różnych urządzeniach, jeśli używamy archiwizacji w chmurze Zotero.

W Zotero wersji 6 najlepiej wspieranym formatem publikacji cyfrowych jest PDF. Warto jednak zaznaczyć, że możemy dołączać dowolne pliki dowolnych formatów, które otwierane są przez przeglądarki systemowe. Jeżeli jednak mamy możliwość wyboru formatu – wybierajmy PDF.

### **UWAGA**

Warto wiedzieć, że istnieją aplikacje przeznaczone na urządzenia mobilne (Android) pozwalające na dostęp do własnej biblioteki Zotero. To dobre uzupełnienie dla tych, którzy chcą mieć swoją bibliotekę dosłownie pod ręką. Oczywiście możliwości użytkowania bazy Zotero są mniej rozbudowane, ale jest to dobre uzupełnienie dla Zotero. Może przydać się w sytuacjach awaryjnych albo wówczas, gdy nie możemy korzystać z komputera (np. w podróży).

Najbardziej popularnym programem tego typu jest obecnie darmowa aplikacja Zoo for Zotero. Do korzystania z biblioteki konieczne jest założenie darmowego konta na serwerze Zotero i synchronizacja własnej bazy z tym kontem (zob. także paragraf "Grupy wymiany bibliograficznej"). Darmowe konto Zotero ma jedną za-

sadniczą wadę – szybko okazuje się zbyt małe dla rosnącej biblioteki (istnieje jednak możliwość wykupienia nieograniczonego dostępu).

Mając dostęp do Internetu, można więc nosić całą bibliotekę zawsze przy sobie. Co prawda klasyczni humaniści znali dobrze maksymę *omnia mea mecum porto*, często odnosiła się ona do ich prywatnych, raczej skromnych zbiorów. Z pewnością trudno by im było sobie wyobrazić możliwość noszenia z sobą wielu tysięcy publikacji!

\* \* \*

Własna biblioteka cyfrowa powinna stać się podstawowym miejscem, wokół którego rozwija się praca humanisty w epoce cyfrowej. Oczywiście niektóre swoje klasyczne zbiory można zeskanować i przechowywać w postaci cyfrowej. Praktyka wskazuje, że jeśli to zrobimy, będziemy z nich częściej i efektywniej korzystać. Trzeba zaznaczyć jedno – cyfrowa postać tekstu nie zmienia w zasadzie istoty pracy humanisty, czyli pracy nad tekstami. Żadne, nawet najlepsze narzędzie nie zastąpi nas jako autorów lub odbiorców tekstów. Humanistyka zakłada bowiem antropocentryczny punkt widzenia.

O tym, jak zorganizować tradycyjne prace humanisty dzięki nowoczesnym narzędziom, poświęcamy kolejne paragrafy. Pokazują one, w jaki sposób tradycyjne elementy metody humanistyki zyskują "nowe życie" w epoce cyfrowej.

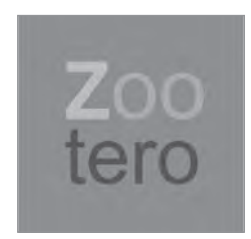

# **Zotero jako narzędzie organizowania pracy naukowej humanisty (***workplace***)**

# *Miejsce pracy humanisty*

Zotero ewoluowało z programu zarządzającego odnośnikami bibliograficznymi w stronę programu tworzącego miejsce pracy współczesnego humanisty. Tak jak kiedyś humaniści siedzieli przed pulpitami, na których znajdowały się księgi i manuskrypty, tak dziś humaniści zamienili te wszystkie artefakty na komputery osobiste z odpowiednim oprogramowaniem.

Zotero od wersji 6 posiada funkcje, które mają z tego programu uczynić nowoczesne miejsce pracy (*workplace*) humanisty. Przez analogię do klasycznego humanisty można następująco określić elementy miejsca pracy:

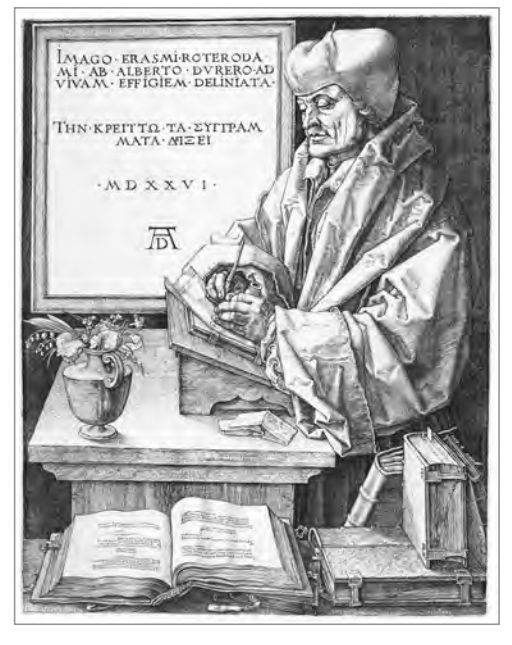

*Rys.* Klasyczny humanista przy pracy: Albrecht Dürer*, Portret Erazma z Rotterdamu z 1526 r. (źródło: Wikimedia commons)*

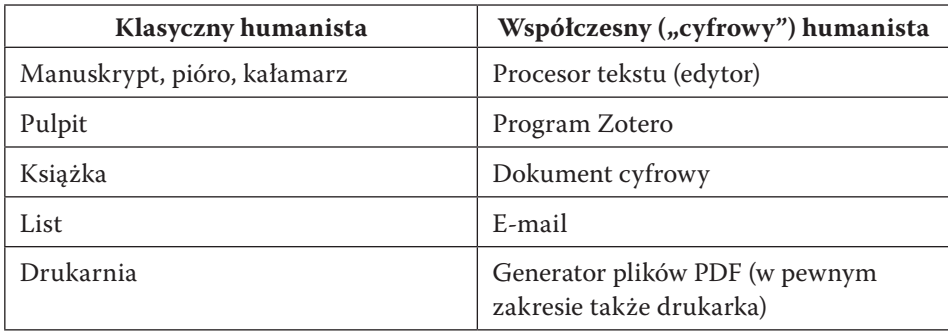

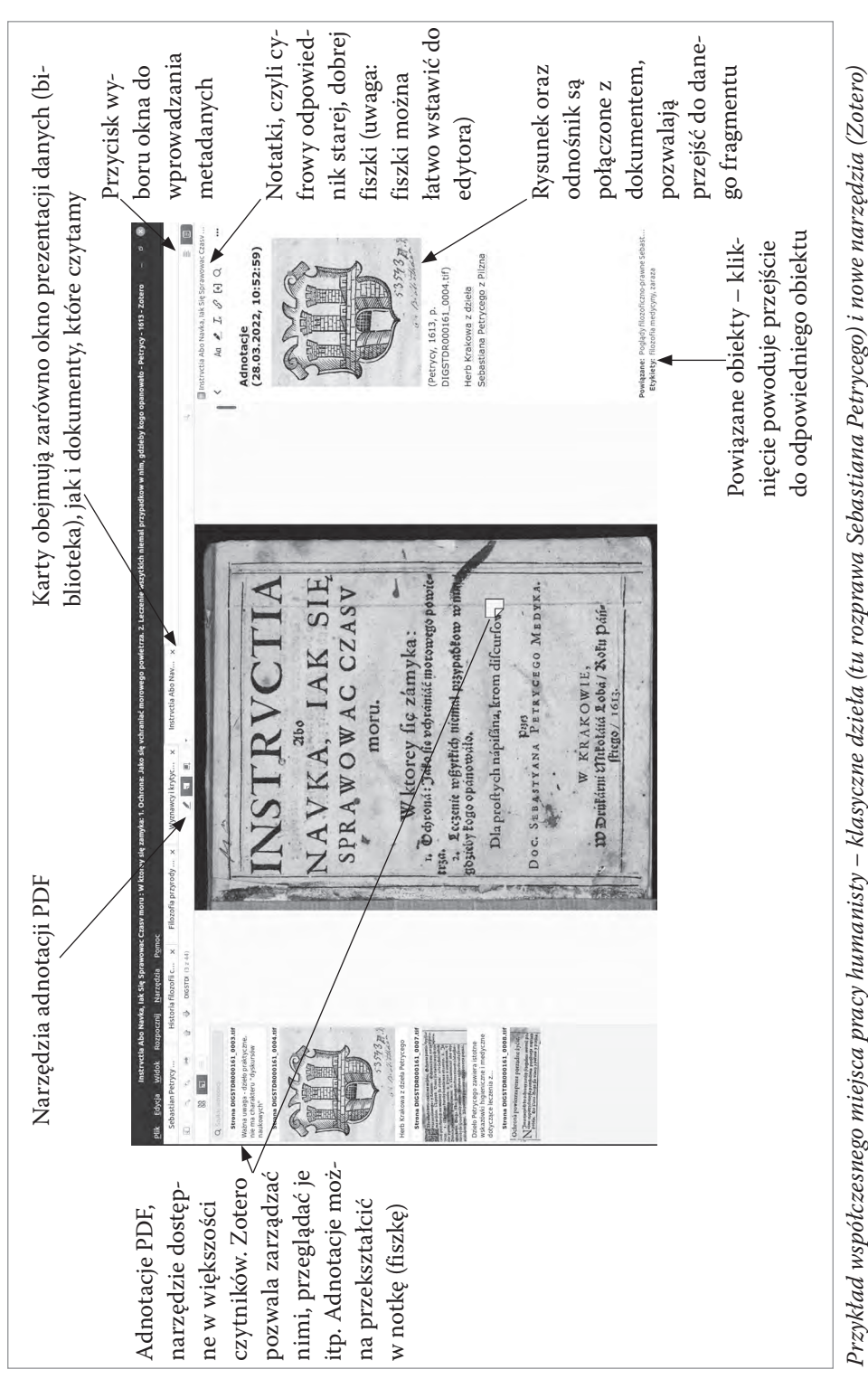

Podsumowując – dzisiejszy humanista spędzać będzie większość czasu przed programem takim jak Zotero, czytając, notując, tworząc. Do spisania swoich idei w utwór użyje procesora tekstu, w którym wykorzysta dane z Zotero. Swoimi przemyśleniami podzieli się z innymi humanistami przez e-mail. W istocie więc będzie realizował te same zadania co klasyczny humanista, ale szerokość infosfery, w której będzie się poruszał, mogłaby napełnić renesansowego myśliciela uzasadnionym przerażeniem.

# *Notatki w Zotero – tradycyjne fiszki, nowe możliwości epoki cyfrowej*

Fiszki, czyli niewielkie kartki ujednoliconego formatu, były prekursorem baz danych w epoce przedkomputerowej. To właśnie dzięki fiszkom powstawały ogromne, rzetelne opracowania. Idea, aby organizować i systematycznie tworzyć notatki, jest jednym z wielkich wynalazków humanistów. Dzięki niemu udało się przekroczyć liczne ograniczenia ludzkiej (jednostkowej) pamięci i ludzkiego systemu poznawczego.

W epoce cyfrowej stało się jasne, że metody opracowania danych używane w klasycznych fiszkach są mocno anachroniczne i nieefektywne w świetle dostępnych technik komputerowych. Stąd narodziła się idea przeniesienia fiszki do sfery cyfrowej. Zotero od wersji 6 realizuje funkcje fiszek dwojakiego rodzaju:

- 1) fiszka z opisem bibliograficznym realizowana jako rekord bazy danych Zotero;
- 2) fiszka z notatkami realizowana jako notatka Zotero.

Fiszki z notatkami często łączone były z fiszkami bibliograficznymi (np. spinaczami). W Zotero można powiązać notatki z rekordami metadanych – to niezwykle proste.

Zotero od wersji 6 pozwala przeszukiwać notatki (czyli fiszki z notatkami). Notatki mogą zawierać aktywne powiązania do dokumentu, co pozwala na bardzo efektywne poruszanie się między dokumentami, cytatami etc. W notatkach można wstawiać również odnośniki bibliograficzne przez Zotero.

Warto wiedzieć, że notatki można wstawiać bezpośrednio do tworzonego dokumentu. W ten sposób ominięta została niezwykle frustrująca cecha fiszek – wymagały one przepisywania treści, co rozpraszało uwagę i obniżało tempo pisania. Należy jednak pamiętać, że notatki wstawiane są do dokumentu *in extenso*, a nie są aktywnie podłączane. Zatem późniejsze zmiany w notatkach nie przeniosą się już na wstawiony do edytora tekst. Możliwość wstawiania rysunków, formatowania tekstu, umieszczania odnośników itp. powoduje, że nowe, cyfrowe fiszki oferują możliwości, o których dawni humaniści mogli tylko pomarzyć. Trzeba jednak podkreślić po raz kolejny podstawową prawdę – żadne, nawet najlepsze narzędzie nie zastąpi naszej pracy, a środki techniczne nie zastąpią własnej refleksji.

Przyjrzyjmy się teraz Zotero w jego roli menadżera cytowań, czyli w roli narzędzia wspomagającego pisanie i redagowanie tekstów.

# **Zotero jako centrum zarządzania cytowań**

Zotero najczęściej używamy nie tylko w roli bazy metadanych, biblioteki czy też miejsca roboczego. Bardzo ważnym zastosowaniem (dla niektórych najważniejszym) jest wsparcie i automatyzacja procesu cytowania. Dzięki oprogramowaniu łączącemu Zotero z najważniejszymi edytorami (w tym LibreOffice Writer) możemy wykorzystać program do wstawiania i automatycznego formatowania cytowań oraz do automatycznego tworzenia bibliografii.

### **UWAGA**

W celu zapewnienia bezproblemowej pracy odnośniki oraz bibliografię tworzymy oraz edytujemy tylko przez polecenia Zotero, które są dostępne w edytorze po zainstalowaniu odpowiedniego programu łączącego. W momencie wstawiania/edycji musi być uruchomiony program Zotero, ponieważ jest źródłem koniecznych danych.

Polecenie wstawienia przypisu wywołuje program Zotero (musi być wcześniej uruchomiony). W okienku Zotero mamy możliwość wyboru odpowiedniego rekordu (lub większej ich liczby). Po zatwierdzeniu wyboru Zotero na podstawie metadanych z bazy tworzy odnośnik bibliograficzny. Odnośnik ten jest zestawiany na podstawie wybranego dla danego dokumentu opisu stylu cytowania. Specyfika stylu cytowania (przypisowy albo nawiasowy w tekście, albo numeryczny w tekście), wygląd odnośnika, układ i formatowanie informacji definiowane są przez styl cytowania. Style cytowania opisywane są w znormalizowanym języku CSL (ang. *Citation Style Language* – język opisu stylu cytowań) opartym na uniwersalnym języku XML. Zmieniając dla dokumentu definicję stylu, program Zotero przerabia automatycznie wszystkie odnośniki (uwaga: nie wszystkie edytory zapewniają pełną wymienność – problem ten najczęściej obserwowany w MS Word, stąd zalecamy tutaj użycie LibreOffice Writer).

Odnośniki wstawiane są do tekstu jako specjalne pola, zatem nie należy ich edytować przy pomocy bezpośredniego dopisywania bądź usuwania części. Wówczas mogą zostać naruszone powiązania z bazą danych. "Żywe" połączenie z bazą danych powoduje również, że wszelkie zmiany w użytych metadanych zostaną uwzględnione w dokumencie, w którym dokonamy odświeżenia łączy Zotero. Na przykład zauważony błąd w opisie dokumentu (np. błąd literowy w nazwisku autora) należy skorygować tylko raz w bazie, a następnie należy odświeżyć łącza w dokumencie. Program samodzielnie dokona wszystkich potrzebnych zmian w odnośnikach.

Analogicznie wygląda zestawianie bibliografii dokumentu w Zotero. Wywołując polecenie wstawienia bibliografii, program tworzy automatycznie bibliografię na podstawie wszystkich zacytowanych w dokumencie prac. Oczywiście dodawanie kolejnych odnośników zostanie odzwierciedlone również w bibliografii. Autor zatem nie musi się zupełnie martwić spójnością bibliografii z zestawem cytowanych prac, a formatowanie bibliografii dokonuje się również zgodnie z instrukcjami zawartymi w opisie stylu. Warto wiedzieć, że bibliografię można modyfikować także ręcznie, ale działania takie zalecamy tylko zaawansowanym użytkownikom, którzy mają bardzo dobre rozeznanie w zasadach jej przygotowania.

Dzięki Zotero możemy łatwo dopasować nasz dokument do wymogów redakcyjnych już w czasie pisania, oszczędzając wiele czasu, który zwykle poświęcamy na techniczną redakcję tekstu. Co więcej, unikamy, wielu typowych błędów cytowania i typowych błędów związanych z tworzeniem bibliografii (np. brak odpowiedniego uporządkowania, brak uwzględnienia wszystkich zacytowanych prac itd.).

Konieczność zmiany stylu cytowania, z reguły budząca negatywne emocje u zdecydowanej większości piszących, w przypadku używania menadżera cytowań staje się o wiele mniej stresująca. W większości przypadków zmiana stylu zajmuje kilkadziesiąt sekund, a później musimy jedynie sprawdzić skuteczność działania automatu i skorygować ewentualne błędy w organizacji danych (z reguły nieliczne). Zotero w funkcji menadżera cytowań jest więc narzędziem, które pozwala w znaczący sposób zaoszczędzić czas, pomaga uzyskać wysoki stopień dopracowania redakcyjnego odnośników i zwalnia piszącego od niepotrzebnie angażującej, żmudnej pracy.

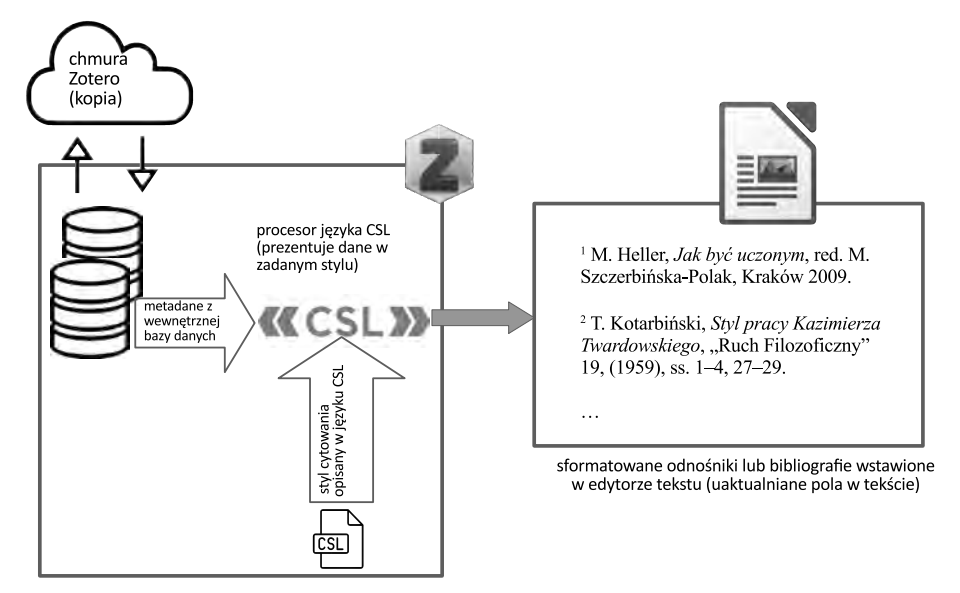

program Zotero (funkcja tworzenia odnośników)

# *Podstawowe polecenia Zotero w edytorze*

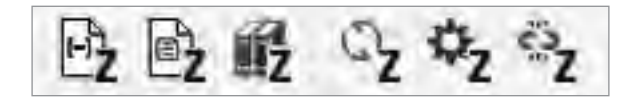

Powyżej przedstawiony jest pasek przycisków Zotero dołączany przez moduł integrujący Zotero z edytorami (tutaj dla LibreOffice Writer). Przyciski związane są z następującymi działaniami:

- 1. *Wstaw/edytuj pole odnośnika Zotero*  najczęściej używany przycisk. Jeśli został użyty, gdy kursor tekstowy znajduje się na odnośniku Zotero, wówczas pozwala na edycję wstawionego odnośnika, w przeciwnym wypadku – wstawia nowy aktywny odnośnik w miejscu kursora.
- 2. *Wstaw notatkę* – od wersji Zotero 6 istnieje możliwość wstawienia wprost do tekstu notatek zapisanych w Zotero. Notatki wstawiane są jako sformatowany tekst w miejscu kursora tekstowego. Jeśli notatka zawiera rysunki, są one wstawiane i odpowiednio formatowane w ramach wprowadzonego tekstu (uwaga: w przeciwieństwie do odnośni-

ków Zotero z pkt 1. notatki są wstawiane jako tekst, czyli nie mają aktywnego połączenia z bazą Zotero. Innymi słowy – późniejsze zmiany notatki w Zotero nie wpłyną na wstawiony tekst notatki).

- 3. *Wstaw/edytuj bibliografię* – przycisk działa analogicznie do pkt 1, z tym że w miejscu kursora wstawia aktywnie generowaną bibliografię lub edytuje istniejącą. Po każdym odświeżeniu łącz Zotero bibliografia jest również odświeżana. Dzieje się tak przy ręcznym odświeżeniu bibliografii (pkt 4. poniżej) lub przy wstawieniu nowego odnośnika (o ile w dokumencie ustawiono autoaktualizację).
- 4. *Aktualizacja łącz Zotero* po aktywacji tego polecenia Zotero przeprowadza aktualizację wszystkich aktywnych elementów. W przypadku długich dokumentów i wolniejszych komputerów może to zająć od kilku do kilkudziesięciu sekund.
- 5. *Ustawienia dokumentu* polecenie to pozwala na zmianę stylu cytowania w dokumencie lub zmianę niektórych opcji pracy z Zotero (najczęściej używana jest zmiana trybu autoaktualizacji). Więcej na ten temat poniżej w paragrafie *Odnośniki bibliograficzne – wybór stylu*.
- 6. *Usunięcie aktywnych łącz Zotero* polecenie to usuwa aktywne pola Zotero i zamienia je na odpowiednio wygenerowany tekst. Po tej operacji łącza przestają istnieć i dokument nie będzie już uaktualniany na podstawie bazy.

### **UWAGA**

**Polecenie należy stosować tylko w wyjątkowych przypadkach i bardzo ostrożnie – najlepiej na kopii dokumentu**.

# *Odnośniki bibliograficzne – wybór stylu*

Przy wprowadzaniu do dokumentu pierwszego odnośnika Zotero jesteśmy proszeni o wybór stylu cytowania. Wybór ten można zmienić zasadniczo w każdej chwili, wywołując okno opcji Zotero.

Wywoływane jest wówczas okno dialogowe pozwalające na wybór (ewentualnie zmianę) stylu cytowania. Po wybraniu nowego stylu odświeża-

ne są wszystkie łącza z Zotero i formatowane są zgodnie z nowym stylem. W zależności od szybkości komputera oraz od wielkości pliku zmiana trwa od ułamków sekundy do kilkudziesięciu sekund.

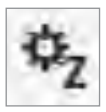

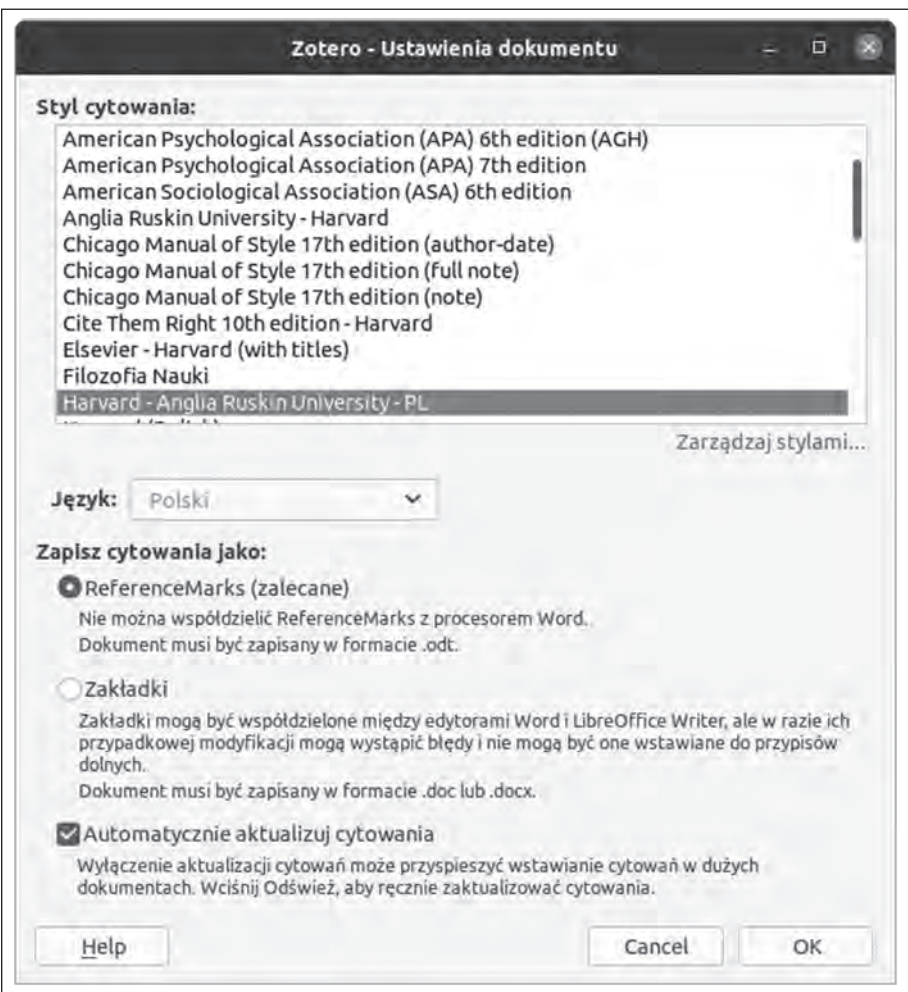

Okno ustawień dokumentu Zotero pozwala również ustawić kilka ważnych parametrów dotyczących współpracy Zotero z opisami stylów CSL oraz z edytorem.

Po pierwsze, jeśli opis stylu cytowania CSL zawiera definicje dla kilku języków, istnieje możliwość wybrania języka publikacji. Często style definiowane są tylko dla jednego języka (jak w powyższym przykładzie). Wówczas nie ma możliwości wyboru języka.

Po drugie, można ustalić sposób wstawiania łączy do Zotero. Ze względu na stabilność działania i największą elastyczność w konwersji stylów zalecamy użycie edytora LibreOffice i wybranie opcji ReferenceMarks (jak na rysunku). Dzięki temu dokument nie powinien stracić łączy Zotero w niespodziewanych okolicznościach. Możliwe jest też swobodne przechodzenie

między stylami przypisowymi i pozostałymi (niekiedy w Microsoft Word konwersje takie nie w pełni działają).

Po trzecie, można ustalić automatyczną aktualizację cytowań. Przy włączonej opcji każda zmiana odnośnika wywołuje również zmianę w bibliografii. Przy dużych plikach (np. książki) może to zająć dość dużo czasu. Konieczność choćby kilkusekundowego oczekiwania po wstawieniu każ-

dego odnośnika może być irytująca dla piszącego, wówczas należy wyłączyć automatyczną aktualizację. Aktualizację wówczas można wywołać ręcznie, klikając odpowiednią ikonę.

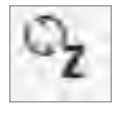

*Wstawianie odnośników bibliograficznych*

### D **Podstawy wstawiania odnośników**

### **UWAGA**

Odnośniki Zotero wstawiamy i edytujemy, korzystając z przycisków, które pojawiają się w edytorze po poprawnej instalacji oprogramowania. Odnośnik wstawiany jest w miejscu, w którym aktualnie znajduje się kursor tekstowy.

W oknie wyboru publikacji do odnośnika możemy wskazać jedną lub więcej publikacji. Możliwe jest wstawienie więcej niż jednej publikacji do odnośnika. Można również zmienić kolejność prac w okienku **(***drag and drop***).**

### **UWAGA**

- Nigdy nie wpisujemy do pól odnośników Zotero niczego bezpośrednio w edytorze.
- Zawsze korzystamy z mechanizmów Zotero.

Tekst wpisany ręcznie do przypisów Zotero albo do pól istnieje tylko do czasu odświeżenia informacji od Zotero. Zatem należy założyć, że wszystkie informacje wpisane ręcznie zostaną utracone albo spowodują, że zostanie utracone łącze z Zotero.

Warto wiedzieć: zaobserwowano problemy z obsługą okien w systemie Windows. Okna Zotero są poprawnie otwierane, ale niekiedy nie są umieszczane ponad innymi oknami (są schowane pod otwartymi oknami). Należy wówczas przełączyć się ręcznie na okienko Zotero.

# D **Numery stron (odnośniki)**

W dawnym widoku okienka Zotero wszystkie pola są widoczne. Nieco trudności początkującym użytkownikom może sprawiać nowoczesny widok okienka Zotero, dla wielu osób jest ono jednak bardziej użyteczne przy intensywnym użytkowaniu tego programu. Poniżej przedstawiamy najważniejsze informacje związane z użytkowaniem nowego typu okienka wprowadzania.

- 1. Wstawiając nowy odnośnik, najpierw wpisujemy początek tytułu pracy lub autora, następnie wybieramy ją z listy podpowiedzi. Akceptujemy [Enter].
- 2. Następnie należy rozwinąć listę pól dodatkowych (kliknięcie w odnośnik do publikacji na pasku Zotero albo klawisze [Ctrl]+[strzałka w dół]).
- 3. Wpisujemy stronę (zakres stron), do której (których) odwołujemy się w danym odnośniku. Można używać tutaj skrótów, np. "32 i nn." (oznacza: strona 32 i następne).
- 4. Następnie akceptujemy wszystko [Enter].

### **UWAGA**

W przypadku rozdziałów, artykułów itp. w bibliografii pojawią się zakresy stron zadeklarowane w bazie Zotero, zatem cytując daną pracę, nie trzeba się martwić, czy pełny zakres stron publikacji zostanie poprawnie wykazany w bibliografii.

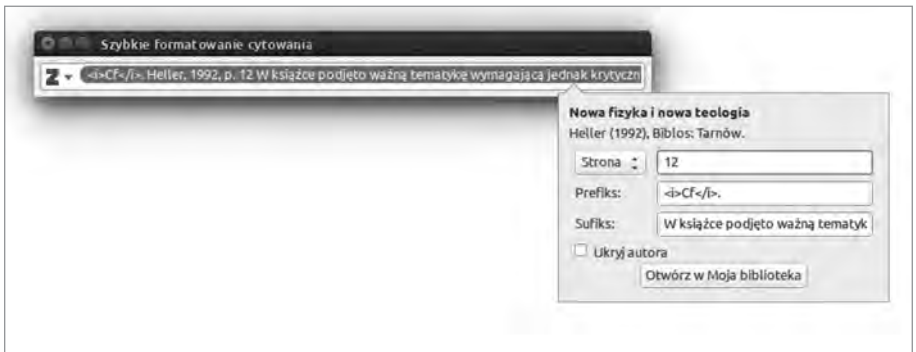

Na rysunku pokazano przykład odwołania do s. 12 książki Michała Hellera. Zastosowano prefiks z łacińskimi skrótem *Cf.* wyróżnionym kursywą. Komentarz do cytowanej myśli zawarty jest w sufiksie (odnośnik pełni funkcję przypisu krytycznego).

### D **Prefiks, sufiks – co to jest i jak używać?**

Przy wprowadzaniu danych o cytowanej publikacji mamy możliwość uzupełnienia pól "prefiks" i "sufiks". Pozwalają one na rozbudowanie treści przypisu o dodatkowe elementy:

- prefiks zawiera tekst wstawiany **przed** odnośnikiem bibliograficznym,
- sufiks zawiera tekst wstawiany **po** odnośniku.

Prefiks najczęściej wykorzystujemy do oznaczania odnośników odsyłających do literatury (używamy albo "Zob.", albo "Por."; jeśli styl wymusza łacińskie skróty, to używamy *Cf.* – uwaga: pisane kursywą, jak wszystkie skróty obcojęzyczne).

Sufiks najczęściej wykorzystujemy do wpisywania dodatkowego komentarza (np. w przypisie polemicznym).

### *Wymuszone formatowanie tekstu w polach Zotero*

Zotero domyślnie nadaje wstawianym polom formatowanie na podstawie opisu stylu cytowania w języku CSL. Są jednak przypadki, w których należy zmienić lokalnie to domyślne formatowanie. Mamy tu na myśli wszelkiego rodzaju wyróżnienia w tytułach oraz prefiksach i sufiksach do pól Zotero.

Do wyróżniania możemy stosować trzy podstawowe tagi (znaczniki) HTML, które wpisujemy bezpośrednio w odpowiednie pole Zotero. Znaczniki wpisujemy zgodnie z zasadami języka HTML, czyli wyróżniany tekst powinien być poprzedzony znacznikiem otwierającym, a zakończony odpowiadającym mu znacznikiem zamykającym. W przyszłości planuje się dodanie do edytora pól Zotero możliwości wstawiania formatów, ale dla kompatybilności opisana tu metoda pozostanie zawsze dostępna. Warto się więc z nią zapoznać, bo w istocie jest ona bardzo prosta, choć być może nieco niewygodna dla osób mniej zaznajomionych z informatyką. Poniżej podajemy najważniejsze pary znaczników interpretowane przez Zotero i ich znaczenie:

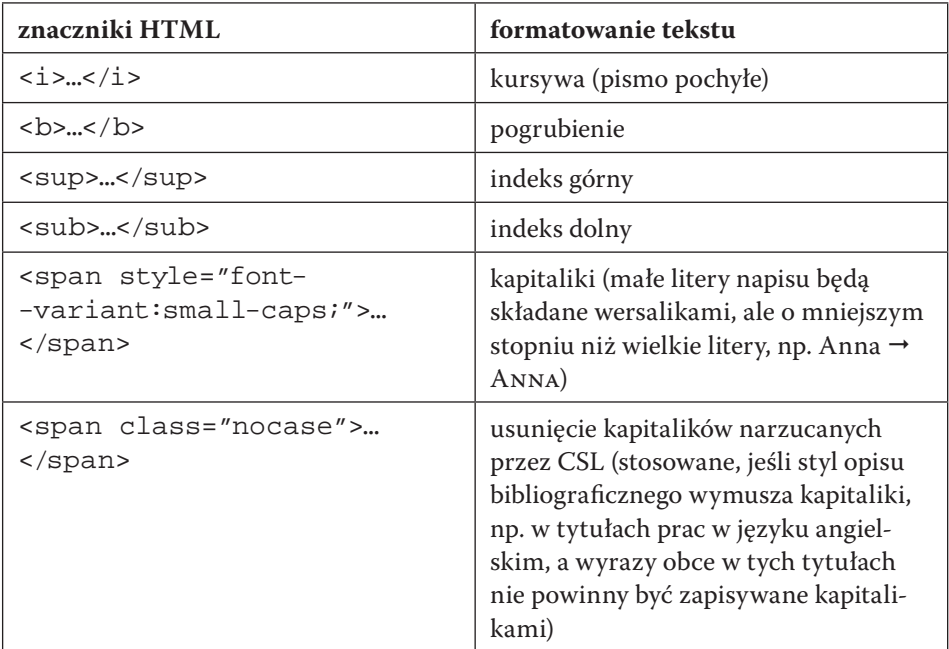

### **Przykład**

najczęściej stosowany łaciński prefiks będziemy zapisywać następująco:

 $\langle i \rangle Cf. \langle i \rangle$ 

### **UWAGA**

Formaty można łączyć, ale należy przestrzegać ogólnych zasad HTML: **należy pilnować kolejności, w jakiej znaczniki były otwierane, i zamykać je w odwrotnej kolejności** (znacznik otwierający nie zawiera znaku /). Innymi słowy, znaczniki można zagnieżdżać, ale nie można z nich robić "przekładańca".

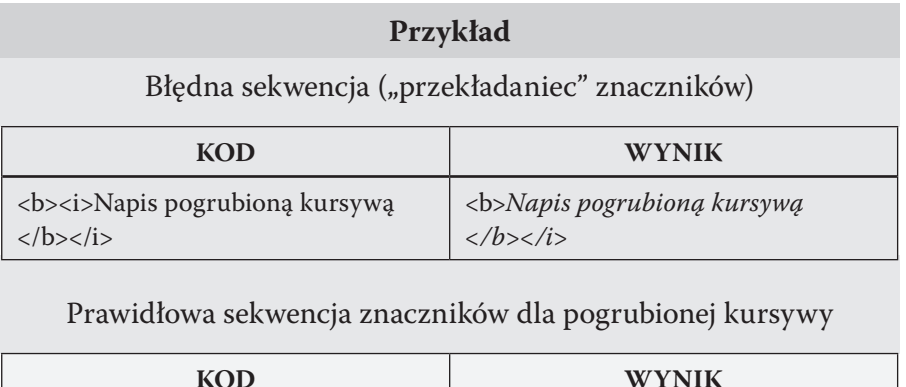

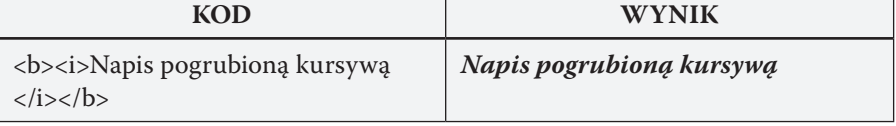

Więcej na ten temat: <https://www.zotero.org/support/word\_processor\_plugin\_usage>.

# *Wstawianie bibliografii*

Zotero pozwala na łatwe wstawienie bibliografii załącznikowej do tworzonego dokumentu. Domyślnie uwzględniane są wszystkie zacytowane w dokumencie prace (i tylko te), a bibliografia zestawiana jest według reguł wybranego dla dokumentu stylu opisu bibliograficznego (zob. powyżej). Polecenie to zwalnia piszącego z mozolnej i niewdzięcznej pracy związanej z zestawianiem bibliografii i pozwala ustrzec się przed wieloma typowymi błędami (brak wpisów, niekonsekwencje formatowania, brak elementów opisu itp.).

Wywołanie polecenia (z przypisku na pasku) Add/Edit Bibliography pozwala wstawić bibliografię do tekstu. Wstawiana jest ona w miejscu, gdzie aktualnie znajduje się kursor tekstowy. Warto zatem upewnić się najpierw, czy kursor został umieszczony na odpowiedniej pozycji. Bibliografia wstawiana jest jako pole, które wyświetla się jako blok tekstu sformatowany zgodnie z odpowiednim stylem tekstu dla bibliografii.
Notabene wygląd bibliografii (np. wielkość czcionki, wcięcia) ustawiamy więc, edytując właściwości tego stylu w edytorze. Nie dokonujemy ręcznych zmian (np. ustawienia czcionki), bo mogą zostać utracone podczas odświeżenia bibliografii.

Bibliografia wstawiona za pomocą wyżej opisanej metody odświeżana jest albo po wstawieniu każdego nowego odnośnika bibliograficznego (przy włączonej opcji autoodświeżania w preferencjach Zotero dla dokumentu), albo po wybraniu polecenia odświeżenia pól Zotero osadzonych w dokumencie.

Zaawansowani autorzy mogą w wyjątkowo ważnych przypadkach skorzystać z możliwości edycji bibliografii. Wybieramy na pasku edytora ten sam przycisk Add/Edit Bibliography z kursorem umieszczonym na istniejącej bibliografii. Wówczas można dodać, usunąć lub edytować pozycje opisu bibliograficznego. Najczęściej używamy tej funkcji do poprawy wpisów dotyczących nietypowych źródeł, które nie są poprawnie generowane w ramach wybranego opisu stylu bibliograficznego. Zaleca się używać tej funkcji bardzo ostrożnie!

Istnieje również możliwość stworzenia "statycznej" bibliografii na podstawie wybranych elementów. Funkcja ta przydatna jest przy tworzeniu różnego rodzaju sprawozdań, raportów, wniosków itp., gdzie musimy wstawiać odpowiednio sformatowaną listę własnych publikacji. Dzięki Zotero tego typu powtarzalna i niewdzięczna praca może być wykonana bardzo efektywnie, zabierając zaledwie kilkadziesiąt sekund, jeśli mamy dobrze przygotowane dane w bazie.

W celu stworzenia "statycznej" listy, czyli tekstu zawierającego odpowiednio ułożone i sformatowane wpisy, należy wybrać z listy wpisów odpowiednie pozycje (np. klikając na nie myszą z przyciśniętym jednocześnie klawiszem [Ctrl] na klawiaturze). Mając wybrany zestaw pozycji, klikamy na dowolnej wybranej pozycji prawym przyciskiem myszy. Pojawi się wówczas menu kontekstowe, z którego wybieramy polecenie Utwórz bibliografię z elementu/ów. Pojawi się wówczas okno dialogowe, w którym możemy ustawić odpowiednie parametry tworzonego spisu.

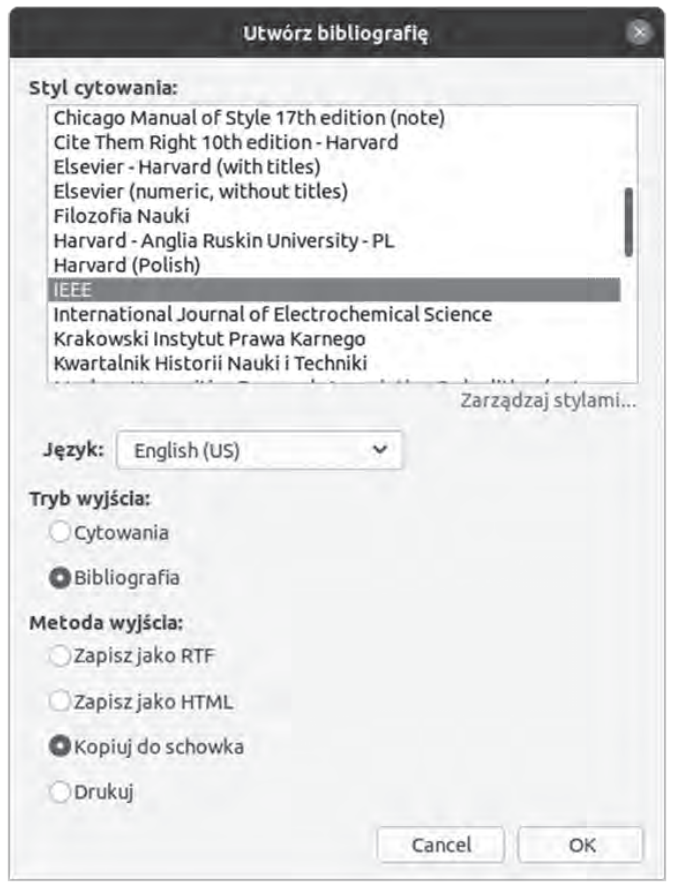

Jeśli wybrany przez nas styl cytowania opracowany jest dla wielu języków (co zdarza się niezbyt często), należy dodatkowo wybrać odpowiedni język (w podanym przykładzie wybrany został język angielski w odmianie amerykańskiej). Tryb wyjścia precyzuje, czy wybrane wpisy mają być reprezentowane jako odnośniki bibliograficzne czy jako wpisy w bibliografii. W naszym przypadku wybieramy Bibliografia, aby stworzyć zestaw wpisów bibliograficznych. Wybieramy również metodę pobrania tych danych – najczęściej będzie do skopiowanie do schowka lub zapisanie w formacie RTF obsługiwanym przez wszystkie współczesne edytory.

Tak przygotowaną bibliografię (odpowiednio sformatowaną) można wstawić do dowolnego tekstu. Oczywiście nie będzie się uaktualniać, bo nie posiada aktywnego połączenia z bazą Zotero – jest to tylko sformatowany tekst. Mimo tej wady rozwiązanie takie bywa bardzo użyteczne, np. gdy na potrzeby różnych zestawień musimy tworzyć bibliografie własnych prac. Gdy mamy w bazie Zotero opisy własnych prac, stworzenie takiego zestawienia odpowiednio sformatowanego i posortowanego jest kwestią zaledwie kilkudziesięciu sekund.

# *Jak zainstalować wybrany styl cytowania?*

W celu zainstalowania stylu (tutaj dla przykładu styl czasopisma "Semina" Scientiarum") należy wykonać następujące operacje:

- wybieramy z menu Zotero: Edycja\Ustawienia,
- w oknie wybieramy dział Cytowanie i zakładkę Style,
- $\bullet$  klikamy przycisk  $[+]$ , pojawi się okienko wyboru pliku wskazujemy pobrany wcześniej plik np. "semina-scientiarum.csl",
- potwierdzamy chęć zainstalowania nowego stylu.

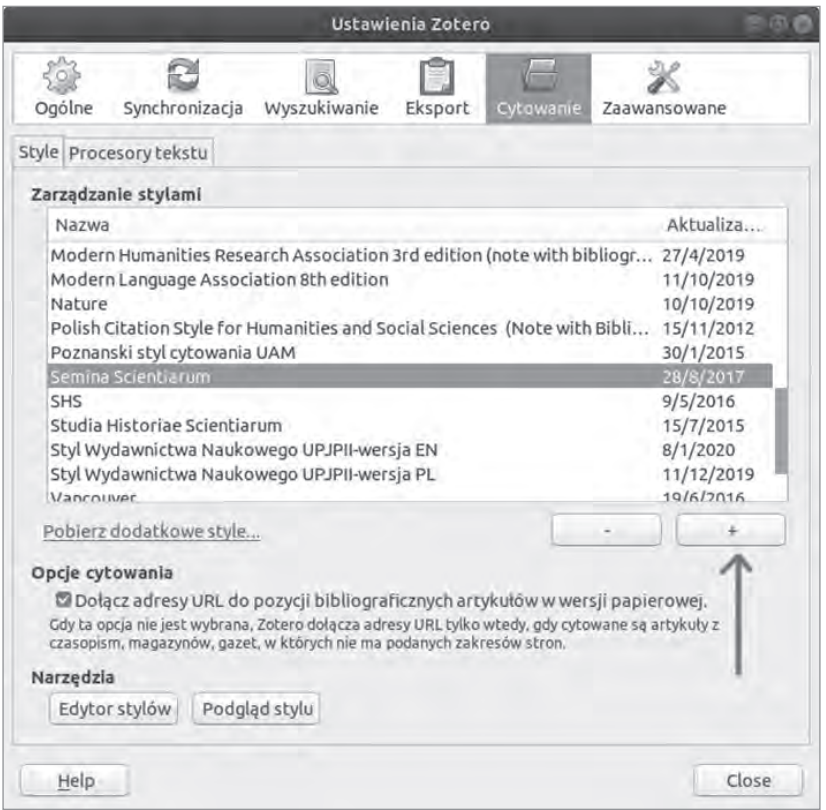

Po poprawnym zainstalowaniu stylu możemy od razu używać go do formatowania odnośników oraz bibliografii. W celu zastosowania nowego stylu w dokumencie otwieramy go i klikamy przycisk Zotero ustawień dokumentu, następnie zmieniamy styl na "Semina Scientiarum". Po chwili potrzebnej na przetworzenie wszystkich odnośników Zotero możemy cieszyć się tekstem z przypisami i bibliografią sformatowanymi zgodnie z wybranymi normami redakcyjnymi.

## *Gdzie znaleźć style cytowania?*

Style cytowania opisane w języku CSL można znaleźć na stronach internetowych renomowanych wydawców oraz czasopism. Niekiedy również uczelnie publikują swoje style cytowania (np. Anglia Ruskin Univestity – odmiana stylu harwardzkiego opracowana na potrzeby konkretnego uniwersytetu).

Najlepszym źródłem stylów cytowań pozostaje portal <https://cita tionstyles.org/> (rozwijany w modelu Open Source) zawierający aktualnie ponad 10 000 darmowych opisów stylów cytowania w CSL. Style można wyszukiwać, podając nazwę wydawcy, instytucji lub czasopisma: <https:// editor.citationstyles.org/searchByName/>.

Drugą, o wiele ciekawszą możliwością jest poszukiwanie przez przykład cytowania: <https://editor.citationstyles.org/searchByExample/>. Mamy wówczas możliwość wybrania przykładu publikacji i wpisania dla niego formatowania wymaganego w publikacji (opisy takie są standardowo publikowane przez redakcje). Dzięki analizie podobieństw portal wskazuje style najbliższe wymaganym. Z reguły w ten sposób udaje się najczęściej znaleźć potrzebny styl (uwaga: niekiedy program szacuje jego zgodność na mniejszą niż 100% i pojawia się na niższych pozycjach listy wyników). Warto zrobić kilka prostych prób, aby upewnić się o podobieństwie stylów.

Ostatnią możliwością w kwestii wyboru idealnego stylu jest samodzielna edycja stylu dzięki odpowiednim narzędziom. Podstawowe narzędzie dostępne jest w Zotero, ale może być ono nazbyt trudne dla niezbyt zaawansowanego użytkownika. Stąd przy konieczności dopasowania stylów do własnych potrzeb albo w przypadku konieczności przygotowania własnego stylu warto użyć wizualnego edytora stylów: <https://editor.citationstyles.org/visualEditor/>. Tworzenie własnych stylów może być trudną sztuką, ale drobnych dopasowań można dokonać, ostrożnie stosując metodę prób i błędów i zapoznając się wcześniej z podstawami języka CSL.

Wybrane style cytowań (w większości przygotowane przez Pawła Polaka) przydatne w polskiej humanistyce zamieszczone zostały w Internecie pod adresem: <http://metodyka.upjp2.edu.pl/book:zotero#toc7>.

Więcej informacji na temat pracy ze stylami CSL oraz garść praktycznych porad można znaleźć pod adresem <https://citationstyles.org/ authors/>.

Na potrzeby prac dyplomowych najpierw sprawdzamy, czy jest dostępny gotowy opis stylu w CSL. Jeśli nie ma odgórnie zdefiniowanego stylu, należy wyszukiwać przez przykłady i wybrać ten najbardziej pasujący (nie powinno się sugerować stopniem podobieństwa wskazywanym przez program, ale samodzielnie ocenić, który styl jest najbliższy naszym zamierzeniom).

## **Wprowadzanie metadanych do Zotero**

Metadane najczęściej wprowadzamy do Zotero dzięki narzędziom importowania danych. Odpowiednie wtyczki do przeglądarek można zainstalować przy okazji instalacji pakietu Zotero. Metoda ta zostanie opisana w kolejnym paragrafie.

Drugą możliwością jest wyszukanie publikacji przy pomocy kreatora wyszukiwania publikacji. Jeśli posiadamy identyfikator jednoznacznie opisujący publikację, Zotero może samodzielnie wyszukać metadane w referencyjnych bazach (np. baza Biblioteki Kongresu USA). Obecnie Zotero jest w stanie rozpoznać następujące identyfikatory:

- ISBN (ang. *International Standard Book Number* międzynarodowy znormalizowany numer książki) – w przypadku książek; obecnie numer składa się z 13 cyfr4 (do 2016 z 10 cyfr);
- DOI w przypadku źródeł internetowych;
- PMID (ang. *PubMed Unique Identifier*  unikalny identyfikator bazy PubMed) – w przypadku publikacji z bazy PubMed (pierwotnie publi-

**<sup>4</sup>** Numer ISBN stał się międzynarodowym standardem w 1970 r., do Polski został wprowadzony w roku 1974. Do 2006 r. numer składał się z 10 cyfr (ISBN-10), obecnie został wydłużony do 13 cyfr. Dawne numery ISBN-10 można reprezentować w nowym systemie przez dodanie prefiksu 978-. Zotero rozpoznaje obie formy numerów i nie jest wrażliwy na różne sposoby zapisu (z odstępami, z łącznikami, bez odstępów i bez łączników).

kacje medyczne, ale obecnie można tam znaleźć wiele prac z filozofii, np. z filozofii biologii);

 ArXiv – największe repozytorium działające w swobodnym dostępie (*open access*), publikowane tam prace są moderowane, ale co do zasady nie są recenzowane w repozytorium; zwykle traktowana jest jako źródło preprintów, ale zamieszczane są tam często finalne, opublikowane wersje artykułów; bardzo często używana jest przez fizyków, stąd wiele zagadnień związanych z filozofią w kontekście nauki znajduje się w artykułach w ArXiv.org.

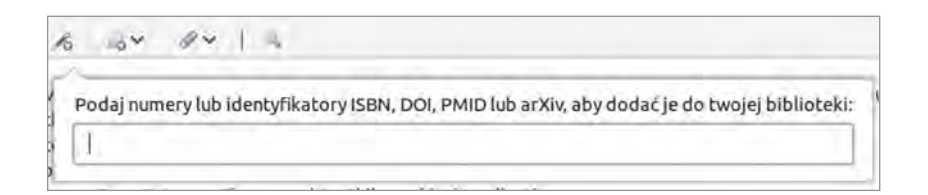

*Rys. Okienko kreatora importu (wywoływane z paska narzędzi programu)*

Trzecią, najbardziej pracochłonną, opcją jest ręczne wprowadzenie publikacji do bazy.

Przy weryfikacji zaimportowanych danych albo przy ręcznym wprowadzaniu informacji o publikacjach do Zotero konieczne jest sprawdzenie, czy typ publikacji jest ustawiony poprawnie i czy dane zostały umieszczone w odpowiednich polach. Automatyczny import wymaga z reguły wprowadzania poprawek, zatem warto wiedzieć, na co należy zwrócić uwagę. Konieczność dopasowania typów oraz pól występuje również często w przypadku źródeł internetowych, dla których warto sprawdzić doświadczalnie, jaki typ będzie najlepiej współgrał z zastosowanym opisem stylu (CSL).

#### **UWAGA**

W każdej metodzie wprowadzania metadanych są one umieszczane w ostatnio wybranej kolekcji.

# *Importowanie danych do Zotero*

Tworzenie własnej bazy metadanych w Zotero można wydatnie przyspieszyć, korzystając z automatycznego pobierania danych bibliograficznych. Większość zaawansowanych usług katalogowych, baz cytowań i repozytoriów udostępnia tzw. metadane publikacji, które mogą zostać zaimportowane przy pomocy odpowiednich technik. Najprościej jest korzystać z wtyczek do przeglądarek, w sytuacjach awaryjnych można skorzystać z metadanych zapisanych w pliku tekstowym.

#### **UWAGA**

- do importowanych danych należy podchodzić krytycznie (**zawsze sprawdzamy**);
- należyujednolicićstosowanekonwencje –niestetyźródładanych(np.różne katalogi biblioteczne) często operują zróżnicowanymi konwencjami;
- usuwamy/poprawiamy niektóre zbędne elementy.

Poniżej przedstawiamy najważniejsze źródła danych oraz krótko scharakteryzujemy specyfikę korzystania z nich. Należy zaznaczyć, że w problematycznych przypadkach wskazane jest wykorzystanie na próbę różnych metod importowania metadanych.

#### D **Wtyczka importu danych Zotero**

Najszybszą i z reguły najbardziej efektywną metodą pobierania metadanych jest stosowanie wtyczki (*plugin*) do popularnych przeglądarek. Wtyczki takie instalowane są podczas procesu instalacji Zotero.

Kluczową sprawą jest obserwowanie wyglądu przycisku aktywującego wtyczkę. Wskazuje on bowiem na rozpoznany automatycznie typ publikacji. Częstym źródłem pomyłek i frustracji jest ignorowanie tego faktu. Niektóre portale (np. NUKAT) ładują bowiem pełny zestaw metadanych z opóźnieniem.

#### **UWAGA**

W rzadkich przypadkach niektórych portali ikona nie jest ustawiana poprawnie, ale podczas pobierania metadanych są one pobierane poprawnie – w razie wątpliwości warto wykonać próby.

Zaletą wtyczki jest to, że próbuje ona pobierać wersję elektroniczną publikacji, jeśli tylko jest ona dostępna. Dokonuje również zrzutu (*screenshot*) aktualnie wyświetlanej strony, przy której wywołano wtyczkę. Dzięki temu mamy możliwość zarchiwizowania strony, do której się odnosiliśmy. Niestety, w niektórych rzadkich przypadkach metoda ta nie daje dobrych wyników.

W tabeli przedstawiamy najważniejsze kategorie ikon we wtyczkach Zotero.

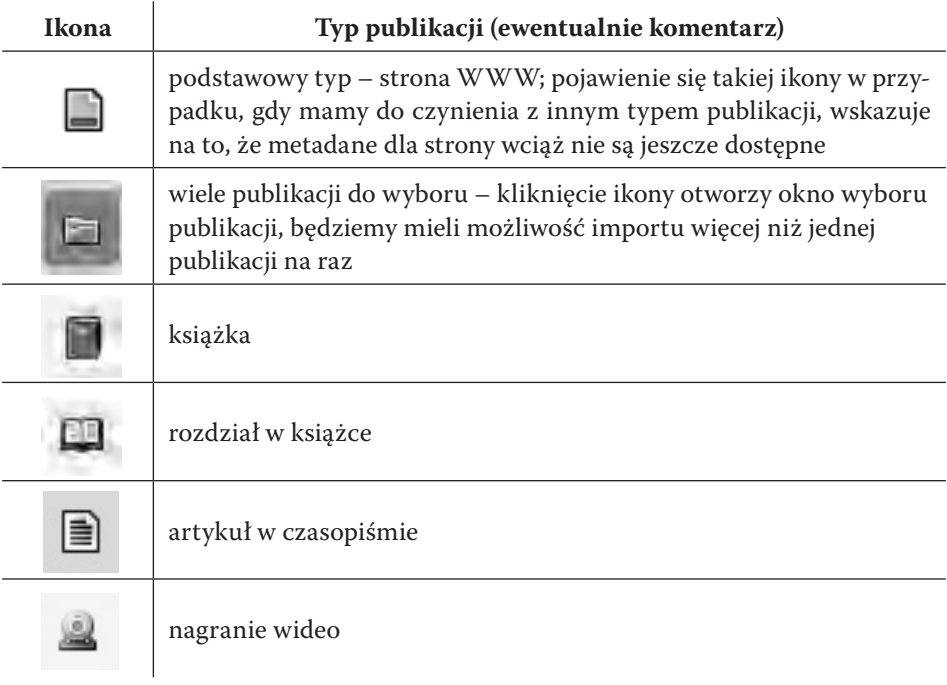

# **UWAGA**

**Po zaimportowaniu danych należy je sprawdzić.**

# D **Importowanie danych z plików bibliografii**

Alternatywną metodą (w przypadku niektórych portali jest ona jedyna) jest pobieranie plików z opisami publikacji i instalowanie ich do Zotero. Gdy mamy już pobrany plik z opisem, dane wprowadzamy do bazy Zotero, wywołując polecenie z menu Plik\Importuj. Przy pomocy prostego kreatora powinno się udać zaimportować dany plik. Z reguły formaty plików dopuszczają możliwość zawarcia w nich opisów dla więcej niż jednej publikacji.

Zotero pozwala na importowanie danych w zasadzie z każdego popularnego typu pliku z metadanymi. Według oficjalnej dokumentacji programu może on importować metadane z następujących typów plików: Zotero RDF, CSL JSON, BibTeX, BibLaTeX, RIS (użyteczny i łatwy w edycji dzięki prostej strukturze), Bibliontology RDF, MODS (Metadata Object Description Schema), EndNote XML (najlepszy format do eksportu z programu EndNote), Citavi XML (najlepszy format do eksportu z programu Citavi), MAB2, MARC, MARCXML, MEDLINE/nbib, OVID Tagged, PubMed XML, RefWorks Tagged (najlepszy format do eksportowania danych z programu RefWorks), Web of Science Tagged, Refer/BibIX (należy unikać, jeśli istnieje możliwość wyboru innego formatu), XML ContextObject, Unqualified Dublin Core RDF.

Najpopularniejszymi formatami są BibTeX (BibLaTeX), RIS oraz MODS. Szczególnie dużą popularnością w Polsce cieszy się format BibTeX.

## **WARTO WIEDZIEĆ…**

1. Z Zotero można wyeksportować metadane w jednym z formatów. Dzięki temu można automatycznie wstawiać większą liczbę opisów publikacji do portali takich jak ORCID czy PBN (Polska Bibliografia Naukowa).

2. Z uwagi na to, że stosunkowo często występuje konieczność raportowania danych o własnych publikacjach, warto przygotować listę własnych publikacji w Zotero. Dzięki mechanizmowi eksportu albo tworzenia sformatowanych bibliografii można zaoszczędzić wiele czasu na koniecznych działaniach o charakterze administracyjnym.

## D **Najważniejsze źródła importu danych bibliograficznych**

Automatyczne importowanie danych przez wtyczkę przeglądarki jest bardzo prostą i wygodną metodą budowania własnej bazy danych. Warto wiedzieć, że w przypadku artykułów dostępnych w wersji pełnotekstowej wtyczka do przeglądarki potrafi pobrać plik PDF i dołączyć do zachowanego opisu bibliograficznego jako załącznik. Poniżej omówione zostaną wybrane serwisy i podane podstawowe informacje praktyczne odnośnie do korzystania z udostępnianych przez nie metadanych.

#### NUKAT

NUKAT, czyli Narodowy Uniwersalny KATalog centralny, jest najważniejszym źródłem metadanych publikacji książkowych dostępnych w Polsce, stąd wymieniamy go na początku. Ogólne informacje o katalogu przedstawione zostały w części poświęconej bibliotekom w rozdziale 1. Obecnie skupimy się na tych cechach NUKAT, które czynią z niego (niemal) doskonałe źródło metadanych.

NUKAT zawiera metadane wysokiej jakości, ponieważ są one opracowywane przez wykwalifikowanych bibliotekarzy o dużej praktyce, dane te są dodatkowo centralnie weryfikowane. Dzięki temu katalog jest doskonałą wyszukiwarką pozwalającą zlokalizować publikacje w zbiorach większości polskich bibliotek naukowych (z NUKAT współpracowało lub współpracuje blisko 190 bibliotek, z czego 58 bibliotek było z Warszawy, 27 bibliotek – z Krakowa, w 2021 r. katalog posiadał już ponad 5 mln rekordów bibliograficznych). Katalog ten stanowi więc podstawowe, wygodne źródło rzetelnych informacji bibliograficznych. W pracy badawczej powinien stanowić punkt odniesienia przy rozstrzyganiu wątpliwości odnośnie do danych bibliograficznych<sup>5</sup>.

NUKAT pierwotnie obejmował głównie książki, ale w ostatnim czasie zakres katalogowanych publikacji stopniowo ulega poszerzeniu. Użyteczność katalogu zatem systematycznie rośnie. Metadane można importować przy pomocy wtyczek do programów (*plugin*).

Adres internetowy: <http://www.nukat.edu.pl/>.

**<sup>5</sup>** Notabene w ciągu wieloletniej pracy z NUKAT jednemu z autorów niniejszej książki (Pawłowi Polakowi) udało się zlokalizować jedynie trzy istotne błędy w metadanych (na tysiąc zaimportowanych rekordów). Zostały one poprawione dzięki zaangażowaniu krakowskich bibliotekarzy.

### **WARTO WIEDZIEĆ…**

Często odpowiedzialność drugorzędna (redaktor, tłumacz) błędnie jest interpretowana jako autorstwo. Nagminnie wydawca jest dołączany do listy autorów/redaktorów. Po zaimportowaniu danych publikacji **należy obowiązkowo przejrzeć listę autorów, redaktorów etc**.

Należy również zwrócić uwagę na to, że metadane nie są z reguły dostępne od razu po załadowaniu strony z wynikami wyszukiwania z katalogu NUKAT. Niektóre błędy importu są wynikiem braku cierpliwości użytkowników lub braku świadomości istnienia tego problemu. Należy zatem zawsze zwracać uwagę na wygląd ikony wtyczki importu – czy odpowiada ona typowi wyświetlanej publikacji. Jeśli ikona odpowiada ogólnemu typowi "strona internetowa", oznacza to, że metadane nie są jeszcze dostępne dla wtyczki.

Więcej informacji o NUKAT: <https://centrum.nukat.edu.pl/pl/poznaj-nukat>.

**WORLDCAT** 

Największa usługa katalogowa na świecie. Obejmuje większość opublikowanych książek i dużą część artykułów. Grupuje metadane m.in. z centralnych katalogów krajowych (np. NUKAT). W zasadzie dane powinny być poprawne, jednak w praktyce zdarzają się przykłady błędnych opisów. Innym problemem jest nadmiar danych i wielość różnych konwencji zapisu metadanych, co powoduje, że z reguły konieczna jest ręczna edycja importowanych danych. Zalecamy stosowanie WorldCat jako źródła drugiego wyboru, jeśli nie znajdziemy danej publikacji w NUKAT.

Adres internetowy: <http://www.worldcat.org/>.

#### **UWAGI**

1. Publikacja często występuje w wielu formatach i edycjach, często dochodzi do sztucznego zwielokrotnienia jednej i tej samej publikacji, nie wszystkie z nich zgadzają się z wersją przez nas cytowaną.

2. Niekiedy opisy w rekordach różnią się między sobą z uwagi na różnorodność stosowanych konwencji – trzeba zatem nieco praktyki w wyborze wersji metadanych.

3. Wtyczki często nie importują wszystkich widocznych elementów opisu, co wymusza konieczność ręcznej edycji.

#### Google Scholar i Google Books

**Google Scholar** to ważna darmowa baza cytowań, jedno z podstawowych narzędzi wyszukiwawczych. Możliwość importu przez wtyczkę przeglądarki lub pliki z metadanymi w formacie: BibTeX, EndNote, RefMan (RIS).

#### **UWAGA**

Niekiedy opisy bibliograficzne mogą zawierać istotne błędy w związku z tym, że wiele opisów było przygotowanych automatycznie i nie były weryfikowane.

**Google Books** – biblioteka cyfrowa Google, udostępnia książki w wersji pełnotekstowej, we fragmentach lub w małych wycinkach (cytatach). Sposób importowania metadanych oraz zastrzeżenia – takie same jak w przypadku poprzedniego produktu Google.

#### Federacja Bibliotek Cyfrowych

Federacja Bibliotek Cyfrowych to ważne miejsce udostępniania zarówno dawnych prac, jak i najnowszych nieobjętych restrykcyjnymi prawami autorskimi. To doskonałe miejsce do poszukiwań materiałów źródłowych i części opracowań, zwłaszcza tych trudno dostępnych, jest więc ważnym elementem warsztatu pracy współczesnego humanisty. Wyszukiwarka indeksuje zbiory wszystkich połączonych bibliotek. W pierwszej połowie 2021 r. obejmowała ona ok. 1,5 mln pozycji udostępnionych przez 151 bibliotek cyfrowych.

Adres internetowy: <https://fbc.pionier.net.pl/>.

#### **UWAGA**

Każda z bibliotek może w nieco inny sposób przygotowywać metadane. Niekiedy pojawiają się błędy i nieścisłości w opisie. Użyteczność metadanych zależy od wybranej biblioteki, ale w praktyce często skazani jesteśmy na ręczne uzupełnianie danych.

## EBSCO

To zbiór baz danych, z których można wyszukiwać zarówno metadane, jak i skojarzone z nimi często cyfrowe wersje. Dostępna jest dla polskich instytucji naukowych w ramach subskrypcji krajowej. Obsługiwana jest zarówno przez wtyczkę, jak i przez import poprzez wygenerowane specjalnie.

## JSTOR

Jedna z najważniejszych komercyjnych baz artykułów z dziedziny humanistyki. Pozwala na import przez wtyczkę lub eksport metadanych do pliku (Citation Tools → Export). Udostępnia część zasobów za darmo, dodatkowo można z dalszych części zasobów dzięki krajowej subskrypcji.

## Stanford Encyclopedia of Philosophy

Jedna z najważniejszych encyklopedii filozoficznych w sieci. Istnieje możliwość wykorzystania wtyczki lub eksportu metadanych automatycznie bądź poprzez dane pobrane ze strony. W tym ostatnim przypadku wybieramy:  $\rightarrow$  Author & Citation Info; następnie kopiujemy kod poniżej tytułu: BibTeX Citation String (zaczynający się od znaku @).

Przykład: <http://plato.stanford.edu/entries/duhem/>.

#### **UWAGA**

W zależności od stosowanego stylu często konieczna jest zmiana typu publikacji i uzupełnienie pewnych danych ręcznie.

# *Ręczne wprowadzanie danych*

Używając Zotero, należy przyswoić sobie podstawy ręcznego wprowadzanie danych, gdyż w wielu sytuacjach umiejętności te okazują się przydatne. Najczęściej korzystamy z tego trybu w przypadku publikacji, których nie możemy odnaleźć w bazach (np. najnowsze książki, publikacje rzadkie, rękopisy etc.). Niekiedy łatwiej i szybciej jest samodzielnie wpisać dane posiadanej publikacji niż tracić nazbyt wiele czasu na jej wyszukanie. W tym ostatnim przypadku decydujemy się na tryb ręczny z reguły, jeśli wyszukiwanie w podstawowych źródłach zawodzi.

Znajomość metod ręcznego wprowadzania danych jest konieczna, aby poprawiać zaimportowane metadane lub zmieniać typ publikacji w opisie metadanych w zależności od wymagań stosowanego stylu cytowania. To bodajże najczęstsze powody, dla których używamy trybu ręcznej edycji.

Tryb ręcznej edycji dostępny jest dla każdego istniejącego w bazie rekordu. Jeśli chcemy utworzyć nowy element, możemy to zrobić, rozwijając menu Plik\Nowy element i wybierając odpowiedni typ publikacji. Typy materiałów możliwych do opisania w Zotero oraz ich specyfika zostały opisane w *Aneksie B*.

Możliwość ręcznej edycji dostępna jest standardowo w prawym panelu. Formatka wprowadzania danych jest kontekstowa, czyli dostępne pola zależą od wybranego typu publikacji. Jeśli w formatce brakuje jakiegoś pola (np. numer DOI dla rozdziału książki posiadającej wersję elektroniczną), możemy je wstawić przez wykorzystanie pola "Dodatkowe" (mechanizm ten opisany został również w *Aneksie B*).

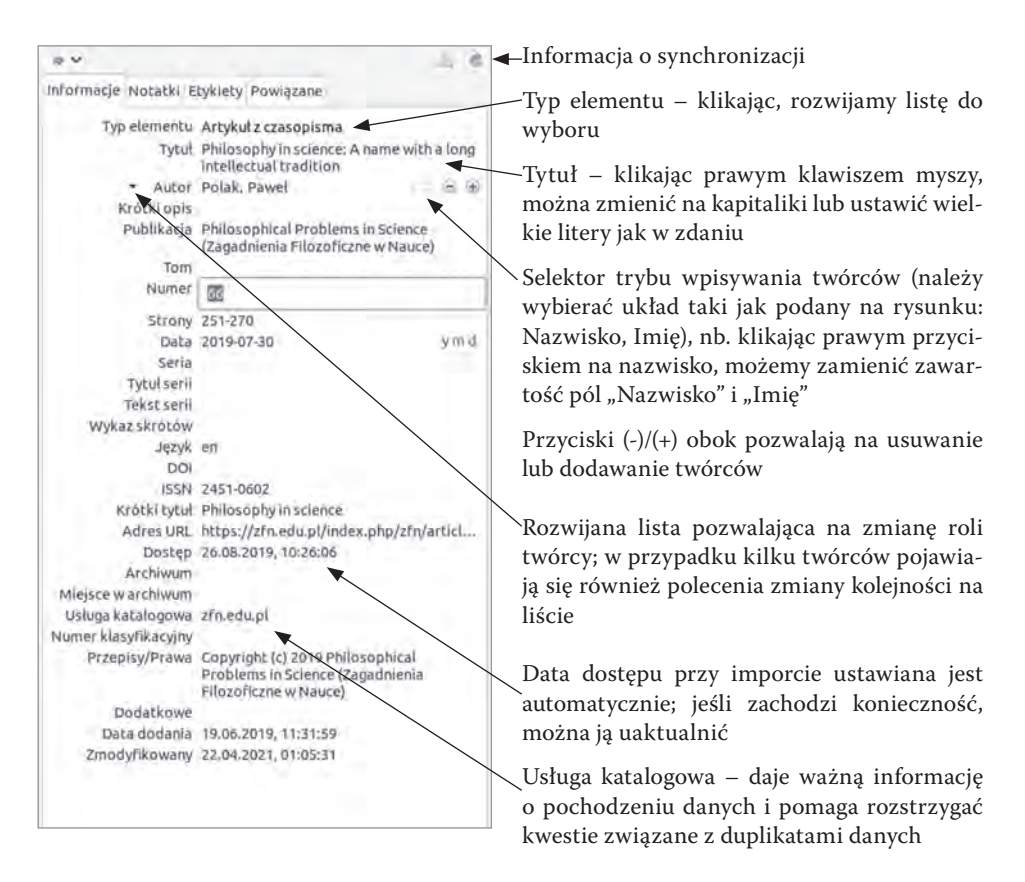

*Rys. Formatka wprowadzania danych w Zotero (przykład artykułu z czasopisma)*

#### **UWAGA**

Niekiedy zachodzi konieczność nadania lub zmiany formatu dla wprowadzanego tekstu. Metody wprowadzania zmian (znaczniki HTML) zostały opisane powyżej w paragrafie *Wymuszone formatowanie tekstu w polach Zotero*.

## *Porządkowanie danych*

W wielu przypadkach zachodzi konieczność uporządkowania danych. Najczęściej mamy z nią do czynienia, gdy pojawią się duplikaty wpisów. Z reguły są one widoczne podczas zwykłej pracy, ale można je też wyszukać w specjalnej kolekcji Zduplikownae elementy dostępnej standardowo na końcu listy kolekcji i bibliotek w lewym panelu.

Wybranie zduplikowanych elementów i zainicjowanie łączenia ich zmienia prawy panel w narzędzie do łączenia rekordów. Poniżej opisane są najważniejsze elementy, na które należy zwracać uwagę, korzystając z tego narzędzia.

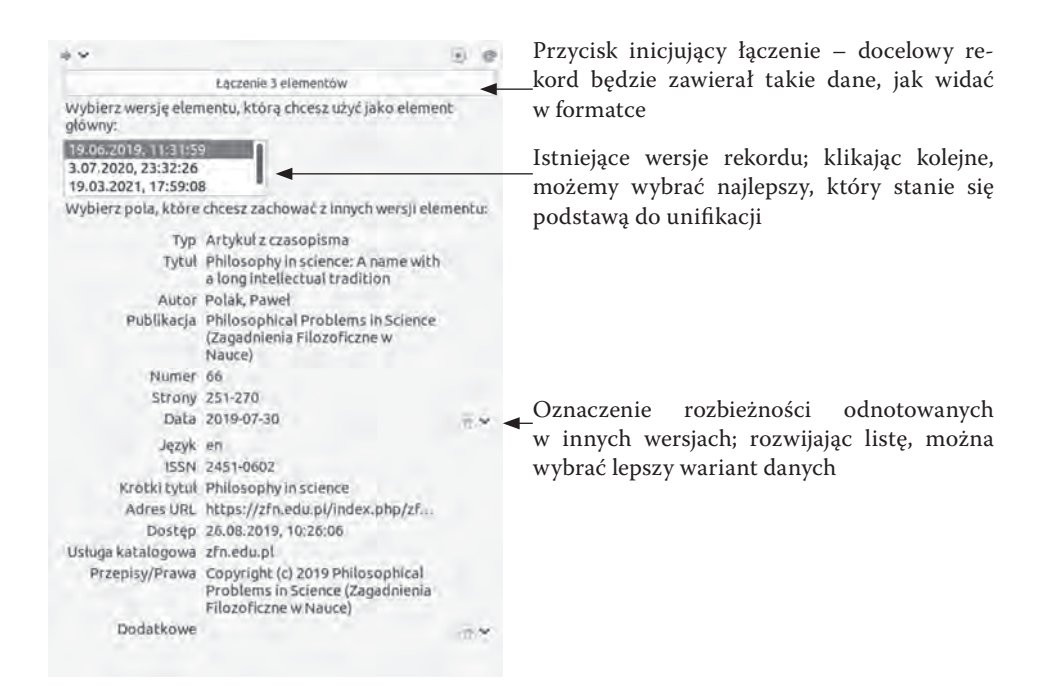

#### **UWAGA**

Nie należy usuwać duplikatów, ale je scalać. W ten sposób unikniemy problemów ze współpracą z dokumentami, w których odwoływaliśmy się do naszej bazy w Zotero.

# *Grupy wymiany informacji bibliograficznej (współdzielona kolekcja)*

Użytkownicy mogą tworzyć grupy pozwalające na wymianę informacji bibliograficznej, a także powiązanych z nią plików i notatek. Grupy tworzone są w chmurze na bazie przestrzeni dostępnej tam dla użytkownika-twórcy. Dzięki grupom można szybko i skutecznie wymieniać rekordy metadanych wraz z dołączonymi do nich informacjami dodatkowymi (np. pliki z materiałami źródłowymi, pliki z komentarzami etc.). Podczas synchronizacji zawartości lokalnej bazy Zotero dokonywana jest również aktualizacja danych w grupach. To bardzo skuteczne narzędzie do współpracy, pozwalające dzielić się w grupie swoimi materiałami i pracami, zwalania ono również z konieczności powielania tej samej pracy przez każdego członka grupy. W ten sposób – oczywiście w zakresie dozwolonego użytku – możliwe jest tworzenie współdzielonej biblioteki cyfrowej. Pewnym ograniczeniem jest tu wielkość miejsca dostępnego na serwerze Zotero w wersji darmowej – szybko może okazać się niewystarczająca przy bardzo dużych plikach.

Grupy tworzone są przez stronę WWW Zotero, konieczne jest zatem posiadanie darmowego aktywnego konta Zotero w celu założenia grup. Z uwagi na to, że jest ono wymagane również do synchronizacji danych w chmurze, łatwiej podjąć decyzję o założeniu takiego konta. Tworząc grupę, możemy określić, kto może z niej korzystać, zatem jeśli odpowiednio skonfigurujemy dostęp, wymieniane dane będą bezpieczne i widoczne tylko dla odpowiednich osób.

### Rozdział 7

# O drodze do doktoratu

W tej części książki chcielibyśmy podzielić się informacjami, które mogą okazać się przydatne dla osób rozpoczynających ścieżkę naukową. Podejmując studia doktoranckie z filozofii, tzn. uczestnicząc w zajęciach przewidzianych w programie studiów doktoranckich, realizując praktyki dydaktyczne, a zwłaszcza przygotowując publikacje naukowe (w tym najważniejszą z nich – rozprawę doktorską, pisaną pod kierunkiem promotora), uczestnicy tych studiów zmagają się często z licznymi pytaniami i problemami, z którymi nie zetknęli się na wcześniejszych etapach edukacji akademickiej. Tutaj chcielibyśmy przybliżyć kilka istotnych kwestii związanych z drogą do doktoratu od strony praktycznej: mamy tu na myśli zwłaszcza zagadnienia związane z publikowaniem prac naukowych i ogólne informacje o rozprawie doktorskiej.

Należy podkreślić, że wiele zagadnień związanych ze studiami doktoranckimi i doktoratem ściśle regulują przepisy prawa. W związku z tym studia doktoranckie i rozprawa doktorska nie zawsze są analogiczne do studiów i prac dyplomowych z I i II stopnia studiów. W Polsce kwestie te reguluje Ustawa z dnia 20 lipca 2018 r. Prawo o szkolnictwie wyższym i nauce wraz z aktami wykonawczymi. Na uczelniach kościelnych i papieskich dodatkowo sprawy te reguluje *Konstytucja apostolska "Veritatis gaudium"* papieża Franciszka, będąca swojego rodzajem ustawą na gruncie prawa kanonicznego, oraz *Zarządzenia wykonawcze Kongregacji ds. Edukacji Katolickiej dla wiernej realizacji konstytucji apostolskiej "Veritatis gaudium"*, stanowiące odpowiednik rozporządzenia uszczegóławiającego ustawę. Stąd na uczelniach kościelnych i papieskich pojawiają się dodatkowe wymagania, których brak na innych uniwersytetach w Polsce. Zalecane jest, aby podejmując studia doktoranckie, zapoznać się z podstawowymi regulacjami dotyczącymi ich przebiegu oraz organizacji celem uniknięcia rozczarowań.

# **Podstawowe informacje o publikowaniu artykułów naukowych**

Jednym z kluczowych wyzwań, z jakimi muszą się zmierzyć doktoranci, jest opublikowanie artykułu (ewentualnie rozdziału w monografii zbiorowej), który stanowi prawny warunek możliwości uzyskania stopnia doktora. Niektórzy doktoranci mają problemy z wypełnieniem tego wymagania, stąd postanowiliśmy poświęcić nieco uwagi tej sprawie. W rozdziale 3. w paragrafie *Typy prac filozoficznych* staraliśmy się odpowiedzieć na pytanie, czym jest artykuł naukowy. W tej części książki chcielibyśmy skupić się na przydatnych wskazówkach związanych z praktyczną stroną publikowania tego rodzaju prac naukowych.

Po przeprowadzeniu badań i przygotowaniu artykułu w pierwszej kolejności powinniśmy zastanowić się, w jakim periodyku moglibyśmy opublikować naszą pracę. Wprawdzie istnieje wiele filozoficznych czasopism naukowych, ale nie oznacza to, że redakcja każdego z nich będzie potencjalnie zainteresowana naszym artykułem. Jest to związane z tym, że duża część periodyków ma ściśle określony profil naukowy, tzn. publikuje prace z wybranego obszaru filozofii. Niektóre czasopisma skupiają się wyłącznie na problematyce z zakresu logiki, podczas gdy inne zainteresowane są kwestiami filozoficzno-przyrodniczymi i metodologicznymi, a jeszcze inne specjalizują się w etyce bądź szeroko rozumianej filozofii o profilu humanistycznym. Konieczne jest więc dokonanie wstępnej selekcji i skierowanie artykułu do do czasopisma o profilu naukowym, który odpowiada tematyce naszej pracy. Dzięki temu zwiększamy szanse na przyjęcie pracy do druku oraz kierujemy ją do grona czytelników zainteresowanych tą tematyką.

Czasopismo, w którym zamierzamy opublikować nasz artykuł, musi znajdować się na liście ministerialnej. Powinno ono spełniać również wysokie standardy etyczne i naukowe. W zamierzeniu czasopisma, które znalazły się na liście, powinny gwarantować odpowiedni poziom, ale szerokie dyskusje w środowiskach polskich uczonych wskazują, że należy jak zawsze zachować ostrożność. Okazuje się bowiem, że na liście znalazły się i są utrzymywane (mimo wielu ostrzeżeń i protestów środowisk naukowych) czasopisma o złej reputacji, tzw. czasopisma drapieżne (ang. *predatory journals*). W przypadku wątpliwości odnośnie do czasopisma wskazane jest zasięgnięcie opinii promotora lub innych doświadczonych naukowców.

Każdy artykuł opublikowany w czasopiśmie znajdującym się na liście otrzymuje odpowiednią liczbę punktów, taką, jaka przydzielona jest czasopismu (nieco inaczej oceniane są artykuły recenzyjne, czyli np. recenzje książek, zob. poniżej). Ma to istotne znaczenie dla naszego dorobku naukowego, który budujemy już w trakcie prac nad rozprawą doktorską. Jeśli chcemy zorientować się, jakie periodyki są obecnie punktowane, to pomocna może okazać się np. internetowa wyszukiwarka czasopism punktowanych, dostępna obecnie pod adresem: <https://czasopisma.webclass.co/> albo <https://punktoza.pl/>. Przygotowując się do publikacji, należy przygotować na własny użytek krótką listę 3–4 czasopism, które porządkujemy od najbardziej pożądanych do mniej pasujących do naszego tekstu.

Gdy na podstawie takiej krótkiej listy wybierzemy czasopismo, w którym chcielibyśmy opublikować artykuł, należy koniecznie zapoznać się z wytycznymi dla autorów. Powinny być one opublikowane na stronie internetowej danego periodyku. Bardzo istotne jest, aby dostosować swój tekst dokładnie do tych wytycznych, o których informuje redakcja czasopisma – wymogi te obejmują np. kwestie związane z formatowaniem tekstu, stylem cytowania i bibliografii. Dopiero po przerobieniu tekstu na zgodny z wymogami redakcyjnymi możemy wysłać go na adres czasopisma. Brak dostosowania tekstu do wymogów może spowodować odrzucenie go jeszcze przed rozpoczęciem procesu recenzji.

#### **UWAGA**

Po wysłaniu artykułu do redakcji jednego periodyku powinniśmy poczekać na odpowiedź lub – w przypadku braku informacji zwrotnej – po upływie kilku dni raz jeszcze poprosić o wiadomość w sprawie naszego tekstu.

## **Nie wolno wysyłać jednego artykułu do redakcji kilku czasopism jednocześnie.**

## **Nie wolno przesyłać artykułu do kolejnej redakcji, dopóki nie dostaniemy wyraźnej decyzji o odrzuceniu tekstu.**

Warto przy okazji wspomnieć, że redakcje wielu czasopism wymagają złożenia stosownego oświadczenia, iż tekst nie był nigdzie wcześniej publikowany ani nie ukaże się w innym periodyku.

Jeśli redakcja czasopisma uzna, że tekst spełnia podstawowe wymogi techniczne i naukowe, a sam artykuł mieści się w profilu tematycznym periodyku, to jest on kierowany do recenzji. Zwykle dokonują jej niezależnie i anonimowo dwie osoby posiadające co najmniej stopień naukowy doktora, specjalizujące się w tej samej lub zbliżonej do artykułu tematyce. Recenzenci dokonują oceny tekstu pod kątem wartości merytorycznej, a także poprawności językowej i formalnej. Wśród różnych modeli recenzowania obecnie największą popularnością cieszy się model *double-blind*, który oznacza, że tożsamość autora pozostaje nieznana recenzentom, a tożsamość recenzentów nie jest ujawniana autorom. Zaletą tego modelu jest zwiększanie bezstronności procesu oceny tekstu.

Wysyłając tekst do renomowanych czasopism, należy liczyć się z dużym prawdopodobieństwem odrzucenia tekstu, które wynika z niezwykle dużej konkurencji. Wiadomość tę warto przyjąć z pokorą, nie jest to znak braku wartości naukowej tekstu, a raczej wynik ogromnej konkurencji. W takim przypadku należy sięgnąć do przygotowanej wcześniej krótkiej listy i po odpowiednich zmianach wysłać tekst do kolejnej redakcji.

Należy podkreślić, że wszelkie uwagi zawarte w recenzjach należy bezwzględnie wykorzystać do poprawienia tekstu. Oczywiście nie musimy się zawsze zgadzać z recenzentem, ale każdy komentarz recenzencki powinien zwrócić uwagę na to, że pewne kwestie nie są dopracowane tak, jakby należało tego sobie życzyć. Niekiedy recenzenci mogli źle zrozumieć intencje autora – takie nieporozumienie powinno być sygnałem alarmowym, że konieczne jest dopracowanie i doprecyzowanie tekstu. Z pewnością negatywne recenzje nie powinny służyć zdyskredytowaniu autora tekstu, nawet w przypadku negatywnej decyzji powinny wskazywać konkretne zalecenia odnośnie do ulepszenia artykułu. Tym, co wyróżnia dobre czasopisma, jest wysoka jakość recenzji i stosunkowo krótki okres oczekiwania na nie. Niekiedy możemy otrzymać recenzję na słabym poziomie – dlatego właśnie redakcje zamawiają co najmniej dwie, aby zminimalizować takie ryzyko.

Nieco rzadziej zachodzi sytuacja, gdy recenzenci zalecają większe poprawki tekstu i od nich uzależniają możliwość publikacji tekstu. W zasadzie taki scenariusz powinien być najbardziej pożądany przez początkującego autora. Należy bezwzględnie wykorzystać uwagi recenzentów do ulepszenia tekstu. Wraz z poprawkami należy przygotować w osobnym pliku odpowiedzi na zarzuty recenzentów, wyjaśniając, w jaki sposób i dlaczego zmieniono odpowiednie fragmenty tekstu. Proces poprawiania tekstu może mieć jedną fazę, ale są redakcje, które preferują proces iteracyjny, w którego trakcie kolejne fazy recenzji i poprawek następują po sobie – w ostatnim przypadku poprawianie pracy może trwać nawet kilka miesięcy.

W sytuacji, gdy recenzje pozwalają redakcji na podjęcie decyzji o przyjęciu tekstu do druku, może się zdarzyć, że artykuł będzie wymagał jeszcze drobnych modyfikacji w zakresie wskazanym przez recenzentów. Poprawiając swoją pracę na tym etapie, należy również uwzględniać uwagi i sugestie wyrażone w recenzjach. Po odesłaniu zmodyfikowanego tekstu nie pozostaje nic innego, jak czekać, aż artykuł zostanie złożony i przejdzie korektę językową oraz adiustację. Jednym z ostatnich etapów jest korekta autorska, podczas której autor musi bezwzględnie zapoznać się z finalną, zredagowaną wersją tekstu i ją zaakceptować. Na tym etapie można wprowadzić drobne zmiany – nie powinny być jednak nazbyt obszerne (niekiedy redakcje normują również tę kwestię). Obecnie najczęściej prace publikowane są zarówno w wersji papierowej, jak i elektronicznej. Wersja papierowa ukazuje się po zamknięciu całego numeru. W wersji elektronicznej można w zasadzie publikować poszczególne artykuły – stąd wzięła się opcja *online first*, którą oferują niektórzy wydawcy. Jeśli autorowi spieszy się z opublikowaniem tekstu, może wówczas po uiszczeniu dodatkowej opłaty bardzo szybko wprowadzić swój artykuł do obiegu naukowego, nie czekając na wydanie papierowych egzemplarze (w przypadku roczników w najbardziej niekorzystnych warunkach czas oczekiwania wynosi około roku).

Szczególnie istotne dla doktorantów jest uświadomienie sobie, że w typowych czasopismach proces recenzyjny może trwać kilka miesięcy (niekiedy jest dłuższy niż pół roku). Co więcej, często po kilku miesiącach okazuje się, że tekst nie zostanie zaakceptowany do druku i należy rozpoczynać proces zgłaszania go do publikacji w innym czasopiśmie. Powyższe uwagi wskazują, że w przypadku braku wcześniejszych publikacji należy planować pisanie artykułu na samym początku studiów doktoranckich i starać się o publikację tekstu, jak tylko to będzie możliwe.

## **Artykuły recenzyjne (recenzje książek) – rola i znaczenie**

Recenzja jest rodzajem artykułu, którego celem jest ocena zawartości merytorycznej danego utworu naukowego (zwykle książki, np. monografii naukowej). Szczegółowe zasady związane z przygotowywaniem recenzji

omówiliśmy w rozdziale 3. Tutaj natomiast chcemy zwrócić uwagę na istotną rolę, jaką odgrywa pisanie recenzji w trakcie studiów doktoranckich.

Recenzje książek rozwijają warsztat autora. Stanowią tym samym dobrą wprawkę przed pisaniem bardziej złożonych i zaawansowanych prac, jak artykuł naukowy czy rozprawa doktorska. Przygotowując recenzję, uczymy się przede wszystkim:

- dokładnej, wnikliwej i krytycznej lektury recenzowanego utworu;
- umiejętności rekonstrukcji i analizy idei oraz poglądów zawartych w recenzowanej pozycji;
- syntetycznego ujmowania naszych własnych myśli związanych z recenzowanym utworem;
- prezentacji stanowiska autora (lub autorów) omawianej pozycji oraz formułowania samodzielnej oceny recenzowanego utworu;
- nawiązywania polemiki naukowej.

Wskazane umiejętności na szerszą skalę są przydatne podczas przygotowywania innych prac naukowych, zwłaszcza rozprawy doktorskiej. Dlatego regularne przygotowywanie recenzji – które jednocześnie sprzyjają upowszechnianiu wiedzy o bieżących problemach (pamiętajmy o tym, aby recenzować książki nie starsze niż 2–3 lata) podejmowanych na gruncie filozofii – stanowią cenny trening, służący pogłębianiu umiejętności istotnych w punktu widzenia własnej działalności naukowej.

Obecnie status recenzji naukowych w środowisku akademickim uległ znacznej poprawie względem lat wcześniejszych – tzn. aktualnie są one traktowane jako wartościowe naukowo teksty, za których publikację uzyskujemy punkty (50% punktów przyznawanych w danym periodyku za artykuł naukowy). W tym kontekście wydaje się, że pisanie recenzji jest nie tylko przydatne naukowo, ale także "opłacalne" – zwłaszcza że są to teksty wymagające mniej przygotowań niż opracowanie standardowego artykułu naukowego zawierającego nowatorskie treści.

Przygotowywanie artykułów recenzyjnych przygotowuje także doktorantów do funkcji recenzenta naukowego (ang. *peer review*), co jest jedną z ważniejszych umiejętności wymaganych współcześnie od naukowca, ponieważ tylko dzięki procesowi recenzyjnemu można zapewnić odpowiednią jakość publikacji naukowych.

## **Budowanie rozpoznawalności i reputacji w sieci**

W świecie cyfrowym budowanie rozpoznawalności i reputacji może nastręczać pewnych trudności. Powszechny dostęp do Internetu sprawił, że walka o rozpoznawalność (i jednocześnie o naszą uwagę) jest podejmowana na masową skalę. Zjawisko to dotknęło obecnie w pewnym zakresie także środowisko akademickie – uczeni starają się na różne sposoby wzbudzać zainteresowanie swoją działalnością naukową.

Praktyczne konsekwencje tego fenomenu można dostrzec gołym okiem. Dzięki różnym narzędziom cyfrowym uczeni z całego świata mogą na szeroką skalę prezentować wyniki swoich badań przed innymi specjalistami. Z drugiej strony ilość materiałów naukowych dostępnych w Internecie sprawia, że czasami łatwo jest przeoczyć te wartościowe, choć słabo wypromowane. Niekiedy wręcz okazuje się, że napisanie dobrego artykułu czy monografii to zbyt mało, aby wzbudzić ciekawość odbiorców – zwłaszcza jeśli autor jest mało znany. Co więcej, potencjalny czytelnik może w ogóle nie dowiedzieć się, że w danym obszarze tematycznym napisano nową, cenną książkę czy artykuł. W gąszczu cyfrowych informacji bardzo łatwo jest przeoczyć wartościowe treści. Aby zatem zwiększyć szansę przebicia się w środowisku akademickim – szczególnie jeśli jest się początkującym naukowcem – warto budować swoją reputację i rozpoznawalność w sieci, najlepiej już w okresie studiów doktoranckich.

Oto kilka najważniejszych serwisów pomocnych w budowaniu naukowej rozpoznawalności w sieci:

 **ORCID** (ang. *Open Researcher and Contributor ID* – otwarty identyfikator naukowca lub twórcy): jest to serwis pozwalający na jednoznaczną identyfikację naukowca w globalnym świecie nauki. Służy temu numer ORCID – jest to kod, składający się z 16 cyfr i liter. Identyfikator ten jest nadawany każdej osobie (na jej wniosek), która jest twórcą lub współtwórcą utworów naukowych. Serwis ORCID udostępnia również możliwość stworzenia unikalnego profilu internetowego (adres w postaci: <https://orcid.org/numerORCID>), na którym możemy udostępniać nie tylko informacje o publikacjach, ale także szczegóły dotyczące takich kwestii, jak np. nasza afiliacja, kraj pochodzenia, słowa kluczowe, strona internetowa, adres e-mail, życiorys naukowy, realizowane granty badawcze. Obecnie w Polsce ORCID traktowany jest na mocy prawa jako źródło referencyjne i każdy naukowiec powinien posiadać swój unikalny identyfikator. Z tego względu ORCID jest doskonałym miejscem na własną "naukową wizytówkę", należy więc dbać o aktualizację danych i ich jakość.

- **PhilPeople** to bardzo interesująca i ważna inicjatywa filozofów, którzy stworzyli swoją internetową wspólnotę. Działanie serwisu sponsorują wspólnie dwie amerykańskie instytucje: PhilPapers Foundation i American Philosophical Association. Portal dostępny jest pod adresem: <https://philpeople.org/>. Jest zintegrowany z ważnym źródłem wiedzy na temat publikacji filozoficznych, jakim jest PhilPapers. Zaletą PhilPeople oprócz wspomnianej integracji jest także zawężenie grupy jedynie do filozofów. Zatem wszystkie osoby, które mają swoje wizytówki na PhilPeople, filozofują. Niestety polscy filozofowie są słabo reprezentowani na tym portalu. Miejmy nadzieję, że szybko zacznie się to zmieniać.
- **Academia.edu** i **ResearchGate (RG)**: to dwa bardzo popularne serwisy społecznościowe dla naukowców (darmowe w wersji podstawowej), w których możemy udostępniać m.in. dane bibliograficzne swoich tekstów, a także uzupełniać nasz profil o informacje dotyczące afiliacji czy interesujących nas obszarów badawczych. Dzięki zamieszczanym tam tekstom możemy dotrzeć do wielu uczonych w kraju i za granicą. Narzędzia sztucznej inteligencji pomagają w kierowaniu informacji o pojawiających się pracach do grup potencjalnie zainteresowanych badaczy. Portale te bywają również przydatne w rozwijaniu dyskusji i pogłębianiu integracji między naukowcami z całego świata.

Budowanie rozpoznawalności w sieci należy rozpocząć w momencie, gdy dysponujemy jakimkolwiek dorobkiem naukowym. Z chwilą, gdy opublikujemy artykuł czy książkę, nasz utwór może stać się obiektem zainteresowania innych uczonych. Z tego powodu warto interesować się losem swoich opublikowanych tekstów i sprawdzać, czy oddziałują one w świecie nauki. Jednym z istotnych mierników oddziaływania utworów naukowych w świecie akademickim są cytowania. Mówimy, że nasz artykuł lub książka jest cytowana, jeśli inny autor odwołał się w swoim tekście do naszej pracy (czego przejawem jest np. przypis lub informacja w wykazie bibliograficznym).

Oto przydatna lista wyszukiwarek i baz danych, w których możemy szukać odpowiedzi na pytanie, czy ktoś cytował moją pracę:

- Google Scholar: <https://scholar.google.com/>;
- PhilPapers: <https://philpapers.org/>;
- Scopus: <https://www.scopus.com/>;
- Web of Science: <https://webofknowledge.com/>.

Zalecając budowanie rozpoznawalności w sieci, pragniemy jednocześnie zwrócić uwagę na potrzebę krytycyzmu wobec różnych zjawisk tzw. *public relations* (PR) w nauce. Troska o PR w świecie akademickim ma oczywiście swoje dobre strony. Szeroko rozumiana promocja działań naukowych sprzyja popularyzacji wiedzy oraz wymianie informacji między uczonymi, co w obecnej epoce nadmiaru informacji jest niekiedy konieczne dla dalszego rozwoju badań, a jednocześnie może kształtować rozpoznawalność i podnosić prestiż samych naukowców. Z drugiej strony działalność PR-owa bywa niekiedy środkiem do realizacji celów niegodnych uczonego. Przejawiać się to może np. w wyolbrzymianiu przełomowego charakteru odkrycia naukowego bądź usilnym poszukiwaniu sensacyjnego wymiaru odkrycia. Efektem bywa często rozbudzanie płonnych nadziei na znalezienie odpowiedzi na problemy, których nauka na danym etapie rozwoju nie jest w stanie rozwiązać (dostrzegalne jest to m.in. w naukach biomedycznych, które z racji szerokiego oddziaływania społecznego bywają obiektem zainteresowania świata mediów). W tej sytuacji szczególnie filozofowie są powołani do troski o kształtowanie etycznego wymiaru badań naukowych. Mamy tu na myśli przede wszystkim postawę przejawiającą się w **bezwarunkowym dążeniu do prawdy, w rzetelności naukowej, sumienności, bezstronności, krytycyzmie i odpowiedzialności za prezentację wyników własnych badań.** 

Wartości te leżą u podstawy tradycyjnej roty ślubowania, którą zobowiązani są złożyć wszyscy promowani doktorzy, ślubując, że:

studia vestra impigro labore culturos ac provecturos non sordidi lucri causa, nec ad vanam captandam gloriam, sed quo magis veritas propagetur et lux eius, qua salus humani generis continetur, clarius effulgeat

[rozwijać będą badania naukowe nie z żądzy zysku i nie dla próżnej chwały, ale w celu odkrywania i upowszechnienia prawdy – największego skarbu ludzkości].

Powtarzając podczas ślubowania *Spondeo ac polliceor!*, zaciągamy poważne zobowiązanie moralne na całe życie zawodowe.

# **Ogólne informacje o rozprawie doktorskiej**

Rozprawa doktorska z filozofii jest pracą przygotowywaną pod kierunkiem promotora (a niekiedy także przy udziale promotora pomocniczego)<sup>i</sup>. Jej celem jest przede wszystkim:

- zaprezentowanie ogólnej wiedzy teoretycznej kandydata w danej dyscyplinie naukowej oraz umiejętności samodzielnego prowadzenia badań naukowych;
- oryginalne rozwiązanie wybranego problemu naukowego.

Pierwszy cel dotyczy warsztatu naukowego doktoranta oraz zakresu wiedzy związanej z tematyką badawczą. Szczególną uwagę należy zwrócić na drugi cel. Nowatorskie elementy pracy powinny zostać w niej opisane (najlepiej we wstępie).

Struktura pracy doktorskiej obejmuje zasadniczo te same elementy, które są obecne w pracach dyplomowych przygotowywanych na studiach niższego stopnia, a więc:

- 1. wstęp;
- 2. rozwinięcie (podzielone na rozdziały, a w przypadku bardziej rozbudowanej struktury – także podrozdziały);
- 3. zakończenie;
- 4. bibliografia;
- 5. aneks (opcjonalnie).

Struktura logiczna pracy powinna być czytelna i znajdować swoje odzwierciedlenie z strukturze rozdziałów i podrozdziałów tekstu. Innymi słowy – rzut oka na spis treści powinien nam dać główny zarys koncepcji pracy i uporządkowania odpowiednich części. Rozdziały powinny więc zawierać się treściowo w temacie pracy, a podrozdziały – powinny zawierać się w rozdziałach. Jednym z typowych błędów w tej kwestii jest używanie tytułu rozdziału tożsamego z tytułem całej pracy – to jawne naruszenie podanej powyżej reguły.

Bibliografia jest częścią, która powinna być przygotowana wyjątkowo starannie. Zaleca się stosowanie menadżerów bibliografii (np. Zotero). Ważne jest, aby w bibliografii znalazły się tylko prace cytowane w rozpra-

**<sup>1</sup>** Rozprawę doktorską może także stanowić m.in. opublikowana monografia naukowa oraz zbiór opublikowanych i powiązanych tematycznie artykułów naukowych.

wie, należy zwrócić uwagę na ich kolejność, formatowanie. W większych pracach bibliografię dzielimy na części. W pracach filozoficznych najczęściej dzielimy je na prace źródłowe i opracowania, co jest podziałem oczywistym. Niekiedy – w przypadku obszernych bibliografii – opracowania dzielimy jeszcze na główne i pomocnicze. Jedynie w wyjątkowych wypadkach (po konsultacji z promotorem!) stosuje się dodatkowe kryteria podziału, jak np. forma publikacji.

Do rozprawy doktorskiej dołącza się także streszczenie w języku angielskim, a przypadku prac przygotowywanych w języku obcym – dodatkowo streszczenie w języku polskim. Streszczenia te pisze się analogicznie do abstraktów występujących w artykułach naukowych.

# **Ku wielkiemu finałowi – ocena pracy, obrona rozprawy i nadanie stopnia**

Napisana rozprawa musi przejść obowiązkowe sprawdzenie przez system antyplagiatowy. Promotor (promotorzy) powinni skomentować wyniki badania antyplagiatowego. Po uzyskaniu akceptacji promotora i jego pisemnej opinii na temat pracy możemy zgłaszać ją do dalszych etapów. Kwestie te są regulowane częściowo ustawowo, a częściowo regulaminami wewnętrznymi. Co do zasady w ramach przewodu/postępowania doktorskiego odbywają się komisyjne egzaminy doktorskie. Dopiero po otrzymaniu pozytywnych recenzji i przyjęciu rozprawy możliwe jest przystąpienie do publicznej obrony.

Publiczna obrona doktoratu jest najważniejszym i najbardziej spektakularnym wydarzeniem wieńczącym studia. W obronie może brać udział każda osoba zainteresowana rozprawą.

Publiczna obrona rozpoczyna się od prezentacji kandydata przez promotora. Następnie kandydat przedstawia w skrócie swą rozprawę, ukazując elementy nowatorstwa. Kolejnym krokiem jest publiczna prezentacja recenzji. Po nich rozpoczyna się seria pytań do kandydata i odpowiedzi. Zwyczajowo pytania najpierw zadają recenzenci, następnie pozostali członkowie komisji, a dopiero na końcu pozostali uczestnicy.

Po serii pytań odbywa się część niejawna, w której biorą udział członkowie komisji doktorskiej. Wynikiem obrad w części niejawnej powinna być uchwała popierająca nadanie doktoratu lub odmawiająca go. Na uniwersytetach kościelnych działających w obrębie polskiego systemu szkolnictwa wyższego (np. Uniwersytet Papieski Jana Pawła II w Krakowie) z uwagi na obowiązujące w nich wymogi prawa kanonicznego (patrz *Konstytucja apostolska "Veritatis Gaudium"*) do uroczystej promocji (wręczenie dyplomów) konieczne jest opublikowanie rozprawy albo jej "istotnej części". Uprawnienia doktorskie liczą się jednak od momentu nadania stopnia doktora przez odpowiednią radę dyscypliny. Jeśli obrona nie toczyła się przed całą radą, wówczas nadanie stopnia dokonuje się podczas zwyczajnego posiedzenia rady, może się więc przedłużyć nawet do miesiąca.

Podczas uroczystej promocji publicznie zostajemy ogłoszeni doktorami i publicznie ślubujemy dochować wierności podstawowym zasadom etyki naukowej. W ten sposób akt ślubowania dopełnia całego procesu stawania się naukowcem. Jednocześnie otwiera przed nami nowy rozdział przygody z nauką.

# Bibliografia przedmiotowa

Poniżej znajduje się spis literatury, która może być pomocna w pracy własnej. Warto zapamiętać, że własne studia nigdy nie powinny zakończyć się na podstawowym podręczniku. Dlatego zawsze zwracamy uwagę na bibliografię i sięgamy do pozycji tam wymienionych.

#### O pisaniu prac, nie tylko dyplomowych (wybór)

- 1. U. Eco, *Jak napisać pracę dyplomową. Poradnik dla humanistów*, tłum. G. Jurkowlaniec, Wydawnictwo UW, Warszawa 2007.
- 2. P. Siuda, P. Wasylczyk, *Publikacje naukowe. Praktyczny poradnik dla studentów, doktorantów i nie tylko*, Wydawnictwo Naukowe PWN, Warszawa 2018.
- 3. B. Stępień, *Zasady pisania tekstów naukowych. Prace doktorskie i artykuły*, Wydawnictwo Naukowe PWN, Warszawa 2016.
- 4. K. Wojcik, *Piszę akademicką pracę promocyjną licencjacką, magisterską, doktorską*, wyd. 7 zm. i rozsz., Placet, Warszawa 2005.
- 5. R. Zenderowski, *Praca magisterska. Jak pisać i obronić? Wskazówki metodologiczne*, wyd. 3, CeDeWu, Warszawa 2007.

#### O filozofii, jej studiowaniu i uprawianiu

- 1. J. Baggini, P. Fosl, *Przybornik filozofa. Kompendium metod i pojęć filozoficznych*, tłum. D. Chabrajska, Instytut Wydawniczy PAX, Warszawa 2010.
- 2. J.M. Bocheński, *Współczesne metody myślenia*, [tłum. i oprac. S. Judycki], [dowolne wydanie].
- 3. D.C. Dennett, *Dźwignie wyobraźni i inne narzędzia do myślenia*, tłum. Ł. Kurek, Kraków 2015.
- 4. N. Fearn, *Zenon i żółw. Jak myślą filozofowie*, tłum. M. Pawlikowska, Instytut Wydawniczy PAX, Warszawa 2007.
- 5. M. Heller, *Filozofia i wszechświat. Wybór pism*, Universitas, Kraków 2008.
- 6. M. Heller, *Jak być uczonym*, wybór i oprac. M. Szczerbińska-Polak, Znak, Kraków 2009.
- 7. M. Heller, *Jak uprawiać filozofię przyrody?*, [w:] M. Heller, *Nauka i wyobraźnia*, Znak, Kraków 1996, s. 145–150.
- 8. J.J. Jadacki, *Jak studiować filozofię*, wyd. 2 zm. i uzup., Wydział Filozofii i Socjologii Uniwersytetu Warszawskiego, Warszawa 1996.
- 9. K. Jaspers, *Wprowadzenie do filozofii. Dwanaście odczytów radiowych*, tłum. A. Wołkowicz, Siedmioróg, Wrocław 2000.
- 10. M. Karas, *Warsztat historyka filozofii*, Księgarnia Akademicka, Kraków 2021, https://doi.org/10.12797/9788381384933.
- 11. W. Marciszewski, *Metody analizy tekstu naukowego*, wyd. 2, PWN, Warszawa 1981.
- 12. W. Tatarkiewicz, *Historia filozofii*, [t. 1–3], wyd. 22, Wydawnictwo Naukowe PWN, Warszawa 2009 [lub inne wydanie].
- 13. K. Twardowski, *O jasnym i niejasnym stylu filozoficznym*, [w:] K. Twardowski, *Wybrane pisma filozoficzne*, PWN, Warszawa 1965, s. 346–348.

Nauki pomocnicze humanistyki (wybrane pozycje)

- 1. R. Loth, *Podstawowe pojęcia i problemy tekstologii i edytorstwa naukowego*, Fundacja Akademia Humanistyczna i Wydawnictwo Instytutu Badań Literackich PAN, Warszawa 2006.
- 2. A. Matysek, J. Tomaszczyk, *Cyfrowy warsztat humanisty*, Wydawnictwo Naukowe PWN, Warszawa 2020.
- 3. T. Winek, *Nauki pomocnicze literaturoznawstwa*, Wydawnictwo UKSW, Warszawa 2007.
- 4. E. Wolańska *et al*., *Jak pisać i redagować. Poradnik redaktora. Wzory tekstów użytkowych*, Wydawnictwo Naukowe PWN, Warszawa 2009.
- 5. A. Wolański, *Edycja tekstów. Praktyczny poradnik*, Wydawnictwo Naukowe PWN, Warszawa 2008.

#### Literatura dotycząca zasad tworzenia prezentacji

- 1. T. Kautz, *Zasady tworzenia prezentacji multimedialnych*, Instytut Nauk Społecznych, Akademia Marynarki Wojennej, Gdynia 2006, <http://www.kul.pl/ files/154/Karczewska/TI/zasady\_prezentacja.pdf>.
- 2. E. Kulczycki, *Jak występować na konferencji*, Warsztat Badacza, <https://ekul czycki.pl/teoria\_komunikacji/jak-wystepowac-na-konferencji/>.
- 3. A. Wachowska, *Prezentacje multimedialne a prawo autorskie*, <https://www. rp.pl/internet-i-prawo-autorskie/art8039361-prezentacje-multimedialnea-prawo-autorskie>.

# Aneksy

# **Aneks A: Ustawa z dnia 4 lutego 1994 r. o prawie autorskim i prawach pokrewnych z późn. zm.**

Wybór artykułów ustawy dokonany został na podstawie: *Tekst ujednolicony ustawy o prawie autorskim i prawach pokrewnych*, <https://isap.sejm. gov.pl/isap.nsf/download.xsp/WDU19940240083/U/D19940083Lj.pdf>.

## $\Rightarrow$  Art. 1

- 1. Przedmiotem prawa autorskiego jest każdy przejaw działalności twórczej o indywidualnym charakterze, ustalony w jakiejkolwiek postaci, niezależnie od wartości, przeznaczenia i sposobu wyrażenia (utwór).
- 2. W szczególności przedmiotem prawa autorskiego są utwory:
	- 1) wyrażone słowem, symbolami matematycznymi, znakami graficznymi (literackie, publicystyczne, naukowe, kartograficzne oraz programy komputerowe);
	- 2) plastyczne;
	- 3) fotograficzne;
	- 4) lutnicze;
	- 5) wzornictwa przemysłowego;
	- 6) architektoniczne, architektoniczno-urbanistyczne i urbanistyczne;
	- 7) muzyczne i słowno-muzyczne;
	- 8) sceniczne, sceniczno-muzyczne, choreograficzne i pantomimiczne;
	- 9) audiowizualne (w tym filmowe).
- 2. Ochroną objęty może być wyłącznie sposób wyrażenia; nie są objęte ochroną odkrycia, idee, procedury, metody i zasady działania oraz koncepcje matematyczne.

# $\Rightarrow$  Art. 4

Nie stanowią przedmiotu prawa autorskiego:

- 1) akty normatywne lub ich urzędowe projekty;
- 2) urzędowe dokumenty, materiały, znaki i symbole;
- 3) opublikowane opisy patentowe lub ochronne;
- 4) proste informacje prasowe.

## $\Rightarrow$  Art. 15a

- 1. Uczelni przysługuje pierwszeństwo w opublikowaniu pracy dyplomowej studenta. Jeżeli uczelnia nie opublikowała pracy dyplomowej w terminie 6 miesięcy od dnia jej obrony, autor może ją opublikować, chyba że praca jest częścią utworu zbiorowego.
- 2. Podmiot, o którym mowa w art. 7 ust. 1 pkt 1, 2 i 4–6 ustawy z dnia 20 lipca 2018 r. – Prawo o szkolnictwie wyższym i nauce (Dz. U. poz. 1668, z późn. zm.), może korzystać bez wynagrodzenia i bez konieczności uzyskania zgody autora z utworu stworzonego przez studenta lub osobę ubiegającą się o nadanie stopnia doktora w wyniku wykonywania obowiązków związanych z odbywaniem studiów lub przygotowywaniem rozprawy doktorskiej, udostępniać utwór ministrowi właściwemu do spraw szkolnictwa wyższego i nauki oraz korzystać z utworów znajdujących się w prowadzonych przez niego bazach danych, w celu sprawdzania z wykorzystaniem Jednolitego Systemu Antyplagiatowego.
- 3. Minister właściwy do spraw szkolnictwa wyższego i nauki może korzystać z prac dyplomowych i rozpraw doktorskich znajdujących się w prowadzonych przez niego bazach danych w zakresie niezbędnym do zapewnienia prawidłowego utrzymania i rozwoju tych baz oraz współpracujących z nimi systemów informatycznych.

## $\Rightarrow$  Art. 29 (tzw. prawo cytatu)

Wolno przytaczać w utworach stanowiących samoistną całość urywki rozpowszechnionych utworów oraz rozpowszechnione utwory plastyczne, utwory fotograficzne lub drobne utwory w całości, w zakresie uzasadnionym celami cytatu, takimi jak wyjaśnianie, polemika, analiza krytyczna lub naukowa, nauczanie lub prawami gatunku twórczości.

## D **Art. 115 (odpowiedzialność karna)**

1. Kto przywłaszcza sobie autorstwo albo wprowadza w błąd co do autorstwa całości lub części cudzego utworu albo artystycznego wykonania, podlega grzywnie, karze ograniczenia wolności albo pozbawienia wolności do lat 3. […]

# **Aneks B: Typy materiałów (publikacji) i znaczenie pól w Zotero – wybór (na licencji CC BY-SA 4.0)**

Poniższe opisy typów materiałów oraz pól Zotero oparte zostały wprost na wyborze z oficjalnej dokumentacji Zotero, która wraz z programem dostarczana jest na licencji otwartej *Creative Commons* Uznanie autorstwa- -Na tych samych warunkach 4.0 Międzynarodowe (CC BY-SA 4.0)1 , ta sama licencja dotyczy więc niniejszego Aneksu B.

Pełną dokumentację znaczenia typów oraz pól Zotero można znaleźć w bazie wiedzy pod adresem: <https://www.zotero.org/support/kb/item types\_and\_fields>.

Poniżej wybraliśmy te typy, które spotykaliśmy w praktyce pisarskiej w filozofii. Oczywiście najczęściej używanymi są: "Artykuł z czasopisma", "Książka" i "Rozdział". Niemniej w badaniach prowadzonych przez doktorantów pojawiały się różne typy źródeł, które tutaj wymieniamy. Jest to więc wybór subiektywny, ale za to oparty na długiej praktyce własnej i licznej grupy młodych badaczy.

# *Uwagi ogólne*

Według twórców programu typy materiałów opisywanych w Zotero są elastycznymi, szerokimi kategoriami. Wybrany typ determinuje sposób, w jaki informacja zawarta w polach jest interpretowana. Sposób interpretacji zależy również od definicji stylu cytowania zawartego w opisie CSL. W przypadku odnoszenia się do materiałów, które nie pasują dokładnie do żadnej ze zdefiniowanych kategorii, należy wybrać najbardziej zbliżony typ i użyć w opisie adekwatnych pól. Twórcy programu twierdzą, że w wielu przypadkach nietypowe utwory można wystarczająco dobrze opisać, używając typu "Książka", "Raport" lub "Manuskrypt". Podobne problemy napotykamy niekiedy przy opisie źródeł internetowych.

**<sup>1</sup>** Creative Commons Attribution-ShareAlike 4.0 International License (CC-BY-SA 4.0). Więcej informacji na ten temat zob. https://www.zotero.org/support/licensing, dostęp 6.12.2022.

W przypadkach nietypowych źródeł (dotyczy to m.in. stron internetowych) zalecamy wykonanie próby z wybranym stylem cytowania – należy zwrócić uwagę, czy w danym stylu odpowiednio odwzorowywane są wszystkie konieczne informacje zarówno w odnośnikach, jak i we wpisach bibliograficznych.

# *Typy materiałów (wybór)*

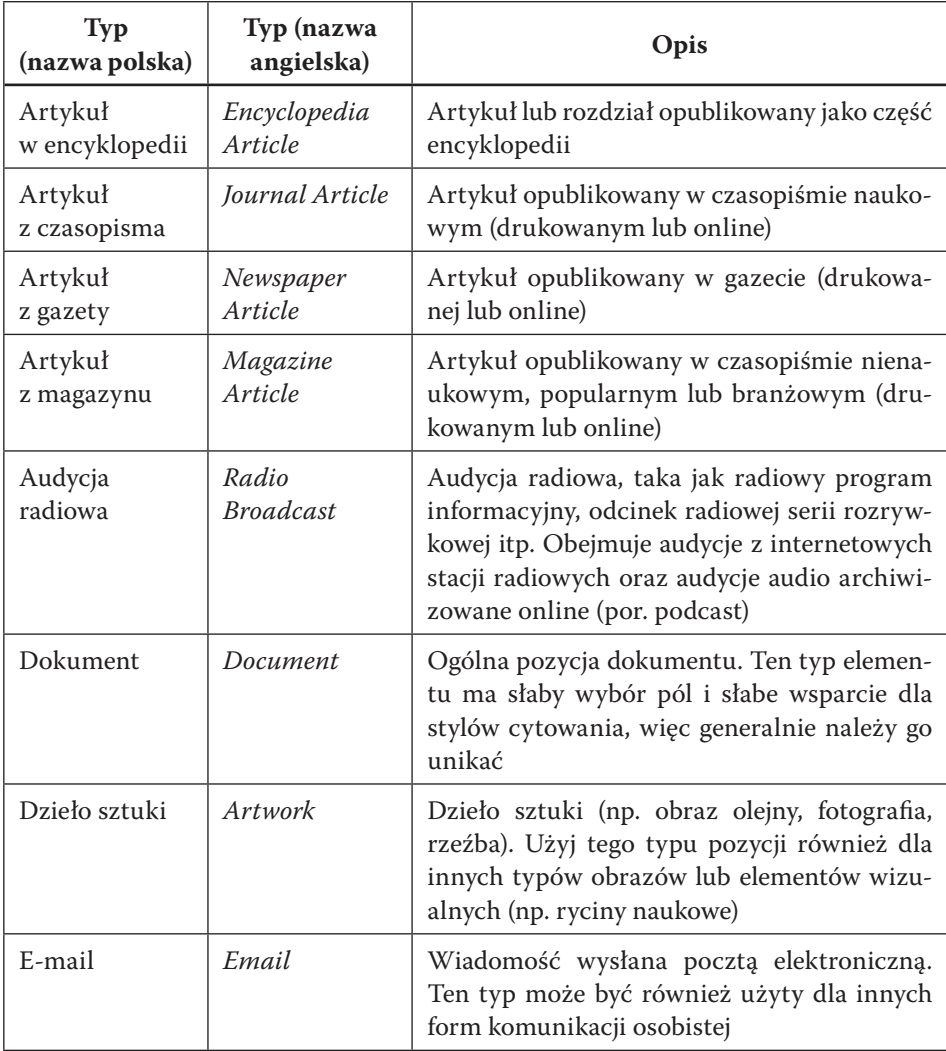

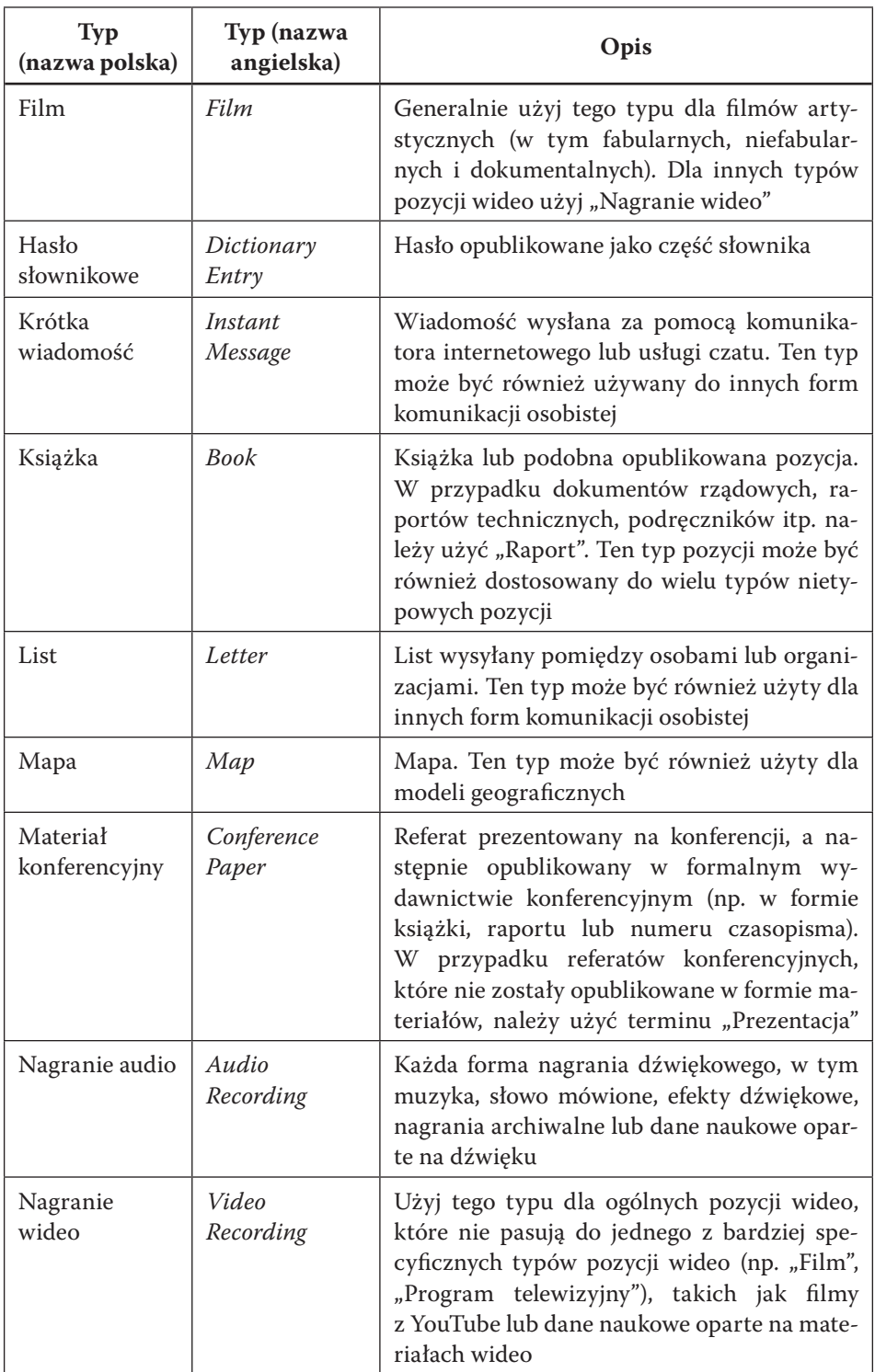

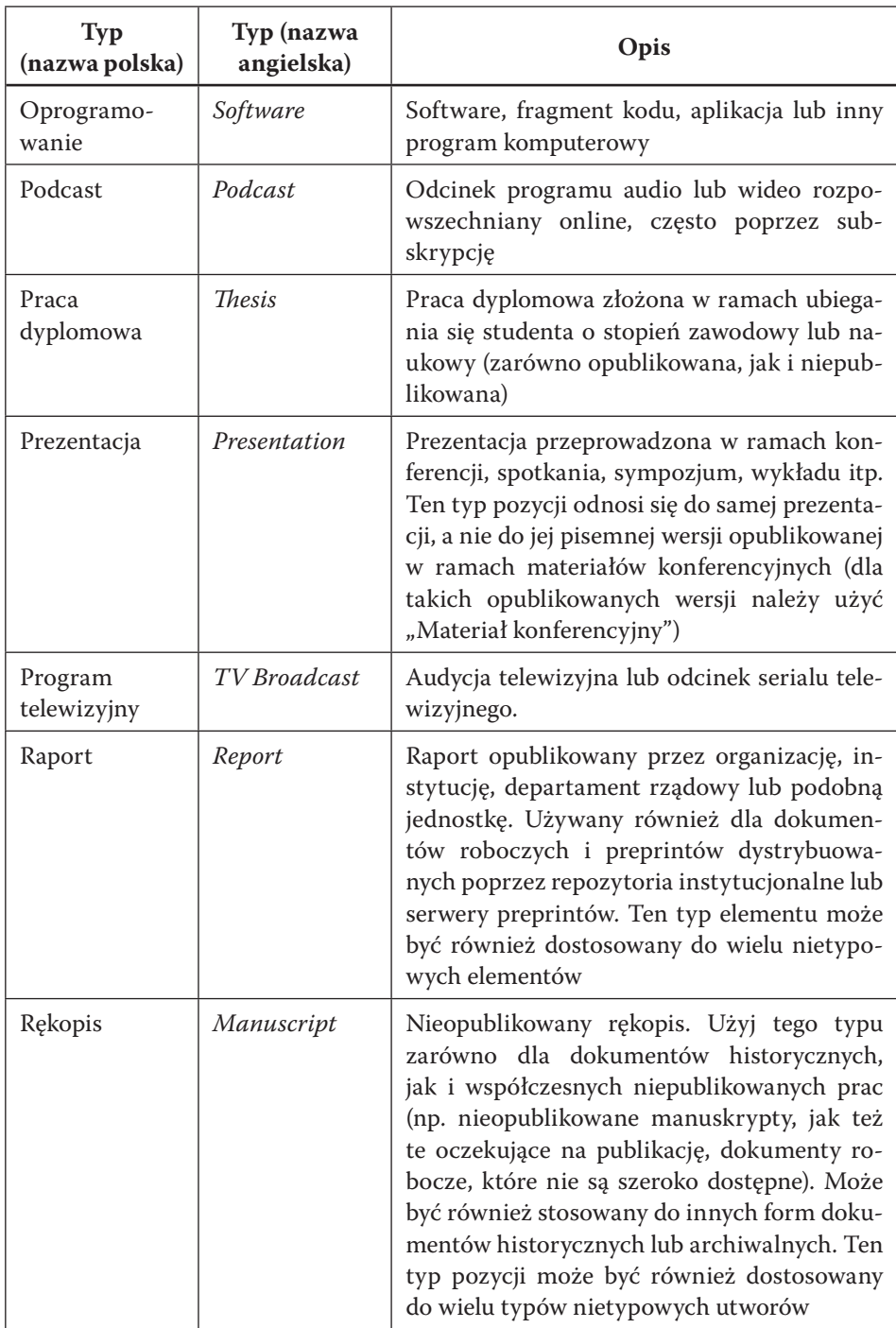
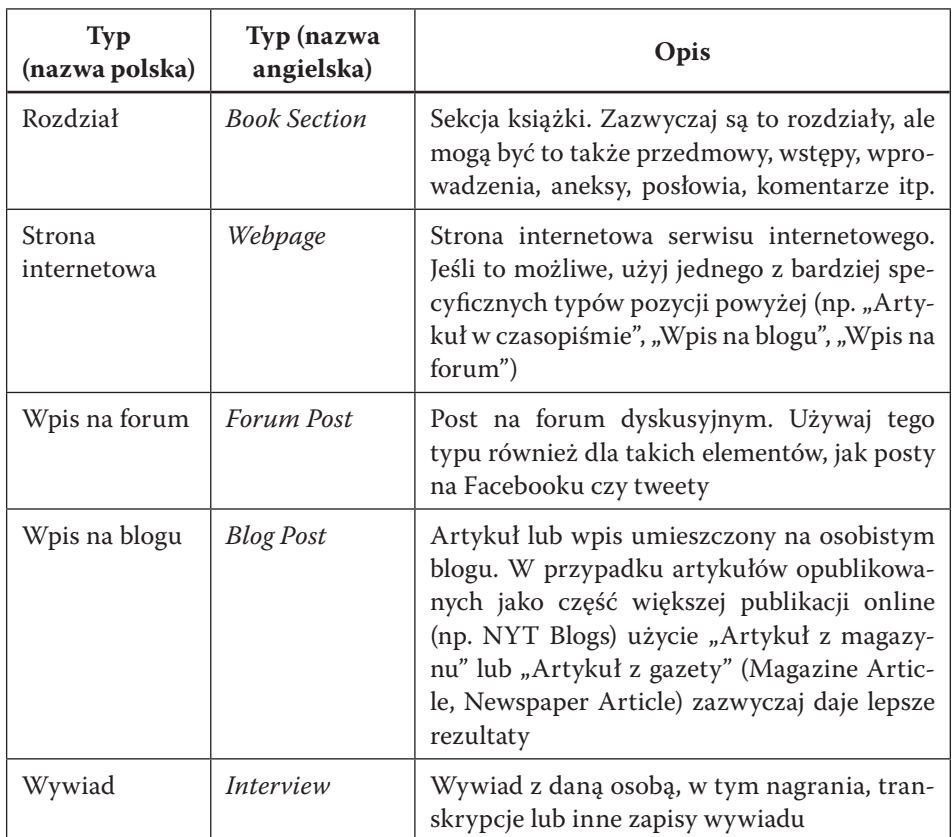

Wyjątkowe znaczenie mają dwa typy standardowo przeznaczone dla elementów niższego rzędu, jak "Załącznik" (Attachment) oraz "Notatka" (*Note*). W zasadzie nie powinny być traktowane jako samodzielne obiekty (choć istnieje technicznie taka możliwość). Należy zawsze łączyć je z elementami nadrzędnymi. Jeśli takie nie istnieją (np. załącznik jest wynikiem importu danych), można je utworzyć dla danego elementu, wywołując odpowiednie polecenie z menu kontekstowego dla danego rekordu.

> Więcej informacji na temat innych pól Zotero można znaleźć w oficjalnej dokumentacji programu, przy czym cytowaniu w naukach prawnych poświęcono nawet odrębną stronę <https://www.zotero.org/support/kb/legal\_citations>.

# *Znaczenie pól w Zotero*

Pola danych typowo używane w Zotero zostały przedstawione poniżej. Zostały one pogrupowane ze względu na typy, z którymi są powiązane. Ma to uzasadnienie, ponieważ wiele pól posiada znaczenie kontekstowe, tzn. zależy od ustalonego typu utworu.

#### $\Rightarrow$  Pola ogólne

Poniższe pola występują w wielu typach pozycji i mają ten sam cel dla wszystkich (lub prawie wszystkich) typów.

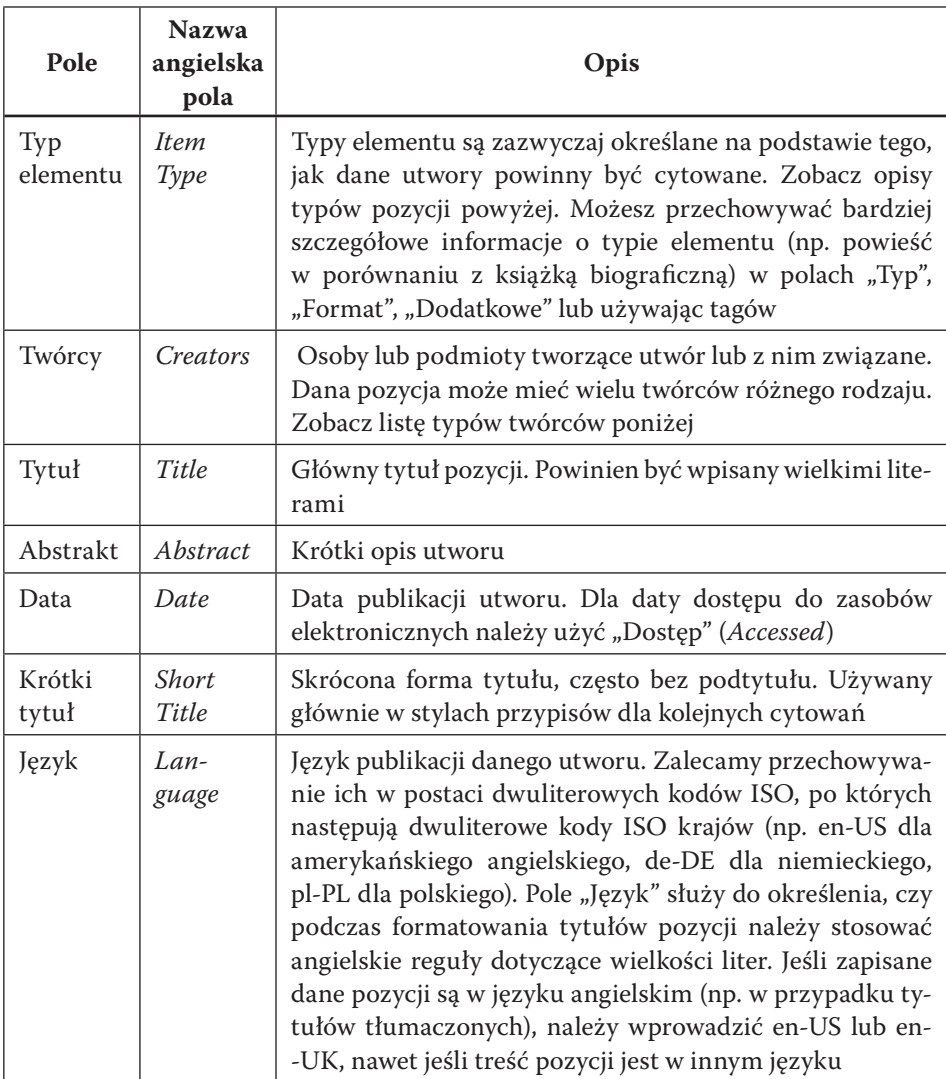

### D **Pola dla książek i czasopism**

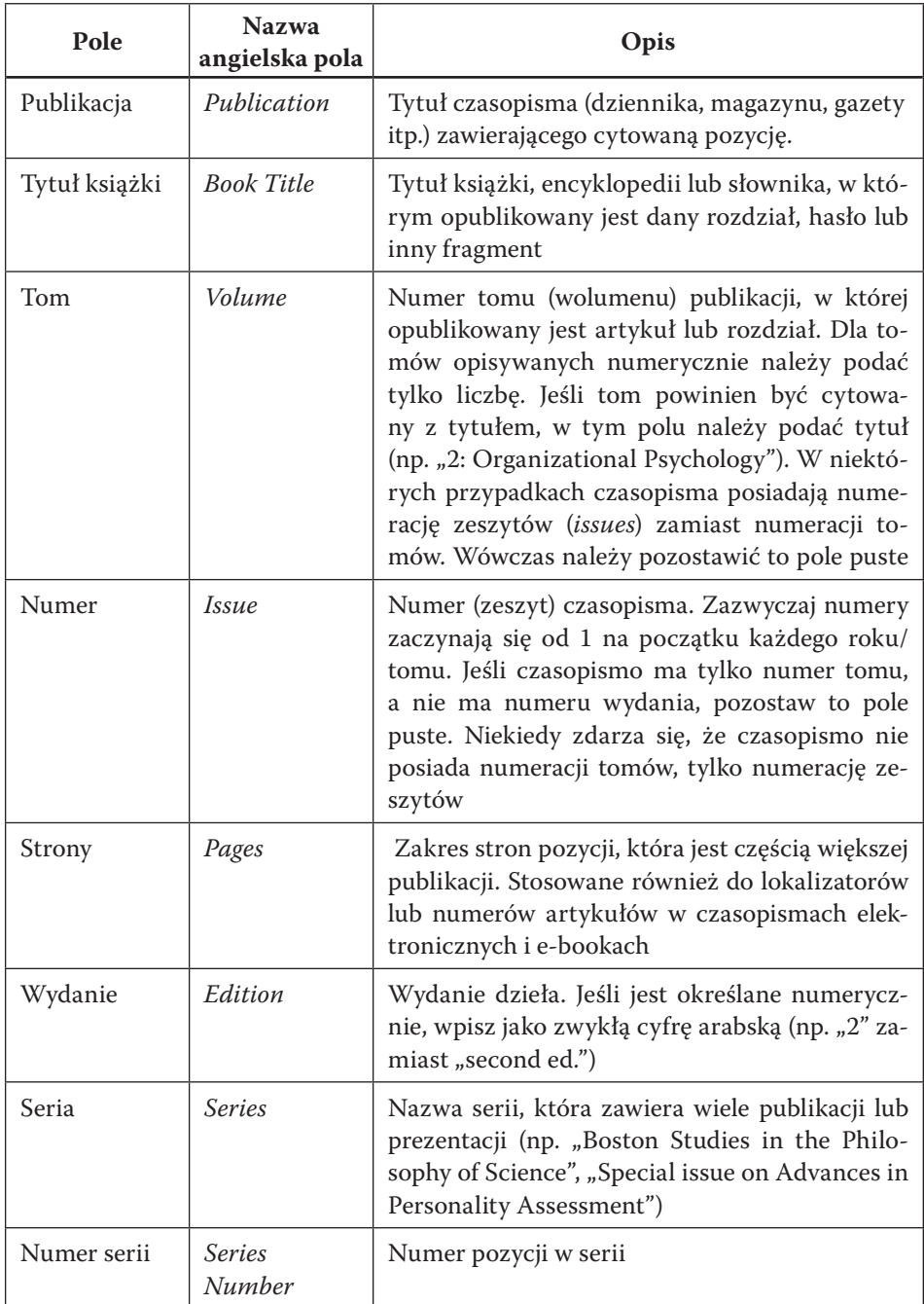

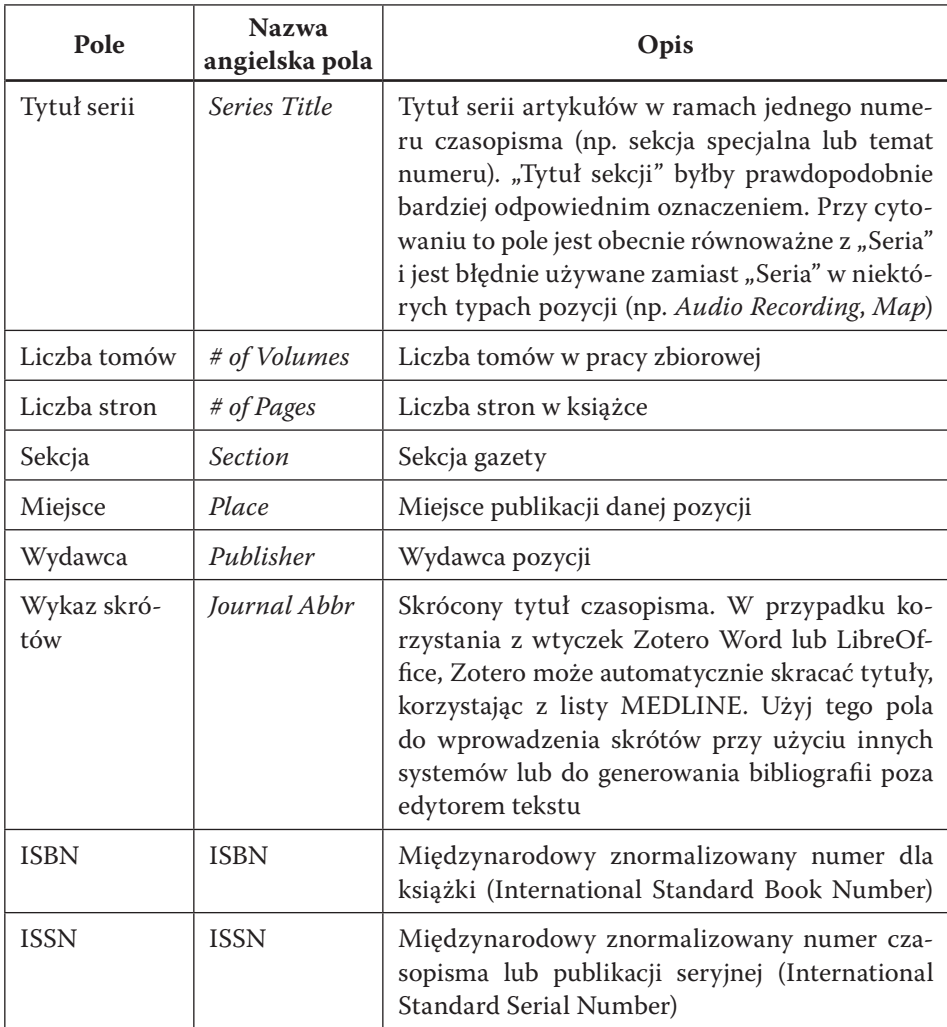

#### D **Pola dotyczące czasu i sposobu udostępniania pozycji**

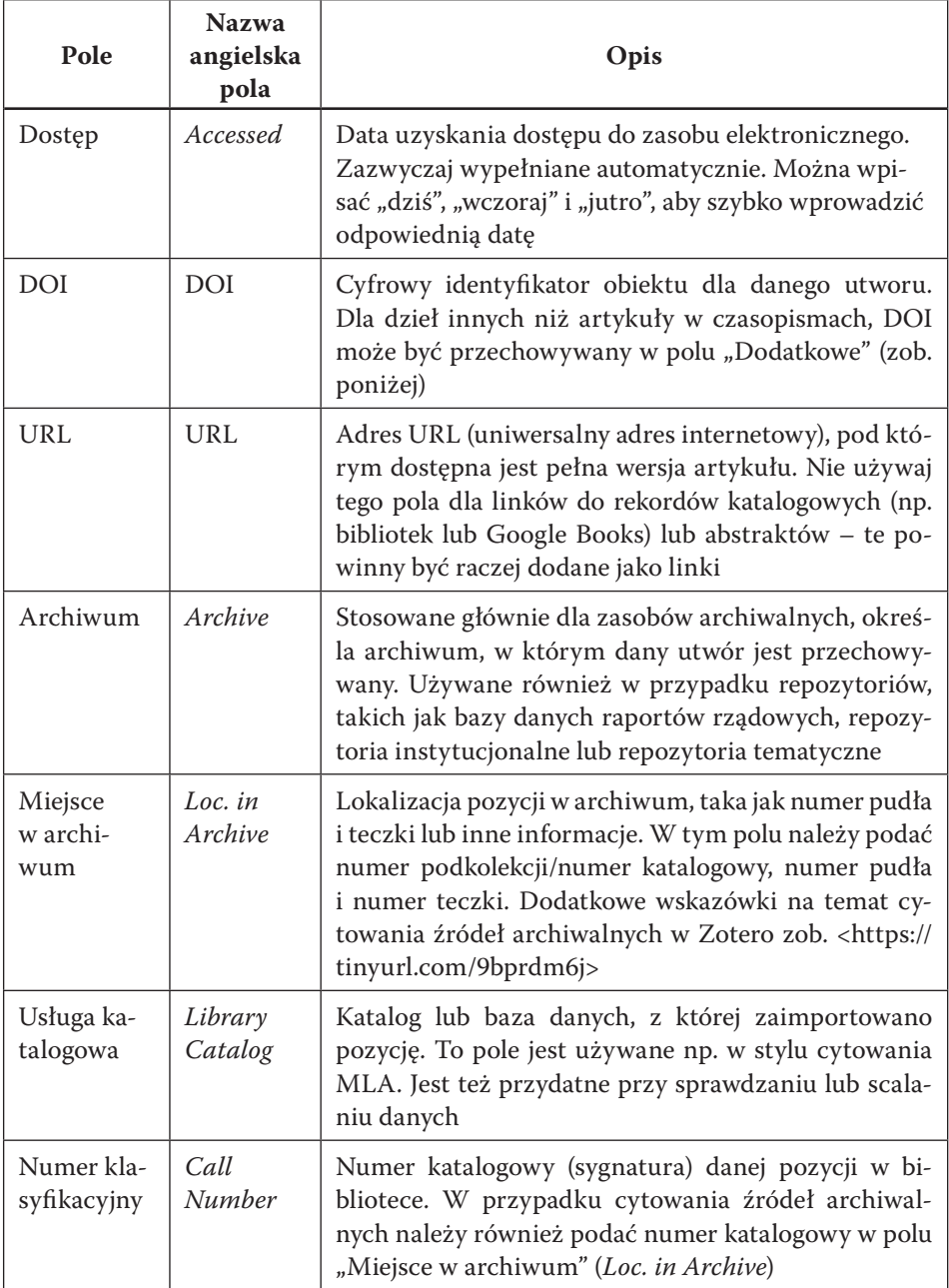

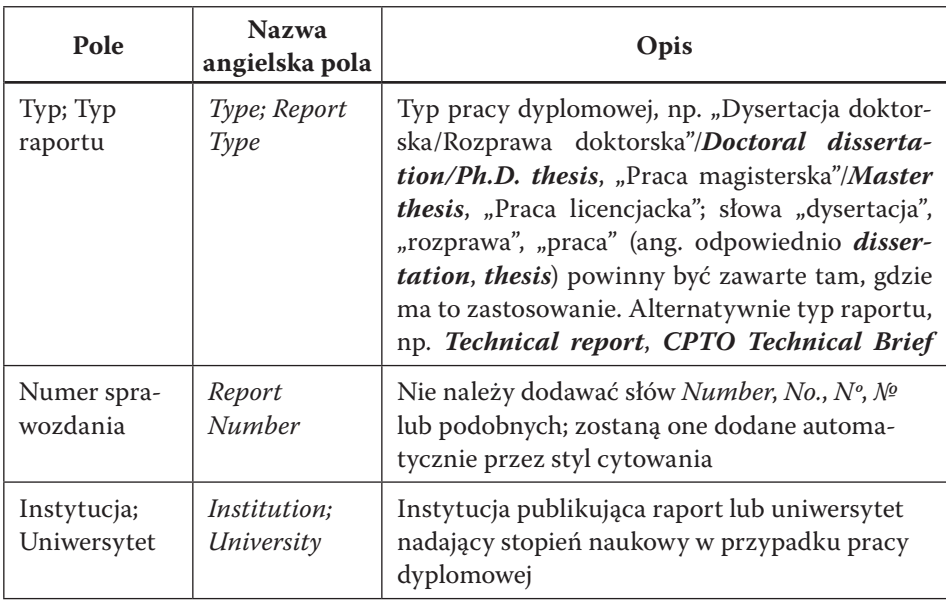

# D **Pola dla raportów i prac dyplomowych**

#### D **Pola dla źródeł podstawowych i komunikacji osobistej**

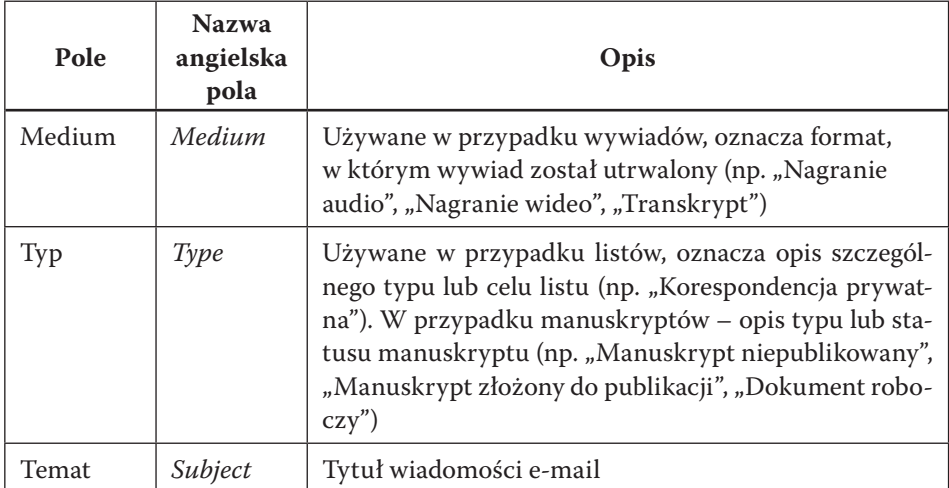

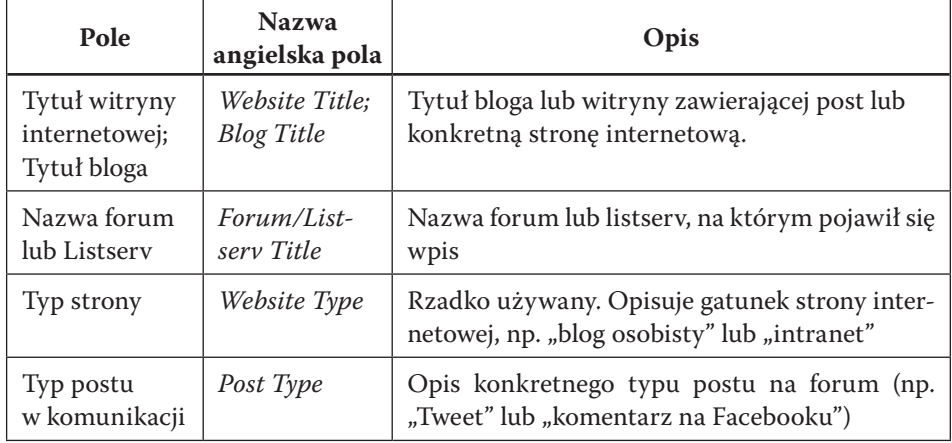

#### D **Pola dotyczące stron internetowych**

### D **Pola związane z twórcami (współtwórcami)**

Poniżej wymieniono tylko najważniejsze pola uwzględniane przez Zotero. W przypadku konieczności odwoływania się materiałów audiowizualnych, w których tworzenie zaangażowanych jest wiele osób, poniższa lista może nie być wystarczająca. Wówczas należy sięgnąć bezpośrednio do dokumentacji programu, zakładamy jednak na bazie analizy publikacji, że w praktyce pisarstwa filozoficznego przypadki takie zdarzają się niezwykle rzadko.

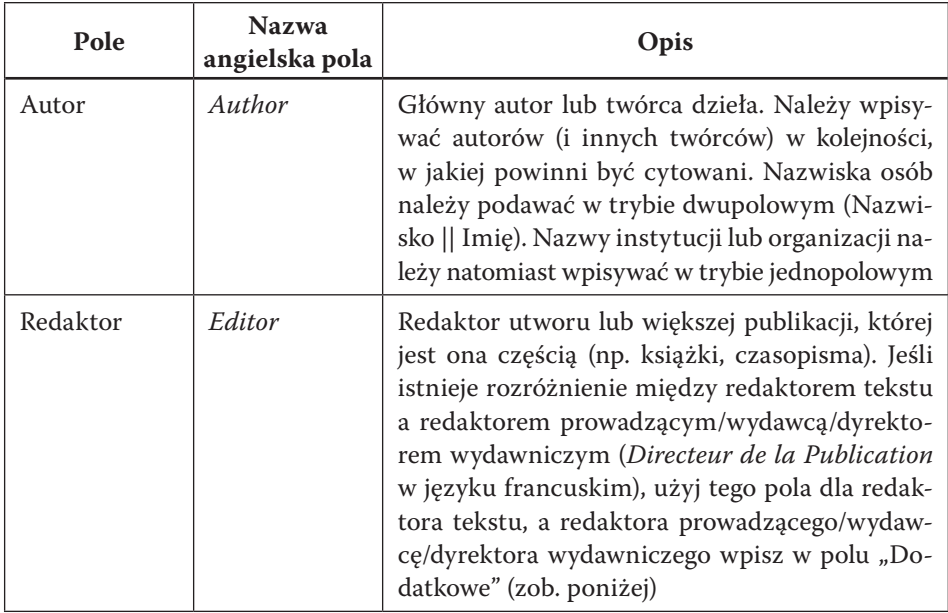

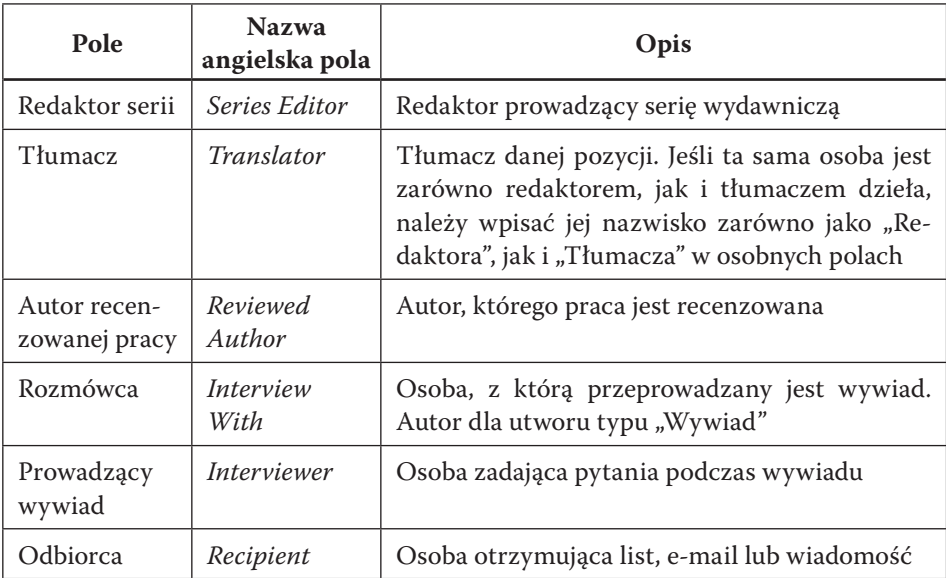

*Dla zaawansowanych: dodatkowe typy i pola*

#### D **Używanie dodatkowych pól**

Jeśli w domyślnym schemacie Zotero brakuje jakiegoś pola, które jest konieczne dla cytowania, można dodać je, wpisując w odpowiedni sposób w polu "Dodatkowe". Dzięki temu można np. uwzględniać identyfikatory DOI książek, dla których nie ma osobnego pola w formatkach wprowadzania danych Zotero.

Zmienne, które chcemy wprowadzić przy pomocy pola "Dodatkowe", wpisujemy w oddzielnych liniach na początku danych w tym polu. Należy stosować następujący format reprezentacji zmiennych i ich wartości:

CSL Variable: Value

Oto przykład wprowadzenia czterech różnych informacji w polu "Dodatkowe":

```
DOI: 10.1515/slgr-2016-0055
Original Date: 1831
PMID: 17355595
PMCID: PMC1955232
```
Analogicznie można przedefiniować typ opisywanego materiału:

Type: CSL Type

Na przykład w celu opisu recenzji książki można użyć:

Type: review-book

Należy zaznaczyć, że z wyjątkiem typu oraz daty zmienne wprowadzane do pola "Dodatkowe" nie nadpisują (nie zmieniają) danych wprowadzanych do zwykłych pól Zotero. Dzięki temu mechanizmowi można użyć typów, które nie są bezpośrednio wymienione na liście udostępnionej w Zotero, a oprogramowane są w opisach stylów, np. review-book (recenzja książki), czy też figure (ilustracja zawarta w pracy naukowej)<sup>2</sup>. Poniżej opisane zostały najważniejsze typy i pola nieujęte w formatkach wprowadzania danych Zotero.

> Więcej informacji na temat mechanizmu działania pola "Dodatkowe" można znaleźć w oficjalnej dokumentacji.

### D **Typy materiałów niewymienione w Zotero**

Poniższe typy nie są wymienione w Zotero, ale można z nich skorzystać w razie potrzeby, używając pola "Dodatkowe" w następujący sposób:

Type: CSL Type

Na przykład w celu opisu recenzji książki można użyć:

Type: review-book

Poniżej krótka lista najważniejszych typów nieujętych w formatkach Zotero.

**<sup>2</sup>** Alternatywą dla takiego rozwiązania jest użycie podobnych typów (np. journal article zamiast review-book czy artwork zamiast figure).

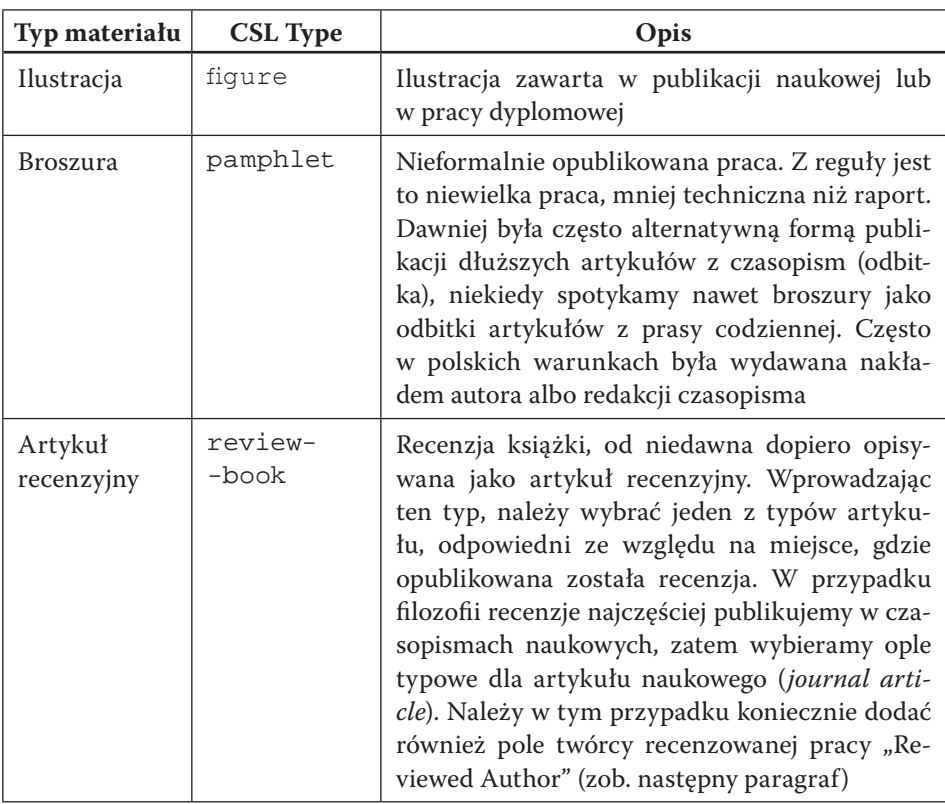

#### D **Typy pól nieujętych w formatkach danych w Zotero**

Poniższe typy nie są ujęte w formatkach danych w Zotero, ale można z nich skorzystać w razie potrzeby, używając pola "Dodatkowe". Niekiedy dane te są automatycznie uzupełniane podczas importu z baz metadanych. Przypomnijmy, że używamy ich według wzoru:

```
CSL Variable: Value
```
Przykładowe wykorzystanie mechanizmu może wyglądać tak:

```
PMID: 123456
Status: in press
Original Date: 2022-06-30
Director: Kowalski || Jan
```
W przykładzie tym wprowadzono następujące dane (oczywiście dane nie odnoszą się do jednej publikacji, ponieważ się wykluczają, służą one tylko ilustracji mechanizmu): identyfikator publikacji z bazy PubMed o wartości 123456; określono stan procesu publikacji jako "w druku" (in press); podano pierwszą datę publikacji: 30 czerwca 2022 r.; określono, że reżyserem jest Jan Kowalski (proszę zwrócić uwagę, że osobno wprowadzono nazwisko, osobno imię, separatorem jest podwójna pionowa kreska).

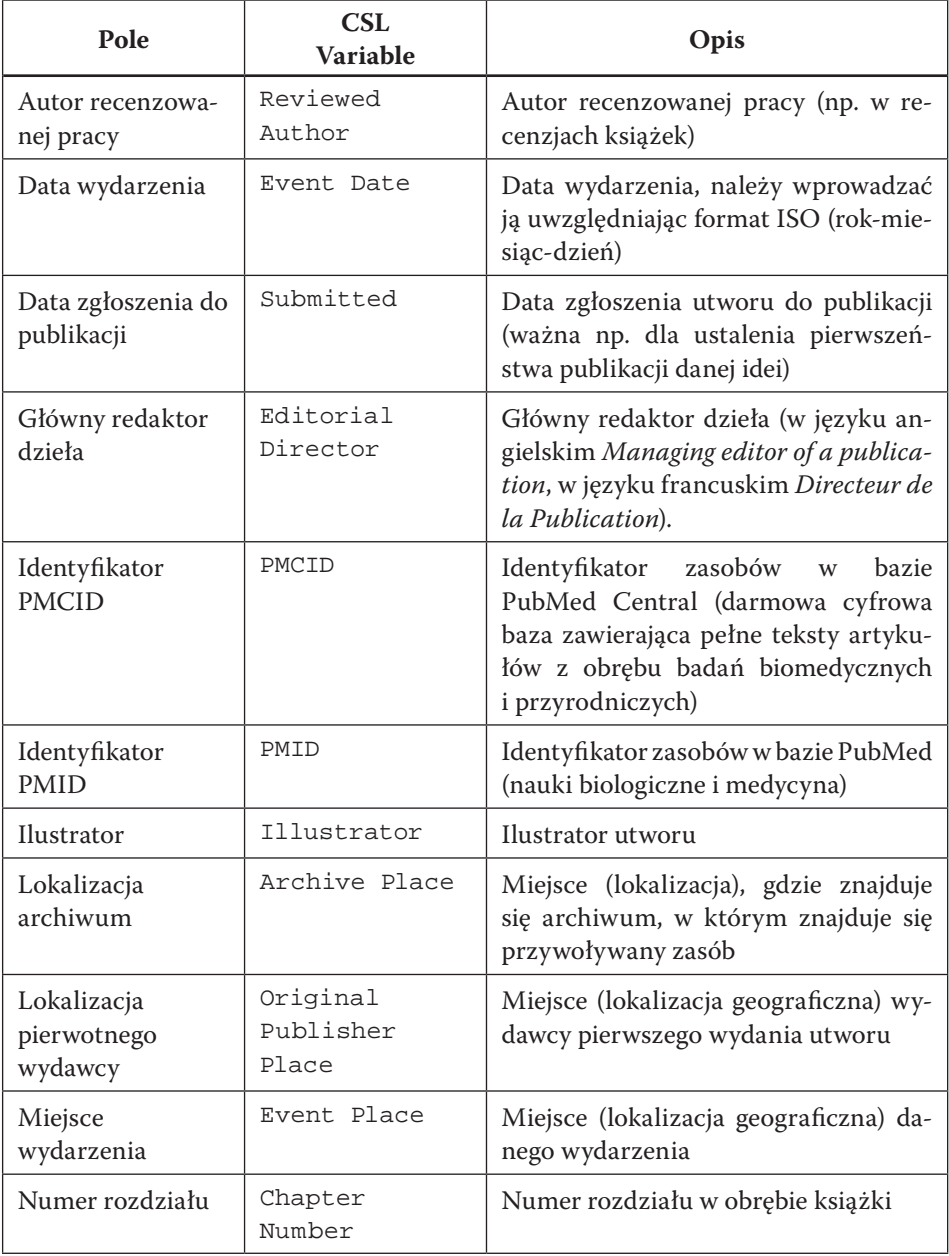

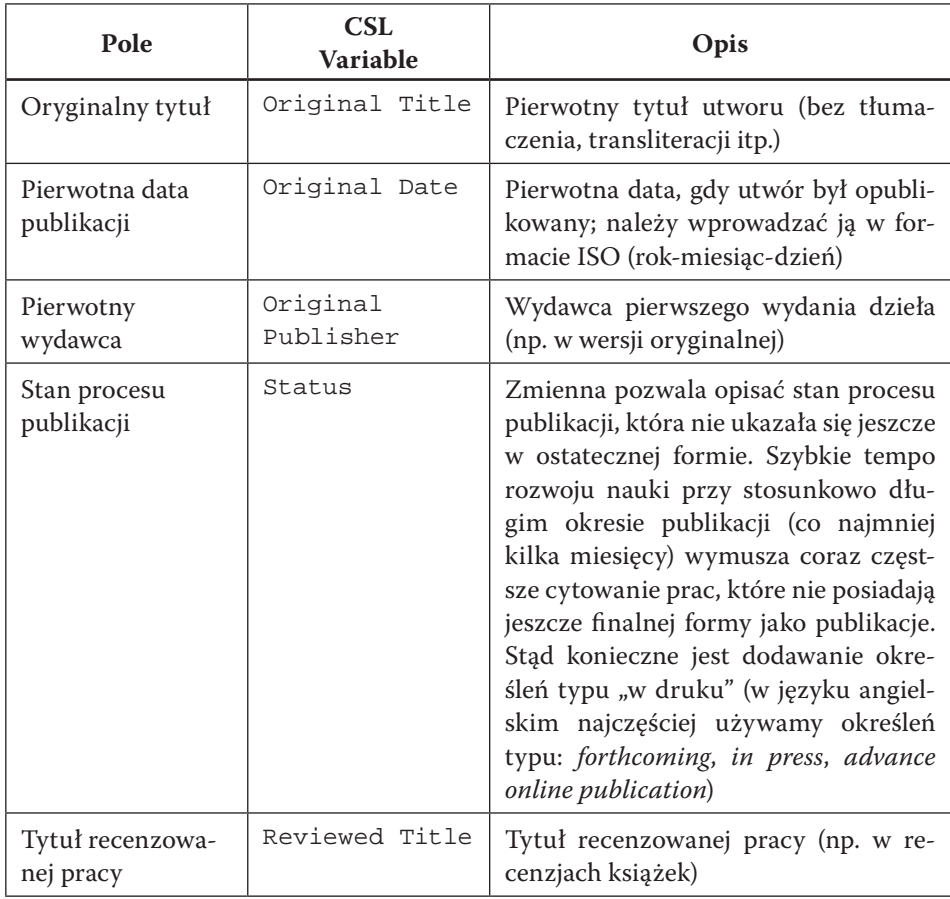

# Streszczenie

Celem książki jest przybliżenie kluczowych elementów metodyki pracy naukowej w filozofii – z uwzględnieniem najnowszych technik i narzędzi cyfrowych, które w ostatnich latach zrewolucjonizowały badania humanistyczne. Podręcznik przeznaczony jest więc w pierwszej kolejności dla studentów filozofii oraz doktorantów, poszukujących przydatnych i praktycznych wskazówek związanych z rozwojem warsztatu naukowego.

Niniejsza praca składa się z siedmiu rozdziałów, ujmujących główne wątki współczesnej metodyki pracy naukowej w filozofii. Autorzy rozpoczynają od wprowadzenia do zagadnienia i odpowiadają na pytania: jak studiować filozofię? jak znajdować teksty godne zaufania? jak korzystać z bibliotek, które są podstawowym miejscem pracy humanisty? Następnie przyglądają się zastosowaniu komputera jako istotnego narzędzia współczesnego filozofa (mogącego służyć m.in. do edycji tekstu czy poszukiwania materiałów naukowych w Internecie). Trzeci rozdział został poświęcony zagadnieniom, które wiążą się z pisaniem prac: od kwestii etycznych przez główne typy rozpraw filozoficznych do specyfiki prac dyplomowych. Czwarty rozdział to omówienie problemów związanych z tworzeniem bibliografii i przypisów. Kolejny rozdział dotyczy sztuki prezentowania własnych wyników badań – w tej części książki zostały przedstawione przydatne informacje związane z przygotowaniem referatów i zasady dotyczące tworzenia prezentacji multimedialnych.

W dwóch ostatnich rozdziałach autorzy przybliżają kilka istotnych kwestii związanych z działalnością doktorantów. Na początku omawiają zarządzanie danymi bibliograficznymi i bibliografią oraz tworzenie odnośników w programie Zotero. Ostatni rozdział to syntetyczne przedstawienie najważniejszych elementów działalności akademickiej doktorantów: publikowania prac naukowych, budowania rozpoznawalności w Internecie, informacji o rozprawie doktorskiej i etapach przewodu/postępowania doktorskiego.

**Słowa kluczowe:** metodyka pracy naukowej, technologia informacyjna, humanistyka cyfrowa, warsztat naukowy

#### **SUMMMARY**

# Methodologies of Digital Humanities in Philosophy. An Introduction

The aim of the book is to present the key aspects of research methods in philosophy. Therefore, it is intended primarily for students of philosophy and doctoral students. The authors' intention is to offer an introduction to independent philosophical work adopting the resources offered by digital humanities, a field which has recently revolutionized the humanities. Digital technologies have significantly changed the ways of working with texts. The introduction of digital tools into philosophy makes it possible to study its broader context and track distant connections between ideas, and significantly facilitates work on source material.

The book consists of seven chapters covering the main issues of modern methodology in philosophy. We begin by introducing how to study philosophy, how to find trustworthy texts, and how to benefit from using a library, which is the basic workplace for the humanist. Then we turn to the computer as an important tool of the contemporary philosopher, and discuss topics such as text editing, and the use of search engines for locating Internet resources. The third chapter is devoted to matters related to philosophical writing. We start with ethical issues, and then look at the main types of philosophical works. We also deal with the characteristics of the disseration as a genre. In the fourth part of the book, we discuss the formatting of lists of references and footnotes. The next chapter deals with the art of presenting one's own research results – in this part of the book we outline the best practices in designing lectures and multimedia presentations.

In the last two chapters, which are mainly intended for PhD students. Firstly we address selected issues important for the management of bibliographic data and references in Zotero. Next we discuss the academic activities of a doctoral student, such as publishing academic articles, establishing one's online academic reputation, important information about the doctoral dissertation, and the stages of the doctoral dissertation assesment process.

**Keywords:** research methodology, information technology, digital humanities, research skills

Celem książki jest przybliżenie kluczowych zagadnień metodyki pracy naukowej w filozofii, wykorzystując metody i techniki cyfrowej humanistyki, które w ostatnich latach zrewolucjonizowały metodologię nauk humanistycznych. Autorzy zwracają uwagę na szeroki zakres możliwości, jakie w pracy filozofa wprowadziła komputeryzacja – zwłaszcza w kontekście poszukiwania materiałów źródłowych i informacji bibliograficznych, redagowania oraz formatowania tekstów czy prezentowania wyników własnych badań. Podręcznik jest więc przeznaczony w pierwszej kolejności dla studentów filozofii oraz doktorantów, poszukujących przydatnych oraz praktycznych wskazówek związanych z rozwojem warsztatu naukowego i prowadzeniem własnych badań.

**Paweł Polak** - dr hab., prof. Uniwersytetu Papieskiego Jana Pawła II w Krakowie, filozof, metodolog i historyk nauki. Redaktor naczelny czasopisma "Zagadnienia Filozoficzne w Nauce" (indeksowanego w międzynarodowych bazach, m.in. Scopus oraz Web of Science), wiceprzewodniczący Komisji Filozofii Nauk PAU, członek- -ekspert Komisji Historii Nauki i Techniki PAN. Publikował m.in. na łamach "Theology and Science", "Studia Historiae Scientiarum", "Studies in Logic, Grammar and Rhetoric" oraz "Foundations of Computing and Decision Sciences".

**Kamil Trombik** – dr, pracownik Uniwersytetu Papieskiego Jana Pawła II w Krakowie i wykładowca Akademii Ignatianum, członek Komisji Filozofii Nauk Polskiej Akademii Umiejętności. Autor i współautor książek oraz artykułów z zakresu historii filozofii polskiej, relacji nauka – religia, antropologii filozoficznej i etyki nowych technologii.

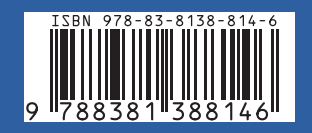

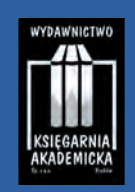

https://akademicka.pl